# **ahriman**

*Release 2.13.8*

**ahriman team**

**May 12, 2024**

## **CONTENTS**

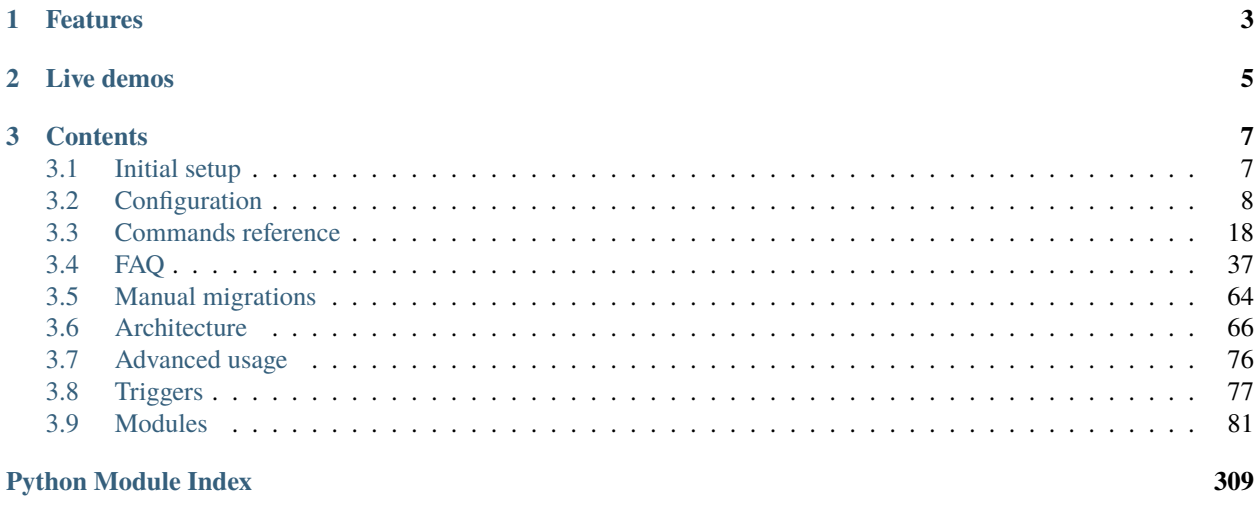

#### **[Index](#page-316-0) 313**

Wrapper for managing custom repository inspired by [repo-scripts.](https://github.com/arcan1s/repo-scripts)

#### **CHAPTER**

## **ONE**

## **FEATURES**

- <span id="page-6-0"></span>• Install-configure-forget manager for the very own repository.
- Multi architecture and repository support.
- Dependency manager.
- VCS packages support.
- Official repository support.
- Ability to patch AUR packages and even create package from local PKGBUILDs.
- Various rebuild options with ability to automatically bump package version.
- Sign support with gpg (repository, package), multiple packagers support.
- Triggers for repository updates, e.g. synchronization to remote services (rsync, S3 and GitHub) and report generation (email, html, telegram).
- Repository status interface with optional authorization and control options.

## **CHAPTER**

## **TWO**

## **LIVE DEMOS**

- <span id="page-8-0"></span>• [Build status page.](https://ahriman-demo.arcanis.me) You can login as demo user by using demo password. Note, however, you will not be able to run tasks. [HTTP API documentation](https://ahriman-demo.arcanis.me/api-docs) is also available.
- [Repository index.](https://repo.arcanis.me/x86_64/index.html)
- [Telegram feed.](https://t.me/arcanisrepo)

#### **CHAPTER**

## **THREE**

## **CONTENTS**

## <span id="page-10-1"></span><span id="page-10-0"></span>**3.1 Initial setup**

- 1. Install package as usual.
- 2. Change settings if required, see *[configuration reference](#page-11-0)* for more details.
- 3. Perform initial setup:

sudo ahriman -a x86\_64 -r aur-clone service-setup ...

service-setup literally does the following steps:

1. Create /var/lib/ahriman/.makepkg.conf with makepkg.conf overrides if required (at least you might want to set PACKAGER):

```
echo 'PACKAGER="John Doe <john@doe.com>"' | sudo -u ahriman tee -a /var/lib/
\rightarrowahriman/.makepkg.conf
```
- 2. Configure build tools (it is required for correct dependency management system):
	- 1. Create build command (you can choose any name for command, basically it should be {name}-{arch}-build):

ln -s /usr/bin/archbuild /usr/local/bin/aur-clone-x86\_64-build

2. Create configuration file (same as previous  ${\{name\}}$ .conf):

cp /usr/share/devtools/pacman.conf.d/{extra,aur-clone}.conf

3. Change configuration file, add your own repository, add multilib repository etc:

```
echo '[multilib]' | tee -a /usr/share/devtools/pacman.conf.d/aur-clone-x86_
\rightarrow 64.conf
echo 'Include = /etc/pacman.d/mirrorlist' | tee -a /usr/share/devtools/
˓→pacman.conf.d/aur-clone-x86_64.conf
echo '[aur-clone]' | tee -a /usr/share/devtools/pacman.conf.d/aur-clone-x86_
\rightarrow 64. conf
echo 'SigLevel = Optional TrustAll' | tee -a /usr/share/devtools/pacman.
˓→conf.d/aur-clone-x86_64.conf
echo 'Server = file:///var/lib/ahriman/repository/$repo/$arch' | tee -a /
˓→usr/share/devtools/pacman.conf.d/aur-clone-x86_64.conf
```
4. Set build\_command option to point to your command:

```
echo '[build]' | tee -a /etc/ahriman.ini.d/build.ini
echo 'build_command = aur-clone-x86_64-build' | tee -a /etc/ahriman.ini.d/
˓→build.ini
```
5. Configure /etc/sudoers.d/ahriman to allow running command without a password:

```
echo 'Cmnd_Alias CARCHBUILD_CMD = /usr/local/bin/aur-clone-x86_64-build *'␣
˓→| tee -a /etc/sudoers.d/ahriman
echo 'ahriman ALL=(ALL) NOPASSWD:SETENV: CARCHBUILD_CMD' | tee -a /etc/
˓→sudoers.d/ahriman
chmod 400 /etc/sudoers.d/ahriman
```
This command supports several arguments, kindly refer to its help message.

4. Start and enable ahriman@.timer via systemctl:

systemctl enable --now ahriman@x86\_64-aur-clone.timer

5. Start and enable status page:

systemctl enable --now ahriman-web

6. Add packages by using ahriman package-add {package} command:

sudo -u ahriman ahriman package-add ahriman --now --refresh

The --refresh flag is required in order to handle local database update.

## <span id="page-11-0"></span>**3.2 Configuration**

Some groups can be specified for each architecture and/or repository separately. E.g. if there are build and build:x86\_64 groups it will use an option from build:x86\_64 for the x86\_64 architecture and build for any other (architecture specific group has higher priority). In case if both groups are presented, architecture specific options will be merged into global ones overriding them. The order which will be used for option resolution is the following:

- 1. Repository and architecture specific, e.g. build:aur-clone:x86\_64.
- 2. Repository specific, e.g. build:aur-clone.
- 3. Architecture specific, e.g. build:x86\_64.
- 4. Default section, e.g. build.

There are two variable types which have been added to default ones, they are paths and lists. List values will be read in the same way as shell does:

- By default, it splits value by spaces excluding empty elements.
- In case if quotation mark (" or ') will be found, any spaces inside will be ignored.
- In order to use quotation mark inside value it is required to put it to another quotation mark, e.g. wor"'"d "with quote" will be parsed as ["wor'd", "with quote"] and vice versa.
- Unclosed quotation mark is not allowed and will rise an exception.

Path values, except for casting to pathlib.Path type, will be also expanded to absolute paths relative to the configuration path. E.g. if path is set to ahriman.ini.d/logging.ini and root configuration path is /etc/ahriman.ini, the value will be expanded to /etc/ahriman.ini.d/logging.ini. In order to disable path expand, use the full path, e.g. /etc/ahriman.ini.d/logging.ini.

Configuration allows string interpolation from environment variables, e.g.:

```
[section]
key = $SECRET
```
will try to read value from SECRET environment variable. In case if the required environment variable wasn't found, it will keep original value (i.e.  $SECRET$  in the example). Dollar sign can be set as  $S.S.$ 

There is also additional subcommand which will allow to validate configuration and print found errors. In order to do so, run service-config-validate subcommand, e.g.:

```
ahriman service-config-validate
```
It will check current settings on common errors and compare configuration with known schema.

#### **3.2.1** settings **group**

Base configuration settings.

- apply\_migrations perform database migrations on the application start, boolean, optional, default yes. Useful if you are using git version. Note, however, that this option must be changed only if you know what to do and going to handle migrations manually.
- database path to the application SQLite database, string, required.
- include path to directory with configuration files overrides, string, optional. Files will be read in alphabetical order.
- logging path to logging configuration, string, required. Check logging.ini for reference.

#### **3.2.2** alpm:\* **groups**

libalpm and AUR related configuration. Group name can refer to architecture, e.g. alpm:x86\_64 can be used for x86\_64 architecture specific settings.

- database path to pacman system database cache, string, required.
- mirror package database mirror used by pacman for synchronization, string, required. This option supports standard pacman substitutions with \$arch and \$repo. Note that the mentioned mirror should contain all repositories which are set by alpm.repositories option.
- repositories list of pacman repositories, used for package search, space separated list of strings, required.
- root root for alpm library, string, required. In the most cases it must point to the system root.
- sync\_files\_database download files database from mirror, boolean, required.
- use\_ahriman\_cache use local pacman package cache instead of system one, boolean, required. With this option enabled you might want to refresh database periodically (available as additional flag for some subcommands). If set to no, databases must be synchronized manually.

## **3.2.3** auth **group**

Base authorization settings. OAuth provider requires aioauth-client library to be installed.

- target specifies authorization provider, string, optional, default disabled. Allowed values are disabled, configuration, oauth.
- allow\_read\_only allow requesting status APIs without authorization, boolean, required.
- client\_id OAuth2 application client ID, string, required in case if oauth is used.
- client\_secret OAuth2 application client secret key, string, required in case if oauth is used.
- cookie\_secret\_key secret key which will be used for cookies encryption, string, optional. It must be 32 bytes URL-safe base64-encoded and can be generated as following base64.urlsafe\_b64encode(os. urandom(32)).decode("utf8"). If not set, it will be generated automatically; note, however, that in this case, all sessions will be automatically invalidated during the service restart.
- max\_age parameter which controls both cookie expiration and token expiration inside the service in seconds, integer, optional, default is 7 days.
- oauth\_icon OAuth2 login button icon, string, optional, default is google. Must be valid [Bootstrap icon](https://icons.getbootstrap.com/) name.
- oauth\_provider OAuth2 provider class name as is in aioauth-client (e.g. GoogleClient, GithubClient etc), string, required in case if oauth is used.
- oauth\_scopes scopes list for OAuth2 provider, which will allow retrieving user email (which is used for checking user permissions), e.g. https://www.googleapis.com/auth/userinfo.email for GoogleClient or user:email for GithubClient, space separated list of strings, required in case if oauth is used.
- salt additional password hash salt, string, optional.

Authorized users are stored inside internal database, if any of external providers (e.g. oauth) are used, the password field for non-service users must be empty.

## **3.2.4** build:\* **groups**

Build related configuration. Group name can refer to architecture, e.g. build:x86\_64 can be used for x86\_64 architecture specific settings.

- archbuild\_flags additional flags passed to archbuild command, space separated list of strings, optional.
- build\_command default build command, string, required.
- ignore\_packages list packages to ignore during a regular update (manual update will still work), space separated list of strings, optional.
- include\_debug\_packages distribute debug packages, boolean, optional, default yes.
- makepkg\_flags additional flags passed to makepkg command, space separated list of strings, optional.
- makechrootpkg\_flags additional flags passed to makechrootpkg command, space separated list of strings, optional.
- triggers list of ahriman.core.triggers.Trigger class implementation (e.g. ahriman.core.report. ReportTrigger ahriman.core.upload.UploadTrigger) which will be loaded and run at the end of processing, space separated list of strings, optional. You can also specify triggers by their paths, e.g. /usr/lib/ python3.10/site-packages/ahriman/core/report/report.py.ReportTrigger. Triggers are run in the order of definition.
- triggers\_known optional list of ahriman.core.triggers.Trigger class implementations which are not run automatically and used only for trigger discovery and configuration validation.
- vcs\_allowed\_age maximal age in seconds of the VCS packages before their version will be updated with its remote source, integer, optional, default is 7 days.
- workers list of worker nodes addresses used for build process, space separated list of strings, optional. Each worker address must be valid and reachable URL, e.g. https://10.0.0.1:8080. If none set, the build process will be run on the current node. There is also special trigger which loads this value based on the list of the discovered nodes.

## **3.2.5** repository **group**

Base repository settings.

• root - root path for application, string, required.

## **3.2.6** sign:\* **groups**

Settings for signing packages or repository. Group name can refer to architecture, e.g. sign:x86\_64 can be used for x86\_64 architecture specific settings.

- target configuration flag to enable signing, space separated list of strings, required. Allowed values are package (sign each package separately), repository (sign repository database file).
- key default PGP key, string, required. This key will also be used for database signing if enabled.

### **3.2.7** status **group**

Reporting to web service related settings. In most cases there is fallback to web section settings.

- enabled enable reporting to web service, boolean, optional, default yes for backward compatibility.
- address remote web service address with protocol, string, optional. In case of websocket, the http+unix scheme and URL encoded address (e.g. %2Fvar%2Flib%2Fahriman for /var/lib/ahriman) must be used, e.g. http+unix://%2Fvar%2Flib%2Fahriman%2Fsocket. In case if none set, it will be guessed from web section.
- password password to authorize in web service in order to update service status, string, required in case if authorization enabled.
- suppress\_http\_log\_errors suppress HTTP log errors, boolean, optional, default no. If set to yes, any HTTP log errors (e.g. if web server is not available, but HTTP logging is enabled) will be suppressed.
- timeout HTTP request timeout in seconds, integer, optional, default is 30.
- username username to authorize in web service in order to update service status, string, required in case if authorization enabled.

## **3.2.8** web **group**

Web server settings. This feature requires aiohttp libraries to be installed.

- address optional address in form proto://host:port (port can be omitted in case of default proto ports), will be used instead of  $http://float}:{port}$  in case if set, string, optional. This option is required in case if OAuth provider is used.
- enable\_archive\_upload allow to upload packages via HTTP (i.e. call of /api/v1/service/upload uri), boolean, optional, default no.
- host host to bind, string, optional.
- index\_url full URL of the repository index page, string, optional.
- max\_body\_size max body size in bytes to be validated for archive upload, integer, optional. If not set, validation will be disabled.
- port port to bind, integer, optional.
- service\_only disable status routes (including logs), boolean, optional, default no.
- static\_path path to directory with static files, string, required.
- templates path to templates directories, space separated list of strings, required.
- unix\_socket path to the listening unix socket, string, optional. If set, server will create the socket on the specified address which can (and will) be used by application. Note, that unlike usual host/port configuration, unix socket allows to perform requests without authorization.
- unix\_socket\_unsafe set unsafe (o+w) permissions to unix socket, boolean, optional, default yes. This option is enabled by default, because it is supposed that unix socket is created in safe environment (only web service is supposed to be used in unsafe), but it can be disabled by configuration.
- wait\_timeout wait timeout in seconds, maximum amount of time to be waited before lock will be free, integer, optional.

#### **3.2.9** keyring **group**

Keyring package generator plugin.

• target - list of generator settings sections, space separated list of strings, required. It must point to valid section name.

#### **Keyring generator plugin**

- type type of the generator, string, optional, must be set to keyring-generator if exists.
- description keyring package description, string, optional, default is repo PGP keyring, where repo is the repository name.
- homepage URL to homepage location if any, string, optional.
- license list of licenses which are applied to this package, space separated list of strings, optional, default is Unlicense.
- package keyring package name, string, optional, default is repo-keyring, where repo is the repository name.
- packagers list of packagers keys, space separated list of strings, optional, if not set, the user keys from database will be used.
- revoked list of revoked packagers keys, space separated list of strings, optional.
- trusted list of master keys, space separated list of strings, optional, if not set, the key option from sign group will be used.

## **3.2.10** mirrorlist **group**

Mirrorlist package generator plugin.

• target - list of generator settings sections, space separated list of strings, required. It must point to valid section name.

#### **Mirrorlist generator plugin**

- type type of the generator, string, optional, must be set to mirrorlist-generator if exists.
- description mirrorlist package description, string, optional, default is repo mirror list for use by pacman, where repo is the repository name.
- homepage URL to homepage location if any, string, optional.
- license list of licenses which are applied to this package, space separated list of strings, optional, default is Unlicense.
- package mirrorlist package name, string, optional, default is repo-mirrorlist, where repo is the repository name.
- path absolute path to generated mirrorlist file, string, optional, default is /etc/pacman.d/repo-mirrorlist, where repo is the repository name.
- servers list of repository mirrors, space separated list of strings, required.

#### **3.2.11** remote-pull **group**

Remote git source synchronization settings. Unlike Upload triggers those triggers are used for PKGBUILD synchronization - fetch from remote repository PKGBUILDs before updating process.

It supports authorization; to do so you'd need to prefix the URL with authorization part, e.g. https:// key:token@github.com/arcan1s/ahriman.git. It is highly recommended to use application tokens instead of your user authorization details. Alternatively, you can use any other option supported by git, e.g.:

- by SSH key: generate SSH key as ahriman user and put public part of it to the repository keys.
- by git credentials helper: consult with the [related man page.](https://git-scm.com/docs/gitcredentials)

Available options are:

• target - list of remote pull triggers to be used, space separated list of strings, optional, defaults to gitremote. It must point to valid section (or to section with architecture), e.g. gitremote must point to either gitremote or gitremote:x86\_64 (the one with architecture has higher priority).

#### **Remote pull trigger**

- pull\_url URL of the remote repository from which PKGBUILDs can be pulled before build process, string, required.
- pull\_branch branch of the remote repository from which PKGBUILDs can be pulled before build process, string, optional, default is master.

#### **3.2.12** remote-push **group**

Remote git source synchronization settings. Same as remote pull triggers those triggers are used for PKGBUILD synchronization - push updated PKGBUILDs to the remote repository after build process.

It supports authorization; to do so you'd need to prefix the URL with authorization part, e.g. https:// key:token@github.com/arcan1s/ahriman.git. It is highly recommended to use application tokens instead of your user authorization details. Alternatively, you can use any other option supported by git, e.g.:

- by SSH key: generate SSH key as ahriman user and put public part of it to the repository keys.
- by git credentials helper: consult with the [related man page.](https://git-scm.com/docs/gitcredentials)

Available options are:

• target - list of remote push triggers to be used, space separated list of strings, optional, defaults to gitremote. It must point to valid section (or to section with architecture), e.g. gitremote must point to either gitremote or gitremote:x86\_64 (the one with architecture has higher priority).

#### **Remote push trigger**

- commit\_email git commit email, string, optional, default is ahriman@localhost.
- commit\_user git commit user, string, optional, default is ahriman.
- push\_url URL of the remote repository to which PKGBUILDs should be pushed after build process, string, required.
- push\_branch branch of the remote repository to which PKGBUILDs should be pushed after build process, string, optional, default is master.

#### **3.2.13** report **group**

Report generation settings.

• target - list of reports to be generated, space separated list of strings, required. It must point to valid section (or to section with architecture), e.g. somerandomname must point to existing section, email must point to either email or email:  $x86_64$  (the one with architecture has higher priority).

Type will be read from several sources:

- In case if type option set inside the section, it will be used.
- Otherwise, it will look for type from section name removing architecture name.
- And finally, it will use section name as type.

#### console **type**

Section name must be either console (plus optional architecture name, e.g. console:x86\_64) or random name with type set.

- type type of the report, string, optional, must be set to console if exists.
- use\_utf use utf8 symbols in output if set and ascii otherwise, boolean, optional, default yes.

#### email **type**

Section name must be either email (plus optional architecture name, e.g. email:x86\_64) or random name with type set.

- type type of the report, string, optional, must be set to email if exists.
- homepage link to homepage, string, optional.
- host SMTP host for sending emails, string, required.
- link\_path prefix for HTML links, string, required.
- no\_empty\_report skip report generation for empty packages list, boolean, optional, default yes.
- password SMTP password to authenticate, string, optional.
- port SMTP port for sending emails, integer, required.
- receivers SMTP receiver addresses, space separated list of strings, required.
- sender SMTP sender address, string, required.
- ssl SSL mode for SMTP connection, one of ssl, starttls, disabled, optional, default disabled.
- template Jinja2 template name, string, required.
- template\_full Jinja2 template name for full package description index, string, optional.
- templates path to templates directories, space separated list of strings, required.
- user SMTP user to authenticate, string, optional.

#### html **type**

Section name must be either html (plus optional architecture name, e.g. html:x86\_64) or random name with type set.

- type type of the report, string, optional, must be set to html if exists.
- homepage link to homepage, string, optional.
- link\_path prefix for HTML links, string, required.
- path path to html report file, string, required.
- template Jinja2 template name, string, required.
- templates path to templates directories, space separated list of strings, required.

#### remote-call **type**

Section name must be either remote-call (plus optional architecture name, e.g. remote-call:x86\_64) or random name with type set.

- type type of the report, string, optional, must be set to remote-call if exists.
- aur check for AUR packages updates, boolean, optional, default no.
- local check for local packages updates, boolean, optional, default no.
- manual update manually built packages, boolean, optional, default no.
- wait\_timeout maximum amount of time in seconds to be waited before remote process will be terminated, integer, optional, default -1.

#### telegram **type**

Section name must be either telegram (plus optional architecture name, e.g. telegram:x86\_64) or random name with type set.

- type type of the report, string, optional, must be set to telegram if exists.
- api\_key telegram bot API key, string, required. Please refer FAQ about how to create chat and bot
- chat\_id telegram chat id, either string with @ or integer value, required.
- homepage link to homepage, string, optional.
- link\_path prefix for HTML links, string, required.
- template Jinja2 template name, string, required.
- template\_type parse\_mode to be passed to telegram API, one of MarkdownV2, HTML, Markdown, string, optional, default HTML.
- templates path to templates directories, space separated list of strings, required.
- timeout HTTP request timeout in seconds, integer, optional, default is 30.

#### **3.2.14** upload **group**

Remote synchronization settings.

• target - list of synchronizations to be used, space separated list of strings, required. It must point to valid section (or to section with architecture), e.g. somerandomname must point to existing section, github must point to one of github of github:x86\_64 (with architecture it has higher priority).

Type will be read from several sources:

- In case if type option set inside the section, it will be used.
- Otherwise, it will look for type from section name removing architecture name.
- And finally, it will use section name as type.

#### github **type**

This feature requires GitHub key creation (see below). Section name must be either github (plus optional architecture name, e.g. github:x86\_64) or random name with type set.

- type type of the upload, string, optional, must be set to github if exists.
- owner GitHub repository owner, string, required.
- password created GitHub API key. In order to create it do the following:
	- 1. Go to [settings page.](https://github.com/settings/profile)
	- 2. Switch to [developers settings.](https://github.com/settings/apps)
	- 3. Switch to [personal access tokens.](https://github.com/settings/tokens)
	- 4. Generate new token. Required scope is public\_repo (or repo for private repository support).
- repository GitHub repository name, string, required. Repository must be created before any action and must have active branch (e.g. with readme).
- timeout HTTP request timeout in seconds, integer, optional, default is 30.
- use\_full\_release\_name if set to yes, the release will contain both repository name and architecture, and only architecture otherwise, boolean, optional, default no (legacy behavior).
- username GitHub authorization user, string, required. Basically the same as owner.

#### remote-service **type**

Section name must be either remote-service (plus optional architecture name, e.g. remote-service:x86\_64) or random name with type set.

- type type of the report, string, optional, must be set to remote-service if exists.
- timeout HTTP request timeout in seconds, integer, optional, default is 30.

#### rsync **type**

Requires rsync package to be installed. Do not forget to configure ssh for user ahriman. Section name must be either rsync (plus optional architecture name, e.g. rsync:x86\_64) or random name with type set.

- type type of the upload, string, optional, must be set to rsync if exists.
- command rsync command to run, space separated list of string, required.
- remote remote server to rsync (e.g. 1.2.3.4:path/to/sync), string, required.

#### s3 **type**

Requires boto3 library to be installed. Section name must be either s3 (plus optional architecture name, e.g. s3:x86\_64) or random name with type set.

- type type of the upload, string, optional, must be set to s3 if exists.
- access\_key AWS access key ID, string, required.
- bucket bucket name (e.g. bucket), string, required.
- chunk\_size chunk size for calculating entity tags, integer, optional, default  $8 * 1024 * 1024$ .
- object\_path path prefix for stored objects, string, optional. If none set, the prefix as in repository tree will be used.
- region bucket region (e.g. eu-central-1), string, required.
- secret\_key AWS secret access key, string, required.

#### **3.2.15** worker **group**

This section controls settings for ahriman.core.distributed.WorkerTrigger plugin.

- address address of the instance, string, required. Must be reachable for the master instance.
- identifier unique identifier of the instance, string, optional.
- time\_to\_live amount of time which remote worker will be considered alive in seconds, integer, optional, default is 60. The ping interval will be set automatically equal this value divided by 4.

## <span id="page-21-0"></span>**3.3 Commands reference**

## **3.3.1 ahriman**

ArcH linux ReposItory MANager

```
usage: ahriman [-h] [-a ARCHITECTURE] [-c CONFIGURATION] [--force] [-l LOCK] [--log-
˓→handler {console,syslog,journald}]
               [-q] [--report | --no-report] [-r REPOSITORY] [--unsafe] [-V] [--wait-
˓→timeout WAIT_TIMEOUT]
               {aur-search,search,help-commands-unsafe,help,help-updates,help-version,
˓→version,package-add,add,package-update,package-changes,package-changes-remove,package-
˓→remove,remove,package-status,status,package-status-remove,package-status-update,status-
˓→update,patch-add,patch-list,patch-remove,patch-set-add,repo-backup,repo-check,check,
˓→repo-create-keyring,repo-create-mirrorlist,repo-daemon,daemon,repo-rebuild,rebuild,
˓→repo-remove-unknown,remove-unknown,repo-report,report,repo-restore,repo-sign,sign,repo-
˓→status-update,repo-sync,sync,repo-tree,repo-triggers,repo-update,update,service-clean,
˓→clean,repo-clean,service-config,config,repo-config,service-config-validate,config-
˓→validate,repo-config-validate,service-key-import,key-import,service-repositories,
˓→service-run,run,service-setup,init,repo-init,repo-setup,setup,service-shell,shell,
˓→service-tree-migrate,user-add,user-list,user-remove,web}
```
#### ...

#### **Named Arguments**

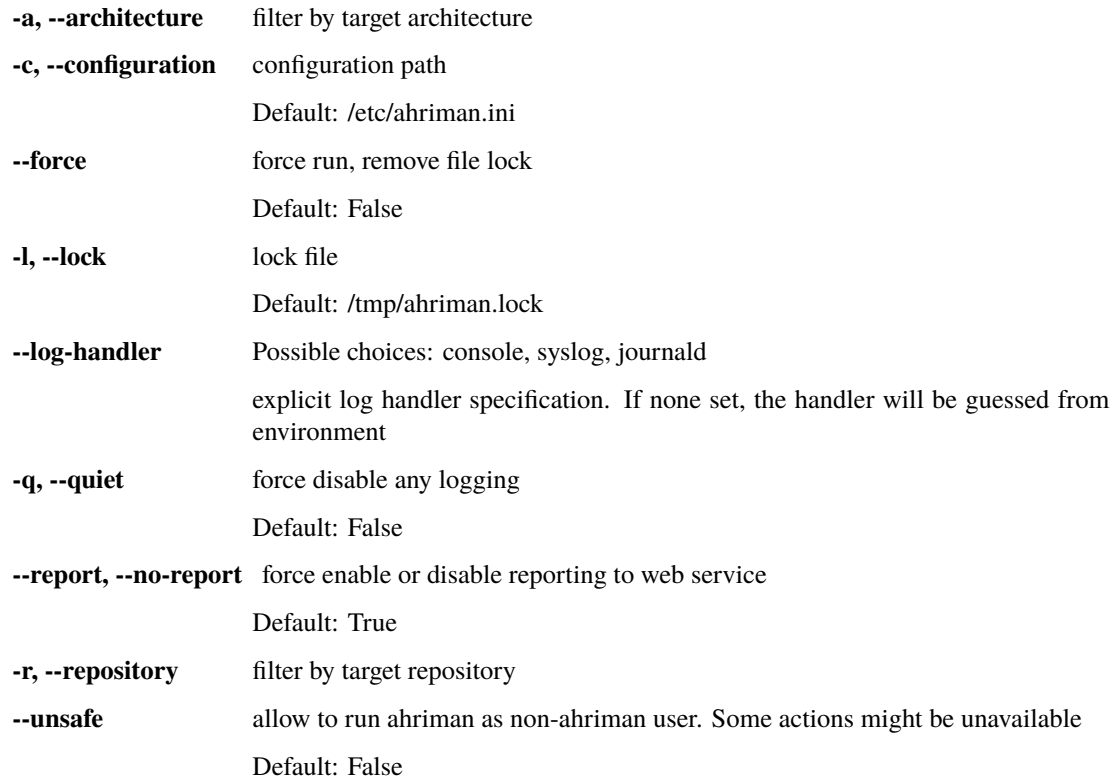

**-V, --version** show program's version number and exit **--wait-timeout** wait for lock to be free. Negative value will lead to immediate application run

even if there is lock file. In case of zero value, the application will wait infinitely Default: -1

**command**

**command** Possible choices: aur-search, search, help-commands-unsafe, help, helpupdates, help-version, version, package-add, add, package-update, packagechanges, package-changes-remove, package-remove, remove, package-status, status, package-status-remove, package-status-update, status-update, patch-add, patch-list, patch-remove, patch-set-add, repo-backup, repo-check, check, repocreate-keyring, repo-create-mirrorlist, repo-daemon, daemon, repo-rebuild, rebuild, repo-remove-unknown, remove-unknown, repo-report, report, repo-restore, repo-sign, sign, repo-status-update, repo-sync, sync, repo-tree, repo-triggers, repo-update, update, service-clean, clean, repo-clean, service-config, config, repo-config, service-config-validate, config-validate, repo-config-validate, service-key-import, key-import, service-repositories, service-run, run, servicesetup, init, repo-init, repo-setup, setup, service-shell, shell, service-tree-migrate, user-add, user-list, user-remove, web

command to run

#### **Sub-commands**

#### **aur-search (search)**

search for package in AUR using API

```
ahriman aur-search [-h] [-e] [--info | --no-info]
                   [--sort-by {description,first_submitted,id,last_modified,maintainer,
˓→name,num_votes,out_of_date,package_base,package_base_id,popularity,repository,
˓→submitter,url,url_path,version}]
                   search [search ...]
```
#### **Positional Arguments**

**search** search terms, can be specified multiple times, the result will match all terms

#### **Named Arguments**

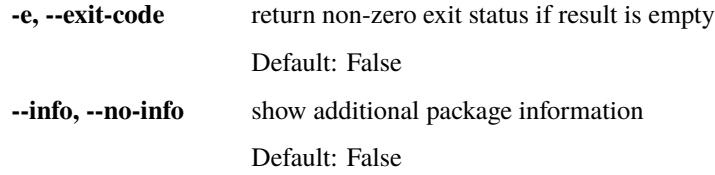

**--sort-by** Possible choices: description, first submitted, id, last modified, maintainer, name, num\_votes, out\_of\_date, package\_base, package\_base\_id, popularity, repository, submitter, url, url\_path, version sort field by this field. In case if two packages have the same value of the specified field, they will be always sorted by name Default: "name"

#### **help-commands-unsafe**

list unsafe commands as defined in default args

ahriman help-commands-unsafe [-h] [subcommand ...]

#### **Positional Arguments**

subcommand instead of showing commands, just test command line for unsafe subcommand and return 0 in case if command is safe and 1 otherwise

#### **help**

show help message for application or command and exit

ahriman help [-h] [subcommand]

#### **Positional Arguments**

subcommand show help message for specific command

#### **help-updates**

request AUR for current version and compare with current service version

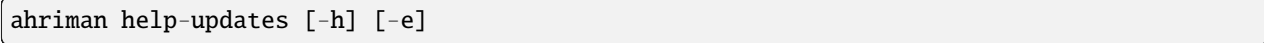

#### **Named Arguments**

**-e, --exit-code** return non-zero exit code if updates available Default: False

#### **help-version (version)**

print application and its dependencies versions

```
ahriman help-version [-h]
```
#### **package-add (add, package-update)**

add existing or new package to the build queue

ahriman package-add [-h] [--dependencies | --no-dependencies] [-e] [--increment | --no- ˓<sup>→</sup>increment] [-n] [-y] [-s {auto,archive,aur,directory,local,remote,repository}] [-u␣ ˓<sup>→</sup>USERNAME] [-v VARIABLE] package [package ...]

#### **Positional Arguments**

**package** package source (base name, path to local files, remote URL)

#### **Named Arguments**

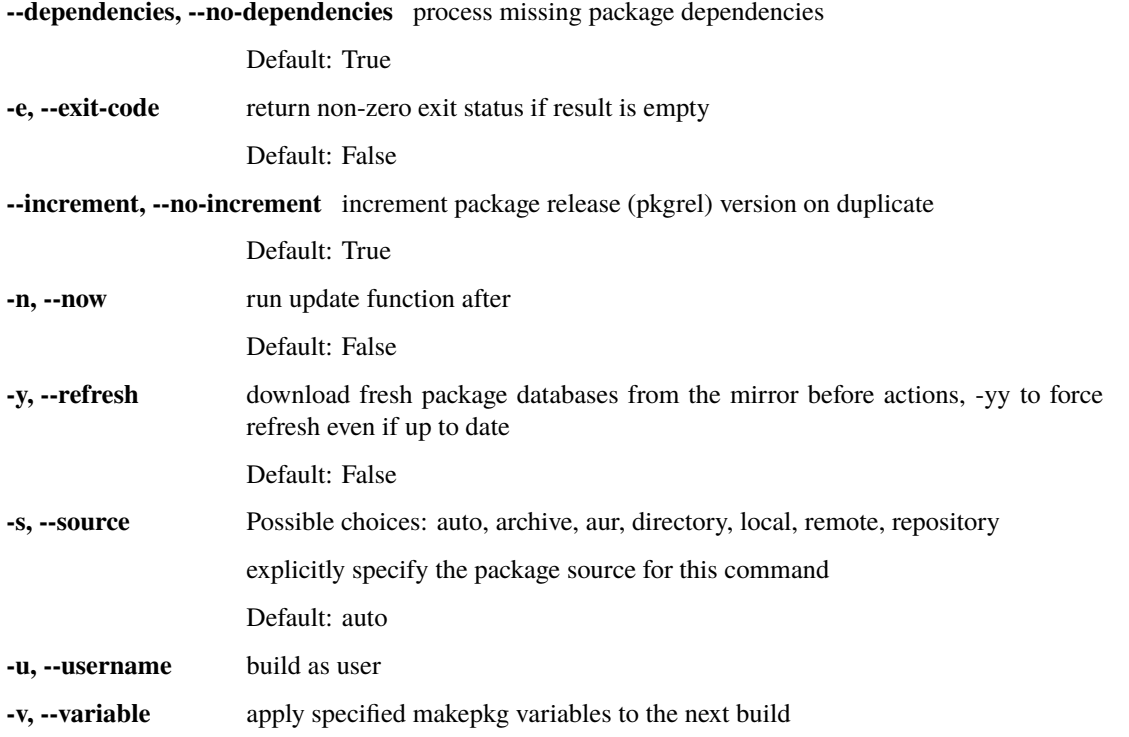

This subcommand should be used for new package addition. It also supports flag –now in case if you would like to build the package immediately. You can add new package from one of supported sources: 1) if it is already built package you can specify the path to the archive; 2) you can also add built packages from the directory (e.g. during the migration from another repository source); 3) it is also possible to add package from local PKGBUILD, but in this case it will

be ignored during the next automatic updates; 4) ahriman supports downloading archives from remote (e.g. HTTP) sources; 5) and finally you can add package from AUR.

#### **package-changes**

retrieve package changes stored in database

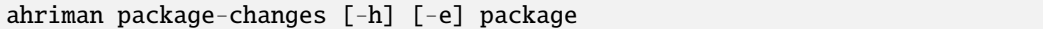

#### **Positional Arguments**

**package** package base

#### **Named Arguments**

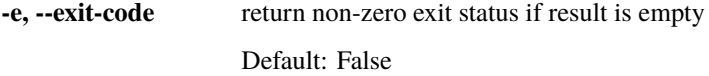

This feature requests package status from the web interface if it is available.

#### **package-changes-remove**

remove the package changes stored remotely

```
ahriman package-changes-remove [-h] package
```
#### **Positional Arguments**

**package package package package** 

#### **package-remove (remove)**

remove package from the repository

ahriman package-remove [-h] package [package ...]

#### **Positional Arguments**

**package** package name or base

#### **package-status (status)**

request status of the package

```
ahriman package-status [-h] [--ahriman] [-e] [--info | --no-info] [-s {unknown,pending,
˓→building,failed,success}]
                       [package ...]
```
#### **Positional Arguments**

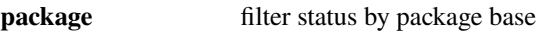

#### **Named Arguments**

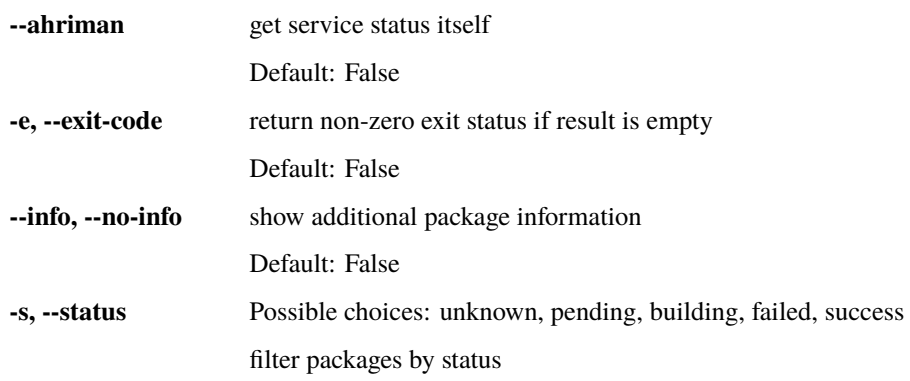

This feature requests package status from the web interface if it is available.

#### **package-status-remove**

remove the package from the status page

ahriman package-status-remove [-h] package [package ...]

#### **Positional Arguments**

**package** remove specified packages from status page

Please note that this subcommand does not remove the package itself, it just clears the status page.

#### **package-status-update (status-update)**

update package status on the status page

```
ahriman package-status-update [-h] [-s {unknown,pending,building,failed,success}]
˓→[package ...]
```
#### **Positional Arguments**

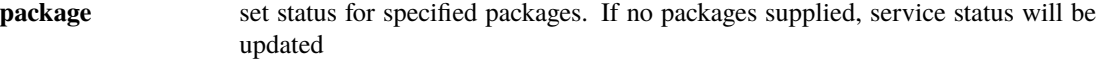

#### **Named Arguments**

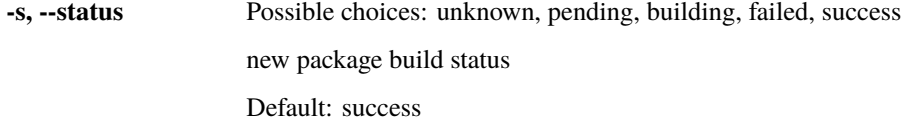

#### **patch-add**

create or update patched PKGBUILD function or variable

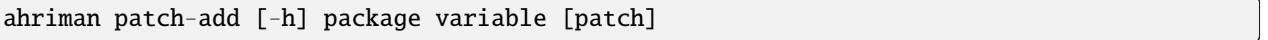

#### **Positional Arguments**

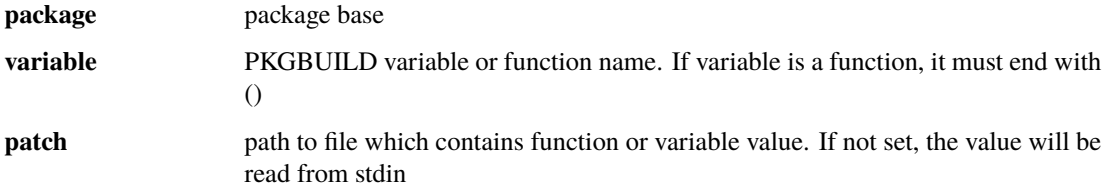

Unlike patch-set-add, this function allows to patch only one PKGBUILD function, e.g. typing ahriman patch-add ahriman pkgver it will change the pkgver inside PKGBUILD, typing ahriman patch-add ahriman build() it will change build() function inside PKGBUILD

#### **patch-list**

list available patches for the package

ahriman patch-list [-h] [-e] [-v VARIABLE] [package]

#### **Positional Arguments**

**package** package base

#### **Named Arguments**

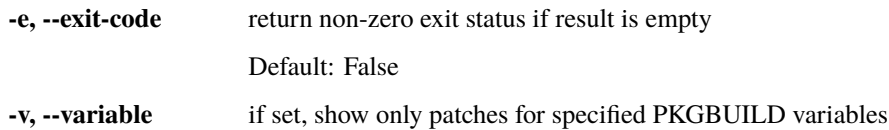

#### **patch-remove**

remove patches for the package

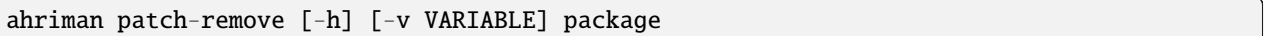

#### **Positional Arguments**

**package** package base

#### **Named Arguments**

**-v, --variable** should be used for single-function patches in case if you wold like to remove only specified PKGBUILD variables. In case if not set, it will remove all patches related to the package

#### **patch-set-add**

create or update source patches

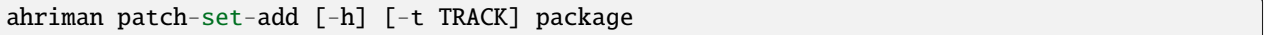

#### **Positional Arguments**

**package path to directory with changed files for patch addition/update** 

#### **Named Arguments**

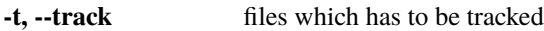

Default: ['*.diff', '*.patch']

In order to add a patch set for the package you will need to clone the AUR package manually, add required changes (e.g. external patches, edit PKGBUILD) and run command, e.g. ahriman patch-set-add path/to/directory. By default it tracks **\***.patch and **\***.diff files, but this behavior can be changed by using –track option

#### **repo-backup**

backup repository settings and database

ahriman repo-backup [-h] path

#### **Positional Arguments**

**path path** of the output archive

#### **repo-check (check)**

check for packages updates. Same as repo-update –dry-run –no-manual

```
ahriman repo-check [-h] [--changes | --no-changes] [--check-files | --no-check-files] [-
\leftrightarrowe] [--vcs | --no-vcs] [-y]
                     [package ...]
```
#### **Positional Arguments**

**package** filter check by package base

#### **Named Arguments**

**--changes, --no-changes** calculate changes from the latest known commit if available. Only applicable in dry run mode

Default: True

**--check-files, --no-check-files** enable or disable checking of broken dependencies (e.g. dynamically linked libraries or modules directories)

- Default: True **-e, --exit-code** return non-zero exit status if result is empty
	- Default: False

**--vcs, --no-vcs** fetch actual version of VCS packages

Default: True

**-y, --refresh** download fresh package databases from the mirror before actions, -yy to force refresh even if up to date

Default: False

#### **repo-create-keyring**

create package which contains list of trusted keys as set by configuration. Note, that this action will only create package, the package itself has to be built manually

ahriman repo-create-keyring [-h]

#### **repo-create-mirrorlist**

create package which contains list of available mirrors as set by configuration. Note, that this action will only create package, the package itself has to be built manually

ahriman repo-create-mirrorlist [-h]

#### **repo-daemon (daemon)**

start process which periodically will run update process

```
ahriman repo-daemon [-h] [-i INTERVAL] [--aur | --no-aur] [--changes | --no-changes] [--
˓→check-files | --no-check-files]
                    [--dependencies | --no-dependencies] [--dry-run] [--increment | --no-
˓→increment]
                    [--local | --no-local] [--manual | --no-manual] [--partitions | --no-
˓→partitions] [-u USERNAME]
                    [--vcs | --no-vcs] [-y]
```
#### **Named Arguments**

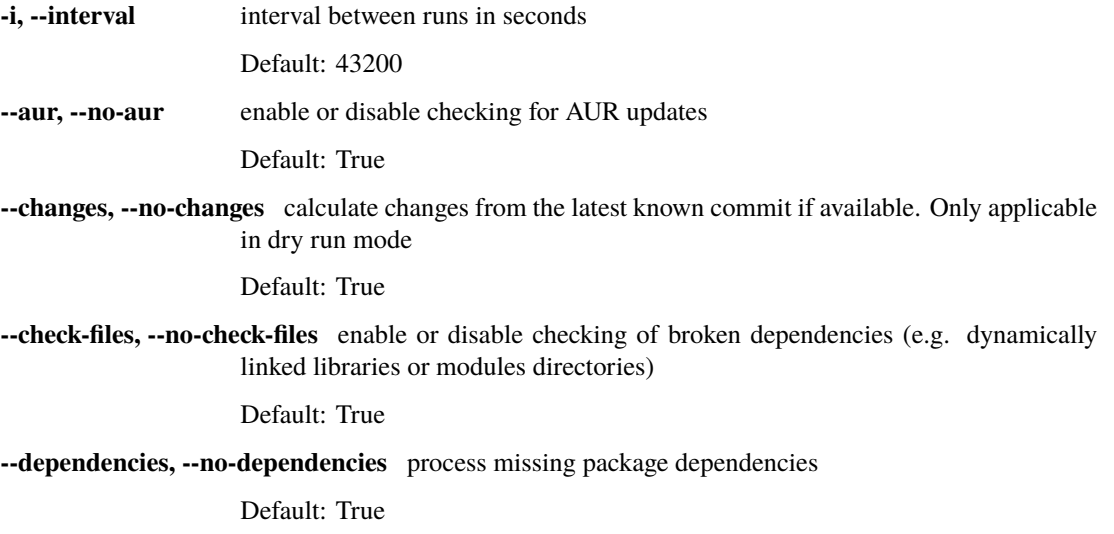

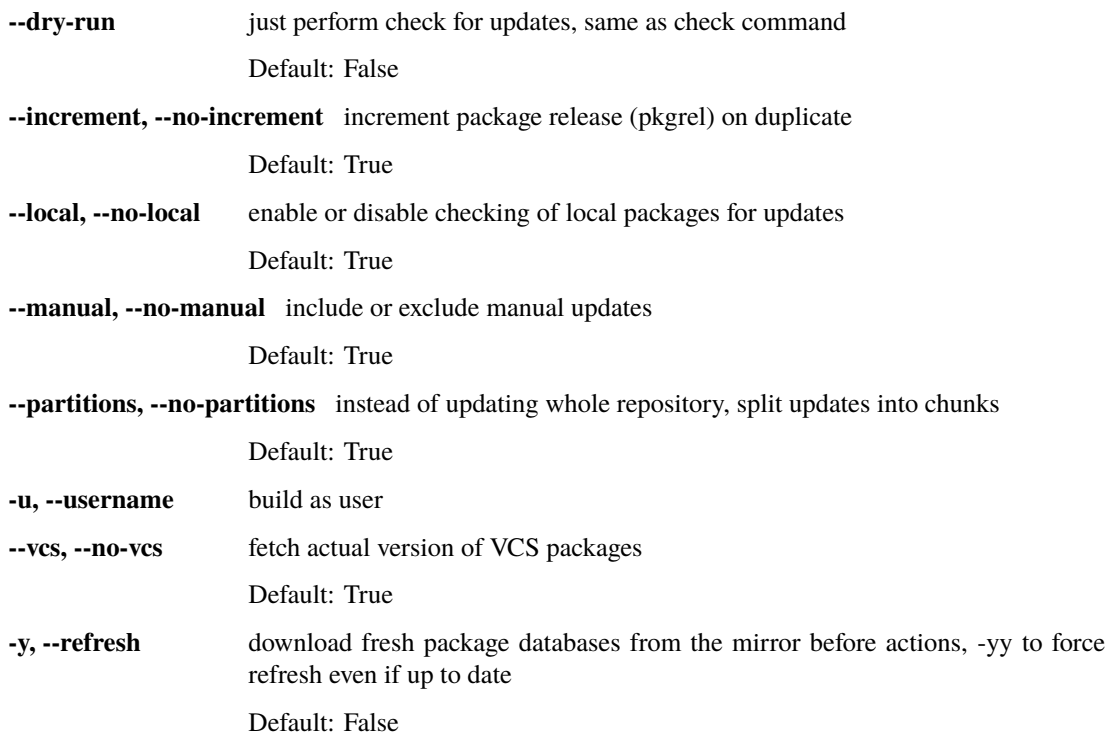

#### **repo-rebuild (rebuild)**

force rebuild whole repository

```
ahriman repo-rebuild [-h] [--depends-on DEPENDS_ON] [--dry-run] [--from-database] [--
˓→increment | --no-increment] [-e]
                     [-s {unknown,pending,building,failed,success}] [-u USERNAME]
```
## **Named Arguments**

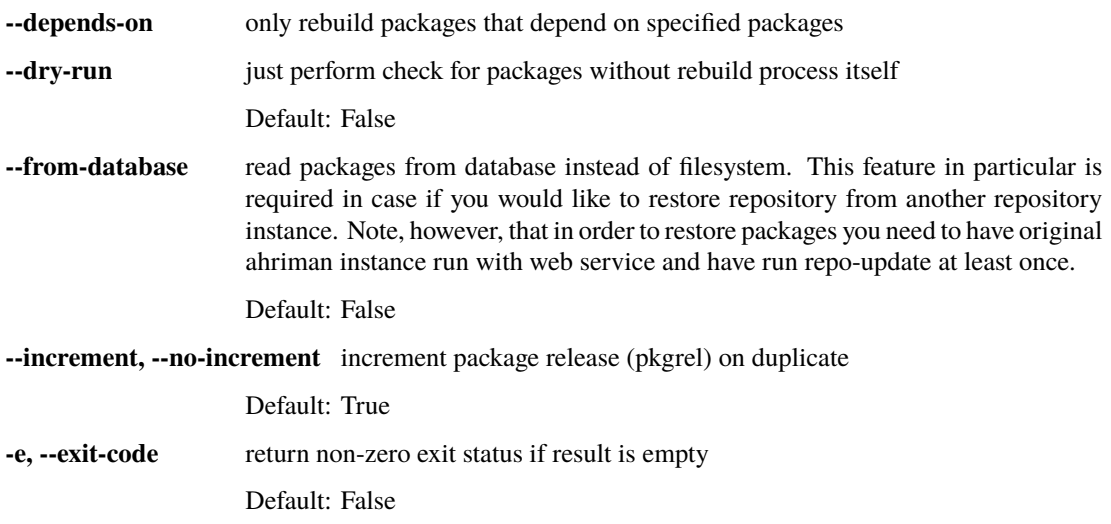

**-s, --status** Possible choices: unknown, pending, building, failed, success

filter packages by status. Requires –from-database to be set

**-u, --username** build as user

#### **repo-remove-unknown (remove-unknown)**

remove packages which are missing in AUR and do not have local PKGBUILDs

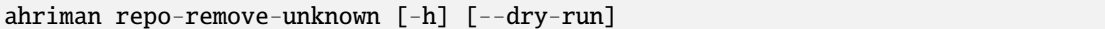

#### **Named Arguments**

**--dry-run** just perform check for packages without removal Default: False

#### **repo-report (report)**

generate repository report according to current settings

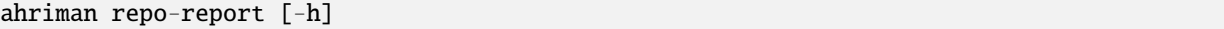

Create and/or update repository report as configured.

#### **repo-restore**

restore settings and database

ahriman repo-restore [-h] [-o OUTPUT] path

#### **Positional Arguments**

**path path** path of the input archive

#### **Named Arguments**

**-o, --output** root path of the extracted files Default: /

#### **repo-sign (sign)**

(re-)sign packages and repository database according to current settings

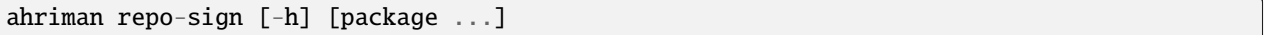

#### **Positional Arguments**

**package** sign only specified packages

Sign repository and/or packages as configured.

#### **repo-status-update**

update repository status on the status page

ahriman repo-status-update [-h] [-s {unknown,pending,building,failed,success}]

#### **Named Arguments**

**-s, --status** Possible choices: unknown, pending, building, failed, success new status Default: success

#### **repo-sync (sync)**

sync repository files to remote server according to current settings

ahriman repo-sync [-h]

Synchronize the repository to remote services as configured.

#### **repo-tree**

dump repository tree based on packages dependencies

ahriman repo-tree [-h] [-p PARTITIONS]

#### **Named Arguments**

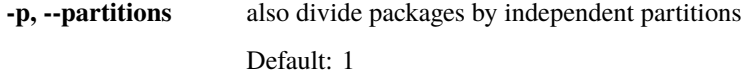

#### **repo-triggers**

run triggers on empty build result as configured by settings

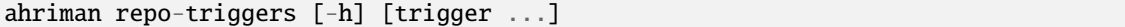

#### **Positional Arguments**

**trigger** instead of running all triggers as set by configuration, just process specified ones in order of mention

#### **repo-update (update)**

check for packages updates and run build process if requested

```
ahriman repo-update [-h] [--aur | --no-aur] [--changes | --no-changes] [--check-files | -
˓→-no-check-files]
                     [--dependencies | --no-dependencies] [--dry-run] [-e] [--increment |␣
˓→--no-increment]
                     [--local | --no-local] [--manual | --no-manual] [-u USERNAME] [--vcs␣
\leftrightarrow | --no-vcs] [-y]
                     [package ...]
```
#### **Positional Arguments**

**package** filter check by package base

#### **Named Arguments**

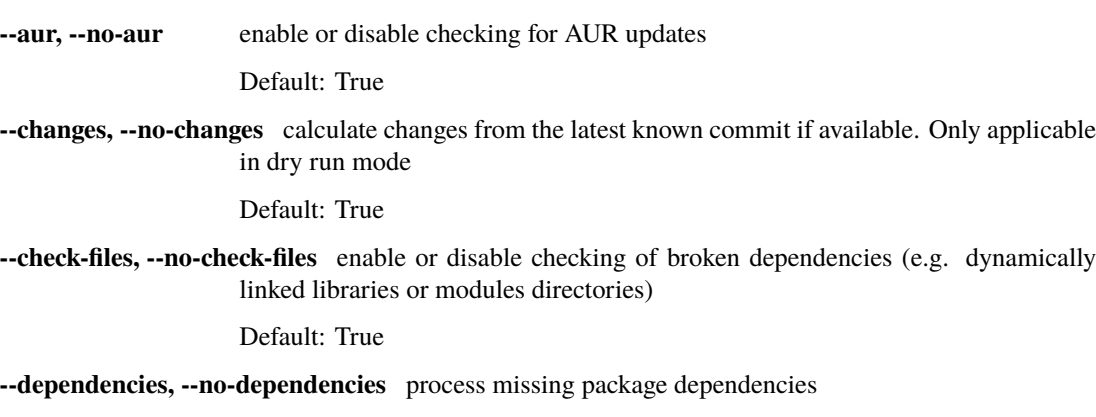

Default: True

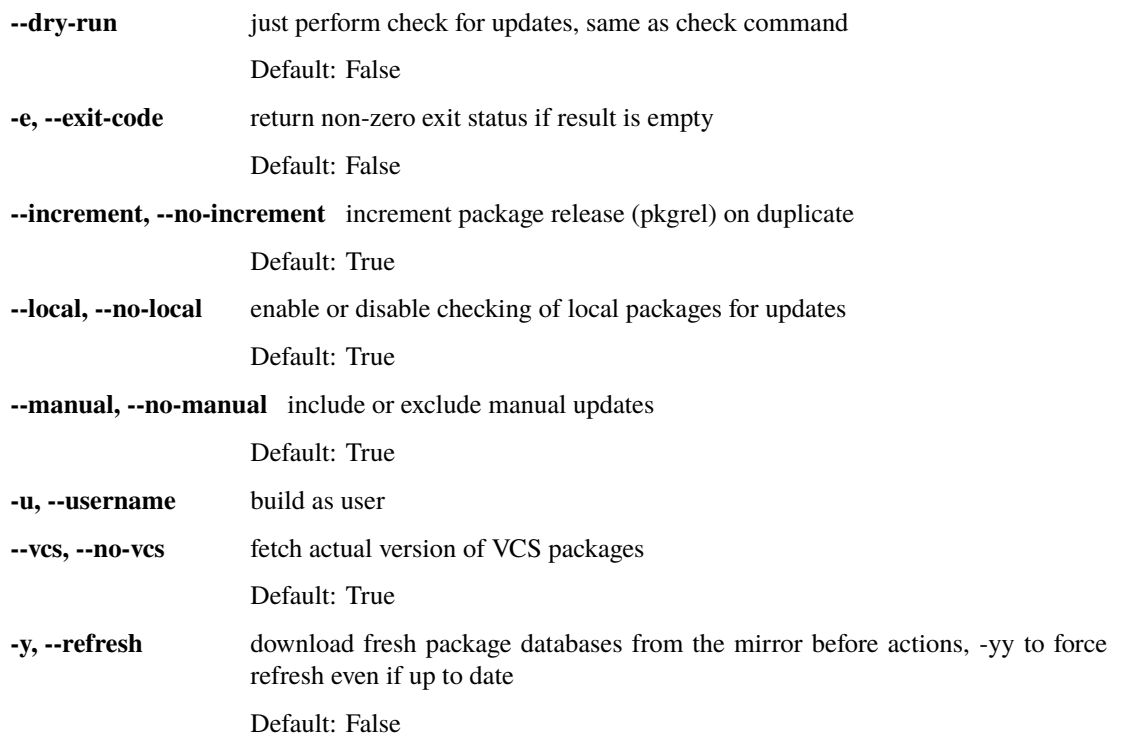

#### **service-clean (clean, repo-clean)**

remove local caches

```
ahriman service-clean [-h] [--cache | --no-cache] [--chroot | --no-chroot] [--manual |
˓→no-manual]
                      [--packages | --no-packages] [--pacman | --no-pacman]
```
#### **Named Arguments**

**--cache, --no-cache** clear directory with package caches

Default: False

**--chroot, --no-chroot** clear build chroot

Default: False

**--manual, --no-manual** clear manually added packages queue

Default: False

**--packages, --no-packages** clear directory with built packages

Default: False

**--pacman, --no-pacman** clear directory with pacman local database cache

Default: False

The subcommand clears every temporary directories (builds, caches etc). Normally you should not run this command manually. Also in case if you are going to clear the chroot directories you will need root privileges.
## **service-config (config, repo-config)**

dump configuration for the specified architecture

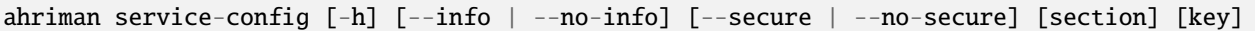

## **Positional Arguments**

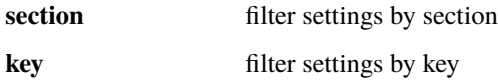

## **Named Arguments**

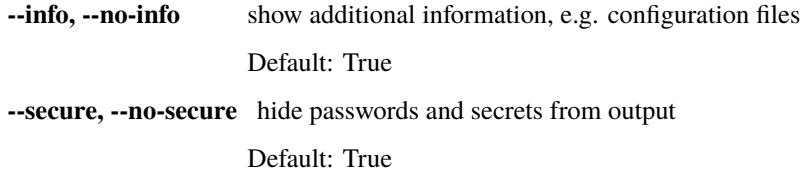

## **service-config-validate (config-validate, repo-config-validate)**

validate configuration and print found errors

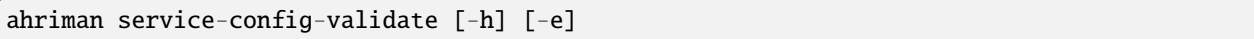

## **Named Arguments**

**-e, --exit-code** return non-zero exit status if configuration is invalid Default: False

## **service-key-import (key-import)**

import PGP key from public sources to the repository user

ahriman service-key-import [-h] [--key-server KEY\_SERVER] key

## **Positional Arguments**

**key** PGP key to import from public server

### **Named Arguments**

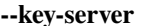

key server for key import Default: "keyserver.ubuntu.com"

By default ahriman runs build process with package sources validation (in case if signature and keys are available in PKGBUILD). This process will fail in case if key is not known for build user. This subcommand can be used in order to import the PGP key to user keychain.

### **service-repositories**

list all available repositories

ahriman service-repositories [-h] [--id-only | --no-id-only]

### **Named Arguments**

**--id-only, --no-id-only** show machine readable identifier instead

Default: False

### **service-run (run)**

run multiple commands on success run of the previous command

```
ahriman service-run [-h] command [command ...]
```
## **Positional Arguments**

**command** command to be run (quoted) without ahriman

Commands must be quoted by using usual bash rules. Processes will be spawned under the same user as this command

## **service-setup (init, repo-init, repo-setup, setup)**

create initial service configuration, requires root

```
ahriman service-setup [-h] [--build-as-user BUILD_AS_USER] [--from-configuration FROM_
˓→CONFIGURATION]
                       [--generate-salt | --no-generate-salt] [--makeflags-jobs | --no-
˓→makeflags-jobs] [--mirror MIRROR]
                       [--multilib | --no-multilib] --packager PACKAGER [--server SERVER]␣
˓→[--sign-key SIGN_KEY]
                      [--sign-target {disabled,packages,repository}] [--web-port WEB_
\rightarrowPORT]
                      [--web-unix-socket WEB_UNIX_SOCKET]
```
## **Named Arguments**

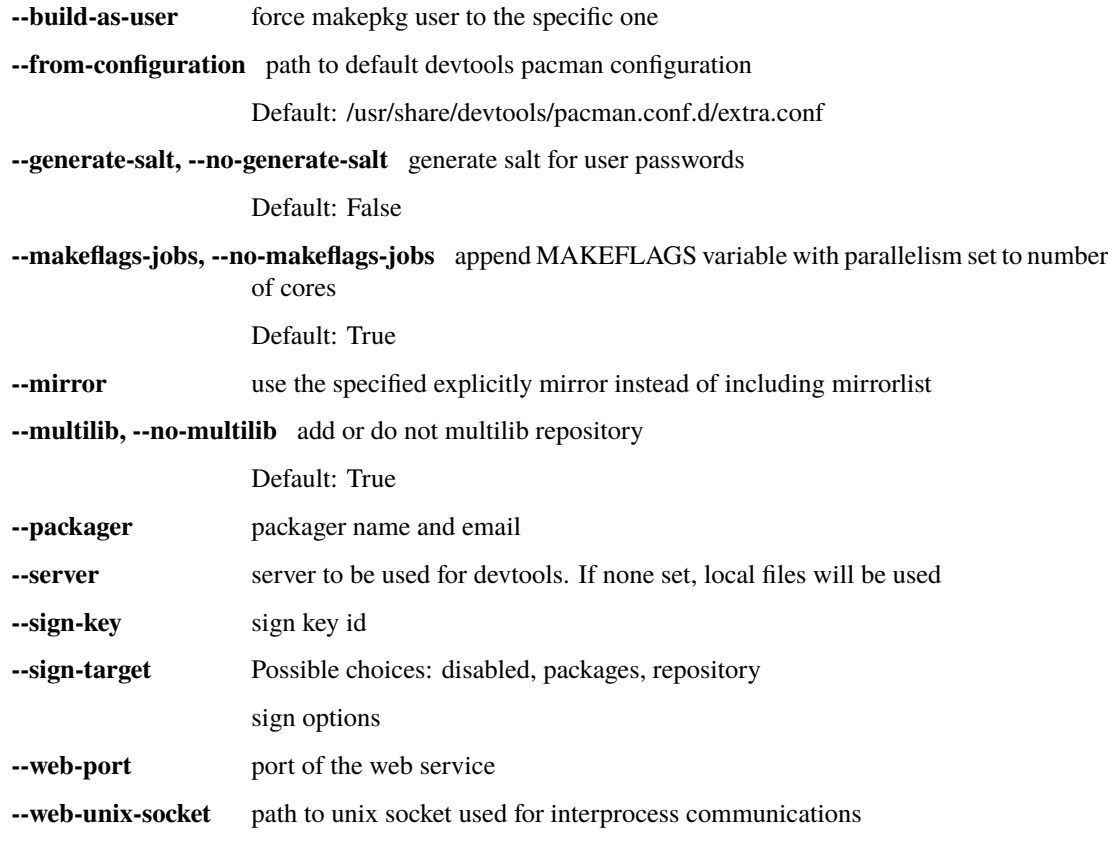

Create \_minimal\_ configuration for the service according to provided options.

## **service-shell (shell)**

drop into python shell

ahriman service-shell [-h] [code]

## **Positional Arguments**

**code** instead of dropping into shell, just execute the specified code

## **service-tree-migrate**

migrate repository tree between versions

ahriman service-tree-migrate [-h]

## **user-add**

update user for web services with the given password and role. In case if password was not entered it will be asked interactively

ahriman user-add [-h] [--key KEY] [--packager PACKAGER] [-p PASSWORD] [-R {unauthorized, ˓<sup>→</sup>read,reporter,full}] username

### **Positional Arguments**

**username** username for web service

## **Named Arguments**

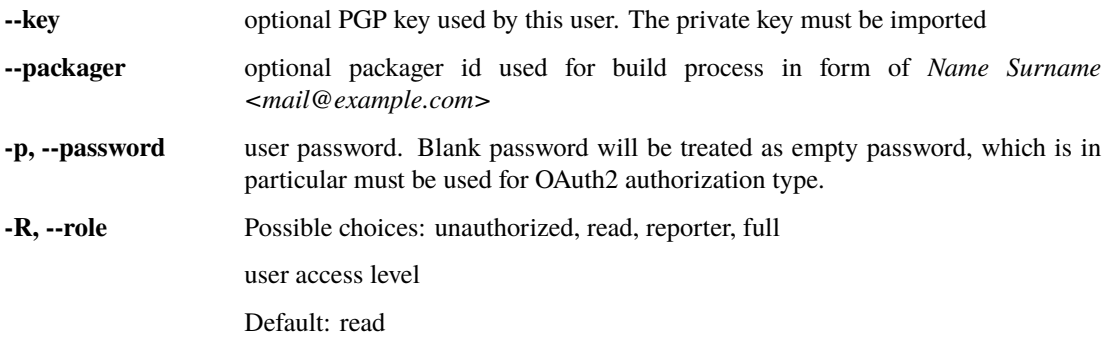

## **user-list**

list users from the user mapping and their roles

ahriman user-list [-h] [-e] [-R {unauthorized, read, reporter, full}] [username]

### **Positional Arguments**

**username** filter users by username

### **Named Arguments**

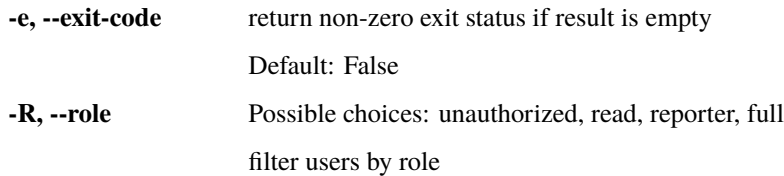

#### **user-remove**

remove user from the user mapping and update the configuration

```
ahriman user-remove [-h] username
```
## **Positional Arguments**

**username** username for web service

### **web**

start web server

ahriman web [-h]

Argument list can also be read from file by using @ prefix.

# **3.4 FAQ**

## **3.4.1 General topics**

## **What is the purpose of the project**

This project has been created in order to maintain self-hosted Arch Linux user repository without manual intervention - checking for updates and building packages.

### **How to install ahriman**

## TL;DR

```
yay -S ahriman
ahriman -a x86_64 -r aur-clone service-setup --packager "ahriman bot <ahriman@example.
\rightarrow com>"
systemctl enable --now ahriman@x86_64-aur-clone.timer
```
### **Long answer**

The idea is to install the package as usual, create working directory tree, create configuration for sudo and devtools. Detailed description of the setup instruction can be found *[here](#page-10-0)*.

## **Run as daemon**

The alternative way (though not recommended) is to run service instead of timer:

```
systemctl enable --now ahriman-daemon@x86_64-aur-clone
```
#### **How to validate settings**

There is special command which can be used in order to validate current configuration:

```
ahriman service-config-validate --exit-code
```
This command will print found errors, based on [cerberus,](https://docs.python-cerberus.org/) e.g.:

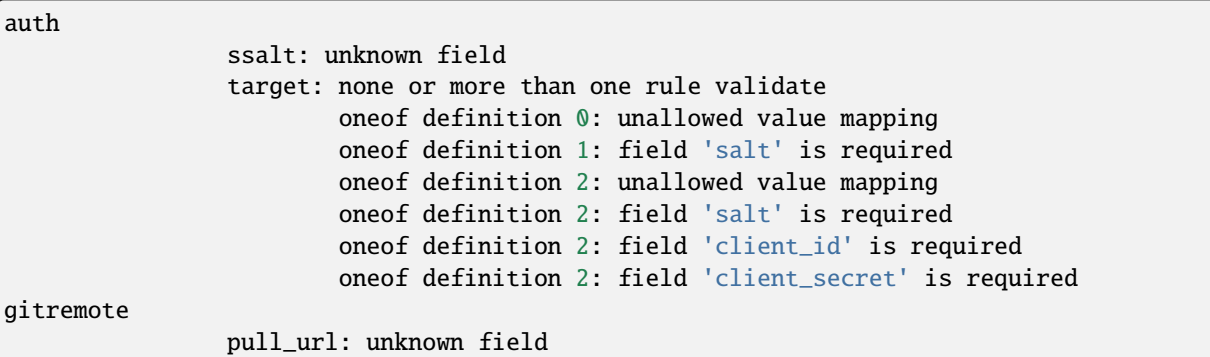

If an additional flag --exit-code is supplied, the application will return non-zero exit code, which can be used partially in scripts.

## **What does "architecture specific" mean / How to configure for different architectures**

Some sections can be configured per architecture. The service will merge architecture specific values into common settings. In order to specify settings for specific architecture you must point it in section name.

For example, the section

```
[build]
build_command = extra-x86_64-build
```
states that default build command is extra-x86\_64-build. But if there is section

```
[build:i686]
build_command = extra-i686-build
```
the extra-i686-build command will be used for i686 architecture. You can also override settings for different repositories and architectures; in this case section names will be build:aur-clone (repository name only) and build:aur-clone:i686 (both repository name and architecture).

### **How to generate build reports**

Normally you would probably like to generate only one report for the specific type, e.g. only one email report. In order to do so you will need to have the following configuration:

```
[report]
target = email[email]
...
```
or in case of multiple architectures and *different* reporting settings:

```
[report]
target = email[email:i686]
...
[email:x86_64]
...
```
But for some cases you would like to have multiple different reports with the same type (e.g. sending different templates to different addresses). For these cases you will need to specify section name in target and type in section, e.g. the following configuration can be used:

```
[report]
target = email_1 email_2[email_1]
type = email...
[email_2]
type = email...
```
### **How to add new package**

sudo -u ahriman ahriman package-add ahriman --now

--now flag is totally optional and just run repo-update subcommand after the registering the new package. Thus the extended flow is the following:

```
sudo -u ahriman ahriman package-add ahriman
sudo -u ahriman ahriman repo-update
```
### **How to build package from local PKGBUILD**

#### TL;DR

sudo -u ahriman ahriman package-add /path/to/local/directory/with/PKGBUILD --now

Before using this command you will need to create local directory, put PKGBUILD there and generate .SRCINFO by using makepkg --printsrcinfo > .SRCINFO command. These packages will be stored locally and *will be ignored* during automatic update; in order to update the package you will need to run package-add command again.

### **How to copy package from another repository**

As simple as add package from archive. Considering case when you would like to copy package package with version ver-rel from repository source-repository to target-respository (same architecture), the command will be following:

```
sudo -u ahriman ahriman -r target-repository package-add /var/lib/ahriman/repository/
˓→source-repository/x86_64/package-ver-rel-x86_64.pkg.tar.zst
```
In addition, you can remove source package as usual later.

This feature in particular useful if for managing multiple repositories like [testing] and [extra].

### **How to fetch PKGBUILDs from remote repository**

For that purpose you could use RemotePullTrigger trigger. To do so you will need to configure trigger as following:

```
[remote-pull]
target = gitremote
[gitremote]
pull_url = https://github.com/username/repository
```
During the next application run it will fetch repository from the specified URL and will try to find packages there which can be used as local sources.

This feature can be also used to build packages which are not listed in AUR, the example of the feature use can be found [here.](https://github.com/arcan1s/ahriman/tree/master/recipes/pull)

### **How to push updated PKGBUILDs to remote repository**

For that purpose you'd need to use another trigger called RemotePushTrigger. Configure trigger as following:

```
[remote-push]
target = gitremote[gitremote]
push_url = https://github.com/username/repository
```
Unlike RemotePullTrigger trigger, the RemotePushTrigger more likely will require authorization. It is highly recommended to use application tokens for that instead of using your password (e.g. for GitHub you can generate tokens [here](https://github.com/settings/tokens) with scope public\_repo). Authorization can be supplied by using authorization part of the URL, e.g. https://key:token@github.com/username/repository.

### **How to change PKGBUILDs before build**

Well it is supported also. The recommended way is to patch specific function, e.g. by running

sudo -u ahriman ahriman patch-add ahriman version

This command will prompt for new value of the PKGBUILD variable version. You can also write it to file and read from it:

sudo -u ahriman ahriman patch-add ahriman version version.patch

The command also supports arrays, but in this case you need to specify full array, e.g.

```
sudo -u ahriman ahriman patch-add ahriman depends
Post new function or variable value below. Press Ctrl-D to finish:
(python python-aiohttp)
```
^D

will set depends PKGBUILD variable (exactly) to array ["python", "python-aiohttp"].

Alternatively you can create full-diff patches, which are calculated by using git diff from current PKGBUILD master branch:

- 1. Clone sources from AUR.
- 2. Make changes you would like to (e.g. edit PKGBUILD, add external patches).
- 3. Run command

sudo -u ahriman ahriman patch-set-add /path/to/local/directory/with/PKGBUILD

The last command will calculate diff from current tree to the HEAD and will store it locally. Patches will be applied on any package actions (e.g. it can be used for dependency management).

It is also possible to create simple patch during package addition, e.g.:

sudo -u ahriman ahriman package-add ahriman --variable PKGEXT=.pkg.tar.xz

The --variable argument accepts variables in shell like format: quotation and lists are supported as usual, but functions are not. This feature is useful in particular in order to override specific makepkg variables during build.

### **How to build package from official repository**

It is the same as adding any other package, but due to restrictions you must specify source explicitly, e.g.:

sudo -u ahriman ahriman package-add pacman --source repository

This feature is heavily depends on local pacman cache. In order to use this feature it is recommended to either run pacman -Sy before the interaction or use internal application cache with --refresh flag.

### **Package build fails because it cannot validate PGP signature of source files**

TL;DR

sudo -u ahriman ahriman service-key-import ...

### **How to update VCS packages**

Normally the service handles VCS packages correctly, however it requires additional dependencies:

```
pacman -S breezy darcs mercurial subversion
```
### **How to review changes before build**

In this scenario, the update process must be separated into several stages. First, it is required to check updates:

sudo -u ahriman ahriman repo-check

During the check process, the service will generate changes from the last known commit and will send it to remote service. In order to verify source files changes, the web interface or special subcommand can be used:

ahriman package-changes ahriman

After validation, the operator can run update process with approved list of packages, e.g.:

sudo -u ahriman ahriman repo-update ahriman

#### **How to remove package**

sudo -u ahriman ahriman package-remove ahriman

Also, there is command repo-remove-unknown which checks packages in AUR and local storage and removes ones which have been removed.

Remove commands also remove any package files (patches, caches etc).

### **How to sign repository**

Repository sign feature is available in several configurations. The recommended way is just to sign repository database file by single key instead of trying to sign each package. However, the steps are pretty same, just configuration is a bit different. For more details about options kindly refer to *[configuration reference](#page-11-0)*.

1. First you would need to create the key on your local machine:

gpg --full-generate-key

This command will prompt you for several questions. Most of them may be left default, but you will need to fill real name and email address with some data. Because at the moment the service doesn't support passphrases, it must be left blank.

2. The command above will generate key and print its fingerprint, something like 8BE91E5A773FB48AC05CC1EDBED105AED6246B39. Copy it.

3. Export your private key by using the fingerprint above:

```
gpg --export-secret-keys -a 8BE91E5A773FB48AC05CC1EDBED105AED6246B39 > repository-
\rightarrowkey.gpg
```
- 4. Copy the specified key to the build machine (i.e. where the service is running).
- 5. Import the specified key to the service user:

sudo -u ahriman gpg --import repository-key.gpg

Don't forget to remove the key from filesystem after import.

6. Change trust level to ultimate:

sudo -u ahriman gpg --edit-key 8BE91E5A773FB48AC05CC1EDBED105AED6246B39

The command above will drop you into gpg shell, in which you will need to type trust, choose  $5 = I$  trust ultimately, confirm and exit quit.

7. Proceed with service configuration according to the *[configuration](#page-11-0)*:

```
[sign]
target = repository
key = 8BE91E5A773FB48AC05CC1EDBED105AED6246B39
```
#### **How to rebuild packages after library update**

```
TL;DR
```

```
sudo -u ahriman ahriman repo-rebuild --depends-on python
```
You can even rebuild the whole repository (which is particular useful in case if you would like to change packager) if you do not supply --depends-on option. This action will automatically increment pkgrel value; in case if you don't want to, the --no-increment option has to be supplied.

However, note that you do not need to rebuild repository in case if you just changed signing option, just use repo-sign command instead.

#### **How to install built packages**

Add the following lines to your pacman.conf:

```
[repository]
Server = file:///var/lib/ahriman/repository/$repo/$arch
```
(You might need to add SigLevel option according to the pacman documentation.)

### **How to serve repository**

}

Easy. For example, nginx configuration (without SSL) will look like:

```
server {
   listen 80;
    server_name repo.example.com;
   location / {
        autoindex on;
        root /var/lib/ahriman/repository;
   }
```
Example of the status page configuration is the following (status service is using 8080 port):

```
server {
   listen 80;
   server_name builds.example.com;
   location / {
       proxy_set_header Host $host;
        proxy_set_header X-Real-IP $remote_addr;
        proxy_set_header X-Forwarded-For $proxy_add_x_forwarded_for;
        proxy_set_header X-Forwarder-Proto $scheme;
        proxy_pass http://127.0.0.1:8080;
   }
}
```
Some more examples can be found in configuration [recipes.](https://github.com/arcan1s/ahriman/tree/master/recipes)

## **3.4.2 Docker image**

We provide official images which can be found under:

- docker registry arcan1s/ahriman;
- ghcr.io registry ghcr.io/arcan1s/ahriman.

These images are totally identical.

Docker image is being updated on each commit to master as well as on each version. If you would like to use last (probably unstable) build you can use edge tag or latest for any tagged versions; otherwise you can use any version tag available.

The default action (in case if no arguments provided) is repo-update. Basically the idea is to run container, e.g.:

```
docker run --privileged -v /path/to/local/repo:/var/lib/ahriman arcan1s/ahriman:latest
```
--privileged flag is required to make mount possible inside container. In order to make data available outside of container, you would need to mount local (parent) directory inside container by using -v /path/to/local/repo:/ var/lib/ahriman argument, where /path/to/local/repo is a path to repository on local machine. In addition, you can pass own configuration overrides by using the same -v flag, e.g.:

```
docker run --privileged -v /path/to/local/repo:/var/lib/ahriman -v /path/to/overrides/
˓→overrides.ini:/etc/ahriman.ini.d/10-overrides.ini arcan1s/ahriman:latest
```
The action can be specified during run, e.g.:

```
docker run --privileged -v /path/to/local/repo:/var/lib/ahriman arcan1s/ahriman:latest␣
˓→package-add ahriman --now
```
For more details please refer to the docker FAQ.

### **Environment variables**

The following environment variables are supported:

- AHRIMAN\_ARCHITECTURE architecture of the repository, default is  $x86\_64$ .
- AHRIMAN\_DEBUG if set all commands will be logged to console.
- AHRIMAN\_FORCE\_ROOT force run ahriman as root instead of guessing by subcommand.
- AHRIMAN\_HOST host for the web interface, default is  $0.0.0.0$ .
- AHRIMAN\_MULTILIB if set (default) multilib repository will be used, disabled otherwise.
- AHRIMAN\_OUTPUT controls logging handler, e.g. syslog, console. The name must be found in logging configuration. Note that if syslog handler is used you will need to mount /dev/log inside container because it is not available there.
- AHRIMAN\_PACKAGER packager name from which packages will be built, default is ahriman bot <ahriman@example.com>.
- AHRIMAN\_PACMAN\_MIRROR override pacman mirror server if set.
- AHRIMAN\_PORT HTTP server port if any, default is empty.
- AHRIMAN\_POSTSETUP\_COMMAND if set, the command which will be called (as root) after the setup command, but before any other actions.
- AHRIMAN\_PRESETUP\_COMMAND if set, the command which will be called (as root) right before the setup command.
- AHRIMAN\_REPOSITORY repository name, default is aur-clone.
- AHRIMAN\_REPOSITORY\_SERVER optional override for the repository URL. Useful if you would like to download packages from remote instead of local filesystem.
- AHRIMAN\_REPOSITORY\_ROOT repository root. Because of filesystem rights it is required to override default repository root. By default, it uses ahriman directory inside ahriman's home, which can be passed as mount volume.
- AHRIMAN\_UNIX\_SOCKET full path to unix socket which is used by web server, default is empty. Note that more likely you would like to put it inside AHRIMAN\_REPOSITORY\_ROOT directory (e.g. /var/lib/ahriman/ ahriman/ahriman-web.sock) or to /tmp.
- AHRIMAN\_USER ahriman user, usually must not be overwritten, default is ahriman.
- AHRIMAN\_VALIDATE\_CONFIGURATION if set (default) validate service configuration.

You can pass any of these variables by using  $-e$  argument, e.g.:

docker run --privileged -e AHRIMAN\_PORT=8080 -v /path/to/local/repo:/var/lib/ahriman␣ ˓<sup>→</sup>arcan1s/ahriman:latest

### **Daemon service**

There is special repo-daemon subcommand which emulates systemd timer and will perform repository update periodically:

```
docker run --privileged -v /path/to/local/repo:/var/lib/ahriman arcan1s/ahriman:latest␣
˓→repo-daemon
```
This command uses same rules as repo-update, thus, e.g. requires --privileged flag. Check also [examples.](https://github.com/arcan1s/ahriman/tree/master/recipes/daemon)

### **Web service setup**

For that you would need to have web container instance running forever; it can be achieved by the following command:

```
docker run --privileged -p 8080:8080 -e AHRIMAN_PORT=8080 -e AHRIMAN_UNIX_SOCKET=/var/
˓→lib/ahriman/ahriman/ahriman-web.sock -v /path/to/local/repo:/var/lib/ahriman arcan1s/
˓→ahriman:latest
```
Note about AHRIMAN\_PORT environment variable which is required in order to enable web service. An additional port bind by  $-p$  8080:8080 is required to pass docker port outside of container.

The AHRIMAN\_UNIX\_SOCKET variable is not required, however, highly recommended as it can be used for interprocess communications. If you set this variable you would like to be sure that this path is available outside of container if you are going to use multiple docker instances.

If you are using AHRIMAN\_UNIX\_SOCKET variable, for every next container run it has to be passed also, e.g.:

docker run --privileged -e AHRIMAN\_UNIX\_SOCKET=/var/lib/ahriman/ahriman/ahriman-web.sock␣ ˓<sup>→</sup>-v /path/to/local/repo:/var/lib/ahriman arcan1s/ahriman:latest

Otherwise, you would need to pass AHRIMAN\_PORT and mount container network to the host system (--net=host), e.g.:

```
docker run --privileged --net=host -e AHRIMAN_PORT=8080 -v /path/to/local/repo:/var/lib/
˓→ahriman arcan1s/ahriman:latest
```
Simple server with authentication can be found in [examples](https://github.com/arcan1s/ahriman/tree/master/recipes/web) too.

#### **Mutli-repository web service**

Idea is pretty same as to just run web service. However, it is required to run setup commands for each repository, except for one which is specified by AHRIMAN\_REPOSITORY and AHRIMAN\_ARCHITECTURE variables.

In order to create configuration for additional repositories, the AHRIMAN\_POSTSETUP\_COMMAND variable should be used, e.g.:

```
docker run --privileged -p 8080:8080 -e AHRIMAN_PORT=8080 -e AHRIMAN_UNIX_SOCKET=/var/
˓→lib/ahriman/ahriman/ahriman-web.sock -e AHRIMAN_POSTSETUP_COMMAND="ahriman --
˓→architecture x86_64 --repository aur-clone-v2 service-setup --build-as-user ahriman --
˓→packager 'ahriman bot <ahriman@example.com>'" -v /path/to/local/repo:/var/lib/ahriman␣
˓→arcan1s/ahriman:latest
```
The command above will also create configuration for the repository named aur-clone-v2.

Note, however, that the command above is only required in case if the service is going to be used to run subprocesses. Otherwise, everything else (web interface, status, etc) will be handled as usual.

Configuration [example.](https://github.com/arcan1s/ahriman/tree/master/recipes/multirepo)

## **3.4.3 Non-x86\_64 architecture setup**

The following section describes how to setup ahriman with architecture different from x86\_64, as example i686. For most cases you have base repository available, e.g. archlinux32 repositories for i686 architecture; in case if base repository is not available, steps are a bit different, however, idea remains the same.

The example of setup with docker compose can be found [here.](https://github.com/arcan1s/ahriman/tree/master/recipes/i686)

### **Physical server setup**

In this example we are going to use files and packages which are provided by official repositories of the used architecture. Note, that versions might be different, thus you need to find correct versions on the distribution web site, e.g. [archlinux32 packages.](https://www.archlinux32.org/packages/)

1. First, considering having base Arch Linux system, we need to install keyring for the specified repositories, e.g.:

```
wget https://pool.mirror.archlinux32.org/i686/core/archlinux32-keyring-20230705-1.0-
˓→any.pkg.tar.zst
pacman -U archlinux32-keyring-20230705-1.0-any.pkg.tar.zst
```
2. In order to run devtools scripts for custom architecture they also need specific makepkg configuration, it can be retrieved by installing the devtools package of the distribution, e.g.:

```
wget https://pool.mirror.archlinux32.org/i686/extra/devtools-20221208-1.2-any.pkg.
˓→tar.zst
pacman -U devtools-20221208-1.2-any.pkg.tar.zst
```
Alternatively, you can create your own makepkg configuration and save it as /usr/share/devtools/makepkg.

conf.d/i686.conf. 3. Setup repository as usual:

```
ahriman -a i686 service-setup --mirror 'https://de.mirror.archlinux32.org/$arch/
˓→$repo'--no-multilib ...
```
In addition to usual options, you need to specify the following options:

- --mirror link to the mirrors which will be used instead of official repositories.
- --no-multilib in the example we are using i686 architecture for which multilib repository doesn't exist.
- 4. That's all Folks!

### **Docker container setup**

There are two possible ways to achieve same setup, by using docker container. The first one is just mount required files inside container and run it as usual (with specific environment variables). Another one is to create own container based on official one:

1. Clone official container as base:

FROM arcan1s/ahriman:latest

2. Init pacman keys. This command is required in order to populate distribution keys:

RUN pacman-key --init

3. Install packages as it was described above:

```
RUN pacman --noconfirm -Sy wget
RUN wget https://pool.mirror.archlinux32.org/i686/extra/devtools-20221208-1.2-any.
˓→pkg.tar.zst && pacman --noconfirm -U devtools-20221208-1.2-any.pkg.tar.zst
RUN wget https://pool.mirror.archlinux32.org/i686/core/archlinux32-keyring-20230705-
˓→1.0-any.pkg.tar.zst && pacman --noconfirm -U archlinux32-keyring-20230705-1.0-any.
˓→pkg.tar.zst
```
4. At that point you should have full Dockerfile like:

```
FROM arcan1s/ahriman:latest
RUN pacman-key --init
RUN pacman --noconfirm -Sy wget
RUN wget https://pool.mirror.archlinux32.org/i686/extra/devtools-20221208-1.2-any.
˓→pkg.tar.zst && pacman --noconfirm -U devtools-20221208-1.2-any.pkg.tar.zst
RUN wget https://pool.mirror.archlinux32.org/i686/core/archlinux32-keyring-20230705-
˓→1.0-any.pkg.tar.zst && pacman --noconfirm -U archlinux32-keyring-20230705-1.0-any.
˓→pkg.tar.zst
```
5. After that you can build you own container, e.g.:

docker build --tag ahriman-i686:latest

6. Now you can run locally built container as usual with passing environment variables for setup command:

```
docker run --privileged -p 8080:8080 -e AHRIMAN_ARCHITECTURE=i686 -e AHRIMAN_PACMAN_
˓→MIRROR='https://de.mirror.archlinux32.org/$arch/$repo' -e AHRIMAN_MULTILIB=␣
˓→ahriman-i686:latest
```
## **3.4.4 Remote synchronization**

## **How to sync repository to another server**

There are several choices:

1. Easy and cheap, just share your local files through the internet, e.g. for nginx:

```
server {
    location / {
        autoindex on;
        root /var/lib/ahriman/repository/;
    }
}
```
2. You can also upload your packages using rsync to any available server. In order to use it you would need to configure ahriman first:

```
[upload]
target = rsync[rsync]
remote = 192.168.0.1:/srv/repo
```
After that just add /srv/repo to the pacman.conf as usual. You can also upload to S3 (Server = https:// s3.eu-central-1.amazonaws.com/repository/aur-clone/x86\_64) or to GitHub (Server = https:/ /github.com/ahriman/repository/releases/download/aur-clone-x86\_64).

## **How to sync to S3**

{

1. Install dependencies:

pacman -S python-boto3

- 2. Create a bucket (e.g. repository).
- 3. Create an user with write access to the bucket:

```
"Version": "2012-10-17",
"Statement": [
    {
        "Sid": "ListObjectsInBucket",
        "Effect": "Allow",
        "Action": [
            "s3:ListBucket"
        ],
        "Resource": [
            "arn:aws:s3:::repository"
        ]
    },
    {
        "Sid": "AllObjectActions",
        "Effect": "Allow",
```
(continues on next page)

(continued from previous page)

```
"Action": "s3:*Object",
        "Resource": [
            "arn:aws:s3:::repository/*"
        ]
    }
]
```
- 4. Create an API key for the user and store it.
- 5. Configure the service as following:

```
[upload]
target = s3[s3]
access\_key = ...bucket = repository
region = eu-central-1
secret\_key = ...
```
### **S3 with SSL**

}

In order to configure S3 on custom domain with SSL (and some other features, like redirects), the CloudFront should be used.

- 1. Configure S3 as described above.
- 2. In bucket properties, enable static website hosting with hosting type "Host a static website".
- 3. Go to AWS Certificate Manager and create public certificate on your domain. Validate domain as suggested.
- 4. Go to CloudFront and create distribution. The following settings are required:
	- Origin domain choose S3 bucket.
	- Tick use website endpoint.
	- Disable caching.
	- Select issued certificate.
- 5. Point DNS record to CloudFront address.

### **How to sync to GitHub releases**

- 1. Create a repository.
- 2. [Create API key](https://github.com/settings/tokens) with scope public\_repo.
- 3. Configure the service as following:

```
[upload]
target = github[github]
```
(continues on next page)

(continued from previous page)

```
owner = ahriman
password = ...repository = repository
username = ahriman
```
## **3.4.5 Reporting**

## **How to report by email**

1. Install dependencies:

yay -S --asdeps python-jinja

2. Configure the service:

```
[report]
target = email[email]
host = smtp.example.com
link_path = http://example.com/aur-clone/x86_64
password = ...port = 465receivers = me@example.com
sender = me@example.com
user = me@example.com
```
#### **How to generate index page for S3**

1. Install dependencies:

yay -S --asdeps python-jinja

2. Configure the service:

```
[report]
target = html
[html]
path = /var/lib/ahriman/repository/aur-clone/x86_64/index.html
link_path = http://example.com/aur-clone/x86_64
```
After these steps index.html file will be automatically synced to S3.

### **How to post build report to telegram**

1. It still requires additional dependencies:

yay -S --asdeps python-jinja

- 2. Register bot in telegram. You can do it by starting chat with [@BotFather.](https://t.me/botfather) For more details please refer to [official](https://core.telegram.org/bots) [documentation.](https://core.telegram.org/bots)
- 3. Optionally (if you want to post message in chat):
	- 1. Create telegram channel.
	- 2. Invite your bot into the channel.
	- 3. Make your channel public
- 4. Get chat id if you want to use by numerical id or just use id prefixed with @ (e.g. @ahriman). If you are not using chat the chat id is your user id. If you don't want to make channel public you can use [this guide.](https://stackoverflow.com/a/33862907)
- 5. Configure the service:

```
[report]
target = telegram
[telegram]
api\_key = aaAAbbBBccccCchat_id = @ahrimanlink_path = http://example.com/aur-clone/x86_64
```
api\_key is the one sent by [@BotFather,](https://t.me/botfather) chat\_id is the value retrieved from previous step.

If you did everything fine you should receive the message with the next update. Quick credentials check can be done by using the following command:

```
curl 'https://api.telegram.org/bot{api_key}/sendMessage?chat_id={chat_id}&text=hello'
```
(replace {chat\_id} and {api\_key} with the values from configuration).

## **3.4.6 Distributed builds**

The service allows to run build on multiple machines and collect packages on main node. There are several ways to achieve it, this section describes officially supported methods.

### **Remote synchronization and remote server call**

This setup requires at least two instances of the service:

- 1. Web service (with opt-in authorization enabled), later will be referenced as master node.
- 2. Application instances responsible for build, later will be referenced as worker nodes.

In this example the following settings are assumed:

- Repository architecture is x86\_64.
- Master node address is master.example.com.

### **Master node configuration**

The only requirements for the master node is that API must be available for worker nodes to call (e.g. port must be exposed to internet, or local network in case of VPN, etc) and file upload must be enabled:

```
[web]
enable_archive_upload = yes
```
In addition, the following settings are recommended for the master node:

- As it has been mentioned above, it is recommended to enable authentication (see *[How to enable basic authoriza](#page-62-0)[tion](#page-62-0)*) and create system user which will be used later. Later this user (if any) will be referenced as worker-user.
- In order to be able to spawn multiple processes at the same time, wait timeout must be configured:

```
[web]
wait timeout = 0
```
#### **Worker nodes configuration**

- 1. First of all, in this setup you need to split your repository into chunks manually, e.g. if you have repository on master node with packages A, B and C, you need to split them between all available workers, as example:
	- Worker #1: A.
	- Worker #2: B and C.

Hint: repo-tree subcommand provides --partitions argument.

2. Each worker must be configured to upload files to master node:

```
[upload]
target = remote-service
[remote-service]
```
3. Worker must be configured to access web on master node:

```
[status]
address = https://master.example.com
username = worker-user
password = very-secure-password
```
As it has been mentioned above, status.address must be available for workers. In case if unix socket is used, it can be passed in the same option as usual. Optional status.username/status.password can be supplied in case if authentication was enabled on master node.

4. Each worker must call master node on success:

```
[report]
target = remote-call
[remote-call]
manual = yes
```
After success synchronization (see above), the built packages will be put into directory, from which they will be read during manual update, thus remote-call.manual flag is required.

5. Change order of trigger runs. This step is required, because by default the report trigger is called before the upload trigger and we would like to achieve the opposite:

```
[build]
triggers = ahriman.core.gitremote.RemotePullTrigger ahriman.core.upload.
˓→UploadTrigger ahriman.core.report.ReportTrigger ahriman.core.gitremote.
˓→RemotePushTrigger
```
In addition, the following settings are recommended for workers:

• You might want to wait until report trigger will be completed; in this case the following option must be set:

```
[remote-call]
wait_timeout = 0
```
#### **Dependency management**

By default worker nodes don't know anything about master nodes packages, thus it will try to build each dependency by its own. However, using AHRIMAN\_REPOSITORY\_SERVER docker variable (or --server flag for setup command), it is possible to specify address of the master node for devtools configuration.

## **Repository and packages signing**

You can sign packages on worker nodes and then signatures will be synced to master node. In order to do so, you need to configure worker node as following, e.g.:

```
[sign]
target = packagekey = 8BE91E5A773FB48AC05CC1EDBED105AED6246B39
```
Note, however, that in this case, signatures will not be validated on master node and just will be copied to repository tree.

If you would like to sign only database files (aka repository sign), it has to be configured only on master node as usual, e.g.:

```
[sign]
target = repositorykey = 8BE91E5A773FB48AC05CC1EDBED105AED6246B39
```
### **Double node minimal docker example**

Master node config (master.ini) as:

```
[auth]
target = configuration
[web]
enable_archive_upload = yes
wait_timeout = 0
```
Command to run master node:

```
docker run --privileged -p 8080:8080 -e AHRIMAN_PORT=8080 -v master.ini:/etc/ahriman.ini.
˓→d/overrides.ini arcan1s/ahriman:latest web
```
The user worker-user has been created additionally. Worker node config (worker.ini) as:

```
[status]
address = http://172.17.0.1:8080
username = worker-user
password = very-secure-password
[upload]
target = remote-service
[remote-service]
[report]
target = remote-call
[remote-call]
manual = yeswait_timeout = 0[build]
triggers = ahriman.core.gitremote.RemotePullTrigger ahriman.core.upload.UploadTrigger.
˓→ahriman.core.report.ReportTrigger ahriman.core.gitremote.RemotePushTrigger
```
The address above (http://172.17.0.1:8080) is somewhat available for worker container.

Command to run worker node:

```
docker run --privileged -v worker.ini:/etc/ahriman.ini.d/overrides.ini -it arcan1s/
˓→ahriman:latest package-add ahriman --now
```
The command above will successfully build ahriman package, upload it on master node and, finally, will update master node repository.

Check proof-of-concept setup [here.](https://github.com/arcan1s/ahriman/tree/master/recipes/distributed-manual)

## **Addition of new package and repository update**

Just run on worker command as usual, the built packages will be automatically uploaded to master node. Note that automatic update process must be disabled on master node.

## **Package removal**

This action must be done in two steps:

- 1. Remove package on worker.
- 2. Remove package on master node.

### **Delegate builds to remote workers**

This setup heavily uses upload feature described above and, in addition, also delegates build process automatically to build machines. Same as above, there must be at least two instances available (master and worker), however, all worker nodes must be run in the web service mode.

## **Master node configuration**

In addition to the configuration above, the worker list must be defined in configuration file (build.workers option), i.e.:

```
[build]
workers = https://worker1.example.com https://worker2.example.com
[web]
enable_archive_upload = yes
wait_timeout = 0
```
In the example above, https://worker1.example.com and https://worker2.example.com are remote worker node addresses available for master node.

In case if authentication is required (which is recommended way to setup it), it can be set by using status section as usual.

### **Worker nodes configuration**

It is required to point to the master node repository, otherwise internal dependencies will not be handled correctly. In order to do so, the --server argument (or AHRIMAN\_REPOSITORY\_SERVER environment variable for docker images) can be used.

Also, in case if authentication is enabled, the same user with the same password must be created for all workers.

It is also recommended to set web.wait\_timeout to infinite in case of multiple conflicting runs and service\_only to yes in order to disable status endpoints.

Other settings are the same as mentioned above.

### **Triple node minimal docker example**

In this example, all instances are run on the same machine with address 172.17.0.1 with ports available outside of container. Master node config (master.ini) as:

```
[auth]
target = configuration
[status]
username = builder-user
password = very-secure-password
[build]
workers = http://172.17.0.1:8081 http://172.17.0.1:8082
[web]
```
(continues on next page)

(continued from previous page)

```
enable_archive_upload = yes
wait_timeout = 0
```
Command to run master node:

```
docker run --privileged -p 8080:8080 -e AHRIMAN_PORT=8080 -v master.ini:/etc/ahriman.ini.
˓→d/overrides.ini arcan1s/ahriman:latest web
```
Worker nodes (applicable for all workers) config (worker.ini) as:

```
[auth]
target = configuration
[status]
address = http://172.17.0.1:8080username = builder-user
password = very-secure-password
[upload]
target = remote-service
[remote-service]
[report]
target = remote-call
[remote-call]
manual = yeswait_timeout = 0[web]
service_only = yes
[build]
triggers = ahriman.core.upload.UploadTrigger ahriman.core.report.ReportTrigger
```
Command to run worker nodes (considering there will be two workers, one is on 8081 port and other is on 8082):

```
docker run --privileged -p 8081:8081 -e AHRIMAN_PORT=8081 -v worker.ini:/etc/ahriman.ini.
˓→d/overrides.ini arcan1s/ahriman:latest web
docker run --privileged -p 8082:8082 -e AHRIMAN_PORT=8082 -v worker.ini:/etc/ahriman.ini.
˓→d/overrides.ini arcan1s/ahriman:latest web
```
Unlike the previous setup, it doesn't require to mount repository root for worker nodes, because they don't use it anyway.

Check proof-of-concept setup [here.](https://github.com/arcan1s/ahriman/tree/master/recipes/distributed)

### **Addition of new package, package removal, repository update**

In all scenarios, update process must be run only on master node. Unlike the manually distributed packages described above, automatic update must be enabled only for master node.

### **Automatic worker nodes discovery**

Instead of setting build.workers option it is also possible to configure services to load worker list dynamically. To do so, the ahriman.core.distributed.WorkerLoaderTrigger and ahriman.core.distributed. WorkerTrigger must be used for master and worker nodes repsectively. See recipes for more details.

### **Known limitations**

- Workers don't support local packages. However, it is possible to build custom packages by providing sources by using ahriman.core.gitremote.RemotePullTrigger trigger.
- No dynamic nodes discovery. In case if one of worker nodes is unavailable, the build process will fail.
- No pkgrel bump on conflicts.
- The identical user must be created for all workers. However, the master node user can be different from this one.

## **3.4.7 Maintenance packages**

### **Generate keyring package**

The application provides special plugin which generates keyring package. This plugin heavily depends on sign group settings, however it is possible to override them. The minimal package can be generated in the following way:

1. Edit configuration:

```
[keyring]
target = keyring-generator
```
By default it will use sign.key as trusted key and all other keys as packagers ones. For all available options refer to *[configuration](#page-11-0)*.

2. Create package source files:

sudo -u ahriman ahriman repo-create-keyring

This command will generate PKGBUILD, revoked and trusted listings and keyring itself and will register the package in database.

3. Build new package as usual:

sudo -u ahriman ahriman package-add aur-clone-keyring --source local --now

where aur-clone is your repository name.

This plugin might have some issues, in case of any of them, kindly create [new issue.](https://github.com/arcan1s/ahriman/issues/new/choose)

## **Generate mirrorlist package**

The application provides special plugin which generates mirrorlist package also. It is possible to distribute this package as usual later. The package can be generated in the following way:

1. Edit configuration:

```
[mirrorlist]
target = mirrorlist-generator
[mirrorlist-generator]
servers = https://repo.example.com/$arch
```
The mirrorlist-generator. servers must contain list of available mirrors, the \$arch and \$repo variables are supported. For more options kindly refer to *[configuration](#page-11-0)*.

2. Create package source files:

```
sudo -u ahriman ahriman repo-create-mirrorlist
```
This command will generate PKGBUILD and mirrorlist file and will register the package in database.

3. Build new package as usual:

```
sudo -u ahriman ahriman package-add aur-clone-mirrorlist --source local --now
```
where aur-clone is your repository name.

## **3.4.8 Web service**

### **How to setup web service**

1. Install dependencies:

```
yay -S --asdeps python-aiohttp python-aiohttp-jinja2 python-aiohttp-apispec>=3.0.0␣
˓→python-aiohttp-cors
```
2. Configure service:

```
[web]
port = 8080
```
3. Start the web service systemctl enable --now ahriman-web.

## <span id="page-62-0"></span>**How to enable basic authorization**

1. Install dependencies :

yay -S --asdeps python-aiohttp-security python-aiohttp-session python-cryptography

2. Configure the service to enable authorization:

```
[auth]
target = configuration
salt = somerandomstring
```
The salt parameter is optional, but recommended, and can be set to any (random) string.

3. In order to provide access for reporting from application instances you can (the recommended way) use unix sockets by the following configuration (note, that it requires python-requests-unixsocket package to be installed):

```
[web]
unix_socket = /var/lib/ahriman/ahriman-web.sock
```
This socket path must be available for web service instance and must be available for all application instances (e.g. in case if you are using docker container - see above - you need to make sure that the socket is passed to the root filesystem).

By the way, unix socket variable will be automatically set in case if  $\neg$ -web-unix-socket argument is supplied to the setup subcommand.

Alternatively, you need to create user for the service:

```
sudo -u ahriman ahriman user-add -r full api
```
This command will ask for the password, just type it in stdin; **do not** leave the field blank, user will not be able to authorize, and finally configure the application:

```
[status]
username = apipassword = pa55w0rd
```
4. Create end-user with password:

```
sudo -u ahriman ahriman user-add -r full my-first-user
```
5. Restart web service systemctl restart ahriman-web.

### **How to enable OAuth authorization**

- 1. Create OAuth web application, download its client\_id and client\_secret.
- 2. Guess what? Install dependencies:

yay -S --asdeps python-aiohttp-security python-aiohttp-session python-cryptography␣ ˓<sup>→</sup>python-aioauth-client

3. Configure the service:

```
[auth]
target = countclient_id = ...client_secret = ...
[web]
address = https://example.com
```
Configure oauth\_provider and oauth\_scopes in case if you would like to use different from Google provider. Scope must grant access to user email. web.address is required to make callback URL available from internet.

4. If you are not going to use unix socket, you also need to create service user (remember to set auth.salt option before if required):

sudo -u ahriman ahriman user-add --as-service -r full api

5. Create end-user:

sudo -u ahriman ahriman user-add -r full my-first-user

When it will ask for the password leave it blank.

6. Restart web service systemctl restart ahriman-web.

### **How to implement own interface**

You can write your own interface by using API which is provided by the web service. Full autogenerated API documentation is available at http://localhost:8080/api-docs.

## **3.4.9 Backup and restore**

The service provides several commands aim to do easy repository backup and restore. If you would like to move repository from the server server1.example.com to another server2.example.com you have to perform the following steps:

1. On the source server server1.example.com run repo-backup command, e.g.:

ahriman repo-backup /tmp/repo.tar.gz

This command will pack all configuration files together with database file into the archive specified as command line argument (i.e. /tmp/repo.tar.gz). In addition it will also archive cache directory (the one which contains local clones used by e.g. local packages) and .gnupg of the ahriman user.

- 2. Copy created archive from source server server1.example.com to target server2.example.com.
- 3. Install package as usual on the target server server2.example.com if you didn't yet.
- 4. Extract archive e.g. by using subcommand:

ahriman repo-restore /tmp/repo.tar.gz

An additional argument  $-o/-$ -output can be used to specify extraction root (/ by default).

5. Rebuild repository:

sudo -u ahriman ahriman repo-rebuild --from-database

## **3.4.10 Use cases**

There is a collection of some specific recipes which can be found in [the repository.](https://github.com/arcan1s/ahriman/tree/master/recipes)

Most of them can be run (AHRIMAN\_PASSWORD environment variable is required in the most setups) as simple as:

AHRIMAN\_PASSWORD=demo docker compose up

Note, however, they are just an examples of specific configuration for specific cases and they are never intended to be used as is in real environment.

## **3.4.11 Other topics**

### **How does it differ from %another-manager%?**

Short answer - I do not know. Also for some references credits to [Alad,](https://github.com/AladW) he [did](https://wiki.archlinux.org/title/User:Alad/Local_repo_tools) really good investigation of existing alternatives.

### **arch-repo-manager**

Looks actually pretty good, in case if I would find it, I would probably didn't start this project; the most of features (like web interface or additional helpers) are already implemented or planned to be. However, this project seems to be at early alpha stage (as for Nov 2022), written in C++ (not pro or con) and misses documentation.

### **archrepo2**

Don't know, haven't tried it. But it lacks of documentation at least.

- ahriman has web interface.
- archrepo2 doesn't have synchronization and reporting.
- archrepo2 actively uses direct shell calls and yaourt components.
- archrepo2 has constantly running process instead of timer process (it is not pro or con).

### **repoctl**

- ahriman has web interface.
- repoctl does not have reporting feature.
- repoctl does not support local packages and patches.
- Some actions are not fully automated in repoctl (e.g. package update still requires manual intervention for the build itself).
- repoctl has better AUR interaction features. With colors!
- repoctl has much easier configuration and even completion.
- repoctl is able to store old packages.
- Ability to host repository from same command in repoctl vs external services (e.g. nginx) in ahriman.

### **repod**

Official tool provided by distribution, has clean logic, but it is just a helper for repo-add, e.g. it doesn't work with AUR and all packages builds have to be handled separately.

### **repo-scripts**

Though originally I've created ahriman by trying to improve the project, it still lacks a lot of features:

- ahriman has web interface.
- ahriman has better reporting with template support.
- ahriman has more synchronization features (there was only rsync based).
- ahriman supports local packages and patches.
- repo-scripts doesn't have dependency management.

. . . and so on. repo-scripts also has bad architecture and bad quality code and uses out-of-dated yaourt and package-query.

### **toolbox**

It is automation tools for repoctl mentioned above. Except for using shell it looks pretty cool and also offers some additional features like patches, remote synchronization (isn't it?) and reporting.

### **How to check service logs**

By default, the service writes logs to journald which can be accessed by using journalctl command (logs are written to the journal of the user under which command is run). In order to retrieve logs for the process you can use the following command:

```
sudo journalctl SYSLOG_IDENTIFIER=ahriman
```
You can also ask to forward logs to stderr, just set --log-handler flag, e.g.:

ahriman --log-handler console ...

You can even configure logging as you wish, but kindly refer to python logging module [configuration.](https://docs.python.org/3/library/logging.config.html)

The application uses java concept to log messages, e.g. class Application imported from ahriman.application. application package will have logger called ahriman.application.application.Application. In order to e.g. change logger name for whole application package it is possible to change values for ahriman.application package; thus editing ahriman logger configuration will change logging for whole application (unless there are overrides for another logger).

### **Html customization**

It is possible to customize html templates. In order to do so, create files somewhere (refer to Jinja2 documentation and the service source code for available parameters) and prepend templates with value pointing to this directory.

In addition, default html templates supports style customization out-of-box. In order to customize style, just put file named user-style.jinja2 to the templates directory.

## **Web API extension**

The application loads web views dynamically, so it is possible relatively easy extend its API. In order to do so:

- 1. Create view class which is derived from ahriman.web.views.base.BaseView class.
- 2. Create implementation for this class.
- 3. Put file into ahriman.web.views package.
- 4. Restart application.

For more details about implementation and possibilities, kindly refer to module documentation and source code and [aiohttp documentation.](https://docs.aiohttp.org/en/stable/)

## **I did not find my question**

[Create an issue](https://github.com/arcan1s/ahriman/issues) with type **Question**.

# **3.5 Manual migrations**

Normally the most of migrations are handled automatically after application start, however, some upgrades require manual interventions; this document describes them.

## **3.5.1 Upgrades to breakpoints**

## **To 2.9.0**

This release includes major upgrade for the newest devtools and archlinux repository structure. In order to upgrade package need to:

- 1. Upgrade to the latest major release of python (3.11) (required by other changes).
- 2. Upgrade devtools to the latest release.
- 3. Backup local settings, /etc/ahriman.ini.d/00-setup-overrides.ini by default.
- 4. Run setup command (i.e. ahriman service-setup) again with the same arguments as used before. This step can be done manually by moving devtools configuration (something like /usr/share/devtools/ pacman-ahriman\*.conf) to new location /usr/share/devtools/pacman.conf.d/ under name ahriman. conf. After that make sure to remove any community mentions from configurations (e.g. /usr/share/ devtools/pacman.conf.d/ahriman.conf, /etc/ahriman.ini) if there were any. The only thing which will change is devtools configuration.
- 5. Remove build chroot as it is incompatible, e.g. sudo ahriman service-clean --chroot.
- 6. Run sudo -u ahriman ahriman update --no-aur --no-local --no-manual -yy in order to update local databases.

## **To 2.12.0**

This release includes paths migration. Unlike usual case, no automatic migration is performed because it might break user configuration. The following noticeable changes have been made:

- Path to pre-built packages now includes repository name, i.e. it has been changed from /var/lib/ahriman/ packages/x86\_64 to /var/lib/ahriman/packages/aur-clone/x86\_64.
- Path to pacman databases now includes repository name too, it has been changed from /var/lib/ahriman/ pacman/x86\_64 to /var/lib/ahriman/pacman/aur-clone/x86\_64.
- Path to repository itself also includes repository name, from /var/lib/ahriman/repository/x86\_64 to / var/lib/ahriman/repository/aur-clone/x86\_64.

In order to migrate to the new filesystem tree the following actions are required:

1. Stop and disable all services, e.g. timer and web service:

sudo systemctl disable --now ahriman@x86\_64.timer sudo systemctl disable --now ahriman-web@x86\_64

- 2. Create directory tree. It can be done by running ahriman service-tree-migrate subcommand. It performs copying between the old repository tree and the new one. Alternatively directories can be copied by hands.
- 3. Edit configuration in case if anything is pointing to the old path, e.g. HTML report generation, in the way in which it will point to the directory inside repository specific one, e.g. /var/lib/ahriman/repository/x86\_64 to /var/lib/ahriman/repository/aur-clone/x86\_64.
- 4. Run setup command (i.e. ahriman service-setup) again with the same arguments as used before. This step can be done manually by editing devtools pacman configuration (/usr/share/devtools/pacman.conf.d/ ahriman-x86\_64.conf by default) replacing Server with path to the repository, e.g.:

```
[aur-clone]
SigLevel = Optional TrustAll
Server = file:///var/lib/ahriman/repository/aur-clone/x86_64
```
In case of manual interventions make sure to remove architecture reference from web sections (if any) to avoid ambiguity.

- 5. Make sure to update remote synchronization services if any. Almost all of them rely on current repository tree by default, so it is required to setup either redirects or configure to synchronize to the old locations (e.g. object\_path option for S3 synchronization).
- 6. Enable and start services again. Unit template parameter should include both repository architecture and name, dash separated, e.g. x86\_64-aur-clone, where x86\_64 is the repository architecture and aur-clone is the repository name:

```
sudo systemctl enable --now ahriman@x86_64-aur-clone.timer
sudo systemctl enable --now ahriman-web
```
# **3.6 Architecture**

## **3.6.1 Package structure**

Packages have strict rules of importing:

- ahriman.application package must not be used outside of this package.
- ahriman.core and ahriman.models packages don't have any import restriction. Actually we would like to totally restrict importing of core package from models, but it is impossible at the moment.
- ahriman.web package is allowed to be imported from ahriman.application (web handler only, only ahriman.web.web methods). It also must not be imported globally, only local import is allowed.

Full dependency diagram:

## ahriman.application **package**

This package contains application (aka executable) related classes and everything for it. It also contains package called ahriman.application.handlers in which all available subcommands are described as separated classes derived from the base ahriman.application.handlers.Handler class.

ahriman.application.application.Application (god class) is used for any interaction from parsers with repository. It is divided into multiple traits by functions (package related and repository related) in the same package.

ahriman.application.application.workers package contains specific wrappers for local and remote build processes.

ahriman.application.ahriman contains only command line parses and executes specified Handler on success, ahriman.application.lock.Lock is additional class which provides file-based lock and also performs some common checks.

## ahriman.core **package**

This package contains everything required for the most of application actions and it is separated into several packages:

- ahriman.core.alpm package controls pacman related functions. It provides wrappers for pyalpm library and safe calls for repository tools (repo-add and repo-remove). Also this package contains ahriman.core.alpm. remote package which provides wrapper for remote sources (e.g. AUR RPC and official repositories RPC).
- ahriman.core.auth package provides classes for authorization methods used by web mostly. Base class is ahriman.core.auth.Auth which must be instantiated by load method.
- ahriman.core.build\_tools is a package which provides wrapper for devtools commands.
- ahriman.core.configuration contains extension for standard configparser library and some validation related classes.
- ahriman.core.database is everything for database, including data and schema migrations.
- ahriman.core.distributed package with triggers and helpers for distributed build system.
- ahriman.core.formatters package provides Printer sub-classes for printing data (e.g. package properties) to stdout which are used by some handlers.
- ahriman.core.gitremote is a package with remote PKGBUILD triggers. Should not be called directly.
- ahriman.core.http package provides HTTP clients which can be used later by other classes.
- ahriman.core.log is a log utils package. It includes logger loader class, custom HTTP based logger and some wrappers.
- ahriman.core.report is a package with reporting triggers. Should not be called directly.
- ahriman.core.repository contains several traits and base repository (ahriman.core.repository. Repository class) implementation.
- ahriman.core.sign package provides sign feature (only gpg calls are available).
- ahriman.core.status contains helpers and watcher class which are required for web application. Reporter must be initialized by using ahriman.core.status.client.Client.load method.
- ahriman.core.support provides plugins for support packages (mirrorlist and keyring) generation.
- ahriman.core.triggers package contains base trigger classes. Classes from this package must be imported in order to implement user extensions. In fact, ahriman.core.report, ahriman.core.upload and other built-in triggers use this package.
- ahriman.core.upload package provides sync feature, should not be called directly.

This package also provides some generic functions and classes which may be used by other packages:

- ahriman.core.exceptions provides custom exceptions.
- ahriman.core.spawn.Spawn is a tool which can spawn another ahriman process. This feature is used by web application.
- ahriman.core.tree is a dependency tree implementation.

## ahriman.models **package**

It provides models for any other part of application. Unlike ahriman.core package classes from here provide only conversion methods (e.g. create class from another or convert to). It is mostly presented by case classes and enumerations.

### ahriman.web **package**

Web application. It is important that this package is isolated from any other to allow it to be optional feature (i.e. dependencies which are required by the package are optional).

- ahriman.web.middlewares provides middlewares for request handlers.
- ahriman.web.schemas provides schemas (actually copy paste from dataclasses) used by swagger documentation.
- ahriman.web.views contains web views derived from aiohttp view class.
- ahriman.web.apispec provides generators for swagger documentation.
- ahriman.web.cors contains helpers for cross origin resource sharing middlewares.
- ahriman.web.routes creates routes for web application.
- ahriman.web.web provides main web application functions (e.g. start, initialization).

## **3.6.2 Application run**

- 1. Parse command line arguments, find subcommand and related handler which is set by the parser.
- 2. Call Handler.execute method.
- 3. Define list of architectures to run. In case if there is more than one architecture specified run several subprocesses or continue in current process otherwise. Class attribute ALLOW\_MULTI\_ARCHITECTURE\_RUN controls whether the application can be run in multiple processes or not - this feature is required for some handlers (e.g. Web, which should be able to spawn child process in daemon mode; it is impossible to do from daemonic processes).
- 4. In each child process call lock functions.
- 5. After success checks pass control to Handler.run method defined by specific handler class.
- 6. Return result (success or failure) of each subprocess and exit from application.
- 7. Some handlers may override their status and throw ExitCode exception. This exception is just silently suppressed and changes application exit code to 1.

In the most cases handlers spawn god class ahriman.application.application.Application class and call required methods.

The application is designed to run from systemd services and provides parametrized by repository identifier timer and service file for that.

## **Subcommand design**

All subcommands are divided into several groups depending on the role they are doing:

- aur (aur-search) group is for AUR operations.
- help (e.g. help) are system commands.
- package subcommands (e.g. package-add) allow to perform single package actions.
- patch subcommands (e.g. patch-list) are the special case of package subcommands introduced in order to control patches for packages.
- repo subcommands (e.g. repo-check) usually perform actions on whole repository.
- service subcommands (e.g. service-setup) perform actions which are related to whole service managing: create repository, show configuration.
- user subcommands (user-add) are intended for user management.
- web subcommands are related to web service management.

For historical reasons and in order to keep backward compatibility some subcommands have aliases to their shorter forms or even other groups, but the application doesn't guarantee that they will remain unchanged.

## **3.6.3 Filesystem tree**

The application supports two types of trees, one is for the legacy configuration (when there were no explicit repository name configuration available) and another one is the new-style tree. This document describes only new-style tree in order to avoid deprecated structures.

Having default root as /var/lib/ahriman (differs from container though), the directory structure is the following:
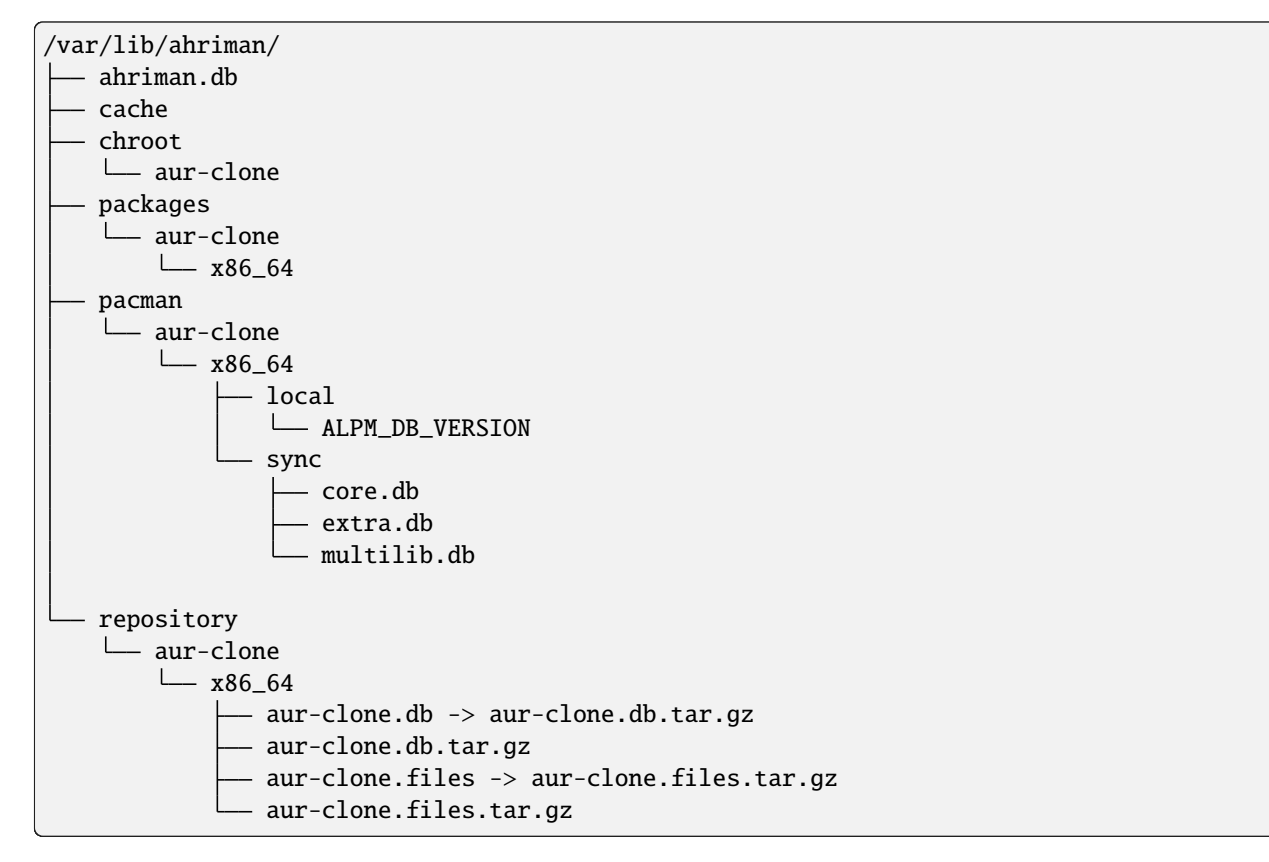

There are multiple subdirectories, some of them are commons for any repository, but some of them are not.

- cache is a directory with locally stored PKGBUILD's and VCS packages. It is common for all repositories and architectures.
- chroot/{repository} is a chroot directory for devtools. It is specific for each repository, but shared for different architectures inside (the devtools handles architectures automatically).
- packages/{repository}/{architecture} is a directory with prebuilt packages. When a package is built, first it will be uploaded to this directory and later will be handled by update process. It is architecture and repository specific.
- pacman/{repository}/{architecture} is the repository and architecture specific caches for pacman's databases.
- repository/{repository}/{architecture} is a repository packages directory.

Normally you should avoid direct interaction with the application tree. For tree migration process refer to the *[migration](#page-67-0) [notes](#page-67-0)*.

# **3.6.4 Database**

The service uses SQLite database in order to store some internal info.

## **Database instance**

All methods related to the specific part of database (basically operations per table) are split into different traits located inside ahriman.core.database.operations package. The base trait ahriman.core.database.operations. Operations also provides generic methods for database access (e.g. row converters and transactional support).

The ahriman.core.database.SQLite class itself derives from all of these traits and implements methods for initialization, including migrations.

# **Schema and data migrations**

The schema migrations are applied according to current pragma user\_info values, located at ahriman.core. database.migrations package and named as m000\_migration\_name.py (the preceding m is required in order to import migration content for tests). Additional class ahriman.core.database.migrations.Migrations reads all migrations automatically and applies them in alphabetical order.

These migrations can also contain data migrations. Though the recommended way is to migrate data directly from SQL queries, sometimes it is required to have external data (like packages list) in order to set correct data. To do so, special method migrate\_data is used.

# **Type conversions**

By default, it parses rows into python dictionary. In addition, the following pseudo-types are supported:

• dict[str, Any], list[Any] - for storing JSON data structures in database (technically there is no restriction on types for dictionary keys and values, but it is recommended to use only string keys). The type is stored as json data type and json.loads and json.dumps methods are used in order to read and write from/to database respectively.

# **3.6.5 Basic flows**

By default package build operations are performed with PACKAGER which is specified in makepkg.conf, however, it is possible to override this variable from command line; in this case service performs lookup in the following way:

- If packager is not set, it reads environment variables (e.g. SUDO\_USER and USER), otherwise it uses value from command line.
- It checks users for the specified username and tries to extract packager variable from it.
- If packager value has been found, it will be passed as PACKAGER system variable (additional sudo configuration might be required).

## **Add new packages or rebuild existing**

Idea is to add package to a build queue from which it will be handled automatically during the next update run. Different variants are supported:

- If supplied argument is file, then application moves the file to the directory with built packages. Same rule applies for directory, but in this case it copies every package-like file from the specified directory.
- If supplied argument is directory and there is PKGBUILD file there, it will be treated as local package. In this case it will queue this package to build and copy source files (PKGBUILD and .SRCINFO) to caches.
- If supplied argument is not file then application tries to lookup for the specified name in AUR and clones it into the directory with manual updates. This scenario can also handle package dependencies which are missing in repositories.

This logic can be overwritten by specifying the source parameter, which is partially useful if you would like to add package from AUR, but there is local directory cloned from AUR. Also official repositories calls are hidden behind explicit source definition.

## **Rebuild packages**

Same as add function for every package in repository. Optional filters by reverse dependency or build status can be supplied.

# **Remove packages**

This flow removes package from filesystem, updates repository database and also runs synchronization and reporting methods.

## **Update packages**

This feature is divided into to the following stages: check AUR for updates and run rebuild for required packages. Whereas check does not do anything except for check itself, update flow is the following:

- 1. Process every built package first. Those packages are usually added manually.
- 2. Run sync and report methods.
- 3. Generate dependency tree for packages to be built.
- 4. For each level of tree it does:
	- 1. Download package data from AUR.
	- 2. Bump pkgrel if there is duplicate version in the local repository (see explanation below).
	- 3. Build every package in clean chroot.
	- 4. Sign packages if required.
	- 5. Add packages to database and sign database if required.
	- 6. Process triggers.

After any step any package data is being removed.

In case if there are configured workers, the build process itself will be delegated to the remote instances. Packages will be partitioned to the chunks according to the amount of configured workers.

# **Distributed builds**

This feature consists of two parts:

- Upload built packages to the node.
- Delegate packages building to separated nodes.

The upload process is performed via special API endpoint, which is disabled by default, and is performed in several steps:

- 1. Upload package to temporary file.
- 2. Copy content from temporary file to the built package directory with dot (.) prefix.
- 3. Rename copied file, removing preceding dot.

After success upload, the update process must be called as usual in order to copy built packages to the main repository tree.

On the other side, the delegation uses upload feature, but in addition it also calls external services in order to trigger build process. The packages are separated to chunks based on the amount of the configured workers and their dependencies.

# **pkgrel bump rules**

The application is able to automatically bump package release (pkgrel) during build process if there is duplicate version in repository. The version will be incremented as following:

- 1. Get version of the remote package.
- 2. Get version of the local package if available.
- 3. If local version is not set, proceed with remote one.
- 4. If local version is set and epoch or package version (pkgver) are different, proceed with remote version.
- 5. If local version is set and remote version is newer than local one, proceed with remote.
- 6. Extract pkgrel value.
- 7. If it has major minor notation (e.g. 1.1), then increment last part by 1, e.g.  $1.1 \rightarrow 1.2, 1.0 \cdot 1 \rightarrow 1.0 \cdot 2$ .
- 8. If pkgrel is a number (e.g. 1), then append 1 to the end of the string, e.g.  $1 \rightarrow 1.1$ .

# **3.6.6 Core functions reference**

# **Configuration**

ahriman.core.configuration.Configuration class provides some additional methods (e.g. getpath and getlist) and also combines multiple files into single configuration dictionary using repository identifier overrides. It is the recommended way to deal with settings.

# **Enumerations**

All enumerations are derived from enum.StrEnum. Integer enumerations in general are not allowed, because most of operations require conversions from string variable. Derivation from string based enumeration is required to make json conversions implicitly (e.g. during calling json.dumps methods).

In addition, some enumerations provide from\_option class methods in order to allow some flexibility while reading configuration options.

## **Utils**

For every external command run (which is actually not recommended if possible) custom wrapper for subprocess is used. Additional functions ahriman.core.auth.helpers provide safe calls for aiohttp\_security methods and are required to make this dependency optional.

# **Context variables**

Package provides implicit global variables which can be accessed from ahriman.core package as context variable, wrapped by contextvars.ContextVar class. The value of the variable is defaulting to private \_Context class which is defined in the same module. The default values - such as database and sign - are being set on the service initialization.

The \_Context class itself mimics default collection interface (as is Mapping) and can be modified by \_Context.set method. The stored variables can be achieved by \_Context.get method, which is unlike default Mapping interface also performs type and presence checks.

In order to provide statically typed interface, the ahriman.models.context\_key.ContextKey class is used for both \_Content.get and \_Content.set methods; the context instance itself, however, does not store information about types.

## **Submodules**

Some packages provide different behaviour depending on configuration settings. In these cases inheritance is used and recommended way to deal with them is to call class method load from base classes.

# **Authorization**

The package provides several authorization methods: disabled, based on configuration and OAuth2.

Disabled (default) authorization provider just allows everything for everyone and does not have any specific configuration (it uses some default configuration parameters though). It also provides generic interface for derived classes.

Mapping (aka configuration) provider uses hashed passwords with optional salt from the database in order to authenticate users. This provider also enables user permission checking (read/write) (authorization). Thus, it defines the following methods:

- check\_credentials user password validation (authentication).
- verify\_access user permission validation (authorization).

Passwords must be stored in database as hash(password + salt), where password is user defined password (taken from user input), salt is random string (any length) defined globally in configuration and hash is secure hash function. Thus, the following configuration

```
"username","password","access"
"username","$6$rounds=656000$mWBiecMPrHAL1VgX$oU4Y5HH8HzlvMaxwkNEJjK13ozElyU1wAHBoO/
˓→WW5dAaE4YEfnB0X3FxbynKMl4FBdC3Ovap0jINz4LPkNADg0","read"
```
means that there is user username with read access and password password hashed by sha512 with salt salt.

OAuth provider uses library definitions (aioauth-client) in order *authenticate* users. It still requires user permission to be set in database, thus it inherits mapping provider without any changes. Whereas we could override check\_credentials (authentication method) by something custom, OAuth flow is a bit more complex than just forward request, thus we have to implement the flow in login form.

OAuth's implementation also allows authenticating users via username + password (in the same way as mapping does) though it is not recommended for end-users and password must be left blank. In particular this feature can be used by service reporting (aka robots).

In addition, web service checks the source socket used. In case if it belongs to socket.AF\_UNIX family, it will skip any further checks considering the request to be performed in safe environment (e.g. on the same physical machine). This feature, in particular is being used by the reporter instances in case if socket address is set in configuration.

In order to configure users there are special subcommands.

# **Triggers**

Triggers are extensions which can be used in order to perform any actions on application start, after the update process and, finally, before the application exit.

The main idea is to load classes by their full path (e.g. ahriman.core.upload.UploadTrigger) by using importlib: get the last part of the import and treat it as class name, join remain part by . and interpret as module path, import module and extract attribute from it.

The loaded triggers will be called with ahriman.models.result.Result and list[Packages] arguments, which describes the process result and current repository packages respectively. Any exception raised will be suppressed and will generate an exception message in logs.

In addition triggers can implement on\_start and on\_stop actions which will be called on the application start and right before the application exit respectively. The on\_start action is usually being called from handlers directly in order to make sure that no trigger will be run when it is not required (e.g. on user management). As soon as on\_start action is called, the additional flag will be set; ahriman.core.triggers.TriggerLoader class implements \_\_del\_\_ method in which, if the flag is set, the on\_stop actions will be called.

For more details how to deal with the triggers, refer to *[documentation](#page-80-0)* and modules descriptions.

## **Remote synchronization**

There are several supported synchronization providers, currently they are rsync, s3, github.

rsync provider does not have any specific logic except for running external rsync application with configured arguments. The service does not handle SSH configuration, thus it has to be configured before running application manually.

s3 provider uses boto3 package and implements sync feature. The files are stored in architecture specific directory (e.g. if bucket is repository, packages will be stored in repository/aur-clone/x86\_64 for the aur-clone repository and x86\_64 architecture), bucket must be created before any action and API key must have permissions to write to the bucket. No external configuration required. In order to upload only changed files the service compares calculated hashes with the Amazon ETags, the implementation used is described [here.](https://teppen.io/2018/10/23/aws_s3_verify_etags/)

github provider authenticates through basic auth, API key with repository write permissions is required. There will be created a release with the name of the architecture in case if it does not exist; files will be uploaded to the release assets. It also stores array of files and their MD5 checksums in release body in order to upload only changed ones. According to the GitHub API in case if there is already uploaded asset with the same name (e.g. database files), asset will be removed first.

# **Additional features**

Some features require optional dependencies to be installed:

- Version control executables (e.g. git, svn) for VCS packages.
- gnupg application for package and repository sign feature.
- rsync application for rsync based repository sync.
- boto3 python package for S3 sync.
- Jinja2 python package for HTML report generation (it is also used by web application).

# **3.6.7 Web application**

Web application requires the following python packages to be installed:

- Core part requires aiohttp (application itself), aiohttp\_jinja2 and Jinja2 (HTML generation from templates).
- Additional web features also require aiohttp-apispec (autogenerated documentation), aiohttp\_cors (CORS support, required by documentation).
- In addition, authorization feature requires aiohttp\_security, aiohttp\_session and cryptography.
- In addition to base authorization dependencies, OAuth2 also requires aioauth-client library.
- In addition if you would like to disable authorization for local access (recommended way in order to run the application itself with reporting support), the requests-unixsocket library is required.

## **Middlewares**

Service provides some custom middlewares, e.g. logging every exception (except for user ones) and user authorization.

## **HEAD and OPTIONS requests**

HEAD request is automatically generated by ahriman.web.views.base.BaseView class. It just calls GET method, removes any data from body and returns the result. In case if no GET method available for this view, the aiohttp. web.HTTPMethodNotAllowed exception will be raised.

On the other side, OPTIONS method is implemented in the ahriman.web.middlewares.exception\_handler. exception\_handler middleware. In case if aiohttp.web.HTTPMethodNotAllowed exception is raised and original method was OPTIONS, the middleware handles it, converts to valid request and returns response to user.

### **Web views**

All web views are defined in separated package and derived from ahriman.web.views.base.Base class which provides typed interfaces for web application.

REST API supports only JSON data.

Different APIs are separated into different packages:

- ahriman.web.views.api not a real API, but some views which provide OpenAPI support.
- ahriman.web.views.\*.service provides views for application controls.
- ahriman.web.views.\*.status package provides REST API for application reporting.
- ahriman.web.views.\*.user package provides login and logout methods which can be called without authorization.

The views are also divided by supporting API versions (e.g. v1, v2).

### **Templating**

Package provides base jinja templates which can be overridden by settings. Vanilla templates actively use bootstrap library.

### **Requests and scopes**

Service provides optional authorization which can be turned on in settings. In order to control user access there are two levels of authorization - read-only (only GET-like requests) and write (anything), settings for which are provided by each web view directly.

If this feature is configured any request will be prohibited without authentication. In addition, configuration flag auth. allow\_read\_only can be used in order to allow read-only operations - reading index page and packages - without authorization.

For authenticated users it uses encrypted session cookies to store tokens; encryption key is generated each time at the start of the application. It also stores expiration time of the session inside.

## **External calls**

Web application provides external calls to control main service. It spawns child process with specific arguments and waits for its termination. This feature must be used either with authorization or in safe (i.e. when status page is not available world-wide) environment.

For most actions it also extracts user from authentication (if provided) and passes it to the underlying process.

# **3.7 Advanced usage**

Depending on the goal the package can be used in different ways. Nevertheless, in the most cases you will need some basic classes

```
from pathlib import Path
```

```
from ahriman.core.configuration import Configuration
from ahriman.core.database import SQLite
```
(continues on next page)

(continued from previous page)

```
from ahriman.models.repository_id import RepositoryId
```

```
repository_id = RepositoryId("x86_64", "aur-clone")
configuration = Configuration.from_path(Path("/etc/ahriman.ini"), repository_id)
database = SQLite.load(configuration)
```
At this point there are configuration and database instances which can be used later at any time anywhere, e.g.

```
# instance of ``RepositoryPaths`` class
paths = configuration.repository_paths
```
Almost all actions are wrapped by ahriman.core.repository.Repository class

```
from ahriman.core.repository import Repository
from ahriman.models.pacman_synchronization import PacmanSynchronization
repository = Repository(repository_id, configuration, database,
                        report=True, refresh_pacman_database=PacmanSynchronization.
˓→Disabled)
```
And the repository instance can be used to perform repository maintenance

```
build_result = repository.process_build(known_packages)
built_packages = repository.packages_built()
update_result = repository.process_update(built_packages)
repository.triggers.on_result(update_result, repository.packages())
```
For the more info please refer to the classes documentation.

# <span id="page-80-0"></span>**3.8 Triggers**

The package provides ability to write custom extensions which will be run on (the most) actions, e.g. after updates. By default ahriman provides three types of extensions - reporting, files uploading and PKGBUILD synchronization. Each extension must derive from the ahriman.core.triggers.Trigger class and should implement at least one of the abstract methods:

- on\_result trigger action which will be called after build process, the build result and the list of repository packages will be supplied as arguments.
- on\_start trigger action which will be called right before the start of the application process.
- on\_stop action which will be called right before the exit.

Note, it isn't required to implement all of those methods (or even one of them), however, it is highly recommended to avoid trigger actions in \_\_init\_\_ method as it will be run on any application start (e.g. even if you are just searching in AUR).

# **3.8.1 Built-in triggers**

For the configuration details and settings explanation kindly refer to the *[documentation](#page-11-0)*.

## ahriman.core.distributed.WorkerLoaderTrigger

Special trigger to be used to load workers from database on the start of the application rather than configuration. If the option is already set, it will skip processing.

### ahriman.core.distributed.WorkerTrigger

Another trigger for the distributed system, which registers itself as remote worker, calling remote service periodically.

### ahriman.core.gitremote.RemotePullTrigger

This trigger will be called before any action (on\_start) and pulls remote PKGBUILD repository locally; after that it copies found PKGBUILDs from the cloned repository to the local cache. It is useful in case if you have patched PGKBUILDs (or even missing in AUR) which you would like to use for package building and, technically, just simplifies the local package building.

In order to update those packages you would need to clone your repository separately, make changes in PKGBUILD (e.g. bump version and update checksums), commit them and push back. On the next ahriman's repository update, it will pull changes you committed and will perform package update.

### ahriman.core.gitremote.RemotePushTrigger

This trigger will be called right after build process (on\_result). It will pick PKGBUILDs for the updated packages, pull them (together with any other files) and commit and push changes to remote repository. No real use cases, but the most of user repositories do it.

### ahriman.core.report.ReportTrigger

Trigger which can be used for reporting. It implements on\_result method and thus being called on each build update and generates report (e.g. html, telegram etc) according to the current settings.

## ahriman.core.support.KeyringTrigger

Generator for keyring package. This trigger will extract keys from local keychain and pack them into keyring specific format. This trigger will generate sources including PKGBUILD, which can be used later for package building.

### ahriman.core.support.MirrorlistTrigger

Simple generator for mirrorlist package, based on the URLs which were set by configuration. This trigger will generate sources including PKGBUILD, which can be used later for package building.

#### ahriman.core.upload.UploadTrigger

This trigger takes build result (on\_result) and performs syncing of the local packages to the remote mirror (e.g. S3 or just by rsync).

# **3.8.2 Context variables**

By default, only configuration and architecture are passed to triggers. However, some triggers might want to have access to other high-level wrappers. In order to provide such ability and avoid (double) initialization, the service provides a global context variables, which can be accessed from ahriman.core package:

```
from ahriman.core import context
ctx = context.get()
```
Just because context is wrapped inside contexvars.ContextVar, you need to explicitly extract variable by get() method. Later you can extract any variable if it is set, e.g.:

```
from ahriman.core.database import SQLite
from ahriman.models.context_key import ContextKey
```

```
database = ctx.get(ContextKey("database", SQLite))
```
In order to provide typed API, all variables are stored together with their type. The get (ContextKey) method will throw KeyError in case if key is missing. Alternatively you can set your own variable inside context:

```
ctx.set(ContextKey("answer", int), 42)
context.set(ctx)
```
Note, however, that there are several limitations:

- Context variables are immutable, thus you cannot override value if the key already presented.
- The return\_type of ContextKey should match the value type, otherwise exception will be thrown.

The context also implements collection methods such as  $\text{\_iter\_}$  and  $\text{\_len\_}.$ 

# **3.8.3 Trigger example**

Lets consider example of reporting trigger (e.g. [slack,](https://slack.com/) which provides easy HTTP API for integration triggers).

In order to post message to slack we will need a specific trigger URL (something like https://hooks.slack.com/ services/company\_id/trigger\_id), channel (e.g. #archrepo) and username (repo-bot).

As it has been mentioned, our trigger must derive from specific class:

```
from ahriman.core.triggers import Trigger
```

```
class SlackReporter(Trigger):
```
(continues on next page)

(continued from previous page)

```
def __init__(self, repository_id, configuration):
    Trigger.__init__(self, repository_id, configuration)
    self.slack_url = configuration.get("slack", "url")
    self.channel = configuration.get("slack", "channel")
    self.username = configuration.get("slack", "username")
```
By now we have class with all required variables. Lets implement run method. Slack API requires positing data with specific payload by HTTP, thus:

```
import json
import requests
def notify(result, slack_url, channel, username):
    text = f"""Build has been completed with packages: {", ".join([package.name for.
˓→package in result.success])}"""
   payload = {"channel": channel, "username": username, "text": text}
   response = requests.post(slack_url, data={"payload": json.dumps(payload)})
   response.raise_for_status()
```
Obviously you can implement the specified method in class, but for guide purpose it has been done as separated method. Now we can merge this method into the class:

```
class SlackReporter(Trigger):
   def __init__(self, repository_id, configuration):
       Trigger.__init__(self, repository_id, configuration)
       self.slack_url = configuration.get("slack", "url")
       self.channel = configuration.get("slack", "channel")
       self.username = configuration.get("slack", "username")
   def on_result(self, result, packages):
       notify(result, self.slack_url, self.channel, self.username)
```
# **Setup the trigger**

First, put the trigger in any path it can be exported, e.g. by packing the resource into python package (which will lead to import path as package.slack\_reporter.SlackReporter) or just put file somewhere it can be accessed by application (e.g. /usr/local/lib/slack\_reporter.SlackReporter).

After that run application as usual and receive notification in your slack channel.

# **Trigger configuration schema**

Triggers can expose their configuration schema. It can be achieved by implementing CONFIGURATION\_SCHEMA class variable according to [cerberus](https://docs.python-cerberus.org/) documentation. For more details and examples, please refer to built-in triggers implementations.

# **3.9 Modules**

**3.9.1 ahriman package**

**Subpackages**

**ahriman.application package**

**Subpackages**

**ahriman.application.application package**

**Subpackages**

**ahriman.application.application.workers package**

**Submodules**

**ahriman.application.application.workers.local\_updater module**

## class LocalUpdater(*repository:* [Repository](#page-189-0))

Bases: [Updater](#page-86-0)

local build process implementation

## repository

repository instance

## **Type**

*[Repository](#page-189-0)*

default constructor

**Parameters**

repository ([Repository](#page-189-0)) – repository instance

partition(*packages: Iterable[*[Package](#page-252-0)*]*) → list[list[*[Package](#page-252-0)*]]

split packages into partitions to be processed by this worker

## **Parameters**

packages (Iterable[[Package](#page-252-0)]) – list of packages to partition

### **Returns**

packages partitioned by this worker type

## **Return type**

list[list[*[Package](#page-252-0)*]]

 $update(update: Iterable(Package), package, packages: Packagers: Plone = None, *, bump-pkger, boolean = False) \rightarrow$  $update(update: Iterable(Package), package, packages: Packagers: Plone = None, *, bump-pkger, boolean = False) \rightarrow$  $update(update: Iterable(Package), package, packages: Packagers: Plone = None, *, bump-pkger, boolean = False) \rightarrow$  $update(update: Iterable(Package), package, packages: Packagers: Plone = None, *, bump-pkger, boolean = False) \rightarrow$  $update(update: Iterable(Package), package, packages: Packagers: Plone = None, *, bump-pkger, boolean = False) \rightarrow$ *[Result](#page-273-0)*

run package updates

#### **Parameters**

- updates (Iterable[[Package](#page-252-0)]) list of packages to update
- packagers ([Packagers](#page-263-0) / None, optional) optional override of username for build process (Default value = None)
- bump\_pkgrel (bool, optional) bump pkgrel in case of local version conflict (Default value = False)

#### **Returns**

update result

#### **Return type**

*[Result](#page-273-0)*

### **ahriman.application.application.workers.remote\_updater module**

class RemoteUpdater(*workers: list[*[Worker](#page-281-0)*]*, *repository\_id:* [RepositoryId,](#page-270-0) *configuration:* [Configuration](#page-139-0))

Bases: [Updater](#page-86-0)

remote update worker

#### configuration

configuration instance

### **Type**

*[Configuration](#page-139-0)*

### repository\_id

repository unique identifier

**Type**

*[RepositoryId](#page-270-0)*

#### workers

worker identifiers

#### **Type**

list[*[Worker](#page-281-0)*]

default constructor

### **Parameters**

- workers (list[[Worker](#page-281-0)]) worker identifiers
- repository\_id ([RepositoryId](#page-270-0)) repository unique identifier
- configuration ([Configuration](#page-139-0)) configuration instance

#### next\_worker() → tuple[*[Worker](#page-281-0)*, *[SyncAhrimanClient](#page-171-0)*]

generate next not-used web client. In case if all clients have been already used, it yields next not used client

#### **Returns**

worker and constructed client instance for the web

#### **Return type**

tuple[*[Worker](#page-281-0)*, *[SyncAhrimanClient](#page-171-0)*]

partition(*packages: Iterable[*[Package](#page-252-0)*]*) → list[list[*[Package](#page-252-0)*]]

split packages into partitions to be processed by this worker

#### **Parameters**

packages (Iterable[[Package](#page-252-0)]) – list of packages to partition

#### **Returns**

packages partitioned by this worker type

### **Return type**

list[list[*[Package](#page-252-0)*]]

 $update(update: Iterable[Package], packages: Packages: Packages | None = None, *, bump_pkgrel: bool = False) \rightarrow$  $update(update: Iterable[Package], packages: Packages: Packages | None = None, *, bump_pkgrel: bool = False) \rightarrow$  $update(update: Iterable[Package], packages: Packages: Packages | None = None, *, bump_pkgrel: bool = False) \rightarrow$ *[Result](#page-273-0)*

run package updates

#### **Parameters**

- updates (Iterable[[Package](#page-252-0)]) list of packages to update
- packagers ([Packagers](#page-263-0) / None, optional) optional override of username for build process (Default value = None)
- bump\_pkgrel (bool, optional) bump pkgrel in case of local version conflict (Default value = False)

#### **Returns**

update result

### **Return type**

*[Result](#page-273-0)*

#### property clients: dict[[Worker](#page-281-0), [SyncAhrimanClient](#page-171-0)]

extract loaded clients. Note that this method yields only workers which have been already loaded

#### **Returns**

map of the worker to the related web client

#### **Return type**

dict[*[Worker](#page-281-0)*, *[SyncAhrimanClient](#page-171-0)*]

### **ahriman.application.application.workers.updater module**

#### <span id="page-86-0"></span>class Updater

Bases: [LazyLogging](#page-175-0)

updater handler interface

static load(*repository\_id:* [RepositoryId,](#page-270-0) *configuration:* [Configuration,](#page-139-0) *repository:* [Repository,](#page-189-0) *workers:*  $list[Worker] | None = None) \rightarrow Updater$  $list[Worker] | None = None) \rightarrow Updater$  $list[Worker] | None = None) \rightarrow Updater$  $list[Worker] | None = None) \rightarrow Updater$ 

construct updaters from parameters

- repository\_id ([RepositoryId](#page-270-0)) repository unique identifier
- configuration ([Configuration](#page-139-0)) configuration instance
- repository ([Repository](#page-189-0)) repository instance

• workers (list [[Worker](#page-281-0)] | None, optional) – worker identifiers if any (Default value = None)

#### **Returns**

constructed updater worker

### **Return type**

*[Updater](#page-86-0)*

partition(*packages: Iterable[*[Package](#page-252-0)*]*) → list[list[*[Package](#page-252-0)*]]

split packages into partitions to be processed by this worker

#### **Parameters**

packages (Iterable[[Package](#page-252-0)]) – list of packages to partition

#### **Returns**

packages partitioned by this worker type

#### **Return type** list[list[*[Package](#page-252-0)*]]

#### **Raises**

NotImplementedError – not implemented method

 $update(update: Iterable[Package], packages: Packages: Packages | None = None, *, bump_pkgrel: bool = False) \rightarrow$  $update(update: Iterable[Package], packages: Packages: Packages | None = None, *, bump_pkgrel: bool = False) \rightarrow$  $update(update: Iterable[Package], packages: Packages: Packages | None = None, *, bump_pkgrel: bool = False) \rightarrow$ *[Result](#page-273-0)*

run package updates

#### **Parameters**

- updates (Iterable [[Package](#page-252-0)]) list of packages to update
- packagers ([Packagers](#page-263-0) / None, optional) optional override of username for build process (Default value = None)
- bump\_pkgrel (bool, optional) bump pkgrel in case of local version conflict (Default value = False)

### **Returns**

update result

**Return type** *[Result](#page-273-0)*

**Raises**

NotImplementedError – not implemented method

#### **Module contents**

## **Submodules**

### **ahriman.application.application.application module**

<span id="page-87-0"></span>class Application(*repository\_id:* [RepositoryId,](#page-270-0) *configuration:* [Configuration,](#page-139-0) *\**, *report: bool*, *refresh\_pacman\_database:* [PacmanSynchronization](#page-264-0) *= PacmanSynchronization.Disabled*)

Bases: [ApplicationPackages](#page-89-0), [ApplicationRepository](#page-91-0)

base application class

### **Examples**

This class groups [ahriman.core.repository.repository.Repository](#page-189-0) methods into specific method which process all supposed actions caused by underlying action. E.g.:

```
>>> from ahriman.core.configuration import Configuration
>>> from ahriman.models.package_source import PackageSource
>>> from ahriman.models.repository_id import RepositoryId
>>>
>>> configuration = Configuration()
\gg application = Application(RepositoryId("x86_64", "x86_64"), configuration,
˓→report=True)
>>> # add packages to build queue
>>> application.add(["ahriman"], PackageSource.AUR)
>>>
>>> # check for updates
>>> updates = application.updates([], aur=True, local=True, manual=True, vcs=True)
>>> # updates for specified packages
>>> application.update(updates)
```
In case if specific actions or their order are required, the direct access to [ahriman.core.repository.](#page-189-0) [repository.Repository](#page-189-0) must be used instead.

#### default constructor

### **Parameters**

- repository\_id ([RepositoryId](#page-270-0)) repository unique identifier
- configuration ([Configuration](#page-139-0)) configuration instance
- **report**  $(boo1)$  force enable or disable reporting
- refresh\_pacman\_database ([PacmanSynchronization](#page-264-0), optional) pacman database synchronization level (Default value = PacmanSynchronization.Disabled)

#### on\_result( $result:$  [Result](#page-273-0))  $\rightarrow$  None

generate report and sync to remote server

#### **Parameters**

result ([Result](#page-273-0)) – build result

on\_start()  $\rightarrow$  None

run triggers on start of the application

on\_stop()  $\rightarrow$  None

run triggers on stop of the application. Note, however, that in most cases this method should not be called directly as it will be called after on\_start action

print\_updates(*packages: list[*[Package](#page-252-0)*]*, *\**, *log\_fn: Callable[[str], None]*) → None

print list of packages to be built. This method will build dependency tree and print updates accordingly

**Parameters**

- packages (list [[Package](#page-252-0)]) package list to be printed
- $\log_{10}$  (Callable [[str], None]) logger function to log updates

#### with\_dependencies(*packages: list[*[Package](#page-252-0)*]*, *\**, *process\_dependencies: bool*) → list[*[Package](#page-252-0)*]

add missing dependencies to list of packages. This will extract known packages, check dependencies of the supplied packages and add packages which are not presented in the list of known packages.

#### **Parameters**

- packages  $(iist[Packet] list of source packages of which dependencies have to be$ processed
- process\_dependencies (bool) if no set, dependencies will not be processed

#### **Returns**

updated packages list. Packager for dependencies will be copied from original package

#### **Return type**

list[*[Package](#page-252-0)*]

### **Examples**

In the most cases, in order to avoid build failure, it is required to add missing packages, which can be done by calling:

```
>>> application = ...
>>> packages = application.with_dependencies(packages, process_
˓→dependencies=True)
>>> application.print_updates(packages, log_fn=print)
```
### **ahriman.application.application.application\_packages module**

```
class ApplicationPackages(repository_id: RepositoryId, configuration: Configuration, *, report: bool,
                               refresh_pacman_database: PacmanSynchronization =
                               PacmanSynchronization.Disabled)
```
Bases: [ApplicationProperties](#page-90-0)

package control class

default constructor

#### **Parameters**

- repository\_id ([RepositoryId](#page-270-0)) repository unique identifier
- configuration ([Configuration](#page-139-0)) configuration instance
- **report**  $(boo1)$  force enable or disable reporting
- refresh\_pacman\_database ([PacmanSynchronization](#page-264-0), optional) pacman database synchronization level (Default value = PacmanSynchronization.Disabled)

**add**(*names: Iterable*[str], *source: [PackageSource,](#page-262-0) <i>username: str* | *None* = *None*)  $\rightarrow$  None

add packages for the next build

- names  $(Iterable[str]) list of package bases to add$
- source ([PackageSource](#page-262-0)) package source to add
- username  $(str \mid None, optional)$  optional override of username for build process (Default value = None)

on\_result( $result:$  [Result](#page-273-0))  $\rightarrow$  None

generate report and sync to remote server

**Parameters** result ([Result](#page-273-0)) – build result

#### **Raises**

NotImplementedError – not implemented method

remove(*names: Iterable[str]*) → *[Result](#page-273-0)*

remove packages from repository

**Parameters**

names (Iterable[str]) – list of packages (either base or name) to remove

**Returns**

removal result

**Return type**

*[Result](#page-273-0)*

### **ahriman.application.application.application\_properties module**

<span id="page-90-0"></span>class ApplicationProperties(*repository\_id:* [RepositoryId,](#page-270-0) *configuration:* [Configuration,](#page-139-0) *\**, *report: bool*, *refresh\_pacman\_database:* [PacmanSynchronization](#page-264-0) *= PacmanSynchronization.Disabled*)

Bases: [LazyLogging](#page-175-0)

application base properties class

### configuration

configuration instance

### **Type**

*[Configuration](#page-139-0)*

### database

database instance

**Type**

*[SQLite](#page-155-0)*

### repository

repository instance

**Type**

*[Repository](#page-189-0)*

# repository\_id

repository unique identifier

**Type**

*[RepositoryId](#page-270-0)*

default constructor

- repository\_id ([RepositoryId](#page-270-0)) repository unique identifier
- configuration ([Configuration](#page-139-0)) configuration instance
- **report**  $(boo1)$  force enable or disable reporting
- refresh\_pacman\_database ([PacmanSynchronization](#page-264-0), optional) pacman database synchronization level (Default value = PacmanSynchronization.Disabled)

#### property architecture: str

repository architecture for backward compatibility

#### **Returns**

repository architecture

### **Return type**

str

#### **ahriman.application.application.application\_repository module**

<span id="page-91-0"></span>class ApplicationRepository(*repository\_id:* [RepositoryId,](#page-270-0) *configuration:* [Configuration,](#page-139-0) *\**, *report: bool*, *refresh\_pacman\_database:* [PacmanSynchronization](#page-264-0) *= PacmanSynchronization.Disabled*)

Bases: [ApplicationProperties](#page-90-0)

repository control class

### default constructor

### **Parameters**

- repository\_id ([RepositoryId](#page-270-0)) repository unique identifier
- configuration ([Configuration](#page-139-0)) configuration instance
- **report**  $(boo1)$  force enable or disable reporting
- refresh\_pacman\_database ([PacmanSynchronization](#page-264-0), optional) pacman database synchronization level (Default value = PacmanSynchronization.Disabled)

#### changes(*packages: Iterable[*[Package](#page-252-0)*]*) → None

generate and update package changes

#### **Parameters**

packages (Iterable[[Package](#page-252-0)]) – list of packages to retrieve changes

**clean**(\*, *cache: bool, chroot: bool, manual: bool, packages: bool, pacman: bool*)  $\rightarrow$  None run all clean methods. Warning: some functions might not be available for non-root user

#### **Parameters**

- cache  $(bool)$  clear directory with package caches
- chroot  $(bool)$  clear build chroot
- manual (bool) clear directory with manually added packages' bases
- packages (boo1) clear directory with built packages
- pacman (bool) clear directory with pacman databases

on\_result(*result:* [Result](#page-273-0)) → None

generate report and sync to remote server

#### **Parameters** result ([Result](#page-273-0)) – build result

### **Raises**

NotImplementedError – not implemented method

sign(*packages: Iterable[str]*) → None

sign packages and repository

#### **Parameters**

**packages** (*Iterable*[ $str$ ]) – only sign specified packages

### $unknown() \rightarrow list[str]$

get packages which were not found in AUR

#### **Returns**

unknown package archive list

# **Return type**

list[str]

 $update(update: Iterable[Package], packages: Packages: Packages | None = None, *, bump_pkgrel: bool = False) \rightarrow$  $update(update: Iterable[Package], packages: Packages: Packages | None = None, *, bump_pkgrel: bool = False) \rightarrow$  $update(update: Iterable[Package], packages: Packages: Packages | None = None, *, bump_pkgrel: bool = False) \rightarrow$ *[Result](#page-273-0)*

run package updates. This method will separate update in the several steps:

- 1. Check already built packages.
- 2. Construct builder instance.
- 3. Delegate build process to the builder instance (either remote or local).

#### **Parameters**

- updates (Iterable [[Package](#page-252-0)]) list of packages to update
- packagers ([Packagers](#page-263-0) / None, optional) optional override of username for build process (Default value = None)
- bump\_pkgrel (bool, optional) bump pkgrel in case of local version conflict (Default value = False)

#### **Returns**

update result

#### **Return type**

*[Result](#page-273-0)*

updates(*filter\_packages: Iterable[str]*, *\**, *aur: bool*, *local: bool*, *manual: bool*, *vcs: bool*, *check\_files: bool*) → list[*[Package](#page-252-0)*]

get list of packages to run update process

- filter\_packages ( $Iterable[str]$ ) do not check every package just specified in the list
- $aur (bool)$  enable or disable checking for AUR updates
- local (bool) enable or disable checking of local packages for updates
- manual  $(bool)$  include or exclude manual updates
- vcs (bool) enable or disable checking of VCS packages
- check\_files  $(boo1)$  check for broken dependencies

**Returns**

list of out-of-dated packages

**Return type**

list[*[Package](#page-252-0)*]

### **ahriman.application.application.updates\_iterator module**

class FixedUpdatesIterator(*application:* [Application,](#page-87-0) *interval: int*)

Bases: [UpdatesIterator](#page-93-0)

implementation of the [UpdatesIterator](#page-93-0) which always emits empty list, which is the same as update all

default constructor

### **Parameters**

- application ([Application](#page-87-0)) application instance
- $\cdot$  interval  $(int)$  predefined interval for updates

 $select\_packages() \rightarrow tuple[list[str] | None, int]$ 

select next packages partition for updates

### **Returns**

packages partition for updates if any and total amount of partitions.

**Return type**

tuple[list[str] | None, int]

<span id="page-93-0"></span>class UpdatesIterator(*application:* [Application,](#page-87-0) *interval: int*)

Bases: Iterator[list[str] | None]

class-helper for iteration over packages to check for updates. It yields list of packages which were not yet updated

## application

application instance

# **Type**

*[Application](#page-87-0)*

### interval

predefined interval for updates. The updates will be split into chunks in the way in which all packages will be updated in the specified interval

**Type**

int

## updated\_packages

list of packages which have been already updated

**Type**

set[str]

### **Examples**

Typical usage of this class is something like:

```
>>> application = ...
>>> iterator = UpdatesIterator(application, None)
>>>
>>> for updates in iterator:
>>> print(updates)
```
default constructor

### **Parameters**

- application ([Application](#page-87-0)) application instance
- interval  $(int)$  predefined interval for updates

 $select\_packages() \rightarrow tuple[list[str] | None, int]$ 

select next packages partition for updates

#### **Returns**

packages partition for updates if any and total amount of partitions.

**Return type** tuple[list[str] | None, int]

# **Module contents**

### **ahriman.application.handlers package**

## **Submodules**

### **ahriman.application.handlers.add module**

### class Add

Bases: [Handler](#page-97-0)

add packages handler

classmethod run(*args: Namespace*, *repository\_id:* [RepositoryId,](#page-270-0) *configuration:* [Configuration,](#page-139-0) *\**, *report:*  $bool$ )  $\rightarrow$  None

callback for command line

- args (argparse. Namespace) command line args
- repository\_id ([RepositoryId](#page-270-0)) repository unique identifier
- configuration ([Configuration](#page-139-0)) configuration instance
- **report**  $(boo1)$  force enable or disable reporting

### **ahriman.application.handlers.backup module**

#### class Backup

Bases: [Handler](#page-97-0)

backup packages handler

#### static get\_paths(*configuration:* [Configuration](#page-139-0)) → set[Path]

extract paths to back up

#### **Parameters**

configuration ([Configuration](#page-139-0)) – configuration instance

#### **Returns**

map of the filesystem paths

### **Return type**

set[Path]

classmethod run(*args: Namespace*, *repository\_id:* [RepositoryId,](#page-270-0) *configuration:* [Configuration,](#page-139-0) *\**, *report:*  $bool$ )  $\rightarrow$  None

callback for command line

### **Parameters**

- args (argparse. Namespace) command line args
- repository\_id ([RepositoryId](#page-270-0)) repository unique identifier
- configuration ([Configuration](#page-139-0)) configuration instance
- **report**  $(bool)$  force enable or disable reporting

### **ahriman.application.handlers.change module**

### class Change

Bases: [Handler](#page-97-0)

package changes handler

classmethod run(*args: Namespace*, *repository\_id:* [RepositoryId,](#page-270-0) *configuration:* [Configuration,](#page-139-0) *\**, *report:*  $bool$ )  $\rightarrow$  None

callback for command line

- args (argparse. Namespace) command line args
- repository\_id ([RepositoryId](#page-270-0)) repository unique identifier
- configuration ([Configuration](#page-139-0)) configuration instance
- **report** (bool) force enable or disable reporting

### **ahriman.application.handlers.clean module**

### class Clean

Bases: [Handler](#page-97-0)

clean caches handler

classmethod run(*args: Namespace*, *repository\_id:* [RepositoryId,](#page-270-0) *configuration:* [Configuration,](#page-139-0) *\**, *report:*  $bool$ )  $\rightarrow$  None

callback for command line

#### **Parameters**

- args (argparse. Namespace) command line args
- repository\_id ([RepositoryId](#page-270-0)) repository unique identifier
- configuration ([Configuration](#page-139-0)) configuration instance
- **report**  $(boo1)$  force enable or disable reporting

### **ahriman.application.handlers.daemon module**

### class Daemon

Bases: [Handler](#page-97-0)

daemon packages handler

classmethod run(*args: Namespace*, *repository\_id:* [RepositoryId,](#page-270-0) *configuration:* [Configuration,](#page-139-0) *\**, *report:*  $bool$ )  $\rightarrow$  None

callback for command line

### **Parameters**

- args (argparse. Namespace) command line args
- repository\_id ([RepositoryId](#page-270-0)) repository unique identifier
- configuration ([Configuration](#page-139-0)) configuration instance
- **report**  $(bool)$  force enable or disable reporting

### **ahriman.application.handlers.dump module**

#### class Dump

### Bases: [Handler](#page-97-0)

dump configuration handler

classmethod run(*args: Namespace*, *repository\_id:* [RepositoryId,](#page-270-0) *configuration:* [Configuration,](#page-139-0) *\**, *report:*  $bool$ )  $\rightarrow$  None

callback for command line

- args (argparse. Namespace) command line args
- repository\_id ([RepositoryId](#page-270-0)) repository unique identifier
- configuration ([Configuration](#page-139-0)) configuration instance

• **report**  $(boo1)$  – force enable or disable reporting

### **ahriman.application.handlers.handler module**

### <span id="page-97-0"></span>class Handler

Bases: object

base handler class for command callbacks

### ALLOW\_MULTI\_ARCHITECTURE\_RUN

(class attribute) allow running with multiple architectures

**Type** bool

### **Examples**

Wrapper for all command line actions, though each derived class implements [run\(\)](#page-98-0) method, it usually must not be called directly. The recommended way is to call [execute\(\)](#page-97-1) class method, e.g.:

```
>>> from ahriman.application.handlers import Add
>>>
>>> Add.execute(args)
```

```
classmethod call(args: Namespace, repository_id: RepositoryId) → bool
```
additional function to wrap all calls for multiprocessing library

#### **Parameters**

- args (argparse. Namespace) command line args
- repository\_id ([RepositoryId](#page-270-0)) repository unique identifier

#### **Returns**

True on success, False otherwise

# **Return type**

bool

```
static check_if_empty(enabled: bool, predicate: bool) → None
```
check condition and flag and raise ExitCode exception in case if it is enabled and condition match

#### **Parameters**

- enabled  $(boo1)$  if False no check will be performed
- predicate (bool) indicates condition on which exception should be thrown

### **Raises**

 $ExitCode - if result is empty and check is enabled$  $ExitCode - if result is empty and check is enabled$ 

### <span id="page-97-1"></span>classmethod execute(*args: Namespace*) → int

execute function for all aru

#### **Parameters**

args (argparse.Namespace) – command line args

### **Returns**

0 on success, 1 otherwise

### **Return type**

int

#### **Raises**

[MultipleArchitecturesError](#page-226-0) – if more than one architecture supplied and no multi architecture supported

#### static repositories\_extract(*args: Namespace*) → list[*[RepositoryId](#page-270-0)*]

get known architectures

#### **Parameters**

args (argparse.Namespace) – command line args

#### **Returns**

list of repository names and architectures for which tree is created

### **Return type**

list[*[RepositoryId](#page-270-0)*]

#### **Raises**

[MissingArchitectureError](#page-226-1) – if no architecture set and automatic detection is not allowed or failed

### <span id="page-98-0"></span>classmethod run(*args: Namespace*, *repository\_id:* [RepositoryId,](#page-270-0) *configuration:* [Configuration,](#page-139-0) *\**, *report:*  $bool$ )  $\rightarrow$  None

callback for command line

#### **Parameters**

- args (argparse.Namespace) command line args
- repository\_id ([RepositoryId](#page-270-0)) repository unique identifier
- configuration ([Configuration](#page-139-0)) configuration instance
- **report**  $(bool)$  force enable or disable reporting

#### **Raises**

NotImplementedError – not implemented method

### **ahriman.application.handlers.help module**

# class Help

Bases: [Handler](#page-97-0)

help handler

classmethod run(*args: Namespace*, *repository\_id:* [RepositoryId,](#page-270-0) *configuration:* [Configuration,](#page-139-0) *\**, *report:*  $bool$ )  $\rightarrow$  None

callback for command line

- args (argparse. Namespace) command line args
- repository\_id ([RepositoryId](#page-270-0)) repository unique identifier
- configuration ([Configuration](#page-139-0)) configuration instance
- **report**  $(bool)$  force enable or disable reporting

### **ahriman.application.handlers.key\_import module**

### class KeyImport

### Bases: [Handler](#page-97-0)

key import packages handler

classmethod run(*args: Namespace*, *repository\_id:* [RepositoryId,](#page-270-0) *configuration:* [Configuration,](#page-139-0) *\**, *report:*  $bool$ )  $\rightarrow$  None

callback for command line

#### **Parameters**

- args (argparse.Namespace) command line args
- repository\_id ([RepositoryId](#page-270-0)) repository unique identifier
- configuration ([Configuration](#page-139-0)) configuration instance
- **report**  $(bool)$  force enable or disable reporting

### **ahriman.application.handlers.patch module**

### class Patch

Bases: [Handler](#page-97-0)

patch control handler

static patch\_create\_from\_diff(*sources\_dir: Path*, *architecture: str*, *track: list[str]*) → tuple[str, *[PkgbuildPatch](#page-264-1)*]

create PKGBUILD plain diff patches from sources directory

### **Parameters**

- sources\_dir (Path) path to directory with the package sources
- architecture  $(str)$  repository architecture
- track  $(iist[str])$  track files which match the glob before creating the patch

#### **Returns**

package base and created PKGBUILD patch based on the diff from master HEAD to current files

### **Return type**

tuple[str, *[PkgbuildPatch](#page-264-1)*]

### static patch\_create\_from\_function(*variable: str*, *patch\_path: Path | None*) → *[PkgbuildPatch](#page-264-1)*

create single-function patch set for the package base

#### **Parameters**

- variable  $(str)$  function or variable name inside PKGBUILD
- patch\_path (Path | None) optional path to patch content. If not set, it will be read from stdin

#### **Returns**

created patch for the PKGBUILD function

### **Return type**

*[PkgbuildPatch](#page-264-1)*

static patch\_set\_create(*application:* [Application,](#page-87-0) *package\_base: str*, *patch:* [PkgbuildPatch](#page-264-1)) → None create patch set for the package base

### **Parameters**

- application ([Application](#page-87-0)) application instance
- package\_base  $(str)$  package base
- patch ([PkgbuildPatch](#page-264-1)) patch descriptor
- static patch\_set\_list(*application:* [Application,](#page-87-0) *package\_base: str | None*, *variables: list[str] | None*, *exit\_code: bool*)  $\rightarrow$  None

list patches available for the package base

#### **Parameters**

- application ([Application](#page-87-0)) application instance
- package\_base  $(str \mid None)$  package base
- variables (list [str] | None) extract patches only for specified PKGBUILD variables
- exit\_code (bool) exit with error on empty search result
- static patch\_set\_remove(*application:* [Application,](#page-87-0) *package\_base: str*, *variables: list[str] | None*) → None

remove patch set for the package base

#### **Parameters**

- application ([Application](#page-87-0)) application instance
- package\_base  $(str)$  package base
- variables (list [str]  $|$  None) remove patches only for specified PKGBUILD variables
- classmethod run(*args: Namespace*, *repository\_id:* [RepositoryId,](#page-270-0) *configuration:* [Configuration,](#page-139-0) *\**, *report:*  $bool$ )  $\rightarrow$  None

callback for command line

- args (argparse. Namespace) command line args
- repository\_id ([RepositoryId](#page-270-0)) repository unique identifier
- configuration ([Configuration](#page-139-0)) configuration instance
- **report**  $(bool)$  force enable or disable reporting

### **ahriman.application.handlers.rebuild module**

#### class Rebuild

Bases: [Handler](#page-97-0)

make world handler

static extract\_packages(*application:* [Application,](#page-87-0) *status:* [BuildStatusEnum](#page-245-0) *| None*, *\**, *from\_database: bool*) → list[*[Package](#page-252-0)*]

extract packages from database file

#### **Parameters**

- application ([Application](#page-87-0)) application instance
- status ([BuildStatusEnum](#page-245-0) / None) optional filter by package status
- from\_database (bool) extract packages from database instead of repository filesystem

#### **Returns**

list of packages which were stored in database

#### **Return type**

list[*[Package](#page-252-0)*]

classmethod run(*args: Namespace*, *repository\_id:* [RepositoryId,](#page-270-0) *configuration:* [Configuration,](#page-139-0) *\**, *report:*  $bool$ )  $\rightarrow$  None

callback for command line

### **Parameters**

- args (argparse. Namespace) command line args
- repository\_id ([RepositoryId](#page-270-0)) repository unique identifier
- configuration ([Configuration](#page-139-0)) configuration instance
- **report**  $(bool)$  force enable or disable reporting

### **ahriman.application.handlers.remove module**

#### class Remove

Bases: [Handler](#page-97-0)

remove packages handler

classmethod run(*args: Namespace*, *repository\_id:* [RepositoryId,](#page-270-0) *configuration:* [Configuration,](#page-139-0) *\**, *report:*  $bool$ )  $\rightarrow$  None

callback for command line

- args (argparse. Namespace) command line args
- repository\_id ([RepositoryId](#page-270-0)) repository unique identifier
- configuration ([Configuration](#page-139-0)) configuration instance
- **report**  $(bool)$  force enable or disable reporting

### **ahriman.application.handlers.remove\_unknown module**

### class RemoveUnknown

Bases: [Handler](#page-97-0)

remove unknown packages handler

classmethod run(*args: Namespace*, *repository\_id:* [RepositoryId,](#page-270-0) *configuration:* [Configuration,](#page-139-0) *\**, *report:*  $bool$ )  $\rightarrow$  None

callback for command line

#### **Parameters**

- args (argparse. Namespace) command line args
- repository\_id ([RepositoryId](#page-270-0)) repository unique identifier
- configuration ([Configuration](#page-139-0)) configuration instance
- **report**  $(boo1)$  force enable or disable reporting

### **ahriman.application.handlers.repositories module**

### class Repositories

Bases: [Handler](#page-97-0)

repositories listing handler

classmethod run(*args: Namespace*, *repository\_id:* [RepositoryId,](#page-270-0) *configuration:* [Configuration,](#page-139-0) *\**, *report:*  $bool$ )  $\rightarrow$  None

callback for command line

### **Parameters**

- args (argparse. Namespace) command line args
- repository\_id ([RepositoryId](#page-270-0)) repository unique identifier
- configuration ([Configuration](#page-139-0)) configuration instance
- **report**  $(bool)$  force enable or disable reporting

### **ahriman.application.handlers.restore module**

#### class Restore

### Bases: [Handler](#page-97-0)

restore packages handler

classmethod run(*args: Namespace*, *repository\_id:* [RepositoryId,](#page-270-0) *configuration:* [Configuration,](#page-139-0) *\**, *report:*  $bool$ )  $\rightarrow$  None

callback for command line

- args (argparse. Namespace) command line args
- repository\_id ([RepositoryId](#page-270-0)) repository unique identifier
- configuration ([Configuration](#page-139-0)) configuration instance

• **report**  $(boo1)$  – force enable or disable reporting

### **ahriman.application.handlers.run module**

# class Run

Bases: [Handler](#page-97-0)

multicommand handler

classmethod run(*args: Namespace*, *repository\_id:* [RepositoryId,](#page-270-0) *configuration:* [Configuration,](#page-139-0) *\**, *report:*  $bool$ )  $\rightarrow$  None

callback for command line

#### **Parameters**

- args (argparse. Namespace) command line args
- repository\_id ([RepositoryId](#page-270-0)) repository unique identifier
- configuration ([Configuration](#page-139-0)) configuration instance
- **report**  $(bool)$  force enable or disable reporting

#### static run\_command(*command: list[str]*, *parser: ArgumentParser*) → bool

run command specified by the argument

#### **Parameters**

- command  $(list[str])$  command to run
- parser (argparse.ArgumentParser) generated argument parser

### **Returns**

status of the command

# **Return type**

bool

### **ahriman.application.handlers.search module**

### class Search

Bases: [Handler](#page-97-0)

packages search handler

#### SORT\_FIELDS

(class attribute) allowed fields to sort the package list

# **Type**

set[str]

classmethod run(*args: Namespace*, *repository\_id:* [RepositoryId,](#page-270-0) *configuration:* [Configuration,](#page-139-0) *\**, *report:*  $bool$ )  $\rightarrow$  None

callback for command line

- args (argparse. Namespace) command line args
- repository\_id ([RepositoryId](#page-270-0)) repository unique identifier
- configuration ([Configuration](#page-139-0)) configuration instance
- **report**  $(bool)$  force enable or disable reporting

static sort(*packages: Iterable[*[AURPackage](#page-240-0)*]*, *sort\_by: str*) → list[*[AURPackage](#page-240-0)*]

sort package list by specified field

#### **Parameters**

- packages (Iterable[[AURPackage](#page-240-0)]) packages list to sort
- sort\_by  $(str)$  AUR package field name to sort by

#### **Returns**

sorted list for packages

#### **Return type**

list[*[AURPackage](#page-240-0)*]

### **Raises**

[OptionError](#page-226-2) – if search fields is not in list of allowed ones

### **ahriman.application.handlers.service\_updates module**

#### class ServiceUpdates

Bases: [Handler](#page-97-0)

service updates handler

classmethod run(*args: Namespace*, *repository\_id:* [RepositoryId,](#page-270-0) *configuration:* [Configuration,](#page-139-0) *\**, *report:*  $bool$ )  $\rightarrow$  None

callback for command line

### **Parameters**

- args (argparse. Namespace) command line args
- repository\_id ([RepositoryId](#page-270-0)) repository unique identifier
- configuration ([Configuration](#page-139-0)) configuration instance
- **report**  $(boo1)$  force enable or disable reporting

#### **ahriman.application.handlers.setup module**

#### class Setup

Bases: [Handler](#page-97-0)

setup handler

#### ARCHBUILD\_COMMAND\_PATH

(class attribute) default devtools command

**Type** Path

# MIRRORLIST\_PATH

(class attribute) path to pacman default mirrorlist (used by multilib repository)

**Type** Path

#### SUDOERS\_DIR\_PATH

(class attribute) path to sudoers.d includes directory

# **Type**

Path

```
static build_command(root: Path, repository_id: RepositoryId) → Path
```
generate build command name

#### **Parameters**

- root (Path) root directory for the build command (must be root of the repository)
- repository\_id ([RepositoryId](#page-270-0)) repository unique identifier

#### **Returns**

valid devtools command name

### **Return type**

Path

static configuration\_create\_ahriman(*args: Namespace*, *repository\_id:* [RepositoryId,](#page-270-0) *root:* [Configuration](#page-139-0))  $\rightarrow$  None

create service specific configuration

#### **Parameters**

- args (argparse. Namespace) command line args
- repository\_id ([RepositoryId](#page-270-0)) repository unique identifier
- **root** ([Configuration](#page-139-0)) root configuration instance

static configuration\_create\_devtools(*repository\_id:* [RepositoryId,](#page-270-0) *source: Path*, *mirror: str | None*, *multilib: bool, repository\_server: str*)  $\rightarrow$  None

create configuration for devtools based on source configuration

### **Notes**

devtools does not allow to specify the pacman configuration, thus we still have to use configuration in /usr

### **Parameters**

- repository\_id ([RepositoryId](#page-270-0)) repository unique identifier
- source  $(Path)$  path to source configuration file
- $mirror (str$  / None) link to package server mirror
- multilib (bool) add or do not multilib repository to the configuration
- repository\_server  $(str)$  url of the repository

static configuration\_create\_makepkg(*packager: str*, *makeflags\_jobs: bool*, *paths:* [RepositoryPaths](#page-271-0))

 $\rightarrow$  None

create configuration for makepkg

- packager  $(str)$  packager identifier (e.g. name, email)
- makeflags\_jobs (boo1) set MAKEFLAGS variable to number of cores
- paths ([RepositoryPaths](#page-271-0)) repository paths instance

static configuration\_create\_sudo(*paths:* [RepositoryPaths,](#page-271-0) *repository\_id:* [RepositoryId](#page-270-0)) → None create configuration to run build command with sudo without password

#### **Parameters**

- paths ([RepositoryPaths](#page-271-0)) repository paths instance
- repository\_id ([RepositoryId](#page-270-0)) repository unique identifier

static executable\_create(*paths:* [RepositoryPaths,](#page-271-0) *repository\_id:* [RepositoryId](#page-270-0)) → None

create executable for the service

## **Parameters**

- paths ([RepositoryPaths](#page-271-0)) repository paths instance
- repository\_id ([RepositoryId](#page-270-0)) repository unique identifier

classmethod run(*args: Namespace*, *repository\_id:* [RepositoryId,](#page-270-0) *configuration:* [Configuration,](#page-139-0) *\**, *report:*  $bool$ )  $\rightarrow$  None

callback for command line

#### **Parameters**

- args (argparse. Namespace) command line args
- repository\_id ([RepositoryId](#page-270-0)) repository unique identifier
- configuration ([Configuration](#page-139-0)) configuration instance
- **report**  $(boo1)$  force enable or disable reporting

### **ahriman.application.handlers.shell module**

### class Shell

Bases: [Handler](#page-97-0)

python shell handler

classmethod run(*args: Namespace*, *repository\_id:* [RepositoryId,](#page-270-0) *configuration:* [Configuration,](#page-139-0) *\**, *report:*  $bool$ )  $\rightarrow$  None

callback for command line

- args (argparse. Namespace) command line args
- repository\_id ([RepositoryId](#page-270-0)) repository unique identifier
- configuration ([Configuration](#page-139-0)) configuration instance
- **report**  $(bool)$  force enable or disable reporting

### **ahriman.application.handlers.sign module**

### class Sign

Bases: [Handler](#page-97-0)

(re-)sign handler

classmethod run(*args: Namespace*, *repository\_id:* [RepositoryId,](#page-270-0) *configuration:* [Configuration,](#page-139-0) *\**, *report:*  $bool$ )  $\rightarrow$  None

callback for command line

#### **Parameters**

- args (argparse. Namespace) command line args
- repository\_id ([RepositoryId](#page-270-0)) repository unique identifier
- configuration ([Configuration](#page-139-0)) configuration instance
- **report**  $(boo1)$  force enable or disable reporting

#### **ahriman.application.handlers.status module**

### class Status

Bases: [Handler](#page-97-0)

package status handler

classmethod run(*args: Namespace*, *repository\_id:* [RepositoryId,](#page-270-0) *configuration:* [Configuration,](#page-139-0) *\**, *report:*  $bool$ )  $\rightarrow$  None

callback for command line

### **Parameters**

- args (argparse. Namespace) command line args
- repository\_id ([RepositoryId](#page-270-0)) repository unique identifier
- configuration ([Configuration](#page-139-0)) configuration instance
- **report**  $(bool)$  force enable or disable reporting

### **ahriman.application.handlers.status\_update module**

### class StatusUpdate

# Bases: [Handler](#page-97-0)

status update handler

classmethod run(*args: Namespace*, *repository\_id:* [RepositoryId,](#page-270-0) *configuration:* [Configuration,](#page-139-0) *\**, *report:*  $bool$ )  $\rightarrow$  None

callback for command line

- args (argparse. Namespace) command line args
- repository\_id ([RepositoryId](#page-270-0)) repository unique identifier
- configuration ([Configuration](#page-139-0)) configuration instance
• **report**  $(boo1)$  – force enable or disable reporting

## **ahriman.application.handlers.structure module**

## class Structure

## Bases: [Handler](#page-97-0)

dump repository structure handler

classmethod run(*args: Namespace*, *repository\_id:* [RepositoryId,](#page-270-0) *configuration:* [Configuration,](#page-139-0) *\**, *report:*  $bool$ )  $\rightarrow$  None

callback for command line

#### **Parameters**

- args (argparse. Namespace) command line args
- repository\_id ([RepositoryId](#page-270-0)) repository unique identifier
- configuration ([Configuration](#page-139-0)) configuration instance
- **report**  $(bool)$  force enable or disable reporting

## **ahriman.application.handlers.tree\_migrate module**

#### class TreeMigrate

## Bases: [Handler](#page-97-0)

tree migration handler

classmethod run(*args: Namespace*, *repository\_id:* [RepositoryId,](#page-270-0) *configuration:* [Configuration,](#page-139-0) *\**, *report:*  $bool$ )  $\rightarrow$  None

callback for command line

## **Parameters**

- args (argparse. Namespace) command line args
- repository\_id ([RepositoryId](#page-270-0)) repository unique identifier
- configuration ([Configuration](#page-139-0)) configuration instance
- **report**  $(bool)$  force enable or disable reporting

static tree\_move(*from\_tree:* [RepositoryPaths,](#page-271-0) *to\_tree:* [RepositoryPaths](#page-271-0)) → None move files between trees. Trees must be created in advance

- from\_tree ([RepositoryPaths](#page-271-0)) old repository tree
- to\_tree ([RepositoryPaths](#page-271-0)) new repository tree

## **ahriman.application.handlers.triggers module**

## class Triggers

Bases: [Handler](#page-97-0)

triggers handlers

classmethod run(*args: Namespace*, *repository\_id:* [RepositoryId,](#page-270-0) *configuration:* [Configuration,](#page-139-0) *\**, *report:*  $bool$ )  $\rightarrow$  None

callback for command line

#### **Parameters**

- args (argparse. Namespace) command line args
- repository\_id ([RepositoryId](#page-270-0)) repository unique identifier
- configuration ([Configuration](#page-139-0)) configuration instance
- **report**  $(boo1)$  force enable or disable reporting

## **ahriman.application.handlers.unsafe\_commands module**

#### class UnsafeCommands

#### Bases: [Handler](#page-97-0)

unsafe command help parser

static check\_unsafe(*command: list[str]*, *unsafe\_commands: list[str]*, *parser: ArgumentParser*) → None check if command is unsafe

#### **Parameters**

- **command**  $(str)$  command to check
- unsafe\_commands  $(list[str]) list$  of unsafe commands
- parser (argparse.ArgumentParser) generated argument parser

#### static get\_unsafe\_commands(*parser: ArgumentParser*) → list[str]

extract unsafe commands from argument parser

#### **Parameters**

parser (argparse.ArgumentParser) – generated argument parser

#### **Returns**

list of commands with default unsafe flag

## **Return type**

list[str]

classmethod run(*args: Namespace*, *repository\_id:* [RepositoryId,](#page-270-0) *configuration:* [Configuration,](#page-139-0) *\**, *report:*  $bool$ )  $\rightarrow$  None

callback for command line

- args (argparse. Namespace) command line args
- repository\_id ([RepositoryId](#page-270-0)) repository unique identifier
- configuration ([Configuration](#page-139-0)) configuration instance

• **report**  $(boo1)$  – force enable or disable reporting

## **ahriman.application.handlers.update module**

## class Update

Bases: [Handler](#page-97-0)

package update handler

static log\_fn(*application:* [Application,](#page-87-0) *dry\_run: bool*) → Callable[[str], None]

package updates log function

#### **Parameters**

• application ([Application](#page-87-0)) – application instance

•  $\text{dry\_run} (bool) -$  do not perform update itself

#### **Returns**

in case if dry\_run is set it will return print, logger otherwise

#### **Return type**

Callable[[str], None]

classmethod run(*args: Namespace*, *repository\_id:* [RepositoryId,](#page-270-0) *configuration:* [Configuration,](#page-139-0) *\**, *report:*  $bool$ )  $\rightarrow$  None

callback for command line

## **Parameters**

- args (argparse. Namespace) command line args
- repository\_id ([RepositoryId](#page-270-0)) repository unique identifier
- configuration ([Configuration](#page-139-0)) configuration instance
- **report**  $(bool)$  force enable or disable reporting

## **ahriman.application.handlers.users module**

## class Users

Bases: [Handler](#page-97-0)

user management handler

classmethod run(*args: Namespace*, *repository\_id:* [RepositoryId,](#page-270-0) *configuration:* [Configuration,](#page-139-0) *\**, *report:*  $bool$ )  $\rightarrow$  None

callback for command line

- args (argparse. Namespace) command line args
- repository\_id ([RepositoryId](#page-270-0)) repository unique identifier
- configuration ([Configuration](#page-139-0)) configuration instance
- **report**  $(boo1)$  force enable or disable reporting

#### static user\_create(*args: Namespace*) → *[User](#page-278-0)*

create user descriptor from arguments

#### **Parameters**

args (argparse.Namespace) – command line args

#### **Returns**

built user descriptor

#### **Return type**

*[User](#page-278-0)*

#### **Raises**

[PasswordError](#page-227-0) – password input is invalid

#### **ahriman.application.handlers.validate module**

## class Validate

Bases: [Handler](#page-97-0)

configuration validator handler

## classmethod run(*args: Namespace*, *repository\_id:* [RepositoryId,](#page-270-0) *configuration:* [Configuration,](#page-139-0) *\**, *report:*  $bool$ )  $\rightarrow$  None

callback for command line

#### **Parameters**

- args (argparse.Namespace) command line args
- repository\_id ([RepositoryId](#page-270-0)) repository unique identifier
- configuration ([Configuration](#page-139-0)) configuration instance
- **report**  $(boo1)$  force enable or disable reporting

## static schema(*repository\_id:* [RepositoryId,](#page-270-0) *configuration:* [Configuration](#page-139-0)) → dict[str, dict[str, Any]]

#### get schema with triggers

## **Parameters**

- repository\_id ([RepositoryId](#page-270-0)) repository unique identifier
- configuration ([Configuration](#page-139-0)) configuration instance

#### **Returns**

configuration validation schema

## **Return type**

ConfigurationSchema

## static schema\_erase\_required(*schema: dict[str, dict[str, Any]]*) → dict[str, dict[str, Any]]

recursively remove required field from supplied cerberus schema

#### **Parameters**

schema (ConfigurationSchema) – source schema from which required field must be removed

#### **Returns**

schema without required fields. Note, that source schema will be modified in-place

## **Return type**

ConfigurationSchema

static schema\_merge(*source: dict[str, Any]*, *schema: dict[str, Any]*)  $\rightarrow$  dict[str, Any]

**merge child schema into source. In case if source already contains values, new keys will be added** (possibly with overrides - in case if such key already set also)

#### **Parameters**

- source  $(dict[str, Any])$  source (current) schema into which will be merged
- schema  $(dict[str, Any])$  new schema to be merged

## **Returns**

schema with added elements from source schema if they were set before and not presented in the new one. Note, that schema will be modified in-place

#### **Return type**

dict[str, Any]

## **ahriman.application.handlers.versions module**

#### class Versions

Bases: [Handler](#page-97-0)

version handler

#### PEP423\_PACKAGE\_NAME

(class attribute) special regex for valid PEP423 package name

**Type**

str

static package\_dependencies(*root: str*) → Generator[tuple[str, str], None, None]

extract list of ahriman package dependencies installed into system with their versions

## **Parameters**

root  $(str)$  – root package name

## **Yields**

*tuple[str, str]* – map of installed dependency to its version

classmethod run(*args: Namespace*, *repository\_id:* [RepositoryId,](#page-270-0) *configuration:* [Configuration,](#page-139-0) *\**, *report:*  $bool$ )  $\rightarrow$  None

callback for command line

- args (argparse. Namespace) command line args
- repository\_id ([RepositoryId](#page-270-0)) repository unique identifier
- configuration ([Configuration](#page-139-0)) configuration instance
- **report**  $(bool)$  force enable or disable reporting

## **ahriman.application.handlers.web module**

## class Web

Bases: [Handler](#page-97-0)

web server handler

static extract\_arguments(*args: Namespace*, *configuration:* [Configuration](#page-139-0)) → Generator[str, None, None]

extract list of arguments used for current command, except for command specific ones

#### **Parameters**

- args (argparse. Namespace) command line args
- configuration ([Configuration](#page-139-0)) configuration instance

#### **Yields**

*str* – command line arguments which were used for this specific command

classmethod run(*args: Namespace*, *repository\_id:* [RepositoryId,](#page-270-0) *configuration:* [Configuration,](#page-139-0) *\**, *report:*  $bool$ )  $\rightarrow$  None

callback for command line

#### **Parameters**

- args (argparse. Namespace) command line args
- repository\_id ([RepositoryId](#page-270-0)) repository unique identifier
- configuration ([Configuration](#page-139-0)) configuration instance
- **report**  $(bool)$  force enable or disable reporting

## **Module contents**

## **Submodules**

**ahriman.application.ahriman module**

## **ahriman.application.lock module**

class Lock(*args: Namespace*, *repository\_id:* [RepositoryId,](#page-270-0) *configuration:* [Configuration](#page-139-0))

Bases: [LazyLogging](#page-175-0)

wrapper for application lock file

## force

remove lock file on start if any

**Type**

bool

## path

path to lock file if any

## **Type**

Path

#### reporter

build status reporter instance

**Type**

*[Client](#page-196-0)*

## paths

repository paths instance

**Type**

*[RepositoryPaths](#page-271-0)*

## unsafe

skip user check

**Type** bool

#### wait timeout

wait in seconds until lock will free

**Type**

int

## **Examples**

Instance of this class except for controlling file-based lock is also required for basic applications checks. The common flow is to create instance in with block and handle exceptions after all:

```
>>> from ahriman.core.configuration import Configuration
>>> from ahriman.models.repository_id import RepositoryId
>>>
>>> configuration = Configuration()
>>> try:
>>> with Lock(args, RepositoryId("x86_64", "aur-clone"), configuration):
>>> perform_actions()
>>> except Exception as exception:
>>> handle_exceptions(exception)
```
default constructor

## **Parameters**

- args (argparse. Namespace) command line args
- repository\_id ([RepositoryId](#page-270-0)) repository unique identifier
- configuration ([Configuration](#page-139-0)) configuration instance

## $\textbf{check\_user}() \rightarrow \text{None}$

check if current user is actually owner of ahriman root

#### $check\_version() \rightarrow None$

check web server version

## $\text{clear}() \rightarrow \text{None}$

remove lock file

 $\text{create}() \rightarrow \text{None}$ create lock file

#### **Raises**

[DuplicateRunError](#page-225-0) – if lock exists and no force flag supplied

 $\text{watch}() \rightarrow \text{None}$ 

watch until lock disappear

## **Module contents**

**ahriman.core package**

**Subpackages**

**ahriman.core.alpm package**

**Subpackages**

**ahriman.core.alpm.remote package**

**Submodules**

## **ahriman.core.alpm.remote.aur module**

class AUR(*configuration:* [Configuration](#page-139-0) *| None = None*, *section: str | None = None*, *\**, *suppress\_errors: bool = False*)

Bases: [Remote](#page-120-0)

AUR RPC wrapper

#### DEFAULT\_AUR\_URL

(class attribute) default AUR url

**Type** str

#### DEFAULT\_RPC\_URL

(class attribute) default AUR RPC url

**Type**

str

## DEFAULT\_RPC\_VERSION

(class attribute) default AUR RPC version

**Type**

str

default constructor

#### **Parameters**

• configuration ([Configuration](#page-139-0) / None, optional) – configuration instance (Default value = None)

- section (str  $\int$  None, optional) settings section name (Default value = None)
- suppress\_errors (bool, optional) suppress logging of request errors (Default value  $=$  False)

aur\_request(*request\_type: str*, *\*args: str*, *\*\*kwargs: str*) → list[*[AURPackage](#page-240-0)*]

perform request to AUR RPC

## **Parameters**

- request\_type  $(str)$  AUR request type, e.g. search, info
- \*args  $(str)$  list of arguments to be passed as args query parameter
- \*\* kwargs  $(str)$  list of additional named parameters like by

#### **Returns**

response parsed to package list

## **Return type**

list[*[AURPackage](#page-240-0)*]

package\_info(*package\_name: str*, *\**, *pacman:* [Pacman](#page-123-0) *| None*) → *[AURPackage](#page-240-0)*

get package info by its name

## **Parameters**

- package\_name  $(str)$  package name to search
- **pacman** ([Pacman](#page-123-0) / None) alpm wrapper instance, required for official repositories search

## **Returns**

package which match the package name

#### **Return type**

*[AURPackage](#page-240-0)*

#### **Raises**

[UnknownPackageError](#page-228-0) – package doesn't exist

package\_search(*\*keywords: str*, *pacman:* [Pacman](#page-123-0) *| None*) → list[*[AURPackage](#page-240-0)*]

search package in AUR web

## **Parameters**

- \* keywords  $(str)$  keywords to search
- **pacman** ([Pacman](#page-123-0) / None) alpm wrapper instance, required for official repositories search

## **Returns**

list of packages which match the criteria

## **Return type**

list[*[AURPackage](#page-240-0)*]

## static parse\_response(*response: dict[str, Any]*) → list[*[AURPackage](#page-240-0)*]

parse RPC response to package list

## **Parameters**

response  $(dict[str, Any])$  – RPC response json

## **Returns**

list of parsed packages

## **Return type**

list[*[AURPackage](#page-240-0)*]

## **Raises**

[PackageInfoError](#page-226-0) – for error API response

## classmethod remote\_git\_url(*package\_base: str*, *repository: str*) → str

generate remote git url from the package base

#### **Args**

package\_base(str): package base repository(str): repository name

## **Returns**

git url for the specific base

## **Return type**

str

## classmethod remote\_web\_url(*package\_base: str*) → str

generate remote web url from the package base

## **Args**

package\_base(str): package base

# **Returns**

web url for the specific base

#### **Return type** str

## **ahriman.core.alpm.remote.official module**

<span id="page-117-0"></span>class Official(*configuration:* [Configuration](#page-139-0) *| None = None*, *section: str | None = None*, *\**, *suppress\_errors: bool = False*)

Bases: [Remote](#page-120-0)

official repository RPC wrapper

## DEFAULT\_ARCHLINUX\_URL

(class attribute) default archlinux url

## **Type**

str

## DEFAULT\_ARCHLINUX\_GIT\_URL

(class attribute) default url for git packages

## **Type**

str

## DEFAULT\_SEARCH\_REPOSITORIES

(class attribute) default list of repositories to search

**Type**

list[str]

#### DEFAULT\_RPC\_URL

(class attribute) default archlinux repositories RPC url

**Type** str

default constructor

## **Parameters**

- configuration ([Configuration](#page-139-0) | None, optional) configuration instance (Default value = None)
- section (str  $\int$  None, optional) settings section name (Default value = None)
- suppress\_errors (bool, optional) suppress logging of request errors (Default value = False)

## arch\_request(*\*args: str*, *by: str*) → list[*[AURPackage](#page-240-0)*]

perform request to official repositories RPC

## **Parameters**

- \*args  $(str)$  list of arguments to be passed as args query parameter
- by  $(str)$  search by the field

#### **Returns**

response parsed to package list

## **Return type**

list[*[AURPackage](#page-240-0)*]

package\_info(*package\_name: str*, *\**, *pacman:* [Pacman](#page-123-0) *| None*) → *[AURPackage](#page-240-0)*

get package info by its name

## **Parameters**

- package\_name  $(str)$  package name to search
- **pacman** ([Pacman](#page-123-0) / None) alpm wrapper instance, required for official repositories search

## **Returns**

package which match the package name

## **Return type**

*[AURPackage](#page-240-0)*

## **Raises**

[UnknownPackageError](#page-228-0) – package doesn't exist

package\_search(*\*keywords: str*, *pacman:* [Pacman](#page-123-0) *| None*) → list[*[AURPackage](#page-240-0)*]

## search package in AUR web

## **Parameters**

- \* keywords  $(str)$  keywords to search
- **pacman** ([Pacman](#page-123-0) / None) alpm wrapper instance, required for official repositories search

## **Returns**

list of packages which match the criteria

## **Return type**

list[*[AURPackage](#page-240-0)*]

## static parse\_response(*response: dict[str, Any]*) → list[*[AURPackage](#page-240-0)*]

parse RPC response to package list

#### **Parameters**

response (dict[str, Any]) – RPC response json

#### **Returns**

list of parsed packages

#### **Return type** list[*[AURPackage](#page-240-0)*]

#### **Raises**

[PackageInfoError](#page-226-0) – for error API response

#### classmethod remote\_git\_url(*package\_base: str*, *repository: str*) → str

generate remote git url from the package base

#### **Args**

package\_base(str): package base repository(str): repository name

## **Returns**

git url for the specific base

## **Return type**

str

## classmethod remote\_web\_url(*package\_base: str*) → str

generate remote web url from the package base

## **Args**

package\_base(str): package base

## **Returns**

web url for the specific base

#### **Return type**

str

## **ahriman.core.alpm.remote.official\_syncdb module**

class OfficialSyncdb(*configuration:* [Configuration](#page-139-0) *| None = None*, *section: str | None = None*, *\**, *suppress\_errors: bool = False*)

Bases: [Official](#page-117-0)

official repository wrapper based on synchronized databases.

Despite the fact that official repository provides an API for the interaction according to the comment in issue [https:](https://github.com/arcan1s/ahriman/pull/59#issuecomment-1106412297) [//github.com/arcan1s/ahriman/pull/59#issuecomment-1106412297](https://github.com/arcan1s/ahriman/pull/59#issuecomment-1106412297) we might face rate limits while requesting updates.

This approach also has limitations, because we don't require superuser rights (neither going to download database separately), the database file might be outdated and must be handled manually (or kind of). This behaviour might be changed in the future.

Still we leave search function based on the official repositories RPC.

default constructor

#### **Parameters**

- configuration ([Configuration](#page-139-0) / None, optional) configuration instance (Default value = None)
- section (str  $\int$  None, optional) settings section name (Default value = None)
- suppress\_errors (bool, optional) suppress logging of request errors (Default value  $=$  False)

package\_info(*package\_name: str*, *\**, *pacman:* [Pacman](#page-123-0) *| None*) → *[AURPackage](#page-240-0)*

get package info by its name

**Parameters**

- package\_name  $(str)$  package name to search
- **pacman** ([Pacman](#page-123-0) *| None)* alpm wrapper instance, required for official repositories search

## **Returns**

package which match the package name

#### **Return type**

*[AURPackage](#page-240-0)*

#### **Raises**

[UnknownPackageError](#page-228-0) – package doesn't exist

## **ahriman.core.alpm.remote.remote module**

<span id="page-120-0"></span>class Remote(*configuration:* [Configuration](#page-139-0) *| None = None*, *section: str | None = None*, *\**, *suppress\_errors: bool = False*)

Bases: [SyncHttpClient](#page-172-0)

base class for remote package search

## **Examples**

These classes are designed to be used without instancing. In order to achieve it several class methods are provided: [info\(\)](#page-121-0), [multisearch\(\)](#page-121-1) and [search\(\)](#page-122-0). Thus, the basic flow is the following:

```
>>> from ahriman.core.alpm.remote import AUR, Official
>>>
>>> package = AUR.info("ahriman")
>>> search_result = Official.multisearch("pacman", "manager", pacman=pacman)
```
Differnece between [search\(\)](#page-122-0) and [multisearch\(\)](#page-121-1) is that search() passes all arguments to underlying wrapper directly, whereas [multisearch\(\)](#page-121-1) splits search one by one and finds intersection between search results.

default constructor

- **configuration** ([Configuration](#page-139-0) | None, optional) configuration instance (Default value = None)
- section (str | None, optional) settings section name (Default value = None)

• suppress\_errors (bool, optional) – suppress logging of request errors (Default value  $=$  False)

<span id="page-121-0"></span>classmethod info(*package\_name: str*, *\**, *pacman:* [Pacman](#page-123-0) *| None = None*) → *[AURPackage](#page-240-0)*

get package info by its name

#### **Parameters**

- package\_name  $(str)$  package name to search
- pacman ([Pacman](#page-123-0) / None, optional) alpm wrapper instance, required for official repositories search (Default value = None)

#### **Returns**

package which match the package name

#### **Return type**

*[AURPackage](#page-240-0)*

<span id="page-121-1"></span>classmethod multisearch(*\*keywords: str*, *pacman:* [Pacman](#page-123-0) *| None = None*) → list[*[AURPackage](#page-240-0)*]

search in remote repository by using API with multiple words. This method is required in order to handle [https://bugs.archlinux.org/task/49133.](https://bugs.archlinux.org/task/49133) In addition, short words will be dropped

#### **Parameters**

- \* $keywords (str) search terms, e.g. "ahriman", "is", "cool"$
- **pacman** ([Pacman](#page-123-0) | None, optional) alpm wrapper instance, required for official repositories search (Default value = None)

#### **Returns**

list of packages each of them matches all search terms

## **Return type**

list[*[AURPackage](#page-240-0)*]

package\_info(*package\_name: str*, *\**, *pacman:* [Pacman](#page-123-0) *| None*) → *[AURPackage](#page-240-0)*

get package info by its name

#### **Parameters**

- package\_name  $(str)$  package name to search
- pacman ([Pacman](#page-123-0) / None) alpm wrapper instance, required for official repositories search

#### **Returns**

package which match the package name

#### **Return type**

*[AURPackage](#page-240-0)*

## **Raises**

NotImplementedError – not implemented method

package\_search(*\*keywords: str*, *pacman:* [Pacman](#page-123-0) *| None*) → list[*[AURPackage](#page-240-0)*]

search package in AUR web

- \* keywords  $(str)$  keywords to search
- **pacman** ([Pacman](#page-123-0) / None) alpm wrapper instance, required for official repositories search

## **Returns**

list of packages which match the criteria

## **Return type**

list[*[AURPackage](#page-240-0)*]

## **Raises**

NotImplementedError – not implemented method

#### classmethod remote\_git\_url(*package\_base: str*, *repository: str*) → str

generate remote git url from the package base

## **Args**

package\_base(str): package base repository(str): repository name

#### **Returns**

git url for the specific base

**Return type**

str

**Raises**

NotImplementedError – not implemented method

## classmethod remote\_web\_url(*package\_base: str*) → str

generate remote web url from the package base

#### **Args**

package\_base(str): package base

**Returns** web url for the specific base

**Return type** str

**Raises**

NotImplementedError – not implemented method

<span id="page-122-0"></span>classmethod search(*\*keywords: str*, *pacman:* [Pacman](#page-123-0) *| None = None*) → list[*[AURPackage](#page-240-0)*]

search package in AUR web

#### **Parameters**

- \* $keywords (str) search terms, e.g. "ahriman", "is", "cool"$
- pacman ([Pacman](#page-123-0) / None, optional) alpm wrapper instance, required for official repositories search (Default value = None)

## **Returns**

list of packages which match the criteria

## **Return type**

list[*[AURPackage](#page-240-0)*]

## **Module contents**

## **Submodules**

#### **ahriman.core.alpm.pacman module**

<span id="page-123-0"></span>class Pacman(*repository\_id:* [RepositoryId,](#page-270-0) *configuration:* [Configuration,](#page-139-0) *\**, *refresh\_database:* [PacmanSynchronization](#page-264-0))

Bases: [LazyLogging](#page-175-0)

alpm wrapper

## configuration

configuration instance

## **Type**

*[Configuration](#page-139-0)*

## refresh\_database

synchronize local cache to remote

## **Type**

*[PacmanSynchronization](#page-264-0)*

## repository\_id

repository unique identifier

#### **Type**

*[RepositoryId](#page-270-0)*

#### repository\_path

repository paths instance

## **Type**

*[RepositoryPaths](#page-271-0)*

default constructor

## **Parameters**

- repository\_id ([RepositoryId](#page-270-0)) repository unique identifier
- configuration ([Configuration](#page-139-0)) configuration instance
- refresh\_database ([PacmanSynchronization](#page-264-0)) synchronize local cache to remote

database\_copy(*handle: pyalpm.Handle*, *database: pyalpm.DB*, *pacman\_root: Path*, *\**, *use\_ahriman\_cache:*  $bool$ )  $\rightarrow$  None

copy database from the operating system root to the ahriman local home

- handle (Handle) pacman handle which will be used for database copying
- $\bullet$  database (DB) pacman database instance to be copied
- **pacman\_root** (*Path*) operating system pacman root
- use\_ahriman\_cache (bool) use local ahriman cache instead of system one

database\_init(*handle: pyalpm.Handle*, *repository: str*, *architecture: str*) → pyalpm.DB create database instance from pacman handler and set its properties

#### **Parameters**

- handle (Handle) pacman handle which will be used for database initializing
- repository  $(str)$  pacman repository name (e.g. core)
- architecture  $(str)$  repository architecture

#### **Returns**

loaded pacman database instance

#### **Return type** DB

database\_sync(*handle: pyalpm.Handle*, *\**, *force: bool*) → None

sync local database

## **Parameters**

- handle (Handle) pacman handle which will be used for database sync
- force  $(bool)$  force database synchronization (same as pacman -Syy)

#### **files**(*packages: Iterable*[*str]* | *None* = *None*)  $\rightarrow$  dict[*str, set*[Path]]

extract list of known packages from the databases

## **Parameters**

packages (Iterable[str] | None, optional) – filter by package names (Default value = None)

#### **Returns**

map of package name to its list of files

#### **Return type**

dict[str, set[Path]]

 $package(*package name: str*) \rightarrow Generator[pyalpm.Package, None, None]$ 

retrieve list of the packages from the repository by name

## **Parameters**

**package\_name**  $(str)$  – package name to search

#### **Yields**

*Package* – list of packages which were returned by the query

#### $\mathbf{packages}() \rightarrow \mathrm{set}[\mathrm{str}]$

get list of packages known for alpm

#### **Returns**

list of package names

**Return type**

set[str]

## property handle: pyalpm.Handle

pyalpm handle

## **Returns**

generated pyalpm handle instance

## **Return type**

Handle

## **ahriman.core.alpm.pacman\_database module**

class PacmanDatabase(*database: pyalpm.DB*, *configuration:* [Configuration](#page-139-0))

Bases: [SyncHttpClient](#page-172-0)

implementation for database sync, because pyalpm is not always enough

## LAST\_MODIFIED\_HEADER

last modified header name

**Type**

str

## database

pyalpm database object

**Type** DB

repository\_paths

repository paths instance

**Type**

*[RepositoryPaths](#page-271-0)*

## sync\_files\_database

sync files database

**Type**

bool

default constructor

## **Parameters**

- $\bullet$  database (DB) pyalpm database object
- configuration ([Configuration](#page-139-0)) configuration instance

copy(*remote\_path: Path*, *local\_path: Path*) → None

copy local database file

#### **Parameters**

- remote\_path  $(Path)$  path to source (remote) file
- local\_path (Path) path to locally stored file

download(*url: str*, *local\_path: Path*) → None

download remote file and store it to local path with the correct last modified headers

## **Parameters**

- $url (str)$  remote url to request file
- local\_path  $(Path)$  path to locally stored file

## **Raises**

[PacmanError](#page-227-1) – in case if no last-modified header was found

## is\_outdated( $url: str, local path: Path$ )  $\rightarrow$  bool

check if local file is outdated

#### **Parameters**

- $url (str)$  remote url to request last modified header
- local\_path (Path) path to locally stored file

## **Returns**

True in case if remote file is newer than local file

**Return type** bool

## **Raises**

[PacmanError](#page-227-1) – in case if no last-modified header was found

 $sync(*, force: bool) \rightarrow None$ 

sync packages and files databases

## **Parameters**

**force**  $(bool)$  – force database synchronization (same as pacman -Syy)

#### sync\_files(*\**, *force: bool*) → None

sync files by using http request

#### **Parameters**

force (bool) – force database synchronization (same as pacman -Syy)

#### sync\_packages(*\**, *force: bool*) → None

sync packages by using built-in pyalpm methods

#### **Parameters**

force (bool) – force database synchronization (same as pacman -Syy)

## **ahriman.core.alpm.repo module**

class Repo(*name: str*, *paths:* [RepositoryPaths,](#page-271-0) *sign\_args: list[str]*)

Bases: [LazyLogging](#page-175-0)

repo-add and repo-remove wrapper

#### name

repository name

**Type** str

## paths

repository paths instance

#### **Type**

*[RepositoryPaths](#page-271-0)*

## sign\_args

additional args which have to be used to sign repository archive

#### **Type**

list[str]

## uid

uid of the repository owner user

**Type**

int

default constructor

## **Parameters**

- name  $(str)$  repository name
- paths ([RepositoryPaths](#page-271-0)) repository paths instance
- sign\_args  $(list[str])$  additional args which have to be used to sign repository archive

## $add(path: Path) \rightarrow None$

add new package to repository

## **Parameters**

**path**  $(Path)$  – path to archive to add

## $\text{init}() \rightarrow \text{None}$

create empty repository database. It just calls add with empty arguments

## remove(*package: str*, *filename: Path*) → None

remove package from repository

## **Parameters**

- package  $(str)$  package name to remove
- filename (Path) package filename to remove

## property repo\_path: Path

get full path to the repository database

## **Returns**

path to repository database

#### **Return type** Path

## **Module contents**

## **ahriman.core.auth package**

## **Submodules**

## **ahriman.core.auth.auth module**

## <span id="page-127-0"></span>class Auth(*configuration:* [Configuration,](#page-139-0) *provider:* [AuthSettings](#page-244-0) *= AuthSettings.Disabled*) Bases: [LazyLogging](#page-175-0)

helper to deal with user authorization

## enabled

indicates if authorization is enabled

**Type** bool

## max\_age

session age in seconds. It will be used for both client side and server side checks

**Type** int

## allow\_read\_only

allow read only access to APIs

**Type**

bool

#### default constructor

#### **Parameters**

- configuration ([Configuration](#page-139-0)) configuration instance
- provider ([AuthSettings](#page-244-0), optional) authorization type definition (Default value = AuthSettings.Disabled)

#### async check\_credentials(*username: str | None*, *password: str | None*) → bool

validate user password

#### **Parameters**

- username  $(str \mid None)$  username
- password  $(str \mid None)$  entered password

#### **Returns**

True in case if password matches, False otherwise

#### **Return type** bool

#### async known\_username(*username: str | None*) → bool

check if user is known

## **Parameters**

username  $(str \mid None)$  – username

## **Returns**

True in case if user is known and can be authorized and False otherwise

#### **Return type**

bool

static load(*configuration:* [Configuration,](#page-139-0) *database:* [SQLite](#page-155-0)) → *[Auth](#page-127-0)*

load authorization module from settings

#### **Parameters**

- configuration ([Configuration](#page-139-0)) configuration instance
- database ([SQLite](#page-155-0)) database instance

#### **Returns**

authorization module according to current settings

#### **Return type**

*[Auth](#page-127-0)*

async verify\_access(*username: str*, *required:* [UserAccess,](#page-280-0) *context: str | None*) → bool

validate if user has access to requested resource

#### **Parameters**

- username  $(str)$  username
- required ([UserAccess](#page-280-0)) required access level
- context  $(str \mid None) URI$  request path

#### **Returns**

True in case if user is allowed to do this request and False otherwise

#### **Return type**

bool

#### property auth\_control: str

This workaround is required to make different behaviour for login interface. In case of internal authentication it must provide an interface (modal form) to log in with button sends POST request. But for an external providers behaviour can be different: e.g. OAuth provider requires sending GET request to external resource

## **Returns**

login control as html code to insert

**Return type** str

## **ahriman.core.auth.helpers module**

#### async authorized\_userid(*\*args: Any*, *\*\*kwargs: Any*) → Any

handle aiohttp security methods

## **Parameters**

- \*args (Any) argument list as provided by authorized\_userid function
- \*\*kwargs (Any) named argument list as provided by authorized\_userid function

#### **Returns**

None in case if no aiohttp security module found and function call otherwise

## **Return type**

Any

async check\_authorized(*\*args: Any*, *\*\*kwargs: Any*) → Any

handle aiohttp security methods

#### **Parameters**

- \*args  $(Any)$  argument list as provided by check\_authorized function
- \*\*kwargs (Any) named argument list as provided by authorized\_userid function

#### **Returns**

None in case if no aiohttp\_security module found and function call otherwise

#### **Return type**

Any

async forget(\*args: Any, \*\*kwargs: Any)  $\rightarrow$  Any

handle aiohttp security methods

#### **Parameters**

- \*args (Any) argument list as provided by forget function
- \*\*kwargs (Any) named argument list as provided by authorized\_userid function

## **Returns**

None in case if no aiohttp\_security module found and function call otherwise

## **Return type**

Any

async remember( $*args: Any, **kwargs: Any$ )  $\rightarrow$  Any

handle disabled auth

#### **Parameters**

- \*args (Any) argument list as provided by remember function
- \*\*kwargs (Any) named argument list as provided by authorized\_userid function

## **Returns**

None in case if no aiohttp\_security module found and function call otherwise

## **Return type**

Any

## **ahriman.core.auth.mapping module**

<span id="page-130-0"></span>class Mapping(*configuration:* [Configuration,](#page-139-0) *database:* [SQLite,](#page-155-0) *provider:* [AuthSettings](#page-244-0) *= AuthSettings.Configuration*)

#### Bases: [Auth](#page-127-0)

user authorization based on mapping from configuration file

#### salt

random generated string to salted password

**Type** str

#### database

database instance

## **Type**

*[SQLite](#page-155-0)*

default constructor

- configuration ([Configuration](#page-139-0)) configuration instance
- database ([SQLite](#page-155-0)) database instance
- provider ([AuthSettings](#page-244-0), optional) authorization type definition (Default value = AuthSettings.Configuration)

async check\_credentials(*username: str | None*, *password: str | None*) → bool

validate user password

#### **Parameters**

- username  $(str \mid None)$  username
- password  $(str \mid None)$  entered password

## **Returns**

True in case if password matches, False otherwise

## **Return type**

bool

## get\_user(*username: str*) → *[User](#page-278-0)* | None

retrieve user from in-memory mapping

## **Parameters**

username  $(str)$  – username

## **Returns**

user descriptor if username is known and None otherwise

## **Return type**

*[User](#page-278-0)* | None

## async known\_username(*username: str | None*) → bool

check if user is known

## **Parameters**

**username** (str | None) – username

## **Returns**

True in case if user is known and can be authorized and False otherwise

#### **Return type** bool

async verify\_access(*username: str*, *required:* [UserAccess,](#page-280-0) *context: str | None*) → bool validate if user has access to requested resource

## **Parameters**

- username  $(str)$  username
- required ([UserAccess](#page-280-0)) required access level
- context  $(str \mid None) URI$  request path

## **Returns**

True in case if user is allowed to do this request and False otherwise

## **Return type**

bool

## **ahriman.core.auth.oauth module**

```
class OAuth(configuration: Configuration, database: SQLite, provider: AuthSettings = AuthSettings.OAuth)
```
Bases: [Mapping](#page-130-0)

User authorization implementation via OAuth. It is required to create application first and put application credentials.

## client\_id

application client id

**Type** str

## client\_secret

application client secret key

**Type** str

## icon

icon to be used in login control

**Type**

str

## provider

provider class, should be one of aiohttp-client provided classes

## **Type**

aioauth\_client.OAuth2Client

## redirect\_uri

redirect URI registered in provider

**Type**

str

## scopes

list of scopes required by the application

## **Type**

str

default constructor

## **Parameters**

- configuration ([Configuration](#page-139-0)) configuration instance
- database ([SQLite](#page-155-0)) database instance
- provider ([AuthSettings](#page-244-0), optional) authorization type definition (Default value = AuthSettings.OAuth)

## $get\_client() \rightarrow OAuthor2Client$

load client from parameters

## **Returns**

generated client according to current settings

**Return type** aioauth\_client.OAuth2Client

## $get\_oauth\_url() \rightarrow str$

get authorization URI for the specified settings

#### **Returns**

authorization URI as a string

#### **Return type** str

async get\_oauth\_username(*code: str*) → str | None

extract OAuth username from remote

#### **Parameters**

code (str) – authorization code provided by external service

#### **Returns**

username as is in OAuth provider

## **Return type**

str | None

## static get\_provider(*name: str*) → type[OAuth2Client]

load OAuth2 provider by name

## **Parameters**

**name**  $(str)$  – name of the provider. Must be valid class defined in aioauth-client library

#### **Returns**

loaded provider type

## **Return type**

type[aioauth\_client.OAuth2Client]

## **Raises**

[OptionError](#page-226-1) – in case if invalid OAuth provider name supplied

## property auth\_control: str

get authorization html control

#### **Returns**

login control as html code to insert

**Return type**

str

## **Module contents**

**ahriman.core.build\_tools package**

## **Submodules**

## **ahriman.core.build\_tools.sources module**

## class Sources

## Bases: [LazyLogging](#page-175-0)

helper to download package sources (PKGBUILD etc...) and perform some operations with git

#### DEFAULT\_BRANCH

(class attribute) default branch to process git repositories. Must be used only for local stored repositories, use RemoteSource descriptor instead for real packages

**Type**

str

## DEFAULT\_COMMIT\_AUTHOR

(class attribute) default commit author to be used if none set

## **Type**

tuple[str, str]

add(*sources\_dir: Path, \*pattern: str, intent\_to\_add: bool = False*)  $\rightarrow$  None track found files via git

#### **Parameters**

- sources\_dir  $(Path)$  local path to git repository
- \* pattern  $(str)$  glob patterns
- intent\_to\_add (bool, optional) record only the fact that it will be added later, acts as –intent-to-add git flag (Default value = False)

static changes(*source\_dir: Path*, *last\_commit\_sha: str | None*) → str | None

extract changes from the last known commit if available

#### **Parameters**

- source\_dir  $(Path)$  local path to directory with source files
- last\_commit\_sha (str | None) last known commit hash

#### **Returns**

changes from the last commit if available or None otherwise

## **Return type**

str | None

**commit**(*sources\_dir: Path, message: str* | None = None, *commit\_author: tuple*[str, str] | None = None)  $\rightarrow$ bool

commit changes

#### **Parameters**

- sources\_dir  $(Path)$  local path to git repository
- message (str  $\int$  None, optional) optional commit message if any. If none set, message will be generated according to the current timestamp (Default value = None)
- **commit\_author** (tuple[str, str] | None, optional) optional commit author if any (Default value = None)

#### **Returns**

True in case if changes have been committed and False otherwise

#### **Return type**

bool

**diff**(*sources dir: Path, sha: str* | *None* = *None*)  $\rightarrow$  str

generate diff from the current version and write it to the output file

## **Parameters**

- sources\_dir  $(Path)$  local path to git repository
- sha (str | None, optional) optional commit sha to calculate diff (Default value = None)

## **Returns**

patch as plain string

#### **Return type**

str

static extend\_architectures(*sources\_dir: Path*, *architecture: str*) → list[*[PkgbuildPatch](#page-264-1)*] extend existing PKGBUILD with repository architecture

#### **Parameters**

- sources\_dir  $(Path)$  local path to directory with source files
- architecture  $(str)$  repository architecture

#### **Returns**

generated patch for PKGBUILD architectures if required

#### **Return type**

list[*[PkgbuildPatch](#page-264-1)*]

static fetch(*sources\_dir: Path*, *remote:* [RemoteSource](#page-267-0)) → str | None

either clone repository or update it to origin/remote.branch

#### **Parameters**

- sources\_dir  $(Path)$  local path to fetch
- remote ([RemoteSource](#page-267-0)) remote target (from where to fetch)

#### **Returns**

current commit sha if available

## **Return type**

str | None

**fetch\_until**(*sources dir: Path*,  $*$ , *branch: str* | *None* = *None*, *commit sha: str* | *None* = *None*)  $\rightarrow$  None fetch repository until commit sha

## **Parameters**

- sources\_dir  $(Path)$  local path to git repository
- **branch** (str  $\mid$  None, optional) use specified branch (Default value = None)
- **commit\_sha** (str | None, optional) commit hash to fetch. If none set, only one will be fetched (Default value = None)

has\_changes(*sources\_dir: Path*) → bool

check if there are changes in current git tree

## **Parameters**

sources\_dir  $(Path)$  – local path to git repository

#### **Returns**

True if there are uncommitted changes and False otherwise

**Return type** bool

static has\_remotes(*sources\_dir: Path*) → bool

check if there are remotes for the repository

## **Parameters**

sources\_dir  $(Path)$  – local path to git repository

## **Returns**

True in case if there is any remote and false otherwise

**Return type**

bool

**head**(*sources dir: Path, ref\_name: str = 'HEAD'*)  $\rightarrow$  str

extract HEAD reference for the current git repository

## **Parameters**

- sources\_dir  $(Path)$  local path to git repository
- ref\_name (str, optional) reference name (Default value = "HEAD")

## **Returns**

HEAD commit hash

**Return type**

str

## static init(*sources\_dir: Path*) → None

create empty git repository at the specified path

## **Parameters**

sources\_dir  $(Path)$  – local path to sources

static load(*sources\_dir: Path*, *package:* [Package,](#page-252-0) *patches: list[*[PkgbuildPatch](#page-264-1)*]*, *paths:* [RepositoryPaths](#page-271-0))  $\rightarrow$  str | None

fetch sources from remote and apply patches

## **Parameters**

- sources\_dir  $(Path)$  local path to fetch
- package ([Package](#page-252-0)) package definitions
- patches (list [[PkgbuildPatch](#page-264-1)]) optional patch to be applied
- paths ([RepositoryPaths](#page-271-0)) repository paths instance

## **Returns**

current commit sha if available

## **Return type**

str | None

move(*pkgbuild\_dir: Path*, *sources\_dir: Path*) → None

move content from pkgbuild\_dir to sources\_dir

## **Parameters**

• pkgbuild\_dir (Path) – path to directory with pkgbuild from which need to move

• sources\_dir  $(Path)$  – path to target directory

patch\_apply(*sources\_dir: Path*, *patch:* [PkgbuildPatch](#page-264-1)) → None

apply patches if any

#### **Parameters**

- sources\_dir  $(Path)$  local path to directory with git sources
- patch ([PkgbuildPatch](#page-264-1)) patch to be applied

static patch\_create(*sources\_dir: Path*, *\*pattern: str*) → str

create patch set for the specified local path

#### **Parameters**

- sources\_dir  $(Path)$  local path to git repository
- \* pattern  $(str)$  glob patterns

## **Returns**

patch as plain text

#### **Return type**

str

static push(*sources\_dir: Path*, *remote:* [RemoteSource,](#page-267-0) *\*pattern: str*, *commit\_author: tuple[str, str] | None*  $= None$ )  $\rightarrow$  None

commit selected changes and push files to the remote repository

## **Parameters**

- sources\_dir  $(Path)$  local path to git repository
- remote ([RemoteSource](#page-267-0)) remote target, branch and url
- \* pattern  $(str)$  glob patterns
- commit\_author (tuple[str, str] | None, optional) commit author if any (Default value = None)

## **ahriman.core.build\_tools.task module**

class Task(*package:* [Package,](#page-252-0) *configuration:* [Configuration,](#page-139-0) *architecture: str*, *paths:* [RepositoryPaths](#page-271-0))

Bases: [LazyLogging](#page-175-0)

base package build task

#### archbuild\_flags

command flags for archbuild command

**Type**

list[str]

## architecture

repository architecture

**Type**

str

## build\_command

build command

**Type** str

## include\_debug\_packages

whether to include debug packages or not

**Type**

bool

## makechrootpkg\_flags

command flags for makechrootpkg command

**Type** list[str]

## makepkg\_flags

command flags for makepkg command

**Type**

list[str]

## package

package definitions

**Type**

## paths

repository paths instance

*[Package](#page-252-0)*

## **Type**

*[RepositoryPaths](#page-271-0)*

## uid

uid of the repository owner user

## **Type**

int

default constructor

## **Parameters**

- package ([Package](#page-252-0)) package definitions
- configuration ([Configuration](#page-139-0)) configuration instance
- architecture  $(str)$  repository architecture
- paths ([RepositoryPaths](#page-271-0)) repository paths instance

build(*sources\_dir: Path*, *\*\*kwargs: str | None*) → list[Path]

run package build

- sources\_dir  $(Path)$  path to where sources are
- \*\* kwargs  $(str \mid None)$  environment variables to be passed to build processes

#### **Returns**

paths of produced packages

## **Return type**

list[Path]

init(*sources\_dir: Path*, *database:* [SQLite,](#page-155-0) *local\_version: str | None*) → str | None

fetch package from git

#### **Parameters**

- sources\_dir  $(Path)$  local path to fetch
- database ([SQLite](#page-155-0)) database instance
- local\_version (str | None) local version of the package. If set and equal to current version, it will automatically bump pkgrel

## **Returns**

current commit sha if available

## **Return type**

str | None

## **Module contents**

**ahriman.core.configuration package**

## **Submodules**

## **ahriman.core.configuration.configuration module**

<span id="page-139-0"></span>class Configuration(*allow\_no\_value: bool = False*)

Bases: RawConfigParser

extension for built-in configuration parser

## ARCHITECTURE\_SPECIFIC\_SECTIONS

(class attribute) known sections which can be architecture specific. Required by dump and merging functions

## **Type**

list[str]

## SYSTEM\_CONFIGURATION\_PATH

(class attribute) default system configuration path distributed by package

## **Type**

Path

## includes

list of includes which were read

## **Type**

list[Path]

#### path

path to root configuration file

## **Type**

Path | None

## repository\_id

repository unique identifier

#### **Type**

*[RepositoryId](#page-270-0)* | None

#### **Examples**

Configuration class provides additional method in order to handle application configuration. Since this class is derived from built-in configparser.RawConfigParser class, the same flow is applicable here. Nevertheless, it is recommended to use  $from$   $path()$  class method which also calls initialization methods:

```
>>> from pathlib import Path
>>>
>>> configuration = Configuration.from_path(Path("/etc/ahriman.ini"), RepositoryId(
˓→"x86_64", "aur-clone"))
>>> repository_name = configuration.get("repository", "name")
>>> makepkg_flags = configuration.getlist("build", "makepkg_flags")
```
The configuration instance loaded in this way will contain only sections which are defined for the specified architecture according to the merge rules. Moreover, the architecture names will be removed from section names.

In order to get current settings, the [check\\_loaded\(\)](#page-140-1) method can be used. This method will raise an [ahriman.](#page-226-2) [core.exceptions.InitializeError](#page-226-2) in case if configuration was not yet loaded:

```
\gg path, repository_id = configuration.check_loaded()
```
default constructor. In the most cases must not be called directly

#### **Parameters**

allow\_no\_value (bool, optional) – copies configparser.RawConfigParser behaviour. In case if it is set to True, the keys without values will be allowed (Default value = False)

#### <span id="page-140-1"></span>check\_loaded() → tuple[Path, *[RepositoryId](#page-270-0)*]

check if service was actually loaded

#### **Returns**

configuration root path and architecture if loaded

#### **Return type**

tuple[Path, *[RepositoryId](#page-270-0)*]

#### **Raises**

[InitializeError](#page-226-2) – in case if architecture and/or path are not set

 $dump() \rightarrow dict[str, dict[str, str]]$ 

dump configuration to dictionary

#### **Returns**

configuration dump for specific architecture

#### <span id="page-140-0"></span>**Return type**

dict[str, dict[str, str]]

#### classmethod from\_path(*path: Path, repository id:* [RepositoryId](#page-270-0))  $\rightarrow$  Self

constructor with full object initialization

#### **Parameters**

- path  $(Path)$  path to root configuration file
- repository\_id ([RepositoryId](#page-270-0)) repository unique identifier

## **Returns**

configuration instance

## **Return type**

Self

gettype(*section: str*, *repository\_id:* [RepositoryId,](#page-270-0) *\**, *fallback: str | None = None*) → tuple[str, str]

get type variable with fallback to old logic. Despite the fact that it has same semantics as other get\* methods, but it has different argument list

## **Parameters**

- section  $(str)$  section name
- repository\_id ([RepositoryId](#page-270-0)) repository unique identifier
- fallback  $(str \mid None, optional)$  optional fallback type if any. If set, second element of the tuple will be always set to this value (Default value = None)

#### **Returns**

section name and found type name

#### **Return type**

tuple[str, str]

## **Raises**

configparser.NoSectionError – in case if no section found

**load**(*path: Path*)  $\rightarrow$  None

fully load configuration

## **Parameters**

 $path (Path) - path to root configuration file$ 

#### load\_includes(*path: Path | None = None*) → None

load configuration includes from specified path

## **Parameters**

**path** (Path  $\parallel$  None, optional) – path to directory with include files. If none set, the default path will be used (Default value = None)

merge\_sections(*repository\_id:* [RepositoryId](#page-270-0)) → None

merge architecture and repository specific sections into main configuration

#### **Parameters**

repository\_id ([RepositoryId](#page-270-0)) – repository unique identifier

override\_sections(*section: str*, *repository\_id:* [RepositoryId](#page-270-0)) → list[str]

extract override sections

- section  $(str)$  section name
- repository\_id ([RepositoryId](#page-270-0)) repository unique identifier

#### **Returns**

architecture and repository specific sections in correct order

## **Return type**

list[str]

## $reload() \rightarrow None$

reload configuration if possible or raise exception otherwise

static section\_name(*section: str*,  $*$ *suffixes: str* | *None*)  $\rightarrow$  str

generate section name for sections which depends on context

#### **Parameters**

- section  $(str)$  section name
- \*suffixes  $(str \mid None)$  session suffix, e.g. repository architecture

#### **Returns**

correct section name for repository specific section

#### **Return type**

str

#### $set\_option(section: str, option: str, value: str) \rightarrow None$

set option. Unlike default configparser.RawConfigParser.set() it also creates section if it does not exist

## **Parameters**

- section  $(str)$  section name
- option  $(str)$  option name
- value  $(str)$  option value as string in parsable format

## property architecture: str

repository architecture for backward compatibility

## **Returns**

repository architecture

## **Return type**

str

## property include: Path

get full path to include directory

## **Returns**

path to directory with configuration includes

## **Return type**

Path

## property logging\_path: Path

get full path to logging configuration

## **Returns**

path to logging configuration

## **Return type**

Path

#### property repository\_name: str

repository name for backward compatibility

## **Returns**

repository name

## **Return type**

str

## property repository\_paths: [RepositoryPaths](#page-271-0)

construct RepositoryPaths instance based on the configuration

#### **Returns**

repository paths instance

#### **Return type**

*[RepositoryPaths](#page-271-0)*

## **ahriman.core.configuration.schema module**

## **ahriman.core.configuration.shell\_interpolator module**

## class ShellInterpolator

Bases: Interpolation

custom string interpolator, because we cannot use defaults argument due to config validation

before\_get(*parser: MutableMapping[str, Mapping[str, str]]*, *section: str*, *option: str*, *value: str*, *defaults:*  $Mapping[str, str]$ )  $\rightarrow$  str

interpolate option value

## **Parameters**

- parser (Mutable[Mapping](#page-130-0)[str, Mapping[str, str]]) option parser
- section  $(str)$  section name
- option  $(str)$  option name
- value  $(str)$  source (not-converted) value
- defaults ([Mapping](#page-130-0)[str, str]) default values

#### **Returns**

substituted value

#### **Return type**

str
# **ahriman.core.configuration.validator module**

# class Validator(*\*args: Any*, *\*\*kwargs: Any*)

Bases: Validator

class which defines custom validation methods for the service configuration

### configuration

configuration instance

**Type**

*[Configuration](#page-139-0)*

default constructor

**Parameters**

- configuration ([Configuration](#page-139-0)) configuration instance used for extraction
- \*args  $(Any)$  positional arguments to be passed to base validator
- \*\* kwargs (Any) keyword arguments to be passed to base validator

```
types_mapping = {'binary': ('binary', (<class 'bytes'>, <class 'bytearray'>), ()),
'boolean': ('boolean', (<class 'bool'>,), ()), 'container': ('container', (<class
'collections.abc.Container'>,), (<class 'str'>,)), 'date': ('date', (<class
'datetime.date'>,), ()), 'datetime': ('datetime', (<class 'datetime.datetime'>,),
()), 'dict': ('dict', (<class 'collections.abc.Mapping'>,), ()), 'float':
('float', (<class 'float'>, (<class 'int'>,)), ()), 'integer': ('integer', ((<class
'int'>,),), ()), 'list': ('list', (<class 'collections.abc.Sequence'>,), (<class
'str'>,)), 'number': ('number', ((<class 'int'>,), <class 'float'>), (<class
'bool'>,)), 'path': ('path', (<class 'pathlib.Path'>,), ()), 'set': ('set',
(<class 'set'>,), ()), 'string': ('string', (<class 'str'>,), ())}
```
This mapping holds all available constraints for the type rule and their assigned TypeDefinition.

# **Module contents**

**ahriman.core.database package**

## **Subpackages**

**ahriman.core.database.migrations package**

**Submodules**

# **ahriman.core.database.migrations.m000\_initial module**

migrate\_data(*connection: Connection*, *configuration:* [Configuration](#page-139-0)) → None

perform data migration

- connection (Connection) database connection
- configuration ([Configuration](#page-139-0)) configuration instance

# **ahriman.core.database.migrations.m001\_package\_source module**

migrate\_data(*connection: Connection*, *configuration:* [Configuration](#page-139-0)) → None perform data migration

### **Parameters**

- connection (Connection) database connection
- configuration ([Configuration](#page-139-0)) configuration instance

**ahriman.core.database.migrations.m002\_user\_access module**

**ahriman.core.database.migrations.m003\_patch\_variables module**

**ahriman.core.database.migrations.m004\_logs module**

**ahriman.core.database.migrations.m005\_make\_opt\_depends module**

migrate\_data(*connection: Connection*, *configuration:* [Configuration](#page-139-0)) → None perform data migration

### **Parameters**

- connection (Connection) database connection
- **configuration** ([Configuration](#page-139-0)) configuration instance

**ahriman.core.database.migrations.m006\_packages\_architecture\_required module**

### **ahriman.core.database.migrations.m007\_check\_depends module**

migrate\_data(*connection: Connection*, *configuration:* [Configuration](#page-139-0)) → None perform data migration

#### **Parameters**

- connection (Connection) database connection
- configuration ([Configuration](#page-139-0)) configuration instance

## **ahriman.core.database.migrations.m008\_packagers module**

migrate\_data(*connection: Connection*, *configuration:* [Configuration](#page-139-0)) → None perform data migration

- connection (Connection) database connection
- configuration ([Configuration](#page-139-0)) configuration instance

**ahriman.core.database.migrations.m009\_local\_source module**

# **ahriman.core.database.migrations.m010\_version\_based\_logs\_removal module**

# **ahriman.core.database.migrations.m011\_repository\_name module**

migrate\_data(*connection: Connection*, *configuration:* [Configuration](#page-139-0)) → None perform data migration

**Parameters**

- connection (Connection) database connection
- configuration ([Configuration](#page-139-0)) configuration instance

**ahriman.core.database.migrations.m012\_last\_commit\_sha module**

### **ahriman.core.database.migrations.m013\_dependencies module**

# **Module contents**

## class Migrations(*connection: Connection*, *configuration:* [Configuration](#page-139-0))

Bases: [LazyLogging](#page-175-0)

simple migration wrapper for the sqlite idea comes from [https://www.ash.dev/blog/](https://www.ash.dev/blog/simple-migration-system-in-sqlite/) [simple-migration-system-in-sqlite/](https://www.ash.dev/blog/simple-migration-system-in-sqlite/)

#### configuration

configuration instance

# **Type**

*[Configuration](#page-139-0)*

# connection

database connection

# **Type**

Connection

default constructor

**Parameters**

- connection (Connection) database connection
- configuration ([Configuration](#page-139-0)) configuration instance

static migrate(*connection: Connection*, *configuration:* [Configuration](#page-139-0)) → *[MigrationResult](#page-252-0)*

perform migrations implicitly

**Parameters**

- connection (Connection) database connection
- configuration ([Configuration](#page-139-0)) configuration instance

#### **Returns**

current schema version

### **Return type**

*[MigrationResult](#page-252-0)*

migration(*cursor: Cursor*, *migration:* [Migration](#page-251-0)) → None

perform single migration

#### **Parameters**

- cursor (Cursor) connection cursor
- migration ([Migration](#page-251-0)) single migration to perform

# migrations() → list[*[Migration](#page-251-0)*]

extract all migrations from the current package idea comes from [https://julienharbulot.com/](https://julienharbulot.com/python-dynamical-import.html) [python-dynamical-import.html](https://julienharbulot.com/python-dynamical-import.html)

#### **Returns**

list of found migrations

**Return type** list[*[Migration](#page-251-0)*]

 $run() \rightarrow MigrationResult$  $run() \rightarrow MigrationResult$ 

perform migrations

# **Returns**

current schema version

# **Return type**

*[MigrationResult](#page-252-0)*

#### user\_version()  $\rightarrow$  int

get schema version from sqlite database

#### **Returns**

current schema version

# **Return type**

int

### **ahriman.core.database.operations package**

# **Submodules**

### **ahriman.core.database.operations.auth\_operations module**

<span id="page-147-0"></span>class AuthOperations(*path: Path*, *repository\_id:* [RepositoryId](#page-270-0))

# Bases: [Operations](#page-152-0)

authorization operations

default constructor

- path  $(Path)$  path to the database file
- repository\_id ([RepositoryId](#page-270-0)) repository unique identifier

#### user\_get(*username: str*) → *[User](#page-278-0)* | None

get user by username

**Parameters** username  $(str)$  – username

# **Returns**

user if it was found

# **Return type**

*[User](#page-278-0)* | None

user\_list(*username: str | None*, *access:* [UserAccess](#page-280-0) *| None*) → list[*[User](#page-278-0)*]

get users by filter

### **Parameters**

• username  $(str \mid None)$  – optional filter by username

• access ([UserAccess](#page-280-0) / None) – optional filter by role

## **Returns**

list of users who match criteria

# **Return type** list[*[User](#page-278-0)*]

# user\_remove(*username: str*) → None

remove user from storage

# **Parameters**

username  $(str)$  – username

user\_update(*user:* [User](#page-278-0)) → None

## update user by username

## **Parameters**

user ([User](#page-278-0)) – user descriptor

# **ahriman.core.database.operations.build\_operations module**

## <span id="page-148-0"></span>class BuildOperations(*path: Path*, *repository\_id:* [RepositoryId](#page-270-0))

Bases: [Operations](#page-152-0)

operations for build queue functions

default constructor

#### **Parameters**

- path  $(Path)$  path to the database file
- repository\_id ([RepositoryId](#page-270-0)) repository unique identifier
- build\_queue\_clear(*package\_base: str | None*, *repository\_id:* [RepositoryId](#page-270-0) *| None = None*) → None remove packages from build queue

- package\_base  $(str \mid None)$  optional filter by package base
- repository\_id ([RepositoryId](#page-270-0), optional) repository unique identifier override (Default value = None)

build\_queue\_get(*repository\_id:* [RepositoryId](#page-270-0) *| None = None*) → list[*[Package](#page-252-1)*]

retrieve packages from build queue

### **Parameters**

repository\_id ([RepositoryId](#page-270-0), optional) – repository unique identifier override (Default value = None)

### **Returns**

list of packages to be built

# **Return type**

list[*[Package](#page-252-1)*]

build\_queue\_insert(*package:* [Package,](#page-252-1) *repository\_id:* [RepositoryId](#page-270-0) *| None = None*) → None

insert packages to build queue

#### **Parameters**

- package ([Package](#page-252-1)) package to be inserted
- repository\_id ([RepositoryId](#page-270-0), optional) repository unique identifier override (Default value = None)

# **ahriman.core.database.operations.changes\_operations module**

#### <span id="page-149-0"></span>class ChangesOperations(*path: Path*, *repository\_id:* [RepositoryId](#page-270-0))

# Bases: [Operations](#page-152-0)

operations for source files changes

### default constructor

### **Parameters**

- path  $(Path)$  path to the database file
- repository\_id ([RepositoryId](#page-270-0)) repository unique identifier

changes\_get(*package\_base: str*, *repository\_id:* [RepositoryId](#page-270-0) *| None = None*) → *[Changes](#page-246-0)*

get changes for the specific package base if available

#### **Parameters**

- package\_base  $(str)$  package base to search
- repository\_id ([RepositoryId](#page-270-0), optional) repository unique identifier override (Default value = None)

## **Returns**

changes for the package base if available

#### **Return type**

*[Changes](#page-246-0)*

**changes\_insert**(*package\_base: str, changes: [Changes,](#page-246-0) repository\_id: [RepositoryId](#page-270-0) | None = None*)  $\rightarrow$ None

insert package changes

- package\_base  $(str)$  package base to insert
- changes ([Changes](#page-246-0)) package changes (as in patch format)

• repository\_id ([RepositoryId](#page-270-0), optional) – repository unique identifier override (Default value = None)

changes\_remove(*package\_base: str | None*, *repository\_id:* [RepositoryId](#page-270-0) *| None = None*) → None

remove packages changes

#### **Parameters**

- package\_base  $(str \mid None)$  optional filter by package base
- repository\_id ([RepositoryId](#page-270-0), optional) repository unique identifier override (Default value = None)

**hashes\_get**(*repository\_id:* [RepositoryId](#page-270-0)  $| None = None$ )  $\rightarrow$  dict[str, str]

extract last commit hashes if available

#### **Parameters**

repository\_id ([RepositoryId](#page-270-0), optional) – repository unique identifier override (Default value = None)

### **Returns**

map of package base to its last commit hash

# **Return type**

dict[str, str]

#### **ahriman.core.database.operations.dependencies\_operations module**

#### <span id="page-150-0"></span>class DependenciesOperations(*path: Path*, *repository\_id:* [RepositoryId](#page-270-0))

Bases: [Operations](#page-152-0)

operations for dependencies table

default constructor

## **Parameters**

- path  $(Path)$  path to the database file
- repository\_id ([RepositoryId](#page-270-0)) repository unique identifier

dependencies\_get(*package\_base: str | None = None*, *repository\_id:* [RepositoryId](#page-270-0) *| None = None*) → list[*[Dependencies](#page-249-0)*]

get dependencies for the specific package base if available

#### **Parameters**

- package\_base  $(str \mid None)$  package base to search
- repository\_id ([RepositoryId](#page-270-0), optional) repository unique identifier override (Default value = None)

#### **Returns**

changes for the package base if available

#### **Return type**

*[Dependencies](#page-249-0)*

dependencies\_insert(*dependencies:* [Dependencies,](#page-249-0) *repository\_id:* [RepositoryId](#page-270-0) *| None = None*) → None insert package dependencies

- dependencies ([Dependencies](#page-249-0)) package dependencies
- repository\_id ([RepositoryId](#page-270-0), optional) repository unique identifier override (Default value = None)

dependencies\_remove(*package\_base: str | None*, *repository\_id:* [RepositoryId](#page-270-0) *| None = None*) → None remove packages dependencies

### **Parameters**

- package\_base  $(str \mid None)$  optional filter by package base
- repository\_id ([RepositoryId](#page-270-0), optional) repository unique identifier override (Default value = None)

# **ahriman.core.database.operations.logs\_operations module**

#### <span id="page-151-0"></span>class LogsOperations(*path: Path*, *repository\_id:* [RepositoryId](#page-270-0))

Bases: [Operations](#page-152-0)

logs operations

default constructor

# **Parameters**

- path  $(Path)$  path to the database file
- repository\_id ([RepositoryId](#page-270-0)) repository unique identifier
- **logs\_get**( $package\_base: str$ ,  $limit: int = -1$ , *offset: int* = 0, *repository\_id:* [RepositoryId](#page-270-0) *| None* = *None*)  $\rightarrow$ list[tuple[float, str]]

extract logs for specified package base

### **Parameters**

- package\_base  $(str)$  package base to extract logs
- limit (int, optional) limit records to the specified count, -1 means unlimited (Default value  $= -1$ )
- offset (int, optional) records offset (Default value =  $0$ )
- repository\_id ([RepositoryId](#page-270-0), optional) repository unique identifier override (Default value = None)

#### **Returns**

sorted package log records and their timestamps

# **Return type**

list[tuple[float, str]]

logs\_insert(*log\_record\_id:* [LogRecordId,](#page-251-1) *created: float*, *record: str*, *repository\_id:* [RepositoryId](#page-270-0) *| None =*  $None$ )  $\rightarrow$  None

write new log record to database

- log\_record\_id ([LogRecordId](#page-251-1)) current log record id
- created  $(fload)$  log created timestamp from log record attribute
- record  $(str)$  log record

• repository\_id ([RepositoryId](#page-270-0), optional) – repository unique identifier override (Default value = None)

logs\_remove(*package\_base: str*, *version: str | None*, *repository\_id:* [RepositoryId](#page-270-0) *| None = None*) → None remove log records for the specified package

### **Parameters**

- package\_base  $(str)$  package base to remove logs
- version (str  $\int$  None) package version. If set it will remove only logs belonging to another version
- repository\_id ([RepositoryId](#page-270-0), optional) repository unique identifier override (Default value = None)

#### **ahriman.core.database.operations.operations module**

<span id="page-152-0"></span>class Operations(*path: Path*, *repository\_id:* [RepositoryId](#page-270-0))

Bases: [LazyLogging](#page-175-0)

base operation class

# path

path to the database file

**Type**

Path

default constructor

### **Parameters**

- **path**  $(Path)$  path to the database file
- repository\_id ([RepositoryId](#page-270-0)) repository unique identifier
- static factory(*cursor: Cursor, row: tuple*[Any, ...])  $\rightarrow$  dict[str, Any]

dictionary factory based on official documentation

### **Parameters**

- **cursor** (*Cursor*) cursor descriptor
- row  $(tuple[Any, ..., ])-$  fetched row

### **Returns**

row converted to dictionary

# **Return type**

dict[str, Any]

with\_connection(*query: Callable*[[Connection],  $T$ ],  $*$ , *commit: bool* = *False*)  $\rightarrow$  T

perform operation in connection

- query  $(Callable[[Connection], T])$  function to be called with connection
- **commit** (bool, optional) if True commit() will be called on success (Default value = False)

**Returns**

result of the query call

**Return type**

T

# **ahriman.core.database.operations.package\_operations module**

<span id="page-153-0"></span>class PackageOperations(*path: Path*, *repository\_id:* [RepositoryId](#page-270-0))

Bases: [Operations](#page-152-0)

package operations

default constructor

# **Parameters**

- path  $(Path)$  path to the database file
- repository\_id ([RepositoryId](#page-270-0)) repository unique identifier

package\_base\_update(*package:* [Package,](#page-252-1) *repository\_id:* [RepositoryId](#page-270-0) *| None = None*) → None

update package base only

# **Parameters**

- package ([Package](#page-252-1)) package properties
- repository\_id ([RepositoryId](#page-270-0), optional) repository unique identifier override (Default value = None)

package\_remove(*package\_base: str*, *repository\_id:* [RepositoryId](#page-270-0) *| None = None*) → None

remove package from database

# **Parameters**

- package\_base  $(str)$  package base name
- repository\_id ([RepositoryId](#page-270-0), optional) repository unique identifier override (Default value = None)
- package\_update(*package:* [Package,](#page-252-1) *status:* [BuildStatus,](#page-245-0) *repository\_id:* [RepositoryId](#page-270-0) *| None = None*) → None

update package status

#### **Parameters**

- package ([Package](#page-252-1)) package properties
- status ([BuildStatus](#page-245-0)) new build status
- repository\_id ([RepositoryId](#page-270-0), optional) repository unique identifier override (Default value = None)

packages\_get(*repository\_id:* [RepositoryId](#page-270-0) *| None = None*) → list[tuple[*[Package](#page-252-1)*, *[BuildStatus](#page-245-0)*]]

get package list and their build statuses from database

### **Parameters**

repository\_id ([RepositoryId](#page-270-0), optional) – repository unique identifier override (Default value = None)

## **Returns**

list of package properties and their statuses

# **Return type**

list[tuple[*[Package](#page-252-1)*, *[BuildStatus](#page-245-0)*]]

remotes\_get(*repository\_id:* [RepositoryId](#page-270-0) *| None = None*) → dict[str, *[RemoteSource](#page-267-0)*]

get packages remotes based on current settings

### **Parameters**

repository\_id ([RepositoryId](#page-270-0), optional) – repository unique identifier override (Default value = None)

#### **Returns**

map of package base to its remote sources

## **Return type**

dict[str, *[RemoteSource](#page-267-0)*]

### **ahriman.core.database.operations.patch\_operations module**

#### <span id="page-154-0"></span>class PatchOperations(*path: Path*, *repository\_id:* [RepositoryId](#page-270-0))

Bases: [Operations](#page-152-0)

operations for patches

# default constructor

#### **Parameters**

- **path**  $(Path)$  path to the database file
- repository\_id ([RepositoryId](#page-270-0)) repository unique identifier

### patches\_get(*package\_base: str*) → list[*[PkgbuildPatch](#page-264-0)*]

retrieve patches for the package

# **Parameters**

**package\_base**  $(str)$  – package base to search for patches

#### **Returns**

plain text patch for the package

# **Return type**

list[*[PkgbuildPatch](#page-264-0)*]

 $patches_inset(*package base: str*, *patches: list*[PkgbuildPatch])  $\rightarrow$  None$  $patches_inset(*package base: str*, *patches: list*[PkgbuildPatch])  $\rightarrow$  None$  $patches_inset(*package base: str*, *patches: list*[PkgbuildPatch])  $\rightarrow$  None$ 

insert or update patch in database

# **Parameters**

- package\_base  $(str)$  package base to insert
- patches (list[[PkgbuildPatch](#page-264-0)]) patch content

patches\_list(*package\_base: str | None*, *variables: list[str] | None*) → dict[str, list[*[PkgbuildPatch](#page-264-0)*]] extract all patches

- package\_base (str | None) optional filter by package base
- variables (list [str] | None) extract patches only for specified PKGBUILD variables

#### **Returns**

map of package base to patch content

# **Return type**

dict[str, list[*[PkgbuildPatch](#page-264-0)*]]

patches\_remove(*package\_base: str*, *variables: list[str] | None*) → None

remove patch set

**Parameters**

- package\_base  $(str)$  package base to clear patches
- variables (list [str] | None) remove patches only for specified PKGBUILD variables

# **Module contents**

# **Submodules**

## **ahriman.core.database.sqlite module**

### <span id="page-155-0"></span>class SQLite(*path: Path*, *repository\_id:* [RepositoryId](#page-270-0))

```
Bases: AuthOperations, BuildOperations, ChangesOperations, DependenciesOperations,
LogsOperations, PackageOperations, PatchOperations
```
wrapper for sqlite3 database

# **Examples**

Database wrapper must be used together with migration and SQLite3 setup. In order to perform it there is  $load()$ class method:

```
>>> from ahriman.core.configuration import Configuration
>>>
>>> configuration = Configuration()
>>> database = SQLite.load(configuration)
>>> packages = database.packages_get()
```
default constructor

**Parameters**

- $path (Path) path to the database file$
- repository\_id ([RepositoryId](#page-270-0)) repository unique identifier

static database\_path(*configuration:* [Configuration](#page-139-0)) → Path

read database from configuration

**Parameters** configuration ([Configuration](#page-139-0)) – configuration instance

#### **Returns**

database path according to the configuration

**Return type** Path

init(*configuration:* [Configuration](#page-139-0)) → None

perform database migrations

**Parameters** configuration ([Configuration](#page-139-0)) – configuration instance

<span id="page-156-0"></span>classmethod load(*configuration:* [Configuration](#page-139-0)) → Self

construct instance from configuration

# **Parameters**

configuration ([Configuration](#page-139-0)) – configuration instance

# **Returns**

fully initialized instance of the database

**Return type** Self

package\_clear(*package\_base: str*) → None

completely remove package from all tables

```
Parameters
   package_base (str) – package base to remove
```
# **Examples**

This method completely removes the package from all tables and must be used, e.g. on package removal:

>>> database.package\_clear("ahriman")

# **Module contents**

# **ahriman.core.distributed package**

# **Submodules**

## **ahriman.core.distributed.distributed\_system module**

<span id="page-156-1"></span>class DistributedSystem(*repository\_id:* [RepositoryId,](#page-270-0) *configuration:* [Configuration](#page-139-0))

Bases: [Trigger](#page-212-0), [WebClient](#page-201-0)

simple class to (un)register itself as a distributed worker

default constructor

# **Parameters**

- repository\_id ([RepositoryId](#page-270-0)) repository unique identifier
- configuration ([Configuration](#page-139-0)) configuration instance

### classmethod configuration\_sections(*configuration:* [Configuration](#page-139-0)) → list[str]

extract configuration sections from configuration

```
Parameters
   configuration (Configuration) – configuration instance
```
#### **Returns**

read configuration sections belong to this trigger

**Return type**

list[str]

 $register() \rightarrow None$ 

register itself in remote system

# workers() → list[*[Worker](#page-281-0)*]

retrieve list of available remote workers

**Returns**

currently registered workers

**Return type**

list[*[Worker](#page-281-0)*]

# property worker: [Worker](#page-281-0)

load and set worker. Lazy property loaded because it is not always required

**Returns**

unique self worker identifier

### **Return type**

*[Worker](#page-281-0)*

# **ahriman.core.distributed.worker\_loader\_trigger module**

### class WorkerLoaderTrigger(*repository\_id:* [RepositoryId,](#page-270-0) *configuration:* [Configuration](#page-139-0))

Bases: [DistributedSystem](#page-156-1)

remote worker processor trigger (server side)

default constructor

# **Parameters**

- repository\_id ([RepositoryId](#page-270-0)) repository unique identifier
- configuration ([Configuration](#page-139-0)) configuration instance

 $on\_start() \rightarrow None$ 

trigger action which will be called at the start of the application

### **ahriman.core.distributed.worker\_trigger module**

#### class WorkerTrigger(*repository\_id:* [RepositoryId,](#page-270-0) *configuration:* [Configuration](#page-139-0))

Bases: [DistributedSystem](#page-156-1)

remote worker processor trigger (client side)

#### ping\_interval

interval to call remote service in seconds, defined as worker.time\_to\_live / 4

**Type**

float

default constructor

### **Parameters**

- repository\_id ([RepositoryId](#page-270-0)) repository unique identifier
- configuration ([Configuration](#page-139-0)) configuration instance

# $create_timer() \rightarrow None$

create timer object and put it to queue

### $on\_start() \rightarrow None$

trigger action which will be called at the start of the application

#### $on\_stop() \rightarrow None$

trigger action which will be called before the stop of the application

#### $\text{ping}() \rightarrow \text{None}$

register itself as alive worker and update the timer

### **ahriman.core.distributed.workers\_cache module**

#### class WorkersCache(*configuration:* [Configuration](#page-139-0))

Bases: [LazyLogging](#page-175-0)

cached storage for healthy workers

# <span id="page-158-0"></span>time\_to\_live

maximal amount of time in seconds to keep worker alive

# **Type**

int

#### default constructor

# **Parameters** configuration ([Configuration](#page-139-0)) – configuration instance

### $workers\_remove() \rightarrow None$

remove all workers from the cache

# workers\_update(*worker:* [Worker](#page-281-0)) → None

register or update remote worker

# **Parameters**

worker ([Worker](#page-281-0)) – worker to register

# property workers: list[[Worker](#page-281-0)]

extract currently healthy workers

#### **Returns**

list of currently registered workers which have been seen not earlier than [time\\_to\\_live](#page-158-0)

#### **Return type**

list[*[Worker](#page-281-0)*]

# **Module contents**

**ahriman.core.formatters package**

# **Submodules**

**ahriman.core.formatters.aur\_printer module**

class AurPrinter(*package:* [AURPackage](#page-240-0))

Bases: [StringPrinter](#page-164-0)

print content of the AUR package

# package

AUR package description

# **Type**

*[AURPackage](#page-240-0)*

default constructor

**Parameters** package ([AURPackage](#page-240-0)) – AUR package description

properties() → list[*[Property](#page-267-1)*]

convert content into printable data

**Returns** list of content properties

# **Return type**

list[*[Property](#page-267-1)*]

# **ahriman.core.formatters.build\_printer module**

class BuildPrinter(*package:* [Package,](#page-252-1) *is\_success: bool*, *use\_utf: bool*)

Bases: [StringPrinter](#page-164-0)

print content of the build result

default constructor

# **Parameters**

- package ([Package](#page-252-1)) built package
- is\_success (bool) True in case if build has success status and False otherwise
- use\_utf  $(bool)$  use utf instead of normal symbols

static sign(*is\_success: bool*, *use\_utf: bool*) → str

generate sign according to settings

- is\_success (bool) True in case if build has success status and False otherwise
- use\_utf  $(bool)$  use utf instead of normal symbols

**Returns**

sign symbol according to current settings

**Return type** str

# **ahriman.core.formatters.changes\_printer module**

# class ChangesPrinter(*changes:* [Changes](#page-246-0))

Bases: [Printer](#page-163-0)

print content of the changes object

# changes

package changes

#### **Type**

*[Changes](#page-246-0)*

default constructor

**Parameters**

changes ([Changes](#page-246-0)) – package changes

properties() → list[*[Property](#page-267-1)*]

convert content into printable data

**Returns** list of content properties

**Return type** list[*[Property](#page-267-1)*]

### $\text{title}() \rightarrow \text{str} | \text{None}$

generate entry title from content

# **Returns**

content title if it can be generated and None otherwise

**Return type**

str | None

# **ahriman.core.formatters.configuration\_paths\_printer module**

# class ConfigurationPathsPrinter(*root: Path*, *includes: list[Path]*)

Bases: [StringPrinter](#page-164-0)

print configuration paths

### includes

list of include files

# **Type**

list[Path]

default constructor

# **Parameters**

• root  $(Path)$  – path to root configuration file

• includes  $(list[Path]) - list$  of include files

properties() → list[*[Property](#page-267-1)*]

convert content into printable data

### **Returns**

list of content properties

# **Return type**

list[*[Property](#page-267-1)*]

# **ahriman.core.formatters.configuration\_printer module**

### class ConfigurationPrinter(*section: str*, *values: dict[str, str]*)

Bases: [StringPrinter](#page-164-0)

print content of the configuration section

### HIDE\_KEYS

(class attribute) hide values for mentioned keys. This list must be used in order to hide passwords from outputs

**Type**

list[str]

# values

configuration values dictionary

# **Type**

dict[str, str]

default constructor

### **Parameters**

- section  $(str)$  section name
- values  $(dict[str, str])$  configuration values dictionary

## properties() → list[*[Property](#page-267-1)*]

convert content into printable data

### **Returns**

list of content properties

# **Return type**

list[*[Property](#page-267-1)*]

# **ahriman.core.formatters.package\_printer module**

class PackagePrinter(*package:* [Package,](#page-252-1) *status:* [BuildStatus](#page-245-0))

Bases: [StringPrinter](#page-164-0)

print content of the internal package object

# package

package description

# **Type**

*[Package](#page-252-1)*

# status

build status

# **Type**

*[BuildStatus](#page-245-0)*

default constructor

### **Parameters**

- package ([Package](#page-252-1)) package description
- status ([BuildStatus](#page-245-0)) build status

# properties() → list[*[Property](#page-267-1)*]

convert content into printable data

# **Returns**

list of content properties

# **Return type**

list[*[Property](#page-267-1)*]

# **ahriman.core.formatters.patch\_printer module**

## class PatchPrinter(*package\_base: str*, *patches: list[*[PkgbuildPatch](#page-264-0)*]*)

Bases: [StringPrinter](#page-164-0)

print content of the PKGBUILD patch

# patches

PKGBUILD patch object

## **Type**

list[*[PkgbuildPatch](#page-264-0)*]

# default constructor

## **Parameters**

- package\_base  $(str)$  package base
- patches (list[[PkgbuildPatch](#page-264-0)]) PKGBUILD patch object

# properties() → list[*[Property](#page-267-1)*]

convert content into printable data

## **Returns**

list of content properties

# **Return type**

list[*[Property](#page-267-1)*]

# **ahriman.core.formatters.printer module**

### <span id="page-163-0"></span>class Printer

Bases: object

base class for formatters

print(*\*, verbose: bool, log\_fn: ~collections.abc.Callable[[str], None] = <built-in function print>, separator: str* =  $\prime$ :  $\prime$ )  $\rightarrow$  None

print content

#### **Parameters**

- verbose  $(bool)$  print all fields
- $log_fn (Callable[[str], None], optional) logger function to log data (Default)$ value = print)
- separator  $(str, optional)$  separator for property name and property value (Default value = ": ")

properties() → list[*[Property](#page-267-1)*]

convert content into printable data

### **Returns**

list of content properties

**Return type** list[*[Property](#page-267-1)*]

# $title() \rightarrow str | None$

generate entry title from content

# **Returns**

content title if it can be generated and None otherwise

**Return type**

str | None

# **ahriman.core.formatters.repository\_printer module**

class RepositoryPrinter(*repository\_id:* [RepositoryId](#page-270-0))

Bases: [StringPrinter](#page-164-0)

print repository unique identifier

# repository\_id

repository unique identifier

# **Type**

*[RepositoryId](#page-270-0)*

default constructor

### **Parameters**

repository\_id ([RepositoryId](#page-270-0)) – repository unique identifier

# properties() → list[*[Property](#page-267-1)*]

convert content into printable data

# **Returns**

list of content properties

# **Return type**

list[*[Property](#page-267-1)*]

# **ahriman.core.formatters.status\_printer module**

## class StatusPrinter(*status:* [BuildStatus](#page-245-0))

Bases: [StringPrinter](#page-164-0)

print content of the status object

default constructor

**Parameters** status ([BuildStatus](#page-245-0)) – build status

# **ahriman.core.formatters.string\_printer module**

# <span id="page-164-0"></span>class StringPrinter(*content: str*)

Bases: [Printer](#page-163-0)

print content of the random string

### content

any content string

**Type** str

default constructor

# **Parameters content**  $(str)$  – any content string

# $\text{title}() \rightarrow \text{str} | \text{None}$

generate entry title from content

# **Returns**

content title if it can be generated and None otherwise

# **Return type**

str | None

# **ahriman.core.formatters.tree\_printer module**

# class TreePrinter(*level: int*, *packages: list[*[Package](#page-252-1)*]*)

Bases: [StringPrinter](#page-164-0)

print content of the package tree level

### packages

packages which belong to this level

**Type**

list[*[Package](#page-252-1)*]

default constructor

### **Parameters**

- level  $(int)$  dependencies tree level
- packages  $(list[Packet] packets$  which belong to this level

# properties() → list[*[Property](#page-267-1)*]

convert content into printable data

# **Returns**

list of content properties

# **Return type**

list[*[Property](#page-267-1)*]

# **ahriman.core.formatters.update\_printer module**

### class UpdatePrinter(*remote:* [Package,](#page-252-1) *local\_version: str | None*)

Bases: [StringPrinter](#page-164-0)

print content of the package update

# package

remote (new) package object

# **Type**

*[Package](#page-252-1)*

# local\_version

local version of the package if any

**Type**

str | None

default constructor

# **Parameters**

- remote ([Package](#page-252-1)) remote (new) package object
- local\_version (str | None) local version of the package if any

#### properties() → list[*[Property](#page-267-1)*]

convert content into printable data

#### **Returns**

list of content properties

# **Return type**

list[*[Property](#page-267-1)*]

# **ahriman.core.formatters.user\_printer module**

class UserPrinter(*user:* [User](#page-278-0))

Bases: [StringPrinter](#page-164-0)

print properties of user

user

stored user

**Type**

*[User](#page-278-0)*

default constructor

**Parameters**

user ([User](#page-278-0)) – user to print

properties() → list[*[Property](#page-267-1)*]

convert content into printable data

# **Returns**

list of content properties

**Return type** list[*[Property](#page-267-1)*]

# **ahriman.core.formatters.validation\_printer module**

class ValidationPrinter(*node: str*, *errors: list[str | dict[str, Any]]*)

Bases: [StringPrinter](#page-164-0)

print content of the validation errors

### node

root level name

## **Type**

str

# errors

validation errors

# **Type**

list[str | dict[str, Any]]

## default constructor

- node  $(str)$  root level name
- errors (list[str | dict[str, Any]]) validation errors

static get\_error\_messages(node: str, errors: list[str | dict[str, Any]], *current* level:  $int = 1$ )  $\rightarrow$ Generator[*[Property](#page-267-1)*, None, None]

extract default error message from cerberus class

#### **Parameters**

- node  $(str)$  current node level name
- errors (list [str | dict [str, Any]]) current node validation errors
- current\_level  $(int, optional)$  current level number (Default value = 1)

### **Yields**

*Property* – error messages from error tree

# properties() → list[*[Property](#page-267-1)*]

convert content into printable data

# **Returns**

list of content properties

### **Return type**

list[*[Property](#page-267-1)*]

# **ahriman.core.formatters.version\_printer module**

# class VersionPrinter(*title: str*, *packages: dict[str, str]*)

Bases: [StringPrinter](#page-164-0)

print content of the python package versions

# packages

map of package name to its version

# **Type**

dict[str, str]

default constructor

# **Parameters**

- title  $(str)$  title of the message
- packages  $(dict[str, str])$  map of package name to its version

 $properties() \rightarrow list[Property]$  $properties() \rightarrow list[Property]$  $properties() \rightarrow list[Property]$ 

convert content into printable data

# **Returns**

list of content properties

### **Return type**

list[*[Property](#page-267-1)*]

# **Module contents**

**ahriman.core.gitremote package**

```
Submodules
```
# **ahriman.core.gitremote.remote\_pull module**

class RemotePull(*repository\_id:* [RepositoryId,](#page-270-0) *configuration:* [Configuration,](#page-139-0) *section: str*)

Bases: [LazyLogging](#page-175-0)

fetch PKGBUILDs from remote repository and use them for following actions

### architecture

repository architecture

**Type**

str

# remote\_source

repository remote source (remote pull url and branch)

**Type**

*[RemoteSource](#page-267-0)*

# repository\_paths

repository paths instance

### **Type**

*[RepositoryPaths](#page-271-0)*

## default constructor

## **Parameters**

- repository\_id ([RepositoryId](#page-270-0)) repository unique identifier
- configuration ([Configuration](#page-139-0)) configuration instance
- section  $(str)$  settings section name

## package\_copy(*pkgbuild\_path: Path*) → None

copy single PKGBUILD content to the repository tree

## **Parameters**

**pkgbuild\_path**  $(Path)$  – path to PKGBUILD to copy

 $\texttt{repo\_clone}() \to \textsf{None}$ 

clone repository from remote source

## repo\_copy(*clone\_dir: Path*) → None

copy directories from cloned remote source to local cache

## **Parameters**

**clone\_dir**  $(Path)$  – path to temporary cloned directory

# $run() \rightarrow None$

run git pull action

## **Raises**

[GitRemoteError](#page-225-0) – pull processing error

# **ahriman.core.gitremote.remote\_pull\_trigger module**

class RemotePullTrigger(*repository\_id:* [RepositoryId,](#page-270-0) *configuration:* [Configuration](#page-139-0))

Bases: [Trigger](#page-212-0)

trigger based on pulling PKGBUILDs before the actions

### targets

git remote target list

**Type** list[str]

default constructor

**Parameters**

- repository\_id ([RepositoryId](#page-270-0)) repository unique identifier
- configuration ([Configuration](#page-139-0)) configuration instance

classmethod configuration\_sections(*configuration:* [Configuration](#page-139-0)) → list[str] extract configuration sections from configuration

#### **Parameters**

configuration ([Configuration](#page-139-0)) – configuration instance

### **Returns**

read configuration sections belong to this trigger

**Return type**

list[str]

# on\_start()  $\rightarrow$  None

trigger action which will be called at the start of the application

# **ahriman.core.gitremote.remote\_push module**

# class RemotePush(*database:* [SQLite,](#page-155-0) *configuration:* [Configuration,](#page-139-0) *section: str*)

Bases: [LazyLogging](#page-175-0)

sync PKGBUILDs to remote repository after actions

### commit\_author

optional commit author in form of git config

**Type**

tuple[str, str] | None

# database

database instance

## **Type**

*[SQLite](#page-155-0)*

# remote\_source

repository remote source (remote pull url and branch)

#### **Type**

*[RemoteSource](#page-267-0)*

default constructor

### **Parameters**

- database ([SQLite](#page-155-0)) database instance
- configuration ([Configuration](#page-139-0)) configuration instance
- section  $(str)$  settings section name

#### package\_update(*package:* [Package,](#page-252-1) *target\_dir: Path*) → str

clone specified package and update its content in cloned PKGBUILD repository

### **Parameters**

- package ([Package](#page-252-1)) built package to update pkgbuild repository
- target\_dir  $(Path)$  path to the cloned PKGBUILD repository

#### **Returns**

relative path to be added as new file

### **Return type**

str

packages\_update(*result:* [Result,](#page-273-0) *target\_dir: Path*) → Generator[str, None, None]

update all packages from the build result

# **Parameters**

- result ([Result](#page-273-0)) build result
- target\_dir (Path) path to the cloned PKGBUILD repository

# **Yields**

*str* – path to updated files

 $run(*result*: Result) \rightarrow None$  $run(*result*: Result) \rightarrow None$  $run(*result*: Result) \rightarrow None$ 

run git pull action

# **Parameters** result ([Result](#page-273-0)) – build result

#### **Raises**

[GitRemoteError](#page-225-0) – push processing error

# **ahriman.core.gitremote.remote\_push\_trigger module**

class RemotePushTrigger(*repository\_id:* [RepositoryId,](#page-270-0) *configuration:* [Configuration](#page-139-0))

Bases: [Trigger](#page-212-0)

trigger for syncing PKGBUILDs to remote repository

### targets

git remote target list

**Type**

list[str]

default constructor

#### **Parameters**

• repository\_id ([RepositoryId](#page-270-0)) – repository unique identifier

• configuration ([Configuration](#page-139-0)) – configuration instance

#### classmethod configuration\_sections(*configuration:* [Configuration](#page-139-0)) → list[str]

extract configuration sections from configuration

**Parameters**

configuration ([Configuration](#page-139-0)) – configuration instance

#### **Returns**

read configuration sections belong to this trigger

**Return type** list[str]

# on\_result(*result:* [Result,](#page-273-0) *packages: list[*[Package](#page-252-1)*]*) → None

trigger action which will be called after build process with process result

### **Parameters**

- result ([Result](#page-273-0)) build result
- packages (list [[Package](#page-252-1)]) list of all available packages

#### **Raises**

 $G$ **i** tRemoteError – if database is not set in context

# **Module contents**

**ahriman.core.http package**

**Submodules**

**ahriman.core.http.sync\_ahriman\_client module**

```
class SyncAhrimanClient(configuration: Configuration | None = None, section: str | None = None, *,
                             suppress_errors: bool = False)
```
Bases: [SyncHttpClient](#page-172-0)

wrapper for ahriman web service

### address

address of the web service

#### **Type**

str

default constructor

- configuration ([Configuration](#page-139-0) | None, optional) configuration instance (Default value = None)
- section  $(str \mid None, optional) settings section name (Default value = None)$
- suppress\_errors (bool, optional) suppress logging of request errors (Default value = False)

#### property session: Session

get or create session

**Returns**

created session object

**Return type**

request.Session

### **ahriman.core.http.sync\_http\_client module**

<span id="page-172-0"></span>class SyncHttpClient(*configuration:* [Configuration](#page-139-0) *| None = None*, *section: str | None = None*, *\**, *suppress\_errors: bool = False*)

Bases: [LazyLogging](#page-175-0)

wrapper around requests library to reduce boilerplate

#### auth

HTTP basic auth object if set

**Type**

tuple[str, str] | None

# suppress\_errors

suppress logging of request errors

**Type** bool

## timeout

HTTP request timeout in seconds

**Type**

int | None

default constructor

# **Parameters**

- configuration ([Configuration](#page-139-0) / None, optional) configuration instance (Default value = None)
- section (str  $\int$  None, optional) settings section name (Default value = None)
- suppress\_errors (bool, optional) suppress logging of request errors (Default value = False)

static exception\_response\_text(*exception: RequestException*) → str

safe response exception text generation

# **Parameters**

exception (requests.RequestException) – exception raised

#### **Returns**

text of the response if it is not None and empty string otherwise

# **Return type**

str

make\_request(*method: Literal['DELETE', 'GET', 'HEAD', 'POST', 'PUT']*, *url: str*, *\**, *headers: dict[str, str] | None = None*, *params: list[tuple[str, str]] | None = None*, *data: Any | None = None*, *json: dict[str, Any] | None = None*, *files: dict[str, tuple[str, IO[bytes], str, dict[str, str]]] | None = None*, *stream: bool | None = None*, *session: Session | None = None*, *suppress\_errors: bool |*  $None = None$   $\rightarrow$  Response

perform request with specified parameters

## **Parameters**

- method (Literal["DELETE", "GET", "HEAD", "POST", "PUT"]) HTTP method to call
- $url (str)$  remote url to call
- headers  $(dict[str, str]$  | None, optional) request headers (Default value = None)
- params (list[tuple[str, str]] / None, optional) request query parameters (Default value = None)
- data (Any | None, optional) request raw data parameters (Default value = None)
- json (dict [str, Any] | None, optional) request json parameters (Default value  $=$  None)
- files (dict[str, MultipartType] | None, optional) multipart upload (Default value = None)
- stream (bool | None, optional) handle response as stream (Default value = None)
- session (requests. Session | None, optional) session object if any (Default value = None)
- suppress\_errors (bool | None, optional) suppress logging errors (e.g. if no web server available). If none set, the instance-wide value will be used (Default value = None)

# **Returns**

response object

# **Return type**

requests.Response

# property session: Session

get or create session

## **Returns**

created session object

## **Return type**

request.Session

# **Module contents**

# **ahriman.core.log package**

# **Submodules**

# **ahriman.core.log.http\_log\_handler module**

# class HttpLogHandler(*repository\_id:* [RepositoryId,](#page-270-0) *configuration:* [Configuration,](#page-139-0) *\**, *report: bool*, *suppress\_errors: bool*)

# Bases: Handler

handler for the http logging. Because default logging.handlers.HTTPHandler does not support cookies authorization, we have to implement own handler which overrides the logging.handlers.HTTPHandler. emit() method

# reporter

build status reporter instance

**Type**

*[Client](#page-196-0)*

# suppress\_errors

suppress logging errors (e.g. if no web server available)

**Type** bool

default constructor

## **Parameters**

- repository\_id ([RepositoryId](#page-270-0)) repository unique identifier
- configuration ([Configuration](#page-139-0)) configuration instance
- **report**  $(boo1)$  force enable or disable reporting
- suppress\_errors  $(bool)$  suppress logging errors (e.g. if no web server available)

emit(*record: LogRecord*) → None

emit log records using reporter client

# **Parameters**

record (logging.LogRecord) – log record to log

classmethod load(*repository\_id:* [RepositoryId,](#page-270-0) *configuration:* [Configuration,](#page-139-0) *\**, *report: bool*)  $\rightarrow$  Self

install logger. This function creates handler instance and adds it to the handler list in case if no other http handler found

# **Parameters**

- repository\_id ([RepositoryId](#page-270-0)) repository unique identifier
- configuration ([Configuration](#page-139-0)) configuration instance
- report (bool) force enable or disable reporting

## **Returns**

logger instance with loaded settings

#### **Return type** Self

# **ahriman.core.log.journal\_handler module**

# JournalHandler

alias of \_JournalHandler

# **ahriman.core.log.lazy\_logging module**

# <span id="page-175-0"></span>class LazyLogging

Bases: object

wrapper for the logger library inspired by scala lazy logging module

in\_package\_context(*package\_base: str*, *version: str | None*) → Generator[None, None, None]

execute function while setting package context

### **Parameters**

- package\_base  $(str)$  package base to set context in
- version  $(str \mid None)$  package version if available

# **Examples**

This function is designed to be called as context manager with package\_base argument, e.g.:

```
>>> with self.in_package_context(package.base, package.version):
>>> build_package(package)
```
## property logger: Logger

get class logger instance

### **Returns**

class logger instance

#### **Return type**

logging.Logger

# property logger\_name: str

extract logger name for the class

#### **Returns**

logger name as combination of module name and class name

### **Return type**

str

# **ahriman.core.log.log\_loader module**

# class LogLoader

Bases: object

simple static method class which setups application loggers

# DEFAULT\_LOG\_FORMAT

(class attribute) default log format (in case of fallback)

**Type** str

# DEFAULT\_LOG\_LEVEL

(class attribute) default log level (in case of fallback)

**Type**

int

# DEFAULT\_SYSLOG\_DEVICE

(class attribute) default path to syslog device

**Type** Path

# static handler(*selected:* [LogHandler](#page-250-0) *| None*) → *[LogHandler](#page-250-0)*

try to guess default log handler. In case if selected is set, it will return specified value with appended \_handler suffix. Otherwise, it will try to import journald handler and returns [ahriman.models.log\\_handler.](#page-250-1) [LogHandler.Journald](#page-250-1) if library is available. Otherwise, it will check if there is /dev/log device and returns [ahriman.models.log\\_handler.LogHandler.Syslog](#page-250-2) in this case. And, finally, it will fall back to [ahriman.models.log\\_handler.LogHandler.Console](#page-250-3) if none were found

## **Parameters**

selected ([LogHandler](#page-250-0) | None) – user specified handler if any

## **Returns**

selected log handler

# **Return type**

*[LogHandler](#page-250-0)*

static load(*repository\_id:* [RepositoryId,](#page-270-0) *configuration:* [Configuration,](#page-139-0) *handler:* [LogHandler,](#page-250-0) *\**, *quiet: bool, report: bool*)  $\rightarrow$  None

setup logging settings from configuration

- repository\_id ([RepositoryId](#page-270-0)) repository unique identifier
- configuration ([Configuration](#page-139-0)) configuration instance
- handler ([LogHandler](#page-250-0)) selected default log handler, which will be used if no handlers were set
- quiet  $(bool)$  force disable any log messages
- **report**  $(bool)$  force enable or disable reporting

# **Module contents**

**ahriman.core.report package**

# **Submodules**

# **ahriman.core.report.console module**

class Console(*repository\_id:* [RepositoryId,](#page-270-0) *configuration:* [Configuration,](#page-139-0) *section: str*)

Bases: [Report](#page-182-0)

html report generator

# use\_utf

print utf8 symbols instead of ASCII

**Type**

bool

default constructor

#### **Parameters**

- repository\_id ([RepositoryId](#page-270-0)) repository unique identifier
- configuration ([Configuration](#page-139-0)) configuration instance
- section  $(str)$  settings section name

generate(*packages: list[*[Package](#page-252-1)*]*, *result:* [Result](#page-273-0)) → None

generate report for the specified packages

# **Parameters**

- packages (list [[Package](#page-252-1)]) list of packages to generate report
- result ([Result](#page-273-0)) build result

# **ahriman.core.report.email module**

class Email(*repository\_id:* [RepositoryId,](#page-270-0) *configuration:* [Configuration,](#page-139-0) *section: str*) Bases: [Report](#page-182-0), [JinjaTemplate](#page-179-0)

email report generator

#### host

SMTP host to connect

### **Type** str

# no\_empty\_report

skip empty report generation

**Type** bool

# password

password to authenticate via SMTP

**Type**

str | None

# port

SMTP port to connect

**Type**

int

# receivers

list of receivers emails

**Type**

list[str]

# sender

sender email address

# **Type**

str

# ssl

SSL mode for SMTP connection

# **Type**

*[SmtpSSLSettings](#page-276-0)*

# template

path or name to template for built packages

# **Type**

Path | str

# template\_full

path or name to template for full package list

# **Type**

Path | str | None

# user

username to authenticate via SMTP

# **Type**

str | None

## default constructor

# **Parameters**

- repository\_id ([RepositoryId](#page-270-0)) repository unique identifier
- configuration ([Configuration](#page-139-0)) configuration instance
- section  $(str)$  settings section name

generate(*packages: list[*[Package](#page-252-1)*]*, *result:* [Result](#page-273-0)) → None

generate report for the specified packages

- packages (list [[Package](#page-252-1)]) list of packages to generate report
- result ([Result](#page-273-0)) build result

### **ahriman.core.report.html module**

class HTML(*repository\_id:* [RepositoryId,](#page-270-0) *configuration:* [Configuration,](#page-139-0) *section: str*)

Bases: [Report](#page-182-0), [JinjaTemplate](#page-179-0)

html report generator

### report\_path

output path to html report

**Type** Path

### template

name or path to template for full package list

**Type**

Path | str

# default constructor

### **Parameters**

- repository\_id ([RepositoryId](#page-270-0)) repository unique identifier
- configuration ([Configuration](#page-139-0)) configuration instance
- section  $(str)$  settings section name

generate(*packages: list[*[Package](#page-252-1)*]*, *result:* [Result](#page-273-0)) → None

generate report for the specified packages

#### **Parameters**

- packages (list [[Package](#page-252-1)]) list of packages to generate report
- result ([Result](#page-273-0)) build result

# **ahriman.core.report.jinja\_template module**

<span id="page-179-0"></span>class JinjaTemplate(*repository\_id:* [RepositoryId,](#page-270-0) *configuration:* [Configuration,](#page-139-0) *section: str*)

Bases: object

jinja based report generator

It uses jinja2 templates for report generation, the following variables are allowed:

- homepage link to homepage, string, optional
- link\_path prefix fo packages to download, string, required
- has\_package\_signed True in case if package sign enabled, False otherwise, required
- has\_repo\_signed True in case if repository database sign enabled, False otherwise, required
- **packages sorted list of packages properties, required**
	- **–** architecture, string
- **–** archive\_size, pretty printed size, string
- **–** build\_date, pretty printed datetime, string
- **–** depends, sorted list of strings
- **–** description, string
- **–** filename, string,
- **–** groups, sorted list of strings
- **–** installed\_size, pretty printed datetime, string
- **–** licenses, sorted list of strings
- **–** name, string
- **–** url, string
- **–** version, string
- pgp\_key default PGP key ID, string, optional
- repository repository name, string, required

# default\_pgp\_key

default PGP key

**Type**

str | None

#### homepage

homepage link if any (for footer)

### **Type**

str | None

# link\_path

prefix fo packages to download

**Type** str

### name

repository name

#### **Type**

str

# sign\_targets

targets to sign enabled in configuration

# **Type**

set[*[SignSettings](#page-275-0)*]

# templates

list of directories with templates

# **Type**

list[Path]

default constructor

- repository\_id ([RepositoryId](#page-270-0)) repository unique identifier
- configuration ([Configuration](#page-139-0)) configuration instance
- section  $(str)$  settings section name

make\_html(*result:* [Result,](#page-273-0) *template\_name: Path | str*) → str

generate report for the specified packages

**Parameters**

- result ([Result](#page-273-0)) build result
- template\_name (Path  $\int str$ ) name of the template or path to it (legacy configuration)

### **ahriman.core.report.remote\_call module**

class RemoteCall(*repository\_id:* [RepositoryId,](#page-270-0) *configuration:* [Configuration,](#page-139-0) *section: str*)

Bases: [Report](#page-182-0)

trigger implementation which call remote service with update

#### client

web client instance

**Type**

*[WebClient](#page-201-0)*

update\_aur

check for AUR updates

**Type**

bool

# update\_local

check for local packages update

**Type** bool

#### update\_manual

check for manually built packages

**Type**

bool

#### wait\_timeout

timeout to wait external process

**Type** int

default constructor

- repository\_id ([RepositoryId](#page-270-0)) repository unique identifier
- configuration ([Configuration](#page-139-0)) configuration instance
- section  $(str)$  settings section name

generate(*packages: list[*[Package](#page-252-0)*]*, *result:* [Result](#page-273-0)) → None

generate report for the specified packages

#### **Parameters**

- packages (list [[Package](#page-252-0)]) list of packages to generate report
- result ([Result](#page-273-0)) build result

#### is\_process\_alive(*process\_id: str*) → bool

check if process is alive

**Parameters**  $process_id(str)$  – remote process id

**Returns**

True in case if remote process is alive and False otherwise

# **Return type**

bool

# $$

call remote server for update

### **Returns**

remote process id

### **Return type**

str

# remote\_wait(*process\_id: str*) → None

wait for remote process termination

#### **Parameters**

 $process_id(str)$  – remote process id

### **ahriman.core.report.report module**

#### <span id="page-182-0"></span>class Report(*repository\_id:* [RepositoryId,](#page-270-0) *configuration:* [Configuration](#page-139-0))

Bases: [LazyLogging](#page-175-0)

base report generator

#### configuration

configuration instance

# **Type**

*[Configuration](#page-139-0)*

# repository\_id

repository unique identifier

#### **Type**

*[RepositoryId](#page-270-0)*

### **Examples**

[Report](#page-182-0) subclasses provide several method in order to operate with the report generation and additional class method [load\(\)](#page-183-0) which can be used in order to determine right report instance:

```
>>> configuration = Configuration()
>>> report = Report.load(RepositoryId("x86_64", "aur-clone"), configuration, "email
\hookrightarrow")
```
The [generate\(\)](#page-183-1) method can be used in order to perform the report itself, whereas  $run()$  method handles exception and raises [ahriman.core.exceptions.ReportError](#page-227-0) instead:

```
>>> try:
>>> report.generate([], Result())
>>> except Exception as exception:
>>> handle_exceptions(exception)
>>>
>>> report.run(Result(), [])
```
default constructor

#### **Parameters**

- repository\_id ([RepositoryId](#page-270-0)) repository unique identifier
- configuration ([Configuration](#page-139-0)) configuration instance

<span id="page-183-1"></span>generate(*packages: list[*[Package](#page-252-0)*]*, *result:* [Result](#page-273-0)) → None

generate report for the specified packages

#### **Parameters**

- packages (list [[Package](#page-252-0)]) list of packages to generate report
- result ([Result](#page-273-0)) build result

<span id="page-183-0"></span>static load(*repository\_id:* [RepositoryId,](#page-270-0) *configuration:* [Configuration,](#page-139-0) *target: str*) → *[Report](#page-182-0)*

#### load client from settings

#### **Parameters**

- repository\_id ([RepositoryId](#page-270-0)) repository unique identifier
- configuration ([Configuration](#page-139-0)) configuration instance
- target  $(str)$  target to generate report aka section name (e.g. html)

#### **Returns**

client according to current settings

#### **Return type**

*[Report](#page-182-0)*

<span id="page-183-2"></span>run(*result:* [Result,](#page-273-0) *packages: list[*[Package](#page-252-0)*]*) → None

run report generation

- result ([Result](#page-273-0)) build result
- packages (list [[Package](#page-252-0)]) list of packages to generate report

# **Raises**

[ReportError](#page-227-0) – in case of any report unmatched exception

## **ahriman.core.report.report\_trigger module**

class ReportTrigger(*repository\_id:* [RepositoryId,](#page-270-0) *configuration:* [Configuration](#page-139-0))

Bases: [Trigger](#page-212-0)

report trigger

#### targets

report target list

**Type**

list[str]

default constructor

#### **Parameters**

- repository\_id ([RepositoryId](#page-270-0)) repository unique identifier
- configuration ([Configuration](#page-139-0)) configuration instance

#### classmethod configuration\_sections(*configuration:* [Configuration](#page-139-0)) → list[str]

extract configuration sections from configuration

# **Parameters**

configuration ([Configuration](#page-139-0)) – configuration instance

#### **Returns**

read configuration sections belong to this trigger

**Return type** list[str]

#### on\_result(*result:* [Result,](#page-273-0) *packages: list[*[Package](#page-252-0)*]*) → None

run trigger

#### **Parameters**

- result ([Result](#page-273-0)) build result
- packages (list [[Package](#page-252-0)]) list of all available packages

#### **ahriman.core.report.telegram module**

```
class Telegram(repository_id: RepositoryId, configuration: Configuration, section: str)
     Bases: Report, JinjaTemplate, SyncHttpClient
```
telegram report generator

#### TELEGRAM\_API\_URL

(class attribute) telegram api base url

**Type** str

### TELEGRAM\_MAX\_CONTENT\_LENGTH

(class attribute) max content length of the message

**Type** int

# api\_key

bot api key

**Type** str

# chat\_id

chat id to post message, either string with @ or integer

**Type** str

#### template

name or path to template for built packages

**Type**

Path | str

# template\_type

template message type to be used in parse mode, one of MarkdownV2, HTML, Markdown

**Type**

str

default constructor

### **Parameters**

- repository\_id ([RepositoryId](#page-270-0)) repository unique identifier
- configuration ([Configuration](#page-139-0)) configuration instance
- section  $(str)$  settings section name

#### generate(*packages: list[*[Package](#page-252-0)*]*, *result:* [Result](#page-273-0)) → None

generate report for the specified packages

#### **Parameters**

- packages (list [[Package](#page-252-0)]) list of packages to generate report
- result ([Result](#page-273-0)) build result

### **Raises**

ValueError – impossible to split message by chunks

# **Module contents**

**ahriman.core.repository package**

# **Submodules**

### **ahriman.core.repository.cleaner module**

```
class Cleaner(repository_id: RepositoryId, configuration: Configuration, database: SQLite, *, report: bool,
                 refresh_pacman_database: PacmanSynchronization)
```
Bases: [RepositoryProperties](#page-190-0)

trait to clean common repository objects

default constructor

#### **Parameters**

- repository\_id ([RepositoryId](#page-270-0)) repository unique identifier
- configuration ([Configuration](#page-139-0)) configuration instance
- database ([SQLite](#page-155-0)) database instance
- **report**  $(boo1)$  force enable or disable reporting
- refresh\_pacman\_database ([PacmanSynchronization](#page-264-0)) pacman database synchronization level

# $\text{clear\_cache}() \rightarrow \text{None}$

clear cache directory

#### $\text{clear\_chroot}() \rightarrow \text{None}$

clear cache directory. Warning: this method is architecture independent and will clear every chroot

#### $clear\_packages() \rightarrow None$

clear directory with built packages (NOT repository itself)

#### $clear\_param() \rightarrow None$

clear directory with pacman databases

 $\text{clear\_queue}() \rightarrow \text{None}$ 

clear packages which were queued for the update

#### $\texttt{packages\_built()} \rightarrow \text{list[Path]}$

get list of files in built packages directory

#### **Returns**

list of filenames from the directory

**Return type** list[Path]

#### **Raises**

NotImplementedError – not implemented method

#### **ahriman.core.repository.executor module**

<span id="page-187-0"></span>class Executor(*repository\_id:* [RepositoryId,](#page-270-0) *configuration:* [Configuration,](#page-139-0) *database:* [SQLite,](#page-155-0) *\**, *report: bool*, *refresh\_pacman\_database:* [PacmanSynchronization](#page-264-0))

Bases: [PackageInfo](#page-188-0), [Cleaner](#page-186-0)

trait for common repository update processes

default constructor

#### **Parameters**

- repository\_id ([RepositoryId](#page-270-0)) repository unique identifier
- configuration ([Configuration](#page-139-0)) configuration instance
- database ([SQLite](#page-155-0)) database instance
- **report**  $(bool)$  force enable or disable reporting
- refresh\_pacman\_database ([PacmanSynchronization](#page-264-0)) pacman database synchronization level

# process\_build(*updates: Iterable[*[Package](#page-252-0)*]*, *packagers:* [Packagers](#page-263-0) *| None = None*, *\**, *bump\_pkgrel: bool =*  $False$ )  $\rightarrow$  *[Result](#page-273-0)*

build packages

#### **Parameters**

- updates (*Iterable* [[Package](#page-252-0)*]*) list of packages properties to build
- packagers ([Packagers](#page-263-0) / None, optional) optional override of username for build process (Default value = None)
- bump\_pkgrel (bool, optional) bump pkgrel in case of local version conflict (Default value = False)

#### **Returns**

build result

#### **Return type** *[Result](#page-273-0)*

process\_remove(*packages: Iterable[str]*) → *[Result](#page-273-0)*

remove packages from list

#### **Parameters**

**packages** (*Iterable*[ $str$ ]) – list of package names or bases to remove

#### **Returns**

remove result

### **Return type**

*[Result](#page-273-0)*

process\_update(*packages: Iterable[Path]*, *packagers:* [Packagers](#page-263-0) *| None = None*) → *[Result](#page-273-0)* sign packages, add them to repository and update repository database

- packages  $(Iterable[Path]) list of filenames to run$
- packagers ([Packagers](#page-263-0) / None, optional) optional override of username for build process (Default value = None)

#### **Returns**

path to repository database

#### **Return type**

*[Result](#page-273-0)*

#### **ahriman.core.repository.package\_info module**

<span id="page-188-0"></span>class PackageInfo(*repository\_id:* [RepositoryId,](#page-270-0) *configuration:* [Configuration,](#page-139-0) *database:* [SQLite,](#page-155-0) *\**, *report: bool*, *refresh\_pacman\_database:* [PacmanSynchronization](#page-264-0))

Bases: [RepositoryProperties](#page-190-0)

handler for the package information

default constructor

#### **Parameters**

- repository\_id ([RepositoryId](#page-270-0)) repository unique identifier
- configuration ([Configuration](#page-139-0)) configuration instance
- database ([SQLite](#page-155-0)) database instance
- **report**  $(boo1)$  force enable or disable reporting
- refresh\_pacman\_database ([PacmanSynchronization](#page-264-0)) pacman database synchronization level

#### load\_archives(*packages: Iterable[Path]*) → list[*[Package](#page-252-0)*]

load packages from list of archives

### **Parameters**

**packages** (*Iterable*[ $Path$ *]*) – paths to package archives

# **Returns**

list of read packages

### **Return type**

list[*[Package](#page-252-0)*]

package\_changes(*package:* [Package,](#page-252-0) *last\_commit\_sha: str | None*) → *[Changes](#page-246-0)*

extract package change for the package since last commit if available

#### **Parameters**

- package ([Package](#page-252-0)) package properties
- last\_commit\_sha (str | None) last known commit hash

#### **Returns**

changes if available

#### **Return type**

*[Changes](#page-246-0)*

packages(*filter\_packages: Iterable[str] | None = None*) → list[*[Package](#page-252-0)*]

generate list of repository packages

#### **Parameters**

filter\_packages (Iterable[str] | None, optional) – filter packages list by specified only

**Returns** list of packages properties

**Return type** list[*[Package](#page-252-0)*]

 $\texttt{packages\_built()} \rightarrow \text{list}[\text{Path}]$ 

get list of files in built packages directory

**Returns** list of filenames from the directory

**Return type** list[Path]

packages\_depend\_on(*packages: list[*[Package](#page-252-0)*]*, *depends\_on: Iterable[str] | None*) → list[*[Package](#page-252-0)*] extract list of packages which depends on specified package

### **Parameters**

• packages  $(list[Packet] - list of packages to be filtered)$ 

• depends\_on  $(Iterable [str]$  / None) – dependencies of the packages

#### **Returns**

list of repository packages which depend on specified packages

**Return type** list[*[Package](#page-252-0)*]

### **ahriman.core.repository.repository module**

```
class Repository(repository_id: RepositoryId, configuration: Configuration, database: SQLite, *, report: bool,
                    refresh_pacman_database: PacmanSynchronization)
```
Bases: [Executor](#page-187-0), [UpdateHandler](#page-192-0)

base repository control class

### **Examples**

This class along with traits provides access to local repository actions, e.g. remove packages, update packages, sync local repository to remote, generate report, etc.:

```
>>> from ahriman.core.configuration import Configuration
>>> from ahriman.core.database import SQLite
>>>
>>> configuration = Configuration()
>>> database = SQLite.load(configuration)
>>> repository = Repository.load(RepositoryId("x86_64", "x86_64"), configuration,
→database, report=True)
>>> known_packages = repository.packages()
>>>
>>> build_result = repository.process_build(known_packages)
>>> built_packages = repository.packages_built()
>>> update_result = repository.process_update(built_packages)
>>>
>>> repository.triggers.on_result(update_result, repository.packages())
```
default constructor

#### **Parameters**

- repository\_id ([RepositoryId](#page-270-0)) repository unique identifier
- configuration ([Configuration](#page-139-0)) configuration instance
- database ([SQLite](#page-155-0)) database instance
- **report**  $(boo1)$  force enable or disable reporting
- refresh\_pacman\_database ([PacmanSynchronization](#page-264-0)) pacman database synchronization level

classmethod load(*repository\_id:* [RepositoryId,](#page-270-0) *configuration:* [Configuration,](#page-139-0) *database:* [SQLite,](#page-155-0) *\**, *report: bool*, *refresh\_pacman\_database:* [PacmanSynchronization](#page-264-0) *= PacmanSynchronization.Disabled*) → Self

load instance from argument list

#### **Parameters**

- repository\_id ([RepositoryId](#page-270-0)) repository unique identifier
- configuration ([Configuration](#page-139-0)) configuration instance
- database ([SQLite](#page-155-0)) database instance
- **report**  $(bool)$  force enable or disable reporting
- refresh\_pacman\_database ([PacmanSynchronization](#page-264-0), optional) pacman database synchronization level (Default value = PacmanSynchronization.Disabled)

# **Returns**

fully loaded repository class instance

# **Return type**

Self

# **ahriman.core.repository.repository\_properties module**

<span id="page-190-0"></span>class RepositoryProperties(*repository\_id:* [RepositoryId,](#page-270-0) *configuration:* [Configuration,](#page-139-0) *database:* [SQLite,](#page-155-0) *\**, *report: bool*, *refresh\_pacman\_database:* [PacmanSynchronization](#page-264-0))

### Bases: [LazyLogging](#page-175-0)

repository internal objects holder

#### configuration

configuration instance

# **Type**

*[Configuration](#page-139-0)*

#### database

database instance

### **Type**

*[SQLite](#page-155-0)*

#### ignore\_list

package bases which will be ignored during auto updates

# **Type**

list[str]

# pacman

alpm wrapper instance

### **Type**

*[Pacman](#page-123-0)*

# paths

repository paths instance

### **Type**

*[RepositoryPaths](#page-271-0)*

### repo

repo commands wrapper instance

#### **Type**

*[Repo](#page-126-0)*

# reporter

build status reporter instance

### **Type** *[Client](#page-196-0)*

repository\_id

# repository unique identifier

**Type**

*[RepositoryId](#page-270-0)*

#### sign

GPG wrapper instance

# **Type**

*[GPG](#page-193-0)*

# triggers

triggers holder

### **Type**

*[TriggerLoader](#page-214-0)*

### vcs\_allowed\_age

maximal age of the VCS packages before they will be checked

# **Type**

int

default constructor

- repository\_id ([RepositoryId](#page-270-0)) repository unique identifier
- configuration ([Configuration](#page-139-0)) configuration instance
- database ([SQLite](#page-155-0)) database instance
- **report**  $(boo1)$  force enable or disable reporting
- refresh\_pacman\_database ([PacmanSynchronization](#page-264-0)) pacman database synchronization level

packager(*packagers:* [Packagers,](#page-263-0) *package\_base: str*) → *[User](#page-278-0)*

extract packager from configuration having username

# **Parameters**

- packagers ([Packagers](#page-263-0)) packagers override holder
- package\_base  $(str)$  package base to lookup

#### **Returns**

user found in database if any and empty object otherwise

# **Return type**

*[User](#page-278-0)* | None

### property architecture: str

repository architecture for backward compatibility

#### **Returns**

repository architecture

**Return type**

str

#### property name: str

repository name for backward compatibility

**Returns** repository name

**Return type** str

#### **ahriman.core.repository.update\_handler module**

<span id="page-192-0"></span>class UpdateHandler(*repository\_id:* [RepositoryId,](#page-270-0) *configuration:* [Configuration,](#page-139-0) *database:* [SQLite,](#page-155-0) *\**, *report: bool*, *refresh\_pacman\_database:* [PacmanSynchronization](#page-264-0))

Bases: [PackageInfo](#page-188-0), [Cleaner](#page-186-0)

trait to get package update list

default constructor

- repository\_id ([RepositoryId](#page-270-0)) repository unique identifier
- configuration ([Configuration](#page-139-0)) configuration instance
- database ([SQLite](#page-155-0)) database instance
- **report**  $(boo1)$  force enable or disable reporting
- refresh\_pacman\_database ([PacmanSynchronization](#page-264-0)) pacman database synchronization level

 $u$ pdates\_aur(*filter\_packages: Iterable[str]*,  $*$ , *vcs: bool*)  $\rightarrow$  list[*[Package](#page-252-0)*]

check AUR for updates

#### **Parameters**

- filter\_packages ( $Iterable[str]$ ) do not check every package just specified in the list
- vcs (bool) enable or disable checking of VCS packages

### **Returns**

list of packages which are out-of-dated

#### **Return type**

list[*[Package](#page-252-0)*]

### updates\_dependencies(*filter\_packages: Iterable[str]*) → list[*[Package](#page-252-0)*]

check packages which ae required to be rebuilt based on dynamic dependencies (e.g. linking, modules paths, etc.)

### **Parameters**

filter\_packages (Iterable[str]) – do not check every package just specified in the list

### **Returns**

list of packages for which there is breaking linking

**Return type** list[*[Package](#page-252-0)*]

#### updates\_local(*\**, *vcs: bool*) → list[*[Package](#page-252-0)*]

check local packages for updates

#### **Parameters**

vcs (bool) – enable or disable checking of VCS packages

#### **Returns**

list of local packages which are out-of-dated

#### **Return type**

list[*[Package](#page-252-0)*]

# updates\_manual() → list[*[Package](#page-252-0)*]

check for packages for which manual update has been requested

### **Returns**

list of packages which are out-of-dated

### **Return type**

list[*[Package](#page-252-0)*]

# **Module contents**

**ahriman.core.sign package**

**Submodules**

<span id="page-193-0"></span>**ahriman.core.sign.gpg module**

### class GPG(*configuration:* [Configuration](#page-139-0))

Bases: [SyncHttpClient](#page-172-0)

gnupg wrapper

#### configuration

configuration instance

#### **Type**

*[Configuration](#page-139-0)*

#### default\_key

default PGP key ID to use

**Type**

str | None

# targets

list of targets to sign (repository, package etc.)

### **Type**

set[*[SignSettings](#page-275-0)*]

default constructor

# **Parameters**

configuration ([Configuration](#page-139-0)) – configuration instance

### $key\_download(*server*: str, key: str) \rightarrow str$

download key from public PGP server

#### **Parameters**

- server  $(str)$  public PGP server which will be used to download data
- key  $(str)$  key ID to download

#### **Returns**

key as plain text

### **Return type**

str

**key\_export**( $key: str$ )  $\rightarrow$  str

export public key from stored keychain

# **Parameters**

**key**  $(str)$  – key ID to export

#### **Returns**

PGP key in .asc format

**Return type** str

# key\_fingerprint(*key: str*) → str

get full key fingerprint from short key id

### **Parameters**

**key**  $(str)$  – key ID to lookup

#### **Returns**

full PGP key fingerprint

#### **Return type**

str

**key\_import**(*server: str, key: str*)  $\rightarrow$  None

import key to current user and sign it locally

#### **Parameters**

- server  $(str)$  public PGP server which will be used to download data
- key  $(str)$  key ID to import

 $\mathbf{process}(path: Path, key: str) \rightarrow \text{list[Path]}$ 

gpg command wrapper

#### **Parameters**

• path  $(Path)$  – path to file to sign

• key  $(str)$  – PGP key ID

### **Returns**

list of generated files including original file

**Return type** list[Path]

# process\_sign\_package(*path: Path*, *packager\_key: str | None*) → list[Path]

sign package if required by configuration and signature doesn't exist

#### **Parameters**

- path  $(Path)$  path to file to sign
- packager\_key (str | None) optional packager key to sign

# **Returns**

list of generated files including original file

**Return type** list[Path]

# process\_sign\_repository(*path: Path*) → list[Path]

sign repository if required by configuration

# **Notes**

More likely you just want to pass [repository\\_sign\\_args](#page-196-1) to repo wrapper

# **Parameters**

 $path (Path) - path to repository database$ 

### **Returns**

list of generated files including original file

**Return type** list[Path]

# static sign\_command(*path: Path*, *key: str*) → list[str]

gpg command to run

#### **Parameters**

• path  $(Path)$  – path to file to sign

• key  $(str)$  – PGP key ID

# **Returns**

gpg command with all required arguments

# **Return type**

list[str]

static sign\_options(*configuration:* [Configuration](#page-139-0)) → tuple[set[*[SignSettings](#page-275-0)*], str | None]

extract default sign options from configuration

#### **Parameters**

configuration ([Configuration](#page-139-0)) – configuration instance

# **Returns**

tuple of sign targets and default PGP key

#### **Return type**

tuple[set[*[SignSettings](#page-275-0)*], str | None]

#### static signature(*filepath: Path*) → Path

generate signature name for the file

# **Parameters**

filepath  $(Path)$  – path to the file which will be signed

# **Returns**

path to signature file

**Return type**

str

# <span id="page-196-1"></span>property repository\_sign\_args: list[str]

get command line arguments based on settings

**Returns**

command line arguments for repo-add command to sign database

**Return type** list[str]

# **Module contents**

#### **ahriman.core.status package**

# **Submodules**

### **ahriman.core.status.client module**

# <span id="page-196-0"></span>class Client

Bases: object

base build status reporter client

static load(*repository\_id:* [RepositoryId,](#page-270-0) *configuration:* [Configuration,](#page-139-0) *\**, *report: bool*) → *[Client](#page-196-0)* load client from settings

- repository\_id ([RepositoryId](#page-270-0)) repository unique identifier
- configuration ([Configuration](#page-139-0)) configuration instance
- **report**  $(boo1)$  force enable or disable reporting

# **Returns**

client according to current settings

# **Return type**

*[Client](#page-196-0)*

<span id="page-197-0"></span>package\_add(*package:* [Package,](#page-252-0) *status:* [BuildStatusEnum](#page-245-0)) → None

add new package with status

#### **Parameters**

- package ([Package](#page-252-0)) package properties
- status ([BuildStatusEnum](#page-245-0)) current package build status

package\_changes\_get(*package\_base: str*) → *[Changes](#page-246-0)*

- get package changes
	- **Parameters package\_base**  $(str)$  – package base to retrieve

#### **Returns**

package changes if available and empty object otherwise

#### **Return type**

*[Changes](#page-246-0)*

package\_changes\_set(*package\_base: str*, *changes:* [Changes](#page-246-0)) → None

update package changes

#### **Parameters**

- package\_base  $(str)$  package base to update
- changes ([Changes](#page-246-0)) changes descriptor

package\_get(*package\_base: str | None*) → list[tuple[*[Package](#page-252-0)*, *[BuildStatus](#page-245-1)*]]

get package status

#### **Parameters**

**package\_base** (str | None) – package base to get

#### **Returns**

list of current package description and status if it has been found

# **Return type**

list[tuple[*[Package](#page-252-0)*, *[BuildStatus](#page-245-1)*]]

package\_logs(*log\_record\_id:* [LogRecordId,](#page-251-0) *record: LogRecord*) → None

post log record

- log\_record\_id ([LogRecordId](#page-251-0)) log record id
- record (logging. LogRecord) log record to post to api

 $package$  **remove**(*package\_base: str*)  $\rightarrow$  None remove packages from watcher **Parameters package\_base**  $(str)$  – package base to remove package\_update(*package\_base: str*, *status:* [BuildStatusEnum](#page-245-0)) → None update package build status. Unlike  $packet\_add()$  it does not update package properties **Parameters** • package\_base  $(str)$  – package base to update • status ([BuildStatusEnum](#page-245-0)) – current package build status set\_building(*package\_base: str*) → None set package status to building **Parameters package\_base**  $(str)$  – package base to update set\_failed(*package\_base: str*) → None set package status to failed **Parameters package\_base**  $(str)$  – package base to update set\_pending(*package\_base: str*) → None set package status to pending **Parameters package\_base**  $(str)$  – package base to update set\_success(*package:* [Package](#page-252-0)) → None set package status to success **Parameters** package ([Package](#page-252-0)) – current package properties set\_unknown(*package:* [Package](#page-252-0)) → None set package status to unknown **Parameters** package ([Package](#page-252-0)) – current package properties status\_get() → *[InternalStatus](#page-249-0)* get internal service status **Returns** current internal (web) service status

# **Return type**

*[InternalStatus](#page-249-0)*

# status\_update(*status:* [BuildStatusEnum](#page-245-0)) → None

update ahriman status itself

# **Parameters**

status ([BuildStatusEnum](#page-245-0)) – current ahriman status

# **ahriman.core.status.watcher module**

### class Watcher(*repository\_id:* [RepositoryId,](#page-270-0) *database:* [SQLite](#page-155-0))

Bases: [LazyLogging](#page-175-0)

package status watcher

### database

database instance

**Type** *[SQLite](#page-155-0)*

### repository\_id

repository unique identifier

**Type**

*[RepositoryId](#page-270-0)*

#### status

daemon status

**Type**

#### *[BuildStatus](#page-245-1)*

default constructor

### **Parameters**

- repository\_id ([RepositoryId](#page-270-0)) repository unique identifier
- database ([SQLite](#page-155-0)) database instance
- $load() \rightarrow None$

load packages from local database

**logs\_get**(*package\_base: str, limit: int = -1, offset: int = 0*)  $\rightarrow$  list[tuple[float, str]]

extract logs for the package base

# **Parameters**

- package\_base  $(str)$  package base
- $\bullet$  limit (int, optional) limit records to the specified count, -1 means unlimited (Default value  $= -1$ )
- offset (int, optional) records offset (Default value =  $0$ )

#### **Returns**

package logs

# **Return type**

list[tuple[float, str]]

logs\_remove(*package\_base: str*, *version: str | None*) → None

remove package related logs

- package\_base  $(str)$  package base
- version  $(str)$  package versio

**logs\_update**(*log\_record\_id:* [LogRecordId,](#page-251-0) *created: float, record: str*)  $\rightarrow$  None

make new log record into database

#### **Parameters**

- log\_record\_id ([LogRecordId](#page-251-0)) log record id
- created  $(f$ *loat* $) log created timestamp$
- record  $(str)$  log record

package\_changes\_get(*package\_base: str*) → *[Changes](#page-246-0)*

retrieve package changes

**Parameters package\_base**  $(str)$  – package base **Returns**

package changes if available

**Return type**

*[Changes](#page-246-0)*

package\_get(*package\_base: str*) → tuple[*[Package](#page-252-0)*, *[BuildStatus](#page-245-1)*]

get current package base build status

**Parameters package\_base**  $(str)$  – package base

**Returns**

package and its status

**Return type** tuple[*[Package](#page-252-0)*, *[BuildStatus](#page-245-1)*]

### **Raises**

[UnknownPackageError](#page-228-0) – if no package found

 $package$ \_remove(*package\_base: str*)  $\rightarrow$  None

remove package base from known list if any

#### **Parameters**

**package\_base**  $(str)$  – package base

package\_update(*package\_base: str*, *status:* [BuildStatusEnum,](#page-245-0) *package:* [Package](#page-252-0) *| None*) → None update package status and description

**Parameters**

- package\_base  $(str)$  package base to update
- status ([BuildStatusEnum](#page-245-0)) new build status
- package ([Package](#page-252-0) / None) optional package description. In case if not set current properties will be used

patches\_get(*package\_base: str*, *variable: str | None*) → list[*[PkgbuildPatch](#page-264-1)*]

get patches for the package

- package\_base  $(str)$  package base
- variable  $(str \mid None)$  patch variable name if any

**Returns**

list of patches which are stored for the package

**Return type**

list[*[PkgbuildPatch](#page-264-1)*]

patches\_remove(*package\_base: str*, *variable: str*) → None

remove package patch

**Parameters**

- package\_base  $(str)$  package base
- variable  $(str)$  patch variable name

patches\_update(*package\_base: str*, *patch:* [PkgbuildPatch](#page-264-1)) → None

update package patch

### **Parameters**

- package\_base  $(str)$  package base
- patch ([PkgbuildPatch](#page-264-1)) package patch

status\_update(*status:* [BuildStatusEnum](#page-245-0)) → None

update service status

**Parameters** status ([BuildStatusEnum](#page-245-0)) – new service status

property packages: list[tuple[[Package](#page-252-0), [BuildStatus](#page-245-1)]]

get current known packages list

**Returns** list of packages together with their statuses

**Return type** list[tuple[*[Package](#page-252-0)*, *[BuildStatus](#page-245-1)*]]

# **ahriman.core.status.web\_client module**

<span id="page-201-0"></span>class WebClient(*repository\_id:* [RepositoryId,](#page-270-0) *configuration:* [Configuration](#page-139-0))

Bases: [Client](#page-196-0), [SyncAhrimanClient](#page-171-0)

build status reporter web client

#### repository\_id

repository unique identifier

### **Type**

*[RepositoryId](#page-270-0)*

<span id="page-201-1"></span>default constructor

- repository\_id ([RepositoryId](#page-270-0)) repository unique identifier
- configuration ([Configuration](#page-139-0)) configuration instance

#### package\_add(*package:* [Package,](#page-252-0) *status:* [BuildStatusEnum](#page-245-0)) → None

add new package with status

#### **Parameters**

- package ([Package](#page-252-0)) package properties
- status ([BuildStatusEnum](#page-245-0)) current package build status

#### package\_changes\_get(*package\_base: str*) → *[Changes](#page-246-0)*

get package changes

**Parameters package\_base**  $(str)$  – package base to retrieve

**Returns**

package changes if available and empty object otherwise

### **Return type**

*[Changes](#page-246-0)*

package\_changes\_set(*package\_base: str*, *changes:* [Changes](#page-246-0)) → None

update package changes

#### **Parameters**

- package\_base  $(str)$  package base to update
- changes ([Changes](#page-246-0)) changes descriptor

package\_get(*package\_base: str | None*) → list[tuple[*[Package](#page-252-0)*, *[BuildStatus](#page-245-1)*]]

get package status

# **Parameters**

**package\_base** (str | None) – package base to get

#### **Returns**

list of current package description and status if it has been found

#### **Return type**

list[tuple[*[Package](#page-252-0)*, *[BuildStatus](#page-245-1)*]]

package\_logs(*log\_record\_id:* [LogRecordId,](#page-251-0) *record: LogRecord*) → None

post log record

# **Parameters**

- log\_record\_id ([LogRecordId](#page-251-0)) log record id
- record (logging. LogRecord) log record to post to api

package\_remove(*package\_base: str*) → None

remove packages from watcher

# **Parameters**

**package\_base**  $(str)$  – basename to remove

package\_update(*package\_base: str*, *status:* [BuildStatusEnum](#page-245-0)) → None

update package build status. Unlike  $package\_add()$  it does not update package properties

- package\_base  $(str)$  package base to update
- status ([BuildStatusEnum](#page-245-0)) current package build status

static parse\_address(*configuration:* [Configuration](#page-139-0)) → tuple[str, str]

parse address from legacy configuration

**Parameters**

configuration ([Configuration](#page-139-0)) – configuration instance

#### **Returns**

tuple of section name and server address

# **Return type**

tuple[str, str]

# status\_get() → *[InternalStatus](#page-249-0)*

get internal service status

#### **Returns**

current internal (web) service status

#### **Return type** *[InternalStatus](#page-249-0)*

# status\_update(*status:* [BuildStatusEnum](#page-245-0)) → None

update ahriman status itself

#### **Parameters**

status ([BuildStatusEnum](#page-245-0)) – current ahriman status

# **Module contents**

**ahriman.core.support package**

**Subpackages**

**ahriman.core.support.pkgbuild package**

# **Submodules**

#### **ahriman.core.support.pkgbuild.keyring\_generator module**

class KeyringGenerator(*database:* [SQLite,](#page-155-0) *sign:* [GPG,](#page-193-0) *repository\_id:* [RepositoryId,](#page-270-0) *configuration:* [Configuration,](#page-139-0) *section: str*)

Bases: [PkgbuildGenerator](#page-208-0)

generator for keyring PKGBUILD

#### sign

GPG wrapper instance

# **Type**

*[GPG](#page-193-0)*

### name

repository name

**Type** str

# packagers

list of packagers PGP keys

# **Type**

list[str]

# pkgbuild\_license

keyring package license

# **Type**

list[str]

# pkgbuild\_pkgdesc

keyring package description

**Type** str

# pkgbuild\_pkgname

keyring package name

# **Type**

str

# pkgbuild\_url

keyring package home page

# **Type**

str

# revoked

list of revoked PGP keys

# **Type**

list[str]

# trusted

lif of trusted PGP keys

# **Type**

list[str]

# default constructor

# **Parameters**

- database ([SQLite](#page-155-0)) database instance
- sign ([GPG](#page-193-0)) GPG wrapper instance
- repository\_id ([RepositoryId](#page-270-0)) repository unique identifier
- configuration ([Configuration](#page-139-0)) configuration instance
- section  $(str)$  settings section name

# $\text{install()} \rightarrow \text{str} | \text{None}$

content of the .install functions

# **Returns**

content of the .install functions if any

# **Return type**

str | None

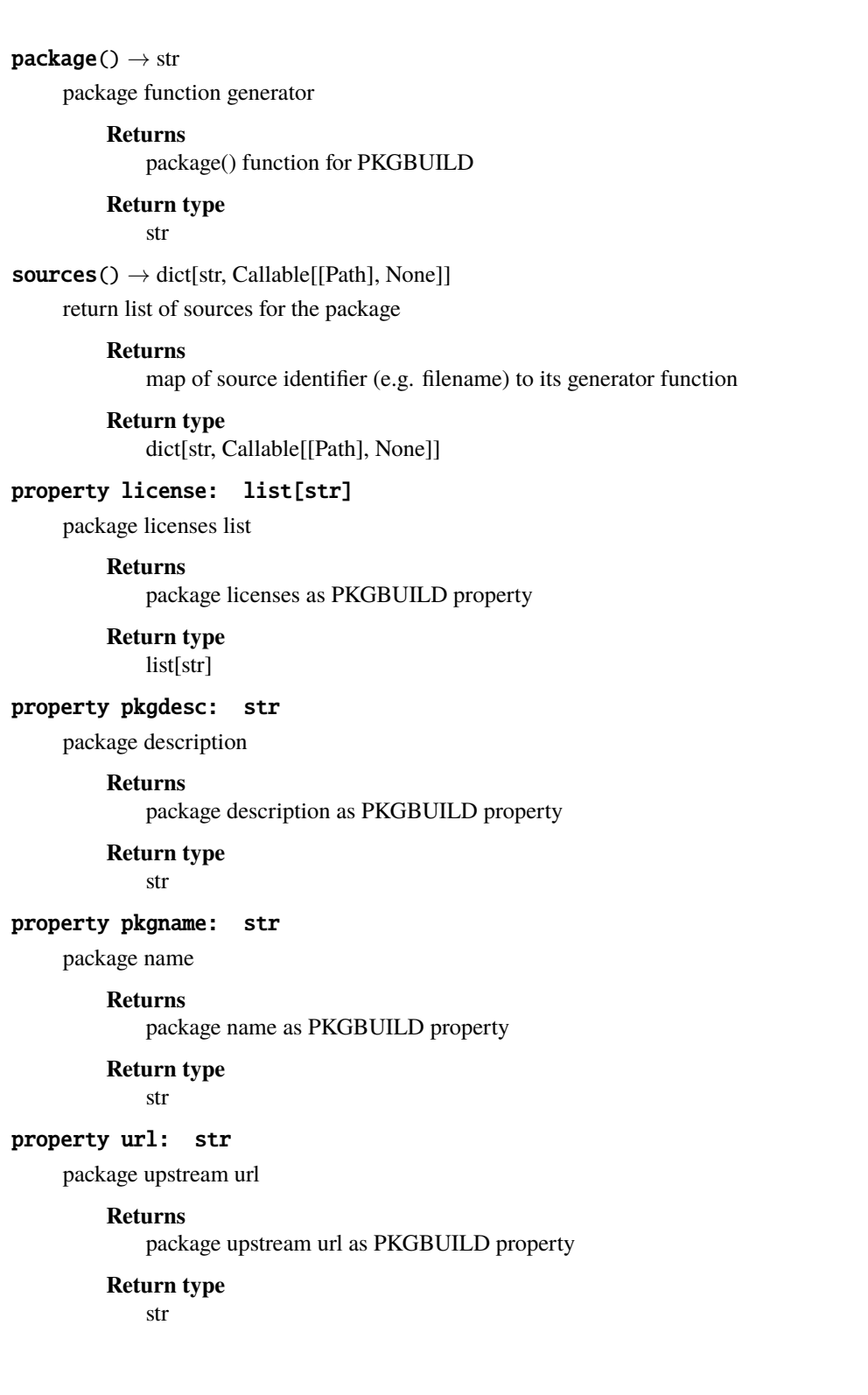

# **ahriman.core.support.pkgbuild.mirrorlist\_generator module**

# class MirrorlistGenerator(*repository\_id:* [RepositoryId,](#page-270-0) *configuration:* [Configuration,](#page-139-0) *section: str*)

Bases: [PkgbuildGenerator](#page-208-0)

generator for mirrorlist PKGBUILD

# path

path to mirrorlist relative to /

**Type** Path

# pkgbuild\_license

mirrorlist package license

**Type**

list[str]

# pkgbuild\_pkgdesc

mirrorlist package description

**Type**

str

# pkgbuild\_pkgname

mirrorlist package name

**Type** str

# pkgbuild\_url

mirrorlist package home page

# **Type**

str

### servers

list of mirror servers

#### **Type**

list[str]

default constructor

#### **Parameters**

- repository\_id ([RepositoryId](#page-270-0)) repository unique identifier
- configuration ([Configuration](#page-139-0)) configuration instance
- section  $(str)$  settings section name

### $\texttt{package}() \rightarrow \text{str}$

package function generator

#### **Returns**

package() function for PKGBUILD

### **Return type**

str

list of additional PKGBUILD properties **Returns**

list of patches which generate PKGBUILD content

# **Return type**

patches() → list[*[PkgbuildPatch](#page-264-1)*]

list[*[PkgbuildPatch](#page-264-1)*]

 $sources() \rightarrow dict[str, Callable[[Path], None]]$ 

return list of sources for the package

#### **Returns**

map of source identifier (e.g. filename) to its generator function

**Return type**

dict[str, Callable[[Path], None]]

# property license: list[str]

package licenses list

# **Returns**

package licenses as PKGBUILD property

**Return type** list[str]

# property pkgdesc: str

package description

#### **Returns**

package description as PKGBUILD property

#### **Return type**

str

#### property pkgname: str

package name

#### **Returns**

package name as PKGBUILD property

**Return type** str

# property url: str

package upstream url

**Returns**

package upstream url as PKGBUILD property

# **Return type**

str

# **ahriman.core.support.pkgbuild.pkgbuild\_generator module**

### <span id="page-208-0"></span>class PkgbuildGenerator

Bases: object

main class for generating PKGBUILDs

### PKGBUILD\_STATIC\_PROPERTIES

(class attribute) list of default pkgbuild static properties

**Type**

list[*[PkgbuildPatch](#page-264-1)*]

# $\textbf{install}() \rightarrow \text{str} | \text{None}$

content of the .install functions

#### **Returns**

content of the .install functions if any

#### **Return type**

str | None

# $package() \rightarrow str$

package function generator

#### **Returns**

package() function for PKGBUILD

**Return type** str

#### **Raises**

NotImplementedError – not implemented method

#### patches() → list[*[PkgbuildPatch](#page-264-1)*]

list of additional PKGBUILD properties

### **Returns**

list of patches which generate PKGBUILD content

#### **Return type**

list[*[PkgbuildPatch](#page-264-1)*]

### $sources() \rightarrow dict[str, Callable[[Path], None]]$

return list of sources for the package

# **Returns**

map of source identifier (e.g. filename) to its generator function

#### **Return type**

dict[str, Callable[[Path], None]]

# write\_install(*source\_dir: Path*) → list[*[PkgbuildPatch](#page-264-1)*]

generate content of install file

#### **Parameters**

source\_dir  $(Path)$  – path to directory in which sources must be generated

#### **Returns**

patch for the pkgbuild if install file exists and empty list otherwise

# **Return type**

list[*[PkgbuildPatch](#page-264-1)*]

### write\_pkgbuild(*source\_dir: Path*) → None

generate PKGBUILD content to the specified path

#### **Parameters**

source\_dir (Path) – path to directory in which sources must be generated

#### write\_sources(*source\_dir: Path*) → list[*[PkgbuildPatch](#page-264-1)*]

write sources and returns valid PKGBUILD properties for them

#### **Parameters**

source\_dir  $(Path)$  – path to directory in which sources must be generated

#### **Returns**

list of patches to be applied to the PKGBUILD

### **Return type**

list[*[PkgbuildPatch](#page-264-1)*]

# property license: list[str]

package licenses list

#### **Returns**

package licenses as PKGBUILD property

# **Return type**

list[str]

### property pkgdesc: str

package description

#### **Returns**

package description as PKGBUILD property

#### **Return type**

str

# **Raises**

NotImplementedError – not implemented method

#### property pkgname: str

package name

#### **Returns**

package name as PKGBUILD property

### **Return type**

str

# **Raises**

NotImplementedError – not implemented method

# property pkgver: str

package version

#### **Returns**

package version as PKGBUILD property

#### **Return type**

str

property url: str

package upstream url

**Returns**

package upstream url as PKGBUILD property

**Return type** str

# **Module contents**

# **Submodules**

# **ahriman.core.support.keyring\_trigger module**

class KeyringTrigger(*repository\_id:* [RepositoryId,](#page-270-0) *configuration:* [Configuration](#page-139-0))

Bases: [Trigger](#page-212-0)

keyring generator trigger

## targets

git remote target list

**Type**

list[str]

default constructor

#### **Parameters**

- repository\_id ([RepositoryId](#page-270-0)) repository unique identifier
- configuration ([Configuration](#page-139-0)) configuration instance

classmethod configuration\_sections(*configuration:* [Configuration](#page-139-0)) → list[str]

extract configuration sections from configuration

#### **Parameters**

configuration ([Configuration](#page-139-0)) – configuration instance

#### **Returns**

read configuration sections belong to this trigger

#### **Return type**

list[str]

# on\_start()  $\rightarrow$  None

trigger action which will be called at the start of the application

# **ahriman.core.support.mirrorlist\_trigger module**

class MirrorlistTrigger(*repository\_id:* [RepositoryId,](#page-270-0) *configuration:* [Configuration](#page-139-0))

Bases: [Trigger](#page-212-0)

mirrorlist generator trigger

### targets

git remote target list

**Type**

list[str]

default constructor

# **Parameters**

- repository\_id ([RepositoryId](#page-270-0)) repository unique identifier
- configuration ([Configuration](#page-139-0)) configuration instance

classmethod configuration\_sections(*configuration:* [Configuration](#page-139-0)) → list[str]

extract configuration sections from configuration

### **Parameters**

configuration ([Configuration](#page-139-0)) – configuration instance

#### **Returns**

read configuration sections belong to this trigger

# **Return type**

list[str]

# on\_start()  $\rightarrow$  None

trigger action which will be called at the start of the application

# **ahriman.core.support.package\_creator module**

# class PackageCreator(*configuration:* [Configuration,](#page-139-0) *generator:* [PkgbuildGenerator](#page-208-0))

Bases: object

helper which creates packages based on pkgbuild generator

#### configuration

configuration instance

# **Type**

*[Configuration](#page-139-0)*

#### generator

PKGBUILD generator instance

#### **Type**

*[PkgbuildGenerator](#page-208-0)*

default constructor

#### **Parameters**

• configuration ([Configuration](#page-139-0)) – configuration instance

• generator ([PkgbuildGenerator](#page-208-0)) – PKGBUILD generator instance

#### $run() \rightarrow None$

create new local package

# **Module contents**

# **ahriman.core.triggers package**

# **Submodules**

#### **ahriman.core.triggers.trigger module**

### <span id="page-212-0"></span>class Trigger(*repository\_id:* [RepositoryId,](#page-270-0) *configuration:* [Configuration](#page-139-0))

Bases: [LazyLogging](#page-175-0)

trigger base class

# CONFIGURATION\_SCHEMA

(class attribute) configuration schema template

**Type**

ConfigurationSchema

# CONFIGURATION\_SCHEMA\_FALLBACK

(class attribute) optional fallback option for defining configuration schema type used

**Type**

str | None

### configuration

configuration instance

**Type**

*[Configuration](#page-139-0)*

# repository\_id

repository unique identifier

#### **Type**

*[RepositoryId](#page-270-0)*

#### **Examples**

This class must be used in order to create own extension. Basically idea is the following:

```
>>> class CustomTrigger(Trigger):
>>> def on_result(self, result: Result, packages: list[Package]) -> None:
>>> perform_some_action()
```
Having this class you can pass it to configuration and it will be run on action:

```
>>> from ahriman.core.triggers import TriggerLoader
>>>
>>> configuration = Configuration()
>>> configuration.set_option("build", "triggers", "my.awesome.package.CustomTrigger
˓→")
>>>
>>> loader = TriggerLoader.load(RepositoryId("x86_64", "aur-clone"), configuration)
>>> loader.on_result(Result(), [])
```
# default constructor

# **Parameters**

- repository\_id ([RepositoryId](#page-270-0)) repository unique identifier
- configuration ([Configuration](#page-139-0)) configuration instance

classmethod configuration\_schema(*repository\_id:* [RepositoryId,](#page-270-0) *configuration:* [Configuration](#page-139-0) *| None*)  $\rightarrow$  dict[str, dict[str, Any]]

configuration schema based on supplied service configuration

# **Notes**

Schema must be in cerberus format, for details and examples you can check built-in triggers.

#### **Parameters**

- repository\_id  $(str)$  repository unique identifier
- configuration ([Configuration](#page-139-0) / None) configuration instance. If set to None, the default schema should be returned

#### **Returns**

configuration schema in cerberus format

#### **Return type**

ConfigurationSchema

classmethod configuration\_sections(*configuration:* [Configuration](#page-139-0)) → list[str]

extract configuration sections from configuration

# **Parameters**

configuration ([Configuration](#page-139-0)) – configuration instance

# **Returns**

read configuration sections belong to this trigger

# **Return type**

list[str]

# **Examples**

This method can be used in order to extract specific configuration sections which are set by user, e.g. from sources:

```
>>> @classmethod
>>> def configuration_sections(cls, configuration: Configuration) -> list[str]:
>>> return configuration.getlist("report", "target", fallback=[])
```
on\_result(*result:* [Result,](#page-273-0) *packages: list[*[Package](#page-252-0)*]*) → None

trigger action which will be called after build process with process result

#### **Parameters**

- result ([Result](#page-273-0)) build result
- packages (list [[Package](#page-252-0)]) list of all available packages

#### on\_start()  $\rightarrow$  None

trigger action which will be called at the start of the application

#### on\_stop()  $\rightarrow$  None

trigger action which will be called before the stop of the application

#### property architecture: str

repository architecture for backward compatibility

**Returns** repository architecture

**Return type** str

#### **ahriman.core.triggers.trigger\_loader module**

#### <span id="page-214-0"></span>class TriggerLoader

Bases: [LazyLogging](#page-175-0)

trigger loader class

#### triggers

list of loaded triggers according to the configuration

**Type** list[*[Trigger](#page-212-0)*]

# **Examples**

This class more likely must not be used directly, but the usual workflow is the following:

```
>>> configuration = Configuration() # create configuration
>>> configuration.set_option("build", "triggers", "ahriman.core.report.ReportTrigger
\leftrightarrow") # set class for load
```
Having such configuration you can create instance of the loader:

>>> loader = TriggerLoader.load(RepositoryId("x86\_64", "aur-clone"), configuration) >>> print(loader.triggers)

After that you are free to run triggers:

```
>>> loader.on_result(Result(), [])
```
default constructor

static known\_triggers(*configuration:* [Configuration](#page-139-0)) → list[str]

read configuration and return list of known triggers. Unlike [selected\\_triggers\(\)](#page-216-0) this option is used mainly for configuration and validation and mentioned triggers are not being executed automatically

```
Parameters
   configuration (Configuration) – configuration instance
```
**Returns**

list of registered, but not enabled, triggers

**Return type** list[str]

classmethod load(*repository\_id:* [RepositoryId,](#page-270-0) *configuration:* [Configuration](#page-139-0)) → Self

create instance from configuration

#### **Parameters**

- repository\_id ([RepositoryId](#page-270-0)) repository unique identifier
- configuration ([Configuration](#page-139-0)) configuration instance

#### **Returns**

fully loaded trigger instance

#### **Return type** Self

load\_trigger(*module\_path: str*, *repository\_id:* [RepositoryId,](#page-270-0) *configuration:* [Configuration](#page-139-0)) → *[Trigger](#page-212-0)* load trigger by module path

#### **Parameters**

- module\_path  $(str)$  module import path to load
- repository\_id ([RepositoryId](#page-270-0)) repository unique identifier
- configuration ([Configuration](#page-139-0)) configuration instance

#### **Returns**

loaded trigger based on settings

### **Return type**

*[Trigger](#page-212-0)*

#### **Raises**

[ExtensionError](#page-225-0) – in case if trigger could not be instantiated

# load\_trigger\_class(*module\_path: str*) → type[*[Trigger](#page-212-0)*]

load trigger class by module path

### **Parameters**

 $module\_path(str)$  – module import path to load
#### **Returns**

loaded trigger type by module path

## **Return type**

type[*[Trigger](#page-212-0)*]

## **Raises**

[ExtensionError](#page-225-0) – in case if module cannot be loaded from the specified module path or is not a trigger

## on\_result(*result:* [Result,](#page-273-0) *packages: list[*[Package](#page-252-0)*]*) → None

run trigger with result of application run

#### **Parameters**

- result ([Result](#page-273-0)) build result
- packages (list [[Package](#page-252-0)]) list of all available packages

#### on\_start()  $\rightarrow$  None

run triggers on load

## $on\_stop() \rightarrow None$

run triggers before the application exit

## static selected\_triggers(*configuration:* [Configuration](#page-139-0)) → list[str]

read configuration and return triggers which are set by settings

# **Parameters** configuration ([Configuration](#page-139-0)) – configuration instance

## **Returns**

list of triggers according to configuration

# **Return type**

list[str]

# **Module contents**

**ahriman.core.upload package**

# **Submodules**

## **ahriman.core.upload.github module**

class GitHub(*repository\_id:* [RepositoryId,](#page-270-0) *configuration:* [Configuration,](#page-139-0) *section: str*) Bases: [Upload](#page-222-0), [HttpUpload](#page-218-0)

upload files to GitHub releases

#### github\_owner

GitHub repository owner

**Type** str

#### github\_release\_tag

GitHub release tag

**Type** str

github\_release\_tag\_name

GitHub release tag name

**Type**

str

# github\_repository

GitHub repository name

**Type**

str

default constructor

#### **Parameters**

- repository\_id ([RepositoryId](#page-270-0)) repository unique identifier
- configuration ([Configuration](#page-139-0)) configuration instance
- section  $(str)$  settings section name

## $\texttt{asset\_remove}$ (*release: dict[str, Any], name: str*)  $\rightarrow$  None

remove asset from the release by name

#### **Parameters**

- release  $(dict[str, Any])$  release object
- name  $(str)$  asset name

asset\_upload(*release: dict[str, Any]*, *path: Path*) → None

upload asset to the release

## **Parameters**

- release  $(dict[str, Any])$  release object
- path  $(Path)$  path to local file
- **files\_remove**(*release: dict*[str, Any], *local\_files: dict*[Path, str], *remote\_files: dict*[str, str])  $\rightarrow$  None remove files from GitHub

## **Parameters**

- release  $(dict[str, Any])$  release object
- local\_files (dict [Path, str]) map of local file paths to its checksum
- **remote\_files**  $dict[str, str]$  map of the remote files and its checksum
- files\_upload(*release: dict[str, Any]*, *local\_files: dict[Path, str]*, *remote\_files: dict[str, str]*) → None upload files to GitHub

#### **Parameters**

- release  $(dict[str, Any])$  release object
- local\_files (dict [Path, str]) map of local file paths to its checksum

• remote\_files  $(dict[str, str])$  – map of the remote files and its checksum

## get\_local\_files(*path: Path*) → dict[Path, str]

get all local files and their calculated checksums

**Parameters path**  $(Path)$  – local path to sync

# **Returns**

map of path objects to its checksum

**Return type** dict[Path, str]

 $\textbf{release\_create()} \rightarrow \text{dict}[\text{str}, \text{Any}]$ 

create empty release

#### **Returns**

GitHub API release object for the new release

**Return type**

dict[str, Any]

## $\text{release\_get()} \rightarrow \text{dict}[\text{str}, \text{Any}] | \text{None}$

get release object if any

#### **Returns**

GitHub API release object if release found and None otherwise

**Return type** dict[str, Any] | None

release\_update(*release: dict[str, Any]*, *body: str*) → None

update release

#### **Parameters**

- release  $(dict[str, Any])$  release object
- body  $(str)$  new release body

 $sync(path: Path, built packages: list(Package]) \rightarrow None$  $sync(path: Path, built packages: list(Package]) \rightarrow None$  $sync(path: Path, built packages: list(Package]) \rightarrow None$ 

sync data to remote server

## **Parameters**

- path  $(Path)$  local path to sync
- built\_packages (list [[Package](#page-252-0)]) list of packages which has just been built

#### **ahriman.core.upload.http\_upload module**

<span id="page-218-0"></span>class HttpUpload(*configuration:* [Configuration](#page-139-0) *| None = None*, *section: str | None = None*, *\**, *suppress\_errors: bool = False*)

Bases: [SyncHttpClient](#page-172-0)

helper for the http based uploads

default constructor

**Parameters**

- **configuration** ([Configuration](#page-139-0) | None, optional) configuration instance (Default value = None)
- section (str  $\int$  None, optional) settings section name (Default value = None)
- suppress\_errors (bool, optional) suppress logging of request errors (Default value = False)

static calculate\_hash(*path: Path*) → str

calculate file checksum

#### **Parameters path**  $(Path)$  – path to local file

**Returns** calculated checksum of the file

**Return type**

str

#### static get\_body(*local\_files: dict[Path, str]*) → str

generate release body from the checksums as returned from HttpUpload.get\_hashes method

#### **Parameters**

**local\_files**  $(dict[Path, str])$  – map of the paths to its checksum

#### **Returns**

body to be inserted into release

**Return type** str

# static get\_hashes(*body: str*) → dict[str, str]

get checksums of the content from the repository

#### **Parameters**

**body**  $(str)$  – release string body object

#### **Returns**

map of the filename to its checksum as it is written in body

#### **Return type**

dict[str, str]

## **ahriman.core.upload.remote\_service module**

class RemoteService(*repository\_id:* [RepositoryId,](#page-270-0) *configuration:* [Configuration,](#page-139-0) *section: str*)

Bases: [Upload](#page-222-0), [HttpUpload](#page-218-0)

upload files to another server instance

## client

web client instance

#### **Type**

*[WebClient](#page-201-0)*

default constructor

#### **Parameters**

• repository\_id ([RepositoryId](#page-270-0)) – repository unique identifier

- configuration ([Configuration](#page-139-0)) configuration instance
- section  $(str)$  settings section name

package\_upload(*path: Path*, *package:* [Package](#page-252-0)) → None

upload single package to remote

## **Parameters**

- path  $(Path)$  local path to sync
- package ([Package](#page-252-0)) package to upload

sync(*path: Path*, *built\_packages: list[*[Package](#page-252-0)*]*) → None

sync data to remote server

#### **Parameters**

- path  $(Path)$  local path to sync
- built\_packages (list [[Package](#page-252-0)]) list of packages which has just been built

## property session: Session

get or create session

#### **Returns**

created session object

**Return type** request.Session

## **ahriman.core.upload.rsync module**

class Rsync(*repository\_id:* [RepositoryId,](#page-270-0) *configuration:* [Configuration,](#page-139-0) *section: str*)

Bases: [Upload](#page-222-0)

rsync wrapper

## command

command arguments for sync

## **Type**

list[str]

#### remote

remote address to sync

#### **Type**

str

default constructor

#### **Parameters**

- repository\_id ([RepositoryId](#page-270-0)) repository unique identifier
- configuration ([Configuration](#page-139-0)) configuration instance
- section  $(str)$  settings section name

 $sync(path: Path, built package s: list(Package]) \rightarrow None$  $sync(path: Path, built package s: list(Package]) \rightarrow None$  $sync(path: Path, built package s: list(Package]) \rightarrow None$ 

sync data to remote server

#### **Parameters**

- path  $(Path)$  local path to sync
- built\_packages (list [[Package](#page-252-0)]) list of packages which has just been built

#### **ahriman.core.upload.s3 module**

class S3(*repository\_id:* [RepositoryId,](#page-270-0) *configuration:* [Configuration,](#page-139-0) *section: str*)

Bases: [Upload](#page-222-0)

boto3 wrapper

#### **Attributes**

bucket(Any): boto3 S3 bucket object chunk\_size(int): chunk size for calculating checksums object path(Path): relative path to which packages will be uploaded

default constructor

#### **Parameters**

- repository\_id ([RepositoryId](#page-270-0)) repository unique identifier
- configuration ([Configuration](#page-139-0)) configuration instance
- section  $(str)$  settings section name

#### static calculate\_etag(*path: Path*, *chunk\_size: int*) → str

calculate amazon s3 etag credits to [https://teppen.io/2018/10/23/aws\\_s3\\_verify\\_etags/](https://teppen.io/2018/10/23/aws_s3_verify_etags/) For this method we have to define nosec because it is out of any security context and provided by AWS

#### **Parameters**

- path  $(Path)$  path to local file
- chunk\_size  $(int)$  read chunk size, which depends on client settings

#### **Returns**

calculated entity tag for local file

## **Return type**

str

static files\_remove(*local\_files: dict[Path, str]*, *remote\_objects: dict[Path, Any]*) → None remove files which have been removed locally

#### **Parameters**

- local\_files (dict [Path, str]) map of local path object to its checksum
- **remote\_objects** (dict [Path,  $Any$ ]) map of remote path object to the remote s3 object
- **files\_upload**(*path: Path, local\_files: dict[Path, str], remote\_objects: dict[Path, Any]*)  $\rightarrow$  None upload changed files to s3

#### **Parameters**

- path  $(Path)$  local path to sync
- local\_files (dict [Path, str]) map of local path object to its checksum

• remote\_objects  $(dict[Path, Any])$  – map of remote path object to the remote s3 object

static get\_bucket(*configuration:* [Configuration,](#page-139-0) *section: str*) → Any

create resource client from configuration

#### **Parameters**

- configuration ([Configuration](#page-139-0)) configuration instance
- section  $(str)$  settings section name

#### **Returns**

amazon client

# **Return type**

Any

## get\_local\_files(*path: Path*) → dict[Path, str]

get all local files and their calculated checksums

#### **Parameters**

**path**  $(Path)$  – local path to sync

#### **Returns**

map of path object to its checksum

**Return type** dict[Path, str]

## $get\_remote\_objects() \rightarrow dict[Path, Any]$

get all remote objects and their checksums

#### **Returns**

map of path object to the remote s3 object

## **Return type** dict[Path, Any]

sync(*path: Path*, *built\_packages: list[*[Package](#page-252-0)*]*) → None sync data to remote server

#### **Parameters**

- path  $(Path)$  local path to sync
- built\_packages (list [[Package](#page-252-0)]) list of packages which has just been built

#### **ahriman.core.upload.upload module**

#### <span id="page-222-0"></span>class Upload(*repository\_id:* [RepositoryId,](#page-270-0) *configuration:* [Configuration](#page-139-0))

Bases: [LazyLogging](#page-175-0)

base remote sync class

#### configuration

configuration instance

**Type**

*[Configuration](#page-139-0)*

#### repository\_id

repository unique identifier

**Type**

*[RepositoryId](#page-270-0)*

#### **Examples**

These classes provide the way to upload packages to remote sources as it is described in their implementations. Basic flow includes class instantiating by using the  $load()$  method and then calling the [run\(\)](#page-223-1) method which wraps any internal exceptions into the [ahriman.core.exceptions.SynchronizationError](#page-227-0) exception:

```
>>> configuration = Configuration()
>>> upload = Upload.load(RepositoryId("x86_64", "aur-clone"), configuration, "s3")
>>> upload.run(configuration.repository_paths.repository, [])
```
Or in case if direct access to exception is required, the [sync\(\)](#page-223-2) method can be used:

```
>>> try:
>>> upload.sync(configuration.repository_paths.repository, [])
>>> except Exception as ex:
>>> handle_exceptions(ex)
```
#### default constructor

#### **Parameters**

- repository\_id ([RepositoryId](#page-270-0)) repository unique identifier
- configuration ([Configuration](#page-139-0)) configuration instance

<span id="page-223-0"></span>static load(*repository\_id:* [RepositoryId,](#page-270-0) *configuration:* [Configuration,](#page-139-0) *target: str*) → *[Upload](#page-222-0)*

#### load client from settings

#### **Parameters**

- repository\_id ([RepositoryId](#page-270-0)) repository unique identifier
- configuration ([Configuration](#page-139-0)) configuration instance
- target  $(str)$  target to run sync (e.g. s3)

#### **Returns**

client according to current settings

# **Return type**

*[Upload](#page-222-0)*

<span id="page-223-1"></span>run(*path: Path*, *built\_packages: list[*[Package](#page-252-0)*]*) → None

run remote sync

#### **Parameters**

- path  $(Path)$  local path to sync
- built\_packages (list [[Package](#page-252-0)]) list of packages which has just been built

#### <span id="page-223-2"></span>**Raises**

[SynchronizationError](#page-227-0) – in case of any synchronization unmatched exception

 $sync(path: Path, built package: list(Package) \rightarrow None$  $sync(path: Path, built package: list(Package) \rightarrow None$  $sync(path: Path, built package: list(Package) \rightarrow None$ 

sync data to remote server

## **Parameters**

- path  $(Path)$  local path to sync
- built\_packages (list [[Package](#page-252-0)]) list of packages which has just been built

# **ahriman.core.upload.upload\_trigger module**

class UploadTrigger(*repository\_id:* [RepositoryId,](#page-270-0) *configuration:* [Configuration](#page-139-0))

Bases: [Trigger](#page-212-0)

synchronization trigger

#### targets

upload target list

**Type**

list[str]

default constructor

## **Parameters**

- repository\_id ([RepositoryId](#page-270-0)) repository unique identifier
- configuration ([Configuration](#page-139-0)) configuration instance

## classmethod configuration\_sections(*configuration:* [Configuration](#page-139-0)) → list[str]

extract configuration sections from configuration

#### **Parameters** configuration ([Configuration](#page-139-0)) – configuration instance

#### **Returns**

read configuration sections belong to this trigger

#### **Return type** list[str]

on\_result(*result:* [Result,](#page-273-0) *packages: list[*[Package](#page-252-0)*]*) → None

run trigger

#### **Parameters**

- result ([Result](#page-273-0)) build result
- packages (list [[Package](#page-252-0)]) list of all available packages

## **Module contents**

## **Submodules**

## **ahriman.core.exceptions module**

exception BuildError(*package\_base: str*, *stderr: str | None = None*)

Bases: RuntimeError

base exception for failed builds

default constructor

## **Parameters**

- package\_base  $(str)$  package base raised exception
- stderr (str  $\int$  None, optional) stderr of the process if available (Default value = None)

classmethod from\_process(*package\_base: str*) → Callable[[int, list[str], str, str], Self]

generate exception callable from process error

**Parameters package\_base**  $(str)$  – package base raised exception

#### **Returns**

exception generator to be passed to subprocess utils

## **Return type**

Callable[[int, list[str], str, str], Self]

<span id="page-225-1"></span>exception CalledProcessError(*status\_code: int*, *process: list[str]*, *stderr: str*)

Bases: CalledProcessError

like subprocess.CalledProcessError, but better

default constructor

## **Parameters**

- status\_code  $(int)$  process return code
- process  $(list[str])$  process argument list
- stderr  $(str)$  stderr of the process

#### exception DuplicateRunError

Bases: RuntimeError

exception which will be raised if there is another application instance

default constructor

## exception ExitCode

Bases: RuntimeError

special exception which has to be thrown to return non-zero status without error message

## <span id="page-225-0"></span>exception ExtensionError

Bases: RuntimeError

exception being raised by trigger load in case of errors

#### exception GitRemoteError

Bases: RuntimeError

git remote exception

default constructor

## exception InitializeError(*details: str*)

Bases: RuntimeError

base service initialization exception

default constructor

**Parameters**

## details  $(str)$  – details of the exception

exception MigrationError(*details: str*)

## Bases: RuntimeError

exception which will be raised on migration error

default constructor

**Parameters** details  $(str)$  – error details

#### exception MissingArchitectureError(*command: str*)

Bases: ValueError

exception which will be raised if architecture is required, but missing

default constructor

#### **Parameters**

**command**  $(str)$  – command name which throws exception

### exception MultipleArchitecturesError(*command: str*, *repositories: list[*[RepositoryId](#page-270-0)*] | None = None*)

Bases: ValueError

exception which will be raised if multiple architectures are not supported by the handler

default constructor

## **Parameters**

- command  $(str)$  command name which throws exception
- repositories (list [[RepositoryId](#page-270-0)] | None, optional) found repository list (Default value = None)

## <span id="page-226-0"></span>exception OptionError(*value: Any*)

Bases: ValueError

exception which will be raised on configuration errors

default constructor

#### **Parameters**

**value**  $(Any)$  – option value

#### exception PackageInfoError(*details: Any*)

Bases: RuntimeError

exception which will be raised on package load errors

default constructor

## **Parameters**

details  $(Any)$  – error details

## exception PacmanError(*details: Any*)

Bases: RuntimeError

exception in case of pacman operation errors

default constructor

**Parameters** details (Any) – error details

## <span id="page-227-1"></span>exception PartitionError(*count: int*)

Bases: RuntimeError

exception raised during packages partition actions

default constructor

#### **Parameters**

**count**  $(int)$  – count of partitions

## exception PasswordError(*details: Any*)

Bases: ValueError

exception which will be raised in case of password related errors

default constructor

## **Parameters** details (Any)

#### exception PathError(*path: Path*, *root: Path*)

Bases: ValueError

exception which will be raised on path which is not belong to root directory

default constructor

#### **Parameters**

- $path (Path)$  path which raised an exception
- root  $(Path)$  repository root (i.e. ahriman home)

### exception PkgbuildGeneratorError

Bases: RuntimeError

exception class for support type triggers

default constructor

#### exception ReportError

Bases: RuntimeError

report generation exception

<span id="page-227-0"></span>default constructor

## exception SynchronizationError

Bases: RuntimeError

remote synchronization exception

default constructor

## exception UnknownPackageError(*package\_base: str*)

Bases: ValueError

exception for status watcher which will be thrown on unknown package

default constructor

**Parameters package\_base**  $(str)$  – package base name

#### <span id="page-228-0"></span>exception UnsafeRunError(*current\_uid: int*, *root\_uid: int*)

Bases: RuntimeError

exception which will be raised in case if user is not owner of repository

default constructor

## **Parameters**

- current\_uid  $(int)$  current user ID
- root\_uid  $(int)$  ID of the owner of root directory

## **ahriman.core.spawn module**

class Spawn(*args\_parser: ArgumentParser*, *command\_arguments: list[str]*)

Bases: Thread, [LazyLogging](#page-175-0)

helper to spawn external ahriman process MUST NOT be used directly, the only one usage allowed is to spawn process from web services

# active

map of active child processes required to avoid zombies

**Type**

dict[str, Process]

#### command\_arguments

base command line arguments

#### **Type**

list[str]

## queue

multiprocessing queue to read updates from processes

## **Type**

Queue[*[ProcessStatus](#page-266-0)* | None]

default constructor

#### **Parameters**

- args\_parser (argparse.ArgumentParser) command line parser for the application
- command\_arguments  $(list[str]) base$  command line arguments

#### static boolean\_action\_argument(*name: str*, *value: bool*) → str

convert option of given name with value to boolean action argument

#### **Parameters**

- name  $(str)$  command line argument name
- value  $(bool)$  command line argument value

## **Returns**

if value is True, then returns positive flag and negative otherwise

## **Return type**

str

## has\_process(*process\_id: str*) → bool

check if given process is alive

## **Parameters**

 $process_id(str)$  – process id to be checked as returned by  $_spawn\_process()$ 

#### **Returns**

True in case if process still counts as active and False otherwise

**Return type**

bool

**key\_import**(*key: str, server: str* | *None*)  $\rightarrow$  str

import key to service cache

## **Parameters**

- key  $(str)$  key to import
- server  $(str \mid None) PGP$  key server

#### **Returns**

spawned process identifier

#### **Return type**

str

packages\_add(*repository\_id:* [RepositoryId,](#page-270-0) *packages: Iterable[str]*, *username: str | None*, *\**, *patches: list[*[PkgbuildPatch](#page-264-0)*]*, *now: bool*, *increment: bool*, *refresh: bool*) → str

add packages

#### **Parameters**

- repository\_id ([RepositoryId](#page-270-0)) repository unique identifier
- packages (Iterable[str]) packages list to add
- username  $(str \mid None)$  optional override of username for build process
- **patches** (*list* [[PkgbuildPatch](#page-264-0)]) list of patches to be passed
- now  $(bool)$  build packages now
- increment (bool) increment pkgrel on conflict
- refresh (bool) refresh pacman database before process

#### **Returns**

spawned process identifier

#### **Return type**

str

packages\_rebuild(*repository\_id:* [RepositoryId,](#page-270-0) *depends\_on: str*, *username: str | None*, *\**, *increment:*  $bool$ )  $\rightarrow$  str

rebuild packages which depend on the specified package

## **Parameters**

- repository\_id ([RepositoryId](#page-270-0)) repository unique identifier
- depends\_on  $(str)$  packages dependency
- username  $(str \mid None)$  optional override of username for build process
- increment (bool) increment pkgrel on conflict

## **Returns**

spawned process identifier

#### **Return type**

str

**packages\_remove**(*repository id:* [RepositoryId,](#page-270-0) *packages: Iterable[str]*)  $\rightarrow$  str

remove packages

## **Parameters**

- repository\_id ([RepositoryId](#page-270-0)) repository unique identifier
- packages  $(Iterable[str])$  packages list to remove

#### **Returns**

spawned process identifier

## **Return type**

str

packages\_update(*repository\_id:* [RepositoryId,](#page-270-0) *username: str | None*, *\**, *aur: bool*, *local: bool*, *manual: bool*, *increment: bool*, *refresh: bool*) → str

run full repository update

## **Parameters**

- repository\_id ([RepositoryId](#page-270-0)) repository unique identifier
- username  $(str \mid None)$  optional override of username for build process
- $aur (bool)$  check for aur updates
- local  $(bool)$  check for local packages updates
- manual  $(bool)$  check for manual packages
- **increment** (bool) increment pkgrel on conflict
- refresh (bool) refresh pacman database before process

## **Returns**

spawned process identifier

#### **Return type**

str

```
static process(callback: Callable[[argparse.Namespace, RepositoryId], bool], args:
                  argparse.Namespace, repository_id: RepositoryId, process_id: str, queue:
                  Queue[ProcessStatus | None]) → None
```
helper to run external process

#### **Parameters**

- callback (Callable [[argparse. Namespace, str], bool]) application run function (i.e. [ahriman.application.handlers.handler.Handler.call\(\)](#page-97-0) method)
- args (argparse. Namespace) command line arguments
- repository\_id ([RepositoryId](#page-270-0)) repository unique identifier
- process\_id  $(str)$  process unique identifier
- queue (Queue [[ProcessStatus](#page-266-0) / None]) output queue

#### $run() \rightarrow None$

thread run method

 $stop() \rightarrow None$ 

gracefully terminate thread

## **ahriman.core.tree module**

<span id="page-231-0"></span>class Leaf(*package:* [Package](#page-252-0))

Bases: object

tree leaf implementation

#### dependencies

list of package dependencies

## **Type**

set[str]

## package

leaf package properties

## **Type**

*[Package](#page-252-0)*

default constructor

**Parameters**

package ([Package](#page-252-0)) – package properties

#### is\_dependency(*packages: Iterable[*[Leaf](#page-231-0)*]*) → bool

check if the package is dependency of any other package from list or not

## **Parameters**

packages (Iterable[[Leaf](#page-231-0)]) – list of known leaves

#### **Returns**

True in case if package is dependency of others and False otherwise

#### **Return type**

bool

#### is\_root(*packages: Iterable[*[Leaf](#page-231-0)*]*) → bool

check if package depends on any other package from list of not

**Parameters**

**packages** (*Iterable*[[Leaf](#page-231-0)]) – list of known leaves

#### **Returns**

True if any of packages is dependency of the leaf, False otherwise

**Return type** bool

property items: Iterable[str]

extract all packages from the leaf

**Returns**

packages containing in this leaf

**Return type** Iterable[str]

class Tree(*leaves: list[*[Leaf](#page-231-0)*]*)

Bases: object

dependency tree implementation

## leaves

list of tree leaves

#### **Type**

list[*[Leaf](#page-231-0)* ]

## **Examples**

The most important feature here is to generate tree levels one by one which can be achieved by using class method:

```
>>> from ahriman.core.configuration import Configuration
>>> from ahriman.core.database import SQLite
>>> from ahriman.core.repository import Repository
>>> from ahriman.models.repository_id import RepositoryId
>>>
>>> configuration = Configuration()
>>> database = SQLite.load(configuration)
>>> repository = Repository.load(RepositoryId("x86_64", "aur-clone"), configuration,
→ database, report=True)
>>> packages = repository.packages()
>>>
>>> tree = Tree.resolve(packages)
>>> for tree_level in tree:
>>> for package in tree_level:
>>> print(package.base)
\gg print()
```
The direct constructor call is also possible but requires tree leaves to be instantioned in advance, e.g.:

```
\gg leaves = [Leaf(package) for package in packages]
>>> tree = Tree(leaves)
```
default constructor

#### **Parameters**

**leaves** (*list* [[Leaf](#page-231-0)]) – leaves to build the tree

static balance(*partitions: list[list[*[Leaf](#page-231-0)*]]*) → list[list[*[Leaf](#page-231-0)* ]]

balance partitions. This method tries to find the longest and the shortest lists and move free leaves between them if possible. In case if there are no free packages (i.e. the ones which don't depend on any other in partition and are not dependency of any), it will drop it as it is. This method is guaranteed to produce the same unsorted sequences for same unsorted input

#### **Parameters**

partitions (list[list[[Leaf](#page-231-0)]]) – source unbalanced partitions

#### **Returns**

balanced partitions

#### **Return type**

list[list[*[Leaf](#page-231-0)* ]]

levels() → list[list[*[Package](#page-252-0)*]]

get build levels starting from the packages which do not require any other package to build

#### **Returns**

sorted list of packages lists based on their dependencies

#### **Return type**

list[list[*[Package](#page-252-0)*]]

#### static partition(*packages: Iterable[*[Package](#page-252-0)*]*, *\**, *count: int*) → list[list[*[Package](#page-252-0)*]]

partition tree into independent chunks of more or less equal amount of packages. The packages in produced partitions don't depend on any package from other partitions

## **Parameters**

• packages (Iterable[[Package](#page-252-0)]) – packages list

• count  $(int)$  – maximal amount of partitions

## **Returns**

list of packages lists based on their dependencies. The amount of elements in each sublist is less or equal to count

#### **Return type**

list[list[*[Package](#page-252-0)*]]

#### **Raises**

[PartitionError](#page-227-1) – in case if it is impossible to divide tree by specified amount of partitions

#### $partitions(*, count: int) \rightarrow list[list[Package]]$  $partitions(*, count: int) \rightarrow list[list[Package]]$  $partitions(*, count: int) \rightarrow list[list[Package]]$

partition tree into (more or less) equal chunks of packages which don't depend on each other

## **Parameters**

**count**  $(int)$  – maximal amount of partitions

#### **Returns**

sorted list of packages partitions

## **Return type**

list[list[*[Package](#page-252-0)*]]

static resolve(*packages: Iterable[*[Package](#page-252-0)*]*) → list[list[*[Package](#page-252-0)*]]

resolve dependency tree

**Parameters** packages (Iterable[[Package](#page-252-0)]) – packages list

**Returns**

list of packages lists based on their dependencies

**Return type** list[list[*[Package](#page-252-0)*]]

static sort(*leaves: list[list[*[Leaf](#page-231-0)*]]*) → list[list[*[Package](#page-252-0)*]]

sort given list of leaves by package base

**Parameters leaves**  $(list[list[Leaf]])$  $(list[list[Leaf]])$  $(list[list[Leaf]])$  – leaves to sort

#### **Returns**

sorted list of packages on each level

#### **Return type**

list[list[*[Package](#page-252-0)*]]

#### **ahriman.core.util module**

check\_output(*\*args: str*, *exception: Exception | Callable[[int, list[str], str, str], Exception] | None = None*, *cwd: Path | None = None*, *input\_data: str | None = None*, *logger: Logger | None = None*, *user: int | None*  $= None$ , *environment: dict[str, str]* | *None*  $= None$   $\rightarrow$  str

subprocess wrapper

#### **Parameters**

- \*args  $(str)$  command line arguments
- exception (Exception | Callable[[int, list[str], str, str]] | None, optional) – exception which has to be raised instead of default subprocess exception. If callable us is supplied, the subprocess.CalledProcessError arguments will be passed (Default value = None)
- $\mathbf{cwd}$  (Path | None, optional) current working directory (Default value = None)
- input\_data (str | None, optional) data which will be written to command stdin (Default value = None)
- logger (logging. Logger | None, optional) logger to log command result if required (Default value = None)
- user (int  $\int$  None, optional) run process as specified user (Default value = None)
- environment (dict[str, str] | None, optional) optional environment variables if any (Default value = None)

#### **Returns**

command output

#### **Return type**

str

#### **Raises**

[CalledProcessError](#page-225-1) – if subprocess ended with status code different from 0 and no exception supplied

#### **Examples**

Simply call the function:

```
>>> check_output("echo", "hello world")
```
The more complicated calls which include result logging and input data are also possible:

```
>>> import logging
>>>
>>> logger = logging.getLogger()
>>> check_output("python", "-c", "greeting = input('say hello: '); print();␣
˓→print(greeting)",
>>> input_data="hello world", logger=logger)
```
An additional argument exception can be supplied in order to override the default exception:

>>> check\_output("false", exception=RuntimeError("An exception occurred"))

check\_user(*paths:* [RepositoryPaths,](#page-271-0) *\**, *unsafe: bool*) → None

check if current user is the owner of the root

#### **Parameters**

- paths ([RepositoryPaths](#page-271-0)) repository paths object
- unsafe  $(bool)$  if set no user check will be performed before path creation

#### **Raises**

[UnsafeRunError](#page-228-0) – if root uid differs from current uid and check is enabled

#### **Examples**

Simply run function with arguments:

```
>>> check_user(paths, unsafe=False)
```
#### dataclass\_view(*instance: Any*) → dict[str, Any]

convert dataclass instance to json object

#### **Parameters**

instance (Any) – dataclass instance

#### **Returns**

json representation of the dataclass with empty field removed

**Return type**

dict[str, Any]

#### **enum\_values**(*enum: type*[*Enum]*)  $\rightarrow$  list[str]

generate list of enumeration values from the source

#### **Parameters**

**enum** ( $type[Enum]$ ) – source enumeration class

#### **Returns**

available enumeration values as string

## **Return type**

list[str]

## extract\_user()  $\rightarrow$  str | None

extract user from system environment

## **Returns**

SUDO\_USER in case if set and USER otherwise. It can return None in case if environment has been

## **Return type**

str | None

cleared before application start

filter\_json(*source: dict[str, Any]*, *known\_fields: Iterable[str]*) → dict[str, Any]

filter json object by fields used for json-to-object conversion

## **Parameters**

- source  $(dict[str, Any])$  raw json object
- known\_fields  $(Iterable[str])$  list of fields which have to be known for the target object

#### **Returns**

json object without unknown and empty fields

## **Return type**

dict[str, Any]

## **Examples**

This wrapper is mainly used for the dataclasses, thus the flow must be something like this:

```
>>> from dataclasses import fields
>>> from ahriman.models.package import Package
>>>
>>> known_fields = [pair.name for pair in fields(Package)]
>>> properties = filter_json(dump, known_fields)
>>> package = Package(**properties)
```
**full\_version**(*epoch: str* | *int* | *None, pkgver: str, pkgrel: str*)  $\rightarrow$  str

generate full version from components

**Parameters**

- epoch  $(str \mid int \mid None)$  package epoch if any
- **pkgver**  $(str)$  package version
- **pkgrel**  $(str)$  package release version (arch linux specific)

## **Returns**

generated version

#### **Return type**

str

 $minmax(source: Iterable[T], *, key: Callable[T], Any] | None = None) \rightarrow tuple[T, T]$ 

get min and max value from iterable

#### **Parameters**

- source  $(Iterable[T])$  source list to find min and max values
- key (Callable [[T], Any] | None, optional) key to sort (Default value = None)

#### **Returns**

min and max values for sequence

#### **Return type**

tuple[T, T]

#### package\_like(*filename: Path*) → bool

check if file looks like package

#### **Parameters**

**filename**  $(Path)$  – name of file to check

#### **Returns**

True in case if name contains .pkg. and not signature, False otherwise

**Return type**

bool

 $parse\_version(*version: str*) \rightarrow tuple[str | None, str, str]$ 

parse version and returns its components

**Parameters version**  $(str)$  – full version string

#### **Returns**

epoch if any, pkgver and pkgrel variables

#### **Return type**

tuple[str | None, str, str]

 $partition(*source: Iterable*[T], *predicate: Callable*[T], *bool*]) \rightarrow tuple[list[T], list[T]]$ 

partition list into two based on predicate, based on [https://docs.python.org/dev/library/itertools.html#](https://docs.python.org/dev/library/itertools.html#itertools-recipes) [itertools-recipes](https://docs.python.org/dev/library/itertools.html#itertools-recipes)

## **Parameters**

- source  $(Iterable[T])$  source list to be partitioned
- predicate (Callable [[T], bool]) filter function

#### **Returns**

two lists, first is which predicate is True, second is False

#### **Return type**

tuple[list[T], list[T]]

## pretty\_datetime(*timestamp: datetime | float | int | None*) → str

convert datetime object to string

#### **Parameters**

**timestamp** (datetime.datetime | float | int | None) – datetime to convert

#### **Returns**

pretty printable datetime as string

#### **Return type**

str

 $\textbf{prety\_size}(size: float | None, level: int = 0) \rightarrow str$ 

convert size to string

#### **Parameters**

- size (float | None) size to convert
- level (int, optional) represents current units, 0 is B, 1 is KiB, etc. (Default value = 0)

## **Returns**

pretty printable size as string

#### **Return type**

str

## **Raises**

**[OptionError](#page-226-0)** – if size is more than  $1TiB$ 

#### $\texttt{safe\_filename}(source: str) \rightarrow str$

convert source string to its safe representation

#### **Parameters**

**source**  $(str)$  – string to convert

#### **Returns**

result string in which all unsafe characters are replaced by dash

# **Return type**

str

<span id="page-238-0"></span> $\textbf{scinfo\_property}(key: str, srcinfo: dict[str, Any], package\_srcinfo: dict[str, Any], *, default: Any = None) \rightarrow$ Any

extract property from SRCINFO. This method extracts property from package if this property is presented in srcinfo. Otherwise, it looks for the same property in root srcinfo. If none found, the default value will be returned

## **Parameters**

- key  $(str)$  key to extract
- srcinfo (dict [str, Any]) root structure of SRCINFO
- package\_srcinfo (dict[str, Any]) package specific SRCINFO
- default  $(Any, optimal)$  the default value for the specified key (Default value = None)

#### **Returns**

extracted value from SRCINFO

#### **Return type**

Any

srcinfo\_property\_list(*key: str*, *srcinfo: dict[str, Any]*, *package\_srcinfo: dict[str, Any]*, *\**, *architecture: str |*  $None = None$ )  $\rightarrow$  list[Any]

extract list property from SRCINFO. Unlike  $srcinfo\_property()$  it supposes that default return value is always empty list. If architecture is supplied, then it will try to lookup for architecture specific values and will append it at the end of result

#### **Parameters**

- key  $(str)$  key to extract
- srcinfo  $(dict[str, Any])$  root structure of SRCINFO
- package\_srcinfo (dict[str, Any]) package specific SRCINFO
- architecture (str | None, optional) package architecture if set (Default value = None)

## **Returns**

list of extracted properties from SRCINFO

#### **Return type**

list[Any]

## trim\_package(*package\_name: str*) → str

remove version bound and description from package name. Pacman allows to specify version bound  $(=, \leq, \geq)$ etc.) for packages in dependencies and also allows to specify description (via :); this function removes trailing parts and return exact package name

#### **Parameters**

**package\_name**  $(str)$  – source package name

#### **Returns**

package name without description or version bound

#### **Return type**

str

#### $utcnow() \rightarrow datetime$

get current time

#### **Returns**

current time in UTC

#### **Return type**

datetime.datetime

#### walk(*directory\_path: Path*) → Generator[Path, None, None]

list all file paths in given directory Credits to <https://stackoverflow.com/a/64915960>

## **Parameters**

directory\_path (Path) – root directory path

#### **Yields**

*Path* – all found files in given directory with full path

#### **Examples**

Since the pathlib module does not provide an alternative to os.walk(), this wrapper can be used instead:

```
>>> from pathlib import Path
>>>
>>> for file_path in walk(Path.cwd()):
>>> print(file_path)
```
Note, however, that unlike the original method, it does not yield directories.

## **Module contents**

## **ahriman.models package**

## **Submodules**

## **ahriman.models.action module**

<span id="page-240-0"></span>class Action(*value*, *names=None*, *\*values*, *module=None*, *qualname=None*, *type=None*, *start=1*, *boundary=None*)

Bases: StrEnum

base action enumeration

#### List

(class attribute) list available values

#### **Type**

*[Action](#page-240-0)*

#### Remove

(class attribute) remove everything from local storage

**Type**

*[Action](#page-240-0)*

#### Update

(class attribute) update local storage or add to

**Type**

*[Action](#page-240-0)*

#### **ahriman.models.aur\_package module**

class AURPackage(*\**, *id: int*, *name: str*, *package\_base\_id: int*, *package\_base: str*, *version: str*, *num\_votes: int*, *popularity: float*, *first\_submitted: ~datetime.datetime*, *last\_modified: ~datetime.datetime*, *url\_path: str*, *description: str = ''*, *url: str | None = None*, *out\_of\_date: ~datetime.datetime | None = None*, *maintainer: str | None = None*, *submitter: str | None = None*, *repository: str = 'aur'*, *depends: list[str] = <factory>*, *make\_depends: list[str] = <factory>*, *opt\_depends: list[str] = <factory>*, *check\_depends: list[str] = <factory>*, *conflicts: list[str] = <factory>*, *provides: list[str] = <factory>*, *license: list[str] = <factory>*, *keywords: list[str] = <factory>*)

# Bases: object

AUR package descriptor

id

package ID

**Type**

int

## name

package name

**Type** str

# package\_base\_id

package base ID

## **Type**

int

# version

package base version

**Type** str

# description

package base description

# **Type**

str

# url

package upstream URL

# **Type**

str | None

## num\_votes

number of votes for the package

# **Type**

int

## popularity

package popularity

# **Type**

float

# out\_of\_date

package out of date timestamp if any

# **Type**

datetime.datetime | None

## maintainer

package maintainer

# **Type**

str | None

## submitter

package first submitter

## **Type**

str | None

# first\_submitted

timestamp of the first package submission

## **Type**

datetime.datetime

# last\_modified

timestamp of the last package submission

**Type**

datetime.datetime

## url\_path

AUR package path

#### **Type**

str

# repository

repository name of the package

**Type** str

## depends

list of package dependencies

**Type**

list[str]

# make\_depends

list of package make dependencies

**Type** l[str]

opt\_depends

list of package optional dependencies

# **Type**

list[str]

## check\_depends

list of package test dependencies

**Type**

list[str]

# conflicts

conflicts list for the package

# **Type**

list[str]

## provides

list of packages which this package provides

**Type**

list[str]

# license

list of package licenses

**Type**

list[str]

#### keywords

list of package keywords

**Type**

list[str]

## **Examples**

Mainly this class must be used from class methods instead of default  $\text{\_init}(\cdot)$ :

```
>>> package = AURPackage.from_json(metadata) # load package from json dump
>>> # ...or alternatively...
>>> package = AURPackage.from_repo(metadata) # load package from official.
˓→repository RPC
>>> # properties of the class are built based on ones from AUR RPC, thus additional.
˓→method is required
>>>
>>> from ahriman.core.alpm.pacman import Pacman
>>> from ahriman.core.configuration import Configuration
>>> from ahriman.models.repository_id import RepositoryId
>>>
>>> configuration = Configuration()
>>> pacman = Pacman(RepositoryId("x86_64", "aur-clone"), configuration)
>>> metadata = pacman.package_get("pacman")
>>> package = AURPackage.from_pacman(next(metadata)) # load package from pyalpm
˓→wrapper
```

```
static convert(descriptor: dict[str, Any]) → dict[str, Any]
```
covert AUR RPC key names to package keys

#### **Parameters**

descriptor (dict [str, Any]) – RPC package descriptor

#### **Returns**

package descriptor with names converted to snake case

# **Return type**

dict[str, Any]

# classmethod from\_json( $dump:$   $dict[str, Any]$ )  $\rightarrow$  Self

construct package descriptor from RPC properties

# **Parameters**

 $dump$  (dict[str, Any]) – json dump body

## **Returns**

AUR package descriptor

# **Return type**

Self

## classmethod from\_pacman(*package: pyalpm.Package*) → Self

construct package descriptor from official repository wrapper

#### **Parameters**

package ([Package](#page-252-0)) – pyalpm package descriptor

**Returns** AUR package descriptor

**Return type** Self

## classmethod from\_repo(*dump: dict[str, Any]*) → Self

construct package descriptor from official repository RPC properties

#### **Parameters**

 $dump$  (dict[str, Any]) – json dump body

**Returns**

AUR package descriptor

**Return type** Self

# **ahriman.models.auth\_settings module**

<span id="page-244-0"></span>class AuthSettings(*value*, *names=None*, *\*values*, *module=None*, *qualname=None*, *type=None*, *start=1*, *boundary=None*)

Bases: StrEnum

web authorization type

#### Disabled

(class attribute) authorization is disabled

#### **Type**

*[AuthSettings](#page-244-0)*

## Configuration

(class attribute) configuration based authorization

#### **Type**

*[AuthSettings](#page-244-0)*

#### OAuth

(class attribute) OAuth based provider

## **Type**

*[AuthSettings](#page-244-0)*

static from\_option(*value: str*) → *[AuthSettings](#page-244-0)*

construct value from configuration

#### **Parameters**

**value**  $(str)$  – configuration value

**Returns** parsed value

**Return type** *[AuthSettings](#page-244-0)*

property is\_enabled: bool

get enabled flag

#### **Returns**

False in case if authorization is disabled and True otherwise

# **Return type**

bool

#### **ahriman.models.build\_status module**

<span id="page-245-1"></span>class BuildStatus(*status: ~ahriman.models.build\_status.BuildStatusEnum = BuildStatusEnum.Unknown*, *timestamp: int = <factory>*)

Bases: object

build status holder

#### status

build status

## **Type**

*[BuildStatusEnum](#page-245-0)*

#### timestamp

build status update time

**Type** int

```
classmethod from_json(dump: dict[str, Any]) \rightarrow Self
```
construct status properties from json dump

# **Parameters**

 $dump$  (dict[str, Any]) – json dump body

#### **Returns**

status properties

**Return type** Self

 $\textbf{presty\_print}() \rightarrow \text{str}$ generate pretty string representation

**Returns**

print-friendly string

## **Return type**

str

 $view() \rightarrow dict[str, Any]$ 

generate json status view

#### **Returns**

json-friendly dictionary

#### **Return type**

dict[str, Any]

<span id="page-245-0"></span>class BuildStatusEnum(*value*, *names=None*, *\*values*, *module=None*, *qualname=None*, *type=None*, *start=1*, *boundary=None*)

## Bases: StrEnum

build status enumeration

## Unknown

(class attribute) build status is unknown

## **Type**

*[BuildStatusEnum](#page-245-0)*

## Pending

(class attribute) package is out-of-dated and will be built soon

#### **Type**

*[BuildStatusEnum](#page-245-0)*

## Building

(class attribute) package is building right now

## **Type**

*[BuildStatusEnum](#page-245-0)*

## Failed

(class attribute) package build failed

**Type**

*[BuildStatusEnum](#page-245-0)*

## Success

(class attribute) package has been built without errors

**Type**

*[BuildStatusEnum](#page-245-0)*

## **ahriman.models.changes module**

class Changes(*last\_commit\_sha: str | None = None*, *changes: str | None = None*)

Bases: object

package source files changes holder

## last\_commit\_sha

last commit hash

**Type**

str | None

#### changes

package change since the last commit if available

**Type** str | None

classmethod from\_json(*dump: dict[str, Any]*) → Self

construct changes from the json dump

**Parameters** dump (dict [str, Any]) – json dump body **Returns** changes object

**Return type** Self

 $view() \rightarrow dict[str, Any]$ 

generate json change view

**Returns**

json-friendly dictionary

**Return type** dict[str, Any]

## property is\_empty: bool

validate that changes are not empty

## **Returns**

True in case if changes are not set and False otherwise

**Return type** bool

#### **ahriman.models.context\_key module**

## class ContextKey(*key: str*, *return\_type: type[T]*)

Bases: Generic[T]

ahriman context key for typing purposes

#### key

context key to lookup

**Type** str

# return\_type

return type used for the specified context key

**Type**

type[T]

classmethod from\_type(*return\_type: type[T]*) → Self

construct key from type

**Parameters**

**return\_type** (*type*[ $T$ ]) – return type used for the specified context key

# **Returns**

context key with autogenerated

**Return type**

Self

# **ahriman.models.counters module**

<span id="page-248-0"></span>class Counters(\*, *total: int*, *unknown: int* = 0, *pending: int* = 0, *building: int* = 0, *failed: int* = 0, *success: int* = *0*)

Bases: object

package counters

#### total

total packages count

**Type** int

unknown

packages in unknown status count

**Type**

int

# pending

packages in pending status count

**Type** int

# building

packages in building status count

**Type**

int

# failed

packages in failed status count

**Type**

int

## success

packages in success status count

# **Type**

int

## classmethod from\_json(*dump: dict[str, Any]*) → Self

construct counters from json dump

## **Parameters**

 $dump$  (dict[str, Any]) – json dump body

**Returns**

status counters

**Return type** Self

# classmethod from\_packages(*packages: list[tuple[*[Package](#page-252-0)*,* [BuildStatus](#page-245-1)*]]*) → Self

construct counters from packages statuses

#### **Parameters**

packages (list[tuple[[Package](#page-252-0), [BuildStatus](#page-245-1)]]) – list of package and their status as per watcher property

#### **Returns**

status counters

## **Return type**

Self

#### **ahriman.models.dependencies module**

class Dependencies(*package\_base: str*, *paths: dict[~pathlib.Path*, *list[str]] = <factory>*)

Bases: object

package paths dependencies

#### package\_base

package base

**Type** str

## paths

map of the paths used by this package to set of packages in which they were found

**Type**

dict[Path, list[str]]

## **ahriman.models.internal\_status module**

```
class InternalStatus(*, status: BuildStatus, architecture: str | None = None, packages: Counters =
                          Counters(total=0, unknown=0, pending=0, building=0, failed=0, success=0), repository:
                          str | None = None, version: str | None = None)
```
Bases: object

internal server status

#### status

service status

#### **Type**

*[BuildStatus](#page-245-1)*

## architecture

repository architecture

**Type**

str | None

## packages

packages statuses counter object

#### **Type**

*[Counters](#page-248-0)*

#### repository

repository name

**Type**

str | None

# version

service version

**Type**

str | None

# classmethod from\_json(*dump: dict[str, Any]*) → Self

construct internal status from json dump

**Parameters** dump  $(dict[str, Any]) - json dump body$ 

#### **Returns**

internal status

**Return type** Self

 $view() \rightarrow dict[str, Any]$ 

generate json status view

**Returns**

json-friendly dictionary

**Return type**

dict[str, Any]

## **ahriman.models.log\_handler module**

<span id="page-250-0"></span>class LogHandler(*value*, *names=None*, *\*values*, *module=None*, *qualname=None*, *type=None*, *start=1*, *boundary=None*)

Bases: StrEnum

log handler as described by default configuration

## Console

(class attribute) write logs to console

## **Type**

*[LogHandler](#page-250-0)*

## Syslog

(class attribute) write logs to syslog device /dev/null

# **Type**

*[LogHandler](#page-250-0)*

## Journald

(class attribute) write logs to journald directly

**Type**

*[LogHandler](#page-250-0)*

# **ahriman.models.log\_record\_id module**

## class LogRecordId(*package\_base: str*, *version: str*)

Bases: object

log record process identifier

## package\_base

package base for which log record belongs

**Type** str

## version

package version for which log record belongs

**Type**

str

# **ahriman.models.migration module**

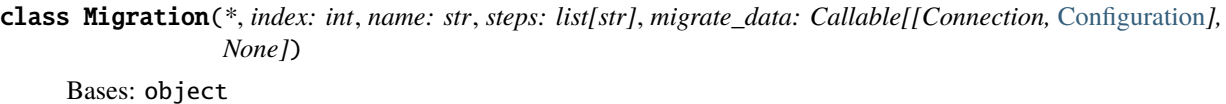

migration implementation

### index

migration position

**Type** int

#### name

migration name

**Type**

str

#### steps

migration steps

**Type**

list[str]

# migrate\_data

data migration callback

## **Type**

Callable[[Connection, *[Configuration](#page-139-0)*], None]
## **ahriman.models.migration\_result module**

## class MigrationResult(*\**, *old\_version: int*, *new\_version: int*)

Bases: object

migration result implementation model

## old\_version

old schema version before migrations

**Type** int

#### new\_version

new schema version after migrations

**Type**

int

 $value() \rightarrow None$ 

perform version validation

## **Raises**

**[MigrationError](#page-226-0)** – if old version is newer than new one or negative

#### property is\_outdated: bool

check migration and check if there are pending migrations

#### **Returns**

True in case if it requires migrations and False otherwise

**Return type** bool

#### **ahriman.models.package module**

<span id="page-252-0"></span>class Package(*\**, *base: str*, *version: str*, *remote:* [RemoteSource,](#page-267-0) *packages: dict[str,* [PackageDescription](#page-259-0)*]*, *packager: str | None = None*)

Bases: [LazyLogging](#page-175-0)

package properties representation

## base

package base name

**Type**

str

## packager

package packager if available

#### **Type**

str | None

## packages

map of package names to their properties. Filled only on load from archive

#### **Type**

dict[str, *[PackageDescription](#page-259-0)*

#### remote

package remote source if applicable

**Type**

*[RemoteSource](#page-267-0)*

## <span id="page-253-1"></span>version

package full version

**Type** str

#### **Examples**

Different usages of this class may generate different (incomplete) data, e.g. if instantiating class from json:

```
\gg package = Package.from_json(dump)
```
it will contain every data available in the json body. Otherwise, if generate package from local archive:

>>> package = Package.from\_archive(local\_path, pacman)

it will probably miss file descriptions (in case if there are multiple packages which belong to the base).

The specific class load method must be defined based on the source provided. The following methods (mostly) must be used:  $from\_archive()$ ,  $from\_aur()$ ,  $from\_build()$ ,  $from\_official()$  for sources [ahriman.models.package\\_source.PackageSource.Archive](#page-262-0), [ahriman.models.package\\_source.](#page-262-1) [PackageSource.AUR](#page-262-1), [ahriman.models.package\\_source.PackageSource.Local](#page-263-0) and [ahriman.](#page-263-1) [models.package\\_source.PackageSource.Repository](#page-263-1) repsectively:

```
>>> ahriman_package = Package.from_aur("ahriman")
>>> pacman_package = Package.from_official("pacman", pacman)
```
#### actual\_version(*paths:* [RepositoryPaths](#page-271-0)) → str

additional method to handle VCS package versions

#### **Parameters**

paths ([RepositoryPaths](#page-271-0)) – repository paths instance

#### **Returns**

package version if package is not VCS and current version according to VCS otherwise

#### **Return type**

str

#### **Raises**

[PackageInfoError](#page-226-1) – if there are parsing errors

<span id="page-253-0"></span>classmethod from\_archive(*path: Path*, *pacman:* [Pacman](#page-123-0)) → Self

construct package properties from package archive

## **Parameters**

- **path**  $(Path)$  path to package archive
- **pacman** ([Pacman](#page-123-0)) alpm wrapper instance

#### **Returns**

package properties

#### **Return type** Self

<span id="page-254-0"></span>classmethod from\_aur(*name: str, packager: str* |  $None = None$ )  $\rightarrow$  Self

construct package properties from AUR page

#### **Parameters**

- **name**  $(str)$  package name (either base or normal name)
- packager (str  $\int$  None, optional) packager to be used for this build (Default value = None)

#### **Returns**

package properties

## **Return type**

Self

<span id="page-254-1"></span>classmethod from\_build(*path: Path*, *architecture: str*, *packager: str | None = None*) → Self

construct package properties from sources directory

## **Parameters**

- path  $(Path)$  path to package sources directory
- architecture  $(str)$  load package for specific architecture
- packager (str | None, optional) packager to be used for this build (Default value = None)

#### **Returns**

package properties

#### **Return type**

Self

## **Raises**

[PackageInfoError](#page-226-1) – if there are parsing errors

classmethod from\_json( $dump:$   $dict(str, Any) \rightarrow Self$ 

construct package properties from json dump

## **Parameters**

 $dump$  (dict[str, Any]) – json dump body

## **Returns**

package properties

## **Return type** Self

<span id="page-254-2"></span>classmethod from\_official(*name: str*, *pacman:* [Pacman,](#page-123-0) *packager: str | None = None*, *\**, *use\_syncdb:*  $bool = True$ )  $\rightarrow$  Self

construct package properties from official repository page

#### **Parameters**

- name  $(str)$  package name (either base or normal name)
- **pacman** ([Pacman](#page-123-0)) alpm wrapper instance
- packager (str  $\int$  None, optional) packager to be used for this build (Default value = None)

• use\_syncdb (bool, optional) – use pacman databases instead of official repositories RPC (Default value = True)

#### **Returns**

package properties

**Return type** Self

full\_depends(*pacman:* [Pacman,](#page-123-0) *packages: Iterable[*[Package](#page-252-0)*]*) → list[str]

generate full dependencies list including transitive dependencies

#### **Parameters**

• pacman ([Pacman](#page-123-0)) – alpm wrapper instance

• packages (Iterable [[Package](#page-252-0)]) – repository package list

#### **Returns**

all dependencies of the package

#### **Return type**

list[str]

## **is\_newer\_than**(*timestamp: float*  $|$  *int* $)$   $\rightarrow$  bool

check if package was built after the specified timestamp

# **Parameters**

**timestamp** (*float* | int) – timestamp to check build date against

## **Returns**

True in case if package was built after the specified date and False otherwise. In case if build date is not set by any of packages, it returns False

#### **Return type**

bool

is\_outdated(*remote:* [Package,](#page-252-0) *paths:* [RepositoryPaths,](#page-271-0) *\**, *vcs\_allowed\_age: float | int = 0*, *calculate\_version: bool* =  $True$ )  $\rightarrow$  bool

check if package is out-of-dated

#### **Parameters**

- **remote** ([Package](#page-252-0)) package properties from remote source
- paths ([RepositoryPaths](#page-271-0)) repository paths instance. Required for VCS packages cache
- vcs\_allowed\_age  $(float \mid int, optional) max$  age of the built packages before they will be forced to calculate actual version (Default value  $= 0$ )
- calculate\_version (bool, optional) expand version to actual value (by calculating git versions) (Default value = True)

#### **Returns**

True if the package is out-of-dated and False otherwise

## **Return type**

bool

static local\_files(*path: Path*) → Generator[Path, None, None]

extract list of local files

#### **Parameters**

 $path (Path) - path to package sources directory$ 

# **Yields**

*Path* –

# **list of paths of files which belong to the package and distributed together with this tarball.**

All paths are relative to the path

#### **Raises**

[PackageInfoError](#page-226-1) – if there are parsing errors

#### next\_pkgrel(*local\_version: str*) → str | None

generate next pkgrel variable. The package release will be incremented if local\_version is more or equal to the [version](#page-253-1); in this case the function will return new pkgrel value, otherwise None will be returned

#### **Parameters**

 $local\_version (str) - locally stored package version$ 

#### **Returns**

## **new generated package release version if any. In case if the release contains dot (e.g. 1.2),**

the minor part will be incremented by 1. If the release does not contain major.minor notation, the minor version equals to 1 will be appended

## **Return type**

str | None

## $\textbf{pretty\_print}() \rightarrow \text{str}$

generate pretty string representation

#### **Returns**

print-friendly string

## **Return type**

str

#### static supported\_architectures(*path: Path*) → set[str]

load supported architectures from package sources

#### **Parameters**

**path**  $(Path)$  – path to package sources directory

#### **Returns**

list of package supported architectures

#### **Return type**

set[str]

## **Raises**

[PackageInfoError](#page-226-1) – if there are parsing errors

## $view() \rightarrow dict[str, Any]$

generate json package view

## **Returns**

json-friendly dictionary

## **Return type**

dict[str, Any]

## property depends: list[str]

get package base dependencies

#### **Returns**

sum of dependencies per each package

## **Return type**

list[str]

# property depends\_build: set[str]

get full list of external dependencies which has to be installed for build process

#### **Returns**

full dependencies list used by devtools

**Return type** set[str]

## property depends\_check: list[str]

get package test dependencies

## **Returns**

sum of test dependencies per each package

## **Return type**

list[str]

## property depends\_make: list[str]

get package make dependencies

#### **Returns**

sum of make dependencies per each package

## **Return type**

list[str]

## property depends\_opt: list[str]

get package optional dependencies

## **Returns**

sum of optional dependencies per each package

**Return type** list[str]

## property groups: list[str]

get package base groups

## **Returns**

sum of groups per each package

#### **Return type**

list[str]

## property is\_single\_package: bool

is it possible to transform package base to single package or not

## **Returns**

true in case if this base has only one package with the same name

## **Return type**

bool

## property is\_vcs: bool

get VCS flag based on the package base

#### **Returns**

True in case if package base looks like VCS package and False otherwise

**Return type** bool

## property licenses: list[str]

get package base licenses

#### **Returns**

sum of licenses per each package

**Return type**

list[str]

# property packages\_full: list[str]

get full packages list including provides

# **Returns**

full list of packages which this base contains

**Return type**

list[str]

## **ahriman.models.package\_archive module**

#### class PackageArchive(*root: Path*, *package:* [Package](#page-252-0))

Bases: object

helper for package archives

## package

package descriptor

#### **Type**

*[Package](#page-252-0)*

#### root

path to root filesystem

# **Type**

Path

## depends\_on() → *[Dependencies](#page-249-0)*

extract packages and paths which are required for this package

## **Returns**

map of the package name to set of paths used by this package

## **Return type**

*[Dependencies](#page-249-0)*

## depends\_on\_paths()  $\rightarrow$  tuple[set[str], set[Path]]

extract dependencies from installation

## **Returns**

tuple of dynamically linked libraries and directory paths

```
Return type
```
tuple[set[str], set[Path]]

## static dynamic\_needed(*binary\_path: Path*) → list[str]

extract dynamic libraries required by the specified file

#### **Parameters**

**binary\_path**  $(Path)$  – path to library, file, etc

#### **Returns**

libraries which this file linked dynamically. Returns empty set in case if file is not a binary or no dynamic section has been found

**Return type** list[str]

 $\text{installed}\_\text{packages}() \rightarrow \text{dict}[\text{str}, \text{tuple}[\text{list}[\text{Path}], \text{list}[\text{Path}]]]$ 

extract list of the installed packages and their content

## **Returns**

dict[str, tuple[list[Path], list[Path]]]; map of package name to list of directories and files contained by this package

## static is\_elf(*content: IO[bytes]*) → bool

check if the content is actually elf file

#### **Parameters**

content  $(IO[bytes])$  – content of the file

#### **Returns**

True in case if file has elf header and False otherwise

**Return type** bool

#### **ahriman.models.package\_description module**

```
class PackageDescription(*, architecture: str | None = None, archive_size: int | None = None, build_date: int |
                                None = None, depends: list[str] = <factory>, make_depends: list[str] = <factory>,
                                opt_depends: list[str] = <factory>, check_depends: list[str] = <factory>,
                                description: str | None = None, filename: str | None = None, groups: list[str] =
                                <factory>, installed_size: int | None = None, licenses: list[str] = <factory>,
                                provides: list[str] = <factory>, url: str | None = None)
```
Bases: object

package specific properties

#### architecture

package architecture

**Type**

str | None

#### archive\_size

package archive size

**Type**

int | None

## build\_date

package build date

**Type**

int | None

## check\_depends

package dependencies list used for check functions

**Type**

list[str]

# depends

package dependencies list

**Type**

list[str]

# opt\_depends

optional package dependencies list

**Type**

list[str]

# make\_depends

package dependencies list used for building

**Type** list[str]

description

package description

# **Type**

str | None

## filename

package archive name

**Type**

str | None

## groups

package groups

## **Type**

list[str]

## installed\_size

package installed size

## **Type**

int | None

# licenses

package licenses list

**Type**

list[str]

#### provides

list of provided packages

**Type** list[str]

url

package url

**Type** str | None

## **Examples**

Unlike the [ahriman.models.package.Package](#page-252-0) class, this implementation only holds properties. The recommended way to deal with it is to read data based on the source type - either json or pyalpm.Package instance:

```
>>> description = PackageDescription.from_json(dump)
>>>
>>> from pathlib import Path
>>> from ahriman.core.alpm.pacman import Pacman
>>> from ahriman.core.configuration import Configuration
>>> from ahriman.models.repository_id import RepositoryId
>>>
>>> configuration = Configuration()
>>> pacman = Pacman(RepositoryId("x86_64", "aur-clone"), configuration)
>>> pyalpm_description = next(package for package in pacman.package_get("pacman"))
>>> description = PackageDescription.from_package(
>>> pyalpm_description, Path("/var/cache/pacman/pkg/pacman-6.0.1-4-x86_64.pkg.
\rightarrowtar.zst"))
```
classmethod from\_aur(*package:* [AURPackage](#page-240-0)) → Self

construct properties from AUR package model

#### **Parameters**

package ([AURPackage](#page-240-0)) – AUR package model

#### **Returns**

package properties based on source AUR package

**Return type** Self

classmethod from\_json(*dump: dict[str, Any]*) → Self

construct package properties from json dump

## **Parameters**

 $dump$  (dict[str, Any]) – json dump body

**Returns**

package properties

**Return type** Self

# classmethod from\_package(*package: pyalpm.Package*, *path: Path*) → Self

construct class from alpm package class

## **Parameters**

- package ([Package](#page-252-0)) alpm generated object
- path  $(Path)$  path to package archive

## **Returns**

package properties based on tarball

# **Return type**

Self

 $view() \rightarrow dict[str, Any]$ 

generate json package view

## **Returns**

json-friendly dictionary

## **Return type**

dict[str, Any]

## property filepath: Path | None

wrapper for filename, convert it to Path object

## **Returns**

path object for current filename

**Return type** Path | None

## **ahriman.models.package\_source module**

<span id="page-262-2"></span>class PackageSource(*value*, *names=None*, *\*values*, *module=None*, *qualname=None*, *type=None*, *start=1*, *boundary=None*)

Bases: StrEnum

package source for addition enumeration

## <span id="page-262-3"></span>Auto

(class attribute) automatically determine type of the source

## **Type**

*[PackageSource](#page-262-2)*

## <span id="page-262-0"></span>Archive

(class attribute) source is a package archive

## **Type**

*[PackageSource](#page-262-2)*

## <span id="page-262-1"></span>AUR

(class attribute) source is an AUR package for which it should search

## **Type**

*[PackageSource](#page-262-2)*

## Directory

(class attribute) source is a directory which contains packages

**Type**

*[PackageSource](#page-262-2)*

#### <span id="page-263-0"></span>Local

(class attribute) source is locally stored PKGBUILD

# **Type**

*[PackageSource](#page-262-2)*

## Remote

(class attribute) source is remote (http, ftp etc. . . ) link

**Type**

*[PackageSource](#page-262-2)*

## <span id="page-263-1"></span>Repository

(class attribute) source is official repository

**Type**

*[PackageSource](#page-262-2)*

## **Examples**

In case if source is unknown the  $resolve()$  and the source descriptor is available method must be used:

```
>>> real_source = PackageSource.Auto.resolve("ahriman", configuration.repository_
\rightarrowpaths)
```
<span id="page-263-2"></span>the code above will ensure that the presudo-source [Auto](#page-262-3) will not be processed later.

resolve(*source: str*, *paths:* [RepositoryPaths](#page-271-0)) → *[PackageSource](#page-262-2)*

resolve auto into the correct type

#### **Parameters**

- source  $(str)$  source of the package
- paths ([RepositoryPaths](#page-271-0)) repository paths instance

#### **Returns**

non-auto type of the package source

#### **Return type**

*[PackageSource](#page-262-2)*

## **ahriman.models.packagers module**

class Packagers(*default: str | None = None*, *overrides: dict[str*, *str | None] = <factory>*)

Bases: object

holder for packagers overrides

## default

default packager username if any to be used if no override for the specified base was found

**Type**

str | None

## overrides

dict[str, str | None]: packager username override for specific package base

## **Type**

dict[str, str | None]

## **for\_base**( $package\_base: str$ )  $\rightarrow$  str | None

extract username for the specified package base

## **Parameters**

**package\_base**  $(str)$  – package base to lookup

## **Returns**

package base override if set and default packager username otherwise

**Return type**

str | None

## **ahriman.models.pacman\_synchronization module**

<span id="page-264-0"></span>class PacmanSynchronization(*value*, *names=None*, *\*values*, *module=None*, *qualname=None*, *type=None*, *start=1*, *boundary=None*)

Bases: IntEnum

pacman database synchronization flag

## Disabled

(class attribute) do not synchronize local database

## **Type**

*[PacmanSynchronization](#page-264-0)*

## Enabled

(class attribute) synchronize local database (same as pacman -Sy)

## **Type**

*[PacmanSynchronization](#page-264-0)*

## Force

(class attribute) force synchronize local database (same as pacman -Syy)

## **Type**

*[PacmanSynchronization](#page-264-0)*

## **ahriman.models.pkgbuild\_patch module**

## class PkgbuildPatch(*key: str | None*, *value: str | list[str]*)

Bases: object

wrapper for patching PKBGUILDs

## key

name of the property in PKGBUILD, e.g. version, url etc. If not set, patch will be considered as full PKGBUILD diffs

**Type**

str | None

## value

value of the stored PKGBUILD property. It must be either string or list of string values

## **Type**

str | list[str]

## classmethod from\_env(*variable: str*) → Self

construct patch from environment variable. Functions are not supported

#### **Parameters**

variable (str) – variable in bash form, i.e. KEY=VALUE

#### **Returns**

package properties

**Return type**

Self

## static parse(*source: str*)  $\rightarrow$  str | list[str]

parse string value to the PKGBUILD patch value. This method simply takes string, tries to identify it as array or just string and return the respective value. Functions should be processed correctly, however, not guaranteed

#### **Parameters**

source  $(str)$  – source string to parse

#### **Returns**

parsed value either string or list of strings

**Return type** str | list[str]

## quote()

Return a shell-escaped version of the string *s*.

#### $\textbf{serialize}() \rightarrow \text{str}$

serialize key-value pair into PKGBUILD string. List values will be put inside parentheses. All string values (including the ones inside list values) will be put inside quotes, no shell variables expanding supported at the moment

## **Returns**

serialized key-value pair, print-friendly

#### **Return type**

str

## static unquote(*source: str*) → str

like shlex.quote(), but opposite

## **Parameters**

source  $(str)$  – source string to remove quotes

## **Returns**

string with quotes removed

## **Return type**

str

# **Raises**

**ValueError** – if no closing quotation

 $view() \rightarrow dict[str, Any]$ 

generate json patch view

**Returns**

json-friendly dictionary

## **Return type**

dict[str, Any]

## write(*pkgbuild\_path: Path*) → None

write serialized value into PKGBUILD by specified path

#### **Parameters**

**pkgbuild\_path**  $(Path)$  – path to PKGBUILD file

## property is\_function: bool

parse key and define whether it function or not

#### **Returns**

True in case if key ends with parentheses and False otherwise

**Return type**

bool

## property is\_plain\_diff: bool

check if patch is full diff one or just single-variable patch

**Returns**

True in case key set and False otherwise

**Return type**

bool

#### **ahriman.models.process\_status module**

## class ProcessStatus(*process\_id: str*, *status: bool*, *consumed\_time: int*)

Bases: object

terminated process status descriptor

## process\_id

unique process identifier

**Type** str

status

process exit code status

**Type** bool

## consumed\_time

consumed time in ms

**Type**

int

## **ahriman.models.property module**

```
class Property(name: str, value: Any, indent: int = 1, *, is\_required: bool = False)
```
Bases: object

holder of object properties descriptor

#### name

name of the property

**Type** str

value

property value

**Type**

Any

## is\_required

if set to True then this property is required

**Type**

bool

## indent

property indentation level

**Type**

int

## **ahriman.models.remote\_source module**

```
class RemoteSource(*, source: PackageSource, git_url: str | None = None, web_url: str | None = None, path: str
                       | None = None, branch: str | None = None)
```
Bases: object

remote package source properties

## branch

branch of the git repository

## **Type**

str | None

## git\_url

url of the git repository

**Type**

str | None

# path

path to directory with PKGBUILD inside the git repository

#### **Type**

str | None

#### source

package source pointer used by some parsers

# **Type**

*[PackageSource](#page-262-2)*

## web\_url

url of the package in the web interface

**Type**

str | None

## classmethod from\_json(*dump: dict[str, Any]*) → Self

construct remote source from the json dump (or database row)

**Parameters**

dump (dict[str, Any]) – json dump body

#### **Returns**

remote source

**Return type**

Self

 $git\_source() \rightarrow tuple[str, str]$ 

get git source if available

**Returns**

git url and branch

## **Return type**

tuple[str, str]

#### **Raises**

[InitializeError](#page-226-2) – in case if git url and/or branch are not set

## $view() \rightarrow dict[str, Any]$

generate json package remote view

#### **Returns**

json-friendly dictionary

**Return type**

dict[str, Any]

## property is\_remote: bool

check if source is remote

#### **Returns**

True in case if package is well-known remote source (e.g. AUR) and False otherwise

**Return type**

bool

## property pkgbuild\_dir: Path | None

get path to directory with package sources (PKGBUILD etc.)

#### **Returns**

path to directory with package sources based on settings if available

#### **Return type**

Path | None

## **ahriman.models.report\_settings module**

<span id="page-269-0"></span>class ReportSettings(*value*, *names=None*, *\*values*, *module=None*, *qualname=None*, *type=None*, *start=1*, *boundary=None*)

Bases: StrEnum

report targets enumeration

## Disabled

(class attribute) option which generates no report for testing purpose

**Type**

*[ReportSettings](#page-269-0)*

## HTML

(class attribute) html report generation

#### **Type**

**Type**

*[ReportSettings](#page-269-0)*

## Email

(class attribute) email report generation

*[ReportSettings](#page-269-0)*

## Console

(class attribute) print result to console

## **Type**

*[ReportSettings](#page-269-0)*

## Telegram

(class attribute) markdown report to telegram channel

## **Type**

*[ReportSettings](#page-269-0)*

# RemoteCall

(class attribute) remote ahriman server call

## **Type**

*[ReportSettings](#page-269-0)*

## static from\_option(*value: str*) → *[ReportSettings](#page-269-0)*

construct value from configuration

## **Parameters**

**value**  $(str)$  – configuration value

## **Returns**

parsed value

# **Return type**

*[ReportSettings](#page-269-0)*

## **ahriman.models.repository\_id module**

## <span id="page-270-0"></span>class RepositoryId(*architecture: str*, *name: str*)

Bases: object

unique identifier of the repository

## architecture

repository architecture

**Type**

str

## name

repository name

## **Type**

str

## $query() \rightarrow list[tuple[str, str]]$

generate query parameters

## **Returns**

json view as query parameters

**Return type** list[tuple[str, str]]

 $view() \rightarrow dict[str, Any]$ 

generate json package view

## **Returns**

json-friendly dictionary

## **Return type**

dict[str, Any]

# property id: str

get repository id to be used for databases

#### **Returns**

unique id for this repository

## **Return type**

str

## property is\_empty: bool

check if all data is supplied for the loading

## **Returns**

True in case if architecture or name are not set and False otherwise

## **Return type**

bool

## **ahriman.models.repository\_paths module**

<span id="page-271-0"></span>class RepositoryPaths(*root: Path*, *repository\_id:* [RepositoryId,](#page-270-0) *\**, *\_force\_current\_tree: bool = False*)

Bases: [LazyLogging](#page-175-0)

repository paths holder. For the most operations with paths you want to use this object

#### repository\_id

repository unique identifier

**Type** *[RepositoryId](#page-270-0)*

root

repository root (i.e. ahriman home)

**Type** Path

#### **Examples**

This class can be used in order to access the repository tree structure:

```
>>> paths = RepositoryPaths(Path("/var/lib/ahriman"), RepositoryId("x86_64", "aur-
˓→clone"))
```
Additional methods can be used in order to ensure that tree is created:

>>> paths.tree\_create()

Access to directories inside can be done by either using properties or specifying the package base:

```
>>> cache_dir = paths.cache
>>> ahriman_cache_dir = paths.cache_for("ahriman")
```
#### $\text{cache\_for}(package\_base: str) \rightarrow \text{Path}$

get path to cached PKGBUILD and package sources for the package base

#### **Parameters**

**package\_base**  $(str)$  – package base name

#### **Returns**

full path to directory for specified package base cache

**Return type** Path

 $\text{chown}(path: Path) \rightarrow \text{None}$ 

set owner of path recursively (from root) to root owner

## **Parameters**

**path**  $(Path)$  – path to be chown

## **Raises**

[PathError](#page-227-0) – if path does not belong to root

```
classmethod known_architectures(root: Path, name: str = '') → set[str]
```
get known architecture names

#### **Parameters**

- root  $(Path)$  repository root
- name  $(str, optional)$  repository name (Default value = "")

## **Returns**

list of repository architectures for which there is created tree

**Return type** set[str]

## classmethod known\_repositories(*root: Path*) → set[str]

get known repository names

## **Parameters**

root  $(Path)$  – repository root

#### **Returns**

list of repository names for which there is created tree. Returns empty set in case if repository is loaded in legacy mode

**Return type** set[str]

static owner( $path: Path$ )  $\rightarrow$  tuple[int, int]

retrieve owner information by path

## **Parameters**

**path**  $(Path)$  – path for which extract ids

#### **Returns**

owner user and group ids of the directory

**Return type** tuple[int, int]

#### tree\_clear(*package\_base: str*) → None

clear package specific files

## **Parameters**

**package\_base**  $(str)$  – package base name

## $\texttt{tree\_create}() \rightarrow \text{None}$

create ahriman working tree

#### property build\_directory: Path

same as [chroot](#page-273-0), but exactly build chroot

## **Returns**

path to directory in which build process is run

# **Return type**

Path

## property cache: Path

get directory for packages cache (mainly used for VCS packages)

#### **Returns**

full path to cache directory

**Return type** Path

## <span id="page-273-0"></span>property chroot: Path

get directory for devtools chroot

#### **Returns**

full patch to devtools chroot directory

**Return type** Path

# property packages: Path

get directory for built packages

#### **Returns**

full path to built packages directory

**Return type** Path

#### property pacman: Path

get directory for pacman local package cache

#### **Returns**

full path to pacman local database cache

**Return type** Path

## property repository: Path

get repository directory

#### **Returns**

full path to the repository directory

# **Return type**

Path

## property root\_owner: tuple[int, int]

get UID and GID of the root directory

## **Returns**

owner user and group of the root directory

## **Return type**

tuple[int, int]

## **ahriman.models.result module**

<span id="page-273-1"></span>class Result(*\**, *added: Iterable[*[Package](#page-252-0)*] | None = None*, *updated: Iterable[*[Package](#page-252-0)*] | None = None*, *removed: Iterable[*[Package](#page-252-0)*] | None = None*, *failed: Iterable[*[Package](#page-252-0)*] | None = None*)

Bases: object

build result class holder

## STATUS\_PRIORITIES

(class attribute) list of statues according to their priorities

## **Type**

list[str]

default constructor

## **Parameters**

- added (Iterable[[Package](#page-252-0)] | None, optional) initial list of successfully added packages (Default value = None)
- updated (Iterable [[Package](#page-252-0)] | None, optional) initial list of successfully updated packages (Default value = None)
- removed (Iterable[[Package](#page-252-0)] | None, optional) initial list of successfully removed packages (Default value = None)
- failed (Iterable [[Package](#page-252-0)] | None, optional) initial list of failed packages (Default value = None)

add\_added(*package:* [Package](#page-252-0)) → None

add new package to new packages list

# **Parameters** package ([Package](#page-252-0)) – package removed

add\_failed(*package:* [Package](#page-252-0)) → None

add new package to failed built

#### **Parameters**

package ([Package](#page-252-0)) – package with errors during build

#### add\_removed(*package:* [Package](#page-252-0)) → None

add new package to removed list

#### **Parameters**

package ([Package](#page-252-0)) – package removed

#### add\_updated(*package:* [Package](#page-252-0)) → None

add new package to success built

#### **Parameters**

package ([Package](#page-252-0)) – package built

## $merge(other: Result) \rightarrow Self$  $merge(other: Result) \rightarrow Self$  $merge(other: Result) \rightarrow Self$

merge other result into this one. This method assumes that other has fresh info about status and override it

## **Parameters**

**other** ( $Result$ ) – instance of the newest result

## **Returns**

updated instance

**Return type** Self

## $refine() \rightarrow Self$

merge packages between different results (e.g. remove failed from added, etc.) removing duplicates

#### **Returns**

updated instance

#### **Return type** Self

## property failed: list[[Package](#page-252-0)]

get list of failed packages

#### **Returns**

list of packages which were failed

#### **Return type**

list[*[Package](#page-252-0)*]

## property is\_empty: bool

get if build result is empty or not

#### **Returns**

True in case if success list is empty and False otherwise

**Return type** bool

## property removed: list[[Package](#page-252-0)]

get list of removed packages

## **Returns**

list of packages successfully removed

## **Return type** list[*[Package](#page-252-0)*]

#### property success: list[[Package](#page-252-0)]

get list of success builds

## **Returns**

list of packages with success result

#### **Return type**

list[*[Package](#page-252-0)*]

## **ahriman.models.sign\_settings module**

<span id="page-275-0"></span>class SignSettings(*value*, *names=None*, *\*values*, *module=None*, *qualname=None*, *type=None*, *start=1*, *boundary=None*)

Bases: StrEnum

sign targets enumeration

## Disabled

(class attribute) option which generates no report for testing purpose

## **Type**

*[SignSettings](#page-275-0)*

#### Packages

(class attribute) sign each package

## **Type**

*[SignSettings](#page-275-0)*

## Repository

(class attribute) sign repository database file

# **Type**

*[SignSettings](#page-275-0)*

## static from\_option(*value: str*) → *[SignSettings](#page-275-0)*

construct value from configuration

## **Parameters**

**value**  $(str)$  – configuration value

## **Returns**

parsed value

**Return type** *[SignSettings](#page-275-0)*

## **ahriman.models.smtp\_ssl\_settings module**

<span id="page-276-0"></span>class SmtpSSLSettings(*value*, *names=None*, *\*values*, *module=None*, *qualname=None*, *type=None*, *start=1*, *boundary=None*)

Bases: StrEnum

SMTP SSL mode enumeration

# Disabled

(class attribute) no SSL enabled

## **Type**

*[SmtpSSLSettings](#page-276-0)*

## **SSL**

(class attribute) use SMTP\_SSL instead of normal SMTP client

## **Type**

*[SmtpSSLSettings](#page-276-0)*

## **STARTTLS**

(class attribute) use STARTTLS in normal SMTP client

## **Type**

*[SmtpSSLSettings](#page-276-0)*

## static from\_option(*value: str*) → *[SmtpSSLSettings](#page-276-0)*

construct value from configuration

## **Parameters**

**value**  $(str)$  – configuration value

## **Returns**

parsed value

## **Return type**

*[SmtpSSLSettings](#page-276-0)*

# **ahriman.models.upload\_settings module**

<span id="page-277-0"></span>class UploadSettings(*value*, *names=None*, *\*values*, *module=None*, *qualname=None*, *type=None*, *start=1*, *boundary=None*)

Bases: StrEnum

remote synchronization targets enumeration

#### Disabled

(class attribute) no sync will be performed, required for testing purpose

**Type**

*[UploadSettings](#page-277-0)*

#### Rsync

(class attribute) sync via rsync

#### **Type**

*[UploadSettings](#page-277-0)*

## S3

(class attribute) sync to Amazon S3

## **Type**

*[UploadSettings](#page-277-0)*

#### GitHub

(class attribute) sync to GitHub releases page

# **Type**

*[UploadSettings](#page-277-0)*

## RemoteService

(class attribute) sync to another ahriman instance

## **Type**

*[UploadSettings](#page-277-0)*

## static from\_option(*value: str*) → *[UploadSettings](#page-277-0)*

construct value from configuration

## **Parameters**

**value**  $(str)$  – configuration value

## **Returns**

parsed value

# **Return type**

*[UploadSettings](#page-277-0)*

## **ahriman.models.user module**

class User(*\**, *username: str*, *password: str*, *access:* [UserAccess,](#page-280-0) *packager\_id: str | None = None*, *key: str | None = None*)

Bases: object

authorized web user model

#### username

username

**Type** str

#### password

hashed user password with salt

**Type**

str

## access

user role

**Type**

*[UserAccess](#page-280-0)*

## packager\_id

packager id to be used. If not set, the default service packager will be used

## **Type**

str | None

## key

personal packager key if any. If user id is empty, it is interpreted as default key

#### **Type**

str | None

#### **Examples**

Simply create user from database data and perform required validation:

```
>>> password = User.generate_password(24)
>>> user = User(username="ahriman", password=password, access=UserAccess.Full)
```
Since the password supplied may be plain text, the [hash\\_password\(\)](#page-279-0) method can be used to hash the password:

```
>>> user = user.hash_password("salt")
```
Having the user instance and password, it can be validated:

```
>>> if user.check_credentials(password, "salt"):
>>> print("password is valid")
>>> else:
>>> print("password is invalid")
```
. . . and finally access can be verified:

```
>>> if user.verify_access(UserAccess.Read):
>>> print(f"user {user.username} has read access")
check_credentials(password: str, salt: str) → bool
     validate user password
         Parameters
             • password (str) – entered password
             • salt (str) – salt for hashed password
         Returns
             True in case if password matches, False otherwise
         Return type
             bool
static generate_password(length: int) → str
     generate password with specified length
         Parameters
             length (int) – password length
         Returns
             random string which contains letters and numbers
         Return type
             str
hash_password(salt: str) → Self
     generate hashed password from plain text
         Parameters
             salt (str) – salt for hashed password
         Returns
             user with hashed password to store in configuration
         Return type
             Self
verify_access(required: UserAccess) → bool
     validate if user has access to requested resource
         Parameters
             required (UserAccess) – required access level
         Returns
             True in case if user is allowed to do this request and False otherwise
         Return type
             bool
```
## **ahriman.models.user\_access module**

<span id="page-280-0"></span>class UserAccess(*value*, *names=None*, *\*values*, *module=None*, *qualname=None*, *type=None*, *start=1*, *boundary=None*)

Bases: StrEnum

web user access enumeration

## Unauthorized

(class attribute) user can access specific resources which are marked as available without authorization (e.g. login, logout, static)

**Type**

*[UserAccess](#page-280-0)*

#### Read

(class attribute) user can read the page

## **Type**

*[UserAccess](#page-280-0)*

#### Reporter

(class attribute) user can read everything and is able to perform some modifications

# **Type**

*[UserAccess](#page-280-0)*

## Full

(class attribute) user has full access

## **Type**

*[UserAccess](#page-280-0)*

#### permits(*other:* [UserAccess](#page-280-0)) → bool

compare enumeration between each other and check if current permission allows the other

#### **Parameters**

other ([UserAccess](#page-280-0)) – other permission to compare

## **Returns**

True in case if current permission allows the operation and False otherwise

**Return type**

bool

## **ahriman.models.waiter module**

class Waiter(*wait\_timeout: int*, *\**, *start\_time: float = <factory>*, *interval: int = 10*)

Bases: object

simple waiter implementation

## <span id="page-280-1"></span>interval

interval in seconds between checks

**Type** int

#### start\_time

monotonic time of the waiter start. More likely must not be assigned explicitly

**Type**

float

## <span id="page-281-0"></span>wait\_timeout

timeout in seconds to wait for. Negative value will result in immediate exit. Zero value

**Type**

int

means infinite timeout

#### is\_timed\_out()  $\rightarrow$  bool

check if timer is out

## **Returns**

True in case current monotonic time is more than [start\\_time](#page-280-1) and [wait\\_timeout](#page-281-0) doesn't equal to 0

#### **Return type**

bool

wait(*in\_progress: ~collections.abc.Callable[[~Params], bool], \*args: ~typing.~Params, \*\*kwargs: ~typing.~Params*) → float

wait until requirements are not met

#### **Parameters**

- in\_progress (Callable [Params, bool]) function to check if timer should wait for another cycle
- \*args (Params.args) positional arguments for check call
- \*\*kwargs (Params.kwargs) keyword arguments for check call

#### **Returns**

consumed time in seconds

## **Return type**

float

## **ahriman.models.worker module**

## class Worker(*address: str*, *\**, *identifier: str = ''*)

Bases: object

worker descriptor

#### address

worker address to be reachable outside

**Type** str

#### identifier

worker unique identifier. If none set it will be automatically generated from the address

**Type**

str

 $view() \rightarrow dict[str, Any]$ generate json patch view

> **Returns** json-friendly dictionary

**Return type** dict[str, Any]

## **Module contents**

**ahriman.web package**

**Subpackages**

**ahriman.web.middlewares package**

**Submodules**

**ahriman.web.middlewares.auth\_handler module**

setup\_auth(*application: Application*, *configuration:* [Configuration,](#page-139-0) *validator:* [Auth](#page-127-0)) → Application setup authorization policies for the application

**Parameters**

- application ([Application](#page-87-0)) web application instance
- configuration ([Configuration](#page-139-0)) configuration instance
- validator ([Auth](#page-127-0)) authorization module instance

## **Returns**

configured web application

## **Return type**

*[Application](#page-87-0)*

## **ahriman.web.middlewares.exception\_handler module**

exception\_handler(*logger: Logger*) → Callable[[Request, Callable[[Request], Awaitable[StreamResponse]]], Awaitable[StreamResponse]]

exception handler middleware. Just log any exception (except for client ones)

## **Parameters**

logger (logging.Logger) – class logger

## **Returns**

built middleware

## **Return type**

MiddlewareType

## **Raises**

HTTPNoContent – OPTIONS method response

## **Module contents**

**ahriman.web.schemas package**

**Submodules**

**ahriman.web.schemas.aur\_package\_schema module**

```
class AURPackageSchema(*, only: Sequence[str] | AbstractSet[str] | None = None, exclude: Sequence[str] |
                             AbstractSet[str] = (), many: bool = False, context: dict | None = None, load_only:
                             Sequence[str] | AbstractSet[str] = (), dump_only: Sequence[str] | AbstractSet[str] = (),
                             partial: bool | Sequence[str] | AbstractSet[str] | None = None, unknown: str | None =
                             None)
```
Bases: Schema

response AUR package schema

## **ahriman.web.schemas.auth\_schema module**

```
class AuthSchema(*, only: Sequence[str] | AbstractSet[str] | None = None, exclude: Sequence[str] |
                     AbstractSet[str] = (), many: bool = False, context: dict | None = None, load_only:
                     Sequence[str] | AbstractSet[str] = (), dump_only: Sequence[str] | AbstractSet[str] = (),
                     partial: bool | Sequence[str] | AbstractSet[str] | None = None, unknown: str | None = None)
```
Bases: Schema

request cookie authorization schema

## **ahriman.web.schemas.build\_options\_schema module**

```
class BuildOptionsSchema(*, only: Sequence[str] | AbstractSet[str] | None = None, exclude: Sequence[str] |
                               AbstractSet[str] = (), many: bool = False, context: dict | None = None, load_only:
                               Sequence[str] | AbstractSet[str] = (), dump_only: Sequence[str] | AbstractSet[str] =
                               (), partial: bool | Sequence[str] | AbstractSet[str] | None = None, unknown: str |
                               None = None)
```
Bases: Schema

request build options schema

## **ahriman.web.schemas.changes\_schema module**

```
class ChangesSchema(*, only: Sequence[str] | AbstractSet[str] | None = None, exclude: Sequence[str] |
                         AbstractSet[str] = (), many: bool = False, context: dict | None = None, load_only:
                         Sequence[str] | AbstractSet[str] = (), dump_only: Sequence[str] | AbstractSet[str] = (),
                         partial: bool | Sequence[str] | AbstractSet[str] | None = None, unknown: str | None =
                         None)
```
Bases: Schema

response package changes schema

## **ahriman.web.schemas.counters\_schema module**

```
class CountersSchema(*, only: Sequence[str] | AbstractSet[str] | None = None, exclude: Sequence[str] |
                          AbstractSet[str] = (), many: bool = False, context: dict | None = None, load_only:
                           Sequence[str] | AbstractSet[str] = (), dump_only: Sequence[str] | AbstractSet[str] = (),
                           partial: bool | Sequence[str] | AbstractSet[str] | None = None, unknown: str | None =
                           None)
```
Bases: Schema

response package counters schema

## **ahriman.web.schemas.error\_schema module**

```
class ErrorSchema(*, only: Sequence[str] | AbstractSet[str] | None = None, exclude: Sequence[str] |
                       AbstractSet[str] = (), many: bool = False, context: dict | None = None, load_only:
                       Sequence[str] | AbstractSet[str] = (), dump_only: Sequence[str] | AbstractSet[str] = (),
                       partial: bool | Sequence[str] | AbstractSet[str] | None = None, unknown: str | None = None)
```
Bases: Schema

response error schema

## **ahriman.web.schemas.file\_schema module**

```
class FileSchema(*, only: Sequence[str] | AbstractSet[str] | None = None, exclude: Sequence[str] |
                     AbstractSet[str] = (), many: bool = False, context: dict | None = None, load_only:
                     Sequence[str] | AbstractSet[str] = (), dump_only: Sequence[str] | AbstractSet[str] = (),
                     partial: bool | Sequence[str] | AbstractSet[str] | None = None, unknown: str | None = None)
```
Bases: Schema

request file upload schema

## **ahriman.web.schemas.info\_schema module**

```
class InfoSchema(*, only: Sequence[str] | AbstractSet[str] | None = None, exclude: Sequence[str] |
                     AbstractSet[str] = (), many: bool = False, context: dict | None = None, load_only:
                     Sequence[str] | AbstractSet[str] = (), dump_only: Sequence[str] | AbstractSet[str] = (),
                     partial: bool | Sequence[str] | AbstractSet[str] | None = None, unknown: str | None = None)
```
Bases: Schema

response service information schema

## **ahriman.web.schemas.internal\_status\_schema module**

class InternalStatusSchema(*\**, *only: Sequence[str] | AbstractSet[str] | None = None*, *exclude: Sequence[str] | AbstractSet[str] = ()*, *many: bool = False*, *context: dict | None = None*, *load\_only: Sequence[str] | AbstractSet[str] = ()*, *dump\_only: Sequence[str] | AbstractSet[str] = ()*, *partial: bool | Sequence[str] | AbstractSet[str] | None = None*, *unknown: str | None = None*)

Bases: [RepositoryIdSchema](#page-289-0)

response service status schema

#### **ahriman.web.schemas.log\_schema module**

```
class LogSchema(*, only: Sequence[str] | AbstractSet[str] | None = None, exclude: Sequence[str] |
                    AbstractSet[str] = (), many: bool = False, context: dict | None = None, load_only:
                    Sequence[str] | AbstractSet[str] = (), dump_only: Sequence[str] | AbstractSet[str] = (), partial:
                    bool | Sequence[str] | AbstractSet[str] | None = None, unknown: str | None = None)
```
Bases: Schema

request package log schema

#### **ahriman.web.schemas.login\_schema module**

```
class LoginSchema(*, only: Sequence[str] | AbstractSet[str] | None = None, exclude: Sequence[str] |
                       AbstractSet[str] = (), many: bool = False, context: dict | None = None, load_only:
                       Sequence[str] | AbstractSet[str] = (), dump_only: Sequence[str] | AbstractSet[str] = (),
                       partial: bool | Sequence[str] | AbstractSet[str] | None = None, unknown: str | None = None)
```
Bases: Schema

request login schema

#### **ahriman.web.schemas.logs\_schema module**

class LogsSchema(*\**, *only: Sequence[str] | AbstractSet[str] | None = None*, *exclude: Sequence[str] | AbstractSet[str] = ()*, *many: bool = False*, *context: dict | None = None*, *load\_only: Sequence[str] | AbstractSet[str] = ()*, *dump\_only: Sequence[str] | AbstractSet[str] = ()*, *partial: bool | Sequence[str] | AbstractSet[str] | None = None*, *unknown: str | None = None*)

Bases: Schema

response package logs schema

#### **ahriman.web.schemas.oauth2\_schema module**

```
class OAuth2Schema(*, only: Sequence[str] | AbstractSet[str] | None = None, exclude: Sequence[str] |
                        AbstractSet[str] = (), many: bool = False, context: dict | None = None, load_only:
                        Sequence[str] | AbstractSet[str] = (), dump_only: Sequence[str] | AbstractSet[str] = (),
                        partial: bool | Sequence[str] | AbstractSet[str] | None = None, unknown: str | None = None)
```
Bases: Schema

request OAuth2 authorization schema

#### **ahriman.web.schemas.package\_name\_schema module**

<span id="page-285-0"></span>class PackageNameSchema(*\**, *only: Sequence[str] | AbstractSet[str] | None = None*, *exclude: Sequence[str] | AbstractSet[str] = ()*, *many: bool = False*, *context: dict | None = None*, *load\_only: Sequence[str] | AbstractSet[str] = ()*, *dump\_only: Sequence[str] | AbstractSet[str] = ()*, *partial: bool | Sequence[str] | AbstractSet[str] | None = None*, *unknown: str | None = None*)

Bases: Schema

request package name schema

## **ahriman.web.schemas.package\_names\_schema module**

<span id="page-286-0"></span>class PackageNamesSchema(*\**, *only: Sequence[str] | AbstractSet[str] | None = None*, *exclude: Sequence[str] | AbstractSet[str] = ()*, *many: bool = False*, *context: dict | None = None*, *load\_only: Sequence[str] | AbstractSet[str] = ()*, *dump\_only: Sequence[str] | AbstractSet[str] = ()*, *partial: bool | Sequence[str] | AbstractSet[str] | None = None*, *unknown: str | None = None*)

Bases: [BuildOptionsSchema](#page-283-0)

request package names schema

## **ahriman.web.schemas.package\_patch\_schema module**

class PackagePatchSchema(*\**, *only: Sequence[str] | AbstractSet[str] | None = None*, *exclude: Sequence[str] | AbstractSet[str] = ()*, *many: bool = False*, *context: dict | None = None*, *load\_only: Sequence[str] | AbstractSet[str] = ()*, *dump\_only: Sequence[str] | AbstractSet[str] = ()*, *partial: bool | Sequence[str] | AbstractSet[str] | None = None*, *unknown: str | None = None*)

Bases: [PackageNamesSchema](#page-286-0)

response schema with packages and patches

## **ahriman.web.schemas.package\_properties\_schema module**

class PackagePropertiesSchema(*\**, *only: Sequence[str] | AbstractSet[str] | None = None*, *exclude:*

*Sequence[str] | AbstractSet[str] = ()*, *many: bool = False*, *context: dict | None = None*, *load\_only: Sequence[str] | AbstractSet[str] = ()*, *dump\_only: Sequence[str] | AbstractSet[str] = ()*, *partial: bool | Sequence[str] | AbstractSet[str] | None = None*, *unknown: str | None = None*)

Bases: Schema

request and response package properties schema

## **ahriman.web.schemas.package\_schema module**

class PackageSchema(*\**, *only: Sequence[str] | AbstractSet[str] | None = None*, *exclude: Sequence[str] | AbstractSet[str] = ()*, *many: bool = False*, *context: dict | None = None*, *load\_only: Sequence[str] | AbstractSet[str] = ()*, *dump\_only: Sequence[str] | AbstractSet[str] = ()*, *partial: bool | Sequence[str] | AbstractSet[str] | None = None*, *unknown: str | None = None*)

Bases: Schema

request and response package schema

## **ahriman.web.schemas.package\_status\_schema module**

class PackageStatusSchema(*\**, *only: Sequence[str] | AbstractSet[str] | None = None*, *exclude: Sequence[str] | AbstractSet[str] = ()*, *many: bool = False*, *context: dict | None = None*, *load\_only: Sequence[str] | AbstractSet[str] = ()*, *dump\_only: Sequence[str] | AbstractSet[str] = ()*, *partial: bool | Sequence[str] | AbstractSet[str] | None = None*, *unknown: str | None = None*)

Bases: Schema

response package status schema

```
class PackageStatusSimplifiedSchema(*, only: Sequence[str] | AbstractSet[str] | None = None, exclude:
                                             Sequence[str] | AbstractSet[str] = (), many: bool = False, context:
                                             dict | None = None, load_only: Sequence[str] | AbstractSet[str] = (),
                                             dump_only: Sequence[str] | AbstractSet[str] = (), partial: bool |
                                             Sequence[str] | AbstractSet[str] | None = None, unknown: str | None
                                             = None)
```
Bases: Schema

special request package status schema

## **ahriman.web.schemas.pagination\_schema module**

```
class PaginationSchema(*, only: Sequence[str] | AbstractSet[str] | None = None, exclude: Sequence[str] |
                             AbstractSet[str] = (), many: bool = False, context: dict | None = None, load_only:
                             Sequence[str] | AbstractSet[str] = (), dump_only: Sequence[str] | AbstractSet[str] = (),
                             partial: bool | Sequence[str] | AbstractSet[str] | None = None, unknown: str | None =
                             None)
```
Bases: [RepositoryIdSchema](#page-289-0)

request pagination schema

## **ahriman.web.schemas.patch\_name\_schema module**

class PatchNameSchema(*\**, *only: Sequence[str] | AbstractSet[str] | None = None*, *exclude: Sequence[str] | AbstractSet[str] = ()*, *many: bool = False*, *context: dict | None = None*, *load\_only: Sequence[str] | AbstractSet[str] = ()*, *dump\_only: Sequence[str] | AbstractSet[str] = ()*, *partial: bool | Sequence[str] | AbstractSet[str] | None = None*, *unknown: str | None = None*)

Bases: [PackageNameSchema](#page-285-0)

request package patch schema
### <span id="page-288-4"></span><span id="page-288-0"></span>**ahriman.web.schemas.patch\_schema module**

```
class PatchSchema(*, only: Sequence[str] | AbstractSet[str] | None = None, exclude: Sequence[str] |
                       AbstractSet[str] = (), many: bool = False, context: dict | None = None, load_only:
                       Sequence[str] | AbstractSet[str] = (), dump_only: Sequence[str] | AbstractSet[str] = (),
                       partial: bool | Sequence[str] | AbstractSet[str] | None = None, unknown: str | None = None)
```
Bases: Schema

request and response patch schema

#### <span id="page-288-1"></span>**ahriman.web.schemas.pgp\_key\_id\_schema module**

```
class PGPKeyIdSchema(*, only: Sequence[str] | AbstractSet[str] | None = None, exclude: Sequence[str] |
                          AbstractSet[str] = (), many: bool = False, context: dict | None = None, load_only:
                           Sequence[str] | AbstractSet[str] = (), dump_only: Sequence[str] | AbstractSet[str] = (),
                          partial: bool | Sequence[str] | AbstractSet[str] | None = None, unknown: str | None =
                          None)
```
Bases: Schema

request PGP key ID schema

#### <span id="page-288-2"></span>**ahriman.web.schemas.pgp\_key\_schema module**

```
class PGPKeySchema(*, only: Sequence[str] | AbstractSet[str] | None = None, exclude: Sequence[str] |
                        AbstractSet[str] = (), many: bool = False, context: dict | None = None, load_only:
                        Sequence[str] | AbstractSet[str] = (), dump_only: Sequence[str] | AbstractSet[str] = (),
                        partial: bool | Sequence[str] | AbstractSet[str] | None = None, unknown: str | None = None)
```
Bases: Schema

response PGP key schema

## <span id="page-288-3"></span>**ahriman.web.schemas.process\_id\_schema module**

```
class ProcessIdSchema(*, only: Sequence[str] | AbstractSet[str] | None = None, exclude: Sequence[str] |
                           AbstractSet[str] = (), many: bool = False, context: dict | None = None, load_only:
                            Sequence[str] | AbstractSet[str] = (), dump_only: Sequence[str] | AbstractSet[str] = (),
                           partial: bool | Sequence[str] | AbstractSet[str] | None = None, unknown: str | None =
                            None)
```
Bases: Schema

request and response spawned process id schema

## <span id="page-289-5"></span><span id="page-289-1"></span>**ahriman.web.schemas.process\_schema module**

```
class ProcessSchema(*, only: Sequence[str] | AbstractSet[str] | None = None, exclude: Sequence[str] |
                         AbstractSet[str] = (), many: bool = False, context: dict | None = None, load_only:
                         Sequence[str] | AbstractSet[str] = (), dump_only: Sequence[str] | AbstractSet[str] = (),
                         partial: bool | Sequence[str] | AbstractSet[str] | None = None, unknown: str | None =
                         None)
```
Bases: Schema

process status response schema

#### <span id="page-289-2"></span>**ahriman.web.schemas.remote\_schema module**

```
class RemoteSchema(*, only: Sequence[str] | AbstractSet[str] | None = None, exclude: Sequence[str] |
                        AbstractSet[str] = (), many: bool = False, context: dict | None = None, load_only:
                        Sequence[str] | AbstractSet[str] = (), dump_only: Sequence[str] | AbstractSet[str] = (),
                        partial: bool | Sequence[str] | AbstractSet[str] | None = None, unknown: str | None = None)
```
Bases: Schema

request and response package remote schema

## <span id="page-289-3"></span>**ahriman.web.schemas.repository\_id\_schema module**

<span id="page-289-0"></span>class RepositoryIdSchema(*\**, *only: Sequence[str] | AbstractSet[str] | None = None*, *exclude: Sequence[str] | AbstractSet[str] = ()*, *many: bool = False*, *context: dict | None = None*, *load\_only: Sequence[str] | AbstractSet[str] = ()*, *dump\_only: Sequence[str] | AbstractSet[str] = ()*, *partial: bool | Sequence[str] | AbstractSet[str] | None = None*, *unknown: str | None = None*)

Bases: Schema

request and response repository unique identifier schema

## <span id="page-289-4"></span>**ahriman.web.schemas.search\_schema module**

```
class SearchSchema(*, only: Sequence[str] | AbstractSet[str] | None = None, exclude: Sequence[str] |
                        AbstractSet[str] = (), many: bool = False, context: dict | None = None, load_only:
                        Sequence[str] | AbstractSet[str] = (), dump_only: Sequence[str] | AbstractSet[str] = (),
                        partial: bool | Sequence[str] | AbstractSet[str] | None = None, unknown: str | None = None)
```
Bases: Schema

request package search schema

### <span id="page-290-4"></span><span id="page-290-0"></span>**ahriman.web.schemas.status\_schema module**

class StatusSchema(*\**, *only: Sequence[str] | AbstractSet[str] | None = None*, *exclude: Sequence[str] | AbstractSet[str] = ()*, *many: bool = False*, *context: dict | None = None*, *load\_only: Sequence[str] | AbstractSet[str] = ()*, *dump\_only: Sequence[str] | AbstractSet[str] = ()*, *partial: bool | Sequence[str] | AbstractSet[str] | None = None*, *unknown: str | None = None*)

Bases: Schema

request and response status schema

#### <span id="page-290-1"></span>**ahriman.web.schemas.update\_flags\_schema module**

class UpdateFlagsSchema(*\**, *only: Sequence[str] | AbstractSet[str] | None = None*, *exclude: Sequence[str] | AbstractSet[str] = ()*, *many: bool = False*, *context: dict | None = None*, *load\_only: Sequence[str] | AbstractSet[str] = ()*, *dump\_only: Sequence[str] | AbstractSet[str] = ()*, *partial: bool | Sequence[str] | AbstractSet[str] | None = None*, *unknown: str | None = None*)

Bases: [BuildOptionsSchema](#page-283-0)

update flags request schema

## <span id="page-290-2"></span>**ahriman.web.schemas.versioned\_log\_schema module**

class VersionedLogSchema(*\**, *only: Sequence[str] | AbstractSet[str] | None = None*, *exclude: Sequence[str] | AbstractSet[str] = ()*, *many: bool = False*, *context: dict | None = None*, *load\_only: Sequence[str] | AbstractSet[str] = ()*, *dump\_only: Sequence[str] | AbstractSet[str] = ()*, *partial: bool | Sequence[str] | AbstractSet[str] | None = None*, *unknown: str | None = None*)

Bases: [LogSchema](#page-285-0), [RepositoryIdSchema](#page-289-0)

request package log schema

#### <span id="page-290-3"></span>**ahriman.web.schemas.worker\_schema module**

class WorkerSchema(*\**, *only: Sequence[str] | AbstractSet[str] | None = None*, *exclude: Sequence[str] | AbstractSet[str] = ()*, *many: bool = False*, *context: dict | None = None*, *load\_only: Sequence[str] | AbstractSet[str] = ()*, *dump\_only: Sequence[str] | AbstractSet[str] = ()*, *partial: bool | Sequence[str] | AbstractSet[str] | None = None*, *unknown: str | None = None*)

Bases: Schema

request and response schema for workers

<span id="page-291-3"></span><span id="page-291-0"></span>**ahriman.web.views package**

## **Subpackages**

**ahriman.web.views.api package**

**Submodules**

#### <span id="page-291-1"></span>**ahriman.web.views.api.docs module**

class DocsView(*request: None*)

Bases: [BaseView](#page-305-0)

api docs view

## GET\_PERMISSION

(class attribute) get permissions of self

## **Type**

*[UserAccess](#page-280-0)*

async  $get() \rightarrow dict[str, Any]$ return static docs html

#### **Returns**

parameters for jinja template

## **Return type**

dict[str, Any]

## <span id="page-291-2"></span>**ahriman.web.views.api.swagger module**

## class SwaggerView(*request: None*)

Bases: [BaseView](#page-305-0)

api docs specification view

## GET\_PERMISSION

(class attribute) get permissions of self

## **Type**

*[UserAccess](#page-280-0)*

async  $get() \rightarrow Response$ get api specification

#### **Returns**

200 with json api specification

#### **Return type**

Response

<span id="page-292-2"></span><span id="page-292-0"></span>**ahriman.web.views.v1 package**

#### **Subpackages**

**ahriman.web.views.v1.distributed package**

#### **Submodules**

### <span id="page-292-1"></span>**ahriman.web.views.v1.distributed.workers module**

#### class WorkersView(*request: None*)

Bases: [BaseView](#page-305-0)

distributed workers view

### DELETE\_PERMISSION

(class attribute) delete permissions of self

#### **Type**

*[UserAccess](#page-280-0)*

#### GET\_PERMISSION

(class attribute) get permissions of self

### **Type**

*[UserAccess](#page-280-0)*

#### POST\_PERMISSION

(class attribute) post permissions of self

## **Type**

*[UserAccess](#page-280-0)*

async delete()  $\rightarrow$  None

unregister worker

### **Raises**

HTTPNoContent – on success response

#### async  $get() \rightarrow Response$

get workers list

#### **Returns**

200 with workers list on success

#### **Return type** Response

async  $post() \rightarrow None$ 

register remote worker

#### **Raises**

- HTTPBadRequest if bad data is supplied
- HTTPNoContent in case of success response

<span id="page-293-3"></span><span id="page-293-0"></span>**ahriman.web.views.v1.packages package**

## **Submodules**

<span id="page-293-1"></span>**ahriman.web.views.v1.packages.changes module**

#### class ChangesView(*request: None*)

Bases: [StatusViewGuard](#page-309-0), [BaseView](#page-305-0)

package changes web view

#### GET\_PERMISSION

(class attribute) get permissions of self

#### **Type**

*[UserAccess](#page-280-0)*

### POST\_PERMISSION

(class attribute) post permissions of self

## **Type**

*[UserAccess](#page-280-0)*

async  $get() \rightarrow Response$ get package changes

> **Returns** 200 with package change on success

#### **Return type** Response

**Raises** HTTPNotFound – if package base is unknown

#### async  $post() \rightarrow None$

insert new package changes

#### **Raises**

- HTTPBadRequest if bad data is supplied
- HTTPNoContent in case of success response

#### <span id="page-293-2"></span>**ahriman.web.views.v1.packages.logs module**

#### class LogsView(*request: None*)

Bases: [StatusViewGuard](#page-309-0), [BaseView](#page-305-0)

package logs web view

### DELETE\_PERMISSION

(class attribute) delete permissions of self

#### **Type**

*[UserAccess](#page-280-0)*

## <span id="page-294-1"></span>GET\_PERMISSION

(class attribute) get permissions of self

## **Type**

*[UserAccess](#page-280-0)*

## POST\_PERMISSION

(class attribute) post permissions of self

#### **Type**

*[UserAccess](#page-280-0)*

async delete()  $\rightarrow$  None

delete package logs

## **Raises**

HTTPNoContent – on success response

#### async get()  $\rightarrow$  Response

get last package logs

### **Returns**

200 with package logs on success

**Return type** Response

**Raises**

HTTPNotFound – if package base is unknown

#### async  $post() \rightarrow None$

create new package log record

#### **Raises**

- HTTPBadRequest if bad data is supplied
- HTTPNoContent in case of success response

#### <span id="page-294-0"></span>**ahriman.web.views.v1.packages.package module**

#### class PackageView(*request: None*)

Bases: [StatusViewGuard](#page-309-0), [BaseView](#page-305-0)

package base specific web view

#### DELETE\_PERMISSION

(class attribute) delete permissions of self

## **Type**

*[UserAccess](#page-280-0)*

### GET\_PERMISSION

(class attribute) get permissions of self

#### **Type**

*[UserAccess](#page-280-0)*

#### <span id="page-295-1"></span>POST\_PERMISSION

(class attribute) post permissions of self

## **Type**

*[UserAccess](#page-280-0)*

async delete()  $\rightarrow$  None

delete package base from status page

#### **Raises**

HTTPNoContent – on success response

async  $get() \rightarrow Response$ 

get current package base status

#### **Returns**

200 with package description on success

**Return type**

Response

## **Raises**

HTTPNotFound – if no package was found

#### async  $post() \rightarrow None$

update package build status

#### **Raises**

• HTTPBadRequest - if bad data is supplied

• HTTPNoContent – in case of success response

#### <span id="page-295-0"></span>**ahriman.web.views.v1.packages.packages module**

### class PackagesView(*request: None*)

Bases: [StatusViewGuard](#page-309-0), [BaseView](#page-305-0)

global watcher view

#### GET\_PERMISSION

(class attribute) get permissions of self

## **Type**

*[UserAccess](#page-280-0)*

### POST\_PERMISSION

(class attribute) post permissions of self

## **Type**

*[UserAccess](#page-280-0)*

async  $get() \rightarrow Response$ 

get current packages status

#### **Returns**

200 with package description on success

# **Return type**

Response

<span id="page-296-2"></span>async  $post() \rightarrow None$ 

reload all packages from repository

**Raises**

HTTPNoContent – on success response

### <span id="page-296-0"></span>**ahriman.web.views.v1.packages.patch module**

#### class PatchView(*request: None*)

Bases: [StatusViewGuard](#page-309-0), [BaseView](#page-305-0)

package patch web view

#### DELETE\_PERMISSION

(class attribute) delete permissions of self

#### **Type**

*[UserAccess](#page-280-0)*

## GET\_PERMISSION

(class attribute) get permissions of self

**Type**

*[UserAccess](#page-280-0)*

async delete()  $\rightarrow$  None

delete package patch

#### **Raises**

HTTPNoContent – on success response

## async  $get() \rightarrow Response$

get package patch

## **Returns**

200 with package patch on success

#### **Return type** Response

#### **Raises**

HTTPNotFound – if package patch is unknown

#### <span id="page-296-1"></span>**ahriman.web.views.v1.packages.patches module**

#### class PatchesView(*request: None*)

Bases: [StatusViewGuard](#page-309-0), [BaseView](#page-305-0)

package patches web view

#### GET\_PERMISSION

(class attribute) get permissions of self

## **Type**

*[UserAccess](#page-280-0)*

#### <span id="page-297-2"></span>POST\_PERMISSION

(class attribute) post permissions of self

## **Type**

#### *[UserAccess](#page-280-0)*

async  $get() \rightarrow Response$ 

get package patches

#### **Returns**

200 with package patches on success

#### **Return type** Response

async  $post() \rightarrow None$ 

update or create package patch

#### **Raises**

- HTTPBadRequest if bad data is supplied
- HTTPNoContent on success response

### <span id="page-297-0"></span>**Module contents**

## **ahriman.web.views.v1.service package**

## **Submodules**

## <span id="page-297-1"></span>**ahriman.web.views.v1.service.add module**

#### class AddView(*request: None*)

Bases: [BaseView](#page-305-0)

add package web view

## POST\_PERMISSION

(class attribute) post permissions of self

## **Type**

*[UserAccess](#page-280-0)*

async  $post() \rightarrow Response$ 

add new package

## **Returns**

200 with spawned process id

**Return type** Response

#### **Raises**

HTTPBadRequest – if bad data is supplied

#### <span id="page-298-2"></span><span id="page-298-0"></span>**ahriman.web.views.v1.service.pgp module**

#### class PGPView(*request: None*)

Bases: [BaseView](#page-305-0)

pgp key management web view

## GET\_PERMISSION

(class attribute) get permissions of self

**Type**

*[UserAccess](#page-280-0)*

## POST\_PERMISSION

(class attribute) post permissions of self

## **Type**

*[UserAccess](#page-280-0)*

async  $get() \rightarrow Response$ 

retrieve key from the key server

#### **Returns**

200 with key body on success

**Return type**

Response

### **Raises**

• HTTPBadRequest - if bad data is supplied

• HTTPNotFound – if key wasn't found or service was unable to fetch it

#### async  $post() \rightarrow Response$

store key to the local service environment

## **Returns**

200 with spawned process id

## **Return type**

Response

## **Raises**

HTTPBadRequest – if bad data is supplied

### <span id="page-298-1"></span>**ahriman.web.views.v1.service.process module**

#### class ProcessView(*request: None*)

Bases: [BaseView](#page-305-0)

Process information web view

#### GET\_PERMISSION

(class attribute) get permissions of self

**Type**

*[UserAccess](#page-280-0)*

<span id="page-299-2"></span>async get()  $\rightarrow$  Response

get spawned process status

#### **Returns**

200 with process information

**Return type** Response

#### **Raises**

HTTPNotFound – if no process found

## <span id="page-299-0"></span>**ahriman.web.views.v1.service.rebuild module**

## class RebuildView(*request: None*)

Bases: [BaseView](#page-305-0)

rebuild packages web view

#### POST\_PERMISSION

(class attribute) post permissions of self

**Type**

*[UserAccess](#page-280-0)*

async  $post() \rightarrow Response$ 

rebuild packages based on their dependency

## **Returns**

200 with spawned process id

**Return type** Response

#### **Raises**

HTTPBadRequest – if bad data is supplied

## <span id="page-299-1"></span>**ahriman.web.views.v1.service.remove module**

#### class RemoveView(*request: None*)

Bases: [BaseView](#page-305-0)

remove package web view

#### POST\_PERMISSION

(class attribute) post permissions of self

## **Type**

*[UserAccess](#page-280-0)*

## async  $post() \rightarrow Response$

remove existing packages

#### **Returns**

200 with spawned process id

## **Return type**

Response

## <span id="page-300-2"></span>**Raises**

HTTPBadRequest – if bad data is supplied

## <span id="page-300-0"></span>**ahriman.web.views.v1.service.request module**

#### class RequestView(*request: None*)

Bases: [BaseView](#page-305-0)

request package web view. It is actually the same as AddView, but without now

### POST\_PERMISSION

(class attribute) post permissions of self

**Type**

*[UserAccess](#page-280-0)*

async  $post() \rightarrow Response$ 

request to add new package

## **Returns**

200 with spawned process id

**Return type** Response

**Raises**

HTTPBadRequest – if bad data is supplied

#### <span id="page-300-1"></span>**ahriman.web.views.v1.service.search module**

#### class SearchView(*request: None*)

Bases: [BaseView](#page-305-0)

AUR search web view

## GET\_PERMISSION

(class attribute) get permissions of self

## **Type**

*[UserAccess](#page-280-0)*

## async  $get() \rightarrow Response$

search packages in AUR

## **Returns**

200 with found package bases and descriptions sorted by base

## **Return type**

Response

## **Raises**

- HTTPBadRequest in case if bad data is supplied
- HTTPNotFound if no packages found

#### <span id="page-301-2"></span><span id="page-301-0"></span>**ahriman.web.views.v1.service.update module**

#### class UpdateView(*request: None*)

Bases: [BaseView](#page-305-0)

update repository web view

#### POST\_PERMISSION

(class attribute) post permissions of self

**Type**

*[UserAccess](#page-280-0)*

async  $post() \rightarrow Response$ 

run repository update. No parameters supported here

#### **Returns**

200 with spawned process id

**Return type**

Response

## **Raises**

HTTPBadRequest – if bad data is supplied

#### <span id="page-301-1"></span>**ahriman.web.views.v1.service.upload module**

#### class UploadView(*request: None*)

Bases: [BaseView](#page-305-0)

upload file to repository

#### POST\_PERMISSION

(class attribute) post permissions of self

#### **Type**

#### *[UserAccess](#page-280-0)*

async  $post() \rightarrow None$ 

upload file from another instance to the server

#### **Raises**

- HTTPBadRequest if bad data is supplied
- HTTPCreated on success response
- HTTPNotFound method is disabled by configuration

async static save\_file(*part: BodyPartReader*, *target: Path*, *\**, *max\_body\_size: int | None = None*) → tuple[str, Path]

save file to local cache

#### **Parameters**

- part (BodyPartReader) multipart part to be saved
- target  $(Path)$  path to directory to which file should be saved
- max\_body\_size (int | None, optional) max body size in bytes (Default value = None)

<span id="page-302-3"></span>**Returns** map of received filename to its local path

**Return type**

tuple[str, Path]

**Raises**

HTTPBadRequest – if bad data is supplied

## <span id="page-302-0"></span>**Module contents**

**ahriman.web.views.v1.status package**

## **Submodules**

## <span id="page-302-1"></span>**ahriman.web.views.v1.status.info module**

class InfoView(*request: None*)

Bases: [BaseView](#page-305-0)

web service information view

#### GET\_PERMISSION

(class attribute) get permissions of self

## **Type**

*[UserAccess](#page-280-0)*

async  $get() \rightarrow Response$ get service information

> **Returns** 200 with service information object

**Return type** Response

## <span id="page-302-2"></span>**ahriman.web.views.v1.status.repositories module**

## class RepositoriesView(*request: None*)

Bases: [BaseView](#page-305-0)

repositories view

## GET\_PERMISSION

(class attribute) get permissions of self

**Type**

## *[UserAccess](#page-280-0)*

async  $get() \rightarrow Response$ 

get list of available repositories

#### **Returns**

200 with service status object

### <span id="page-303-3"></span>**Return type**

Response

## <span id="page-303-1"></span>**ahriman.web.views.v1.status.status module**

#### class StatusView(*request: None*)

Bases: [StatusViewGuard](#page-309-0), [BaseView](#page-305-0)

web service status web view

## GET\_PERMISSION

(class attribute) get permissions of self

**Type**

*[UserAccess](#page-280-0)*

## POST\_PERMISSION

(class attribute) post permissions of self

## **Type**

*[UserAccess](#page-280-0)*

async  $get() \rightarrow Response$ get current service status

**Returns**

200 with service status object

#### **Return type** Response

async  $post() \rightarrow None$ update service status

**Raises**

- HTTPBadRequest if bad data is supplied
- HTTPNoContent in case of success response

## <span id="page-303-0"></span>**Module contents**

**ahriman.web.views.v1.user package**

## **Submodules**

## <span id="page-303-2"></span>**ahriman.web.views.v1.user.login module**

### class LoginView(*request: None*)

Bases: [BaseView](#page-305-0)

login endpoint view

#### <span id="page-304-1"></span>GET\_PERMISSION

(class attribute) get permissions of self

## **Type**

*[UserAccess](#page-280-0)*

## POST\_PERMISSION

(class attribute) post permissions of self

**Type**

*[UserAccess](#page-280-0)*

## async get()  $\rightarrow$  None

OAuth2 response handler

In case if code provided it will do a request to get user email. In case if no code provided it will redirect to authorization url provided by OAuth client.

The authentication session will be passed in Set-Cookie header.

**Raises**

- HTTPFound on success response
- HTTPMethodNotAllowed in case if method is used, but OAuth is disabled
- **HTTPUnauthorized** if case of authorization error

#### async  $post() \rightarrow None$

login user to service. The authentication session will be passed in Set-Cookie header.

#### **Raises**

- HTTPFound on success response
- HTTPUnauthorized if case of authorization error

## <span id="page-304-0"></span>**ahriman.web.views.v1.user.logout module**

#### class LogoutView(*request: None*)

Bases: [BaseView](#page-305-0)

logout endpoint view

#### POST\_PERMISSION

(class attribute) post permissions of self

**Type**

*[UserAccess](#page-280-0)*

async  $post() \rightarrow None$ 

logout user from the service

The server will respond with Set-Cookie header, in which API session cookie will be nullified.

**Raises**

- HTTPFound on success response
- HTTPUnauthorized no authorization cookie available

## <span id="page-305-7"></span><span id="page-305-3"></span><span id="page-305-2"></span>**Module contents**

**ahriman.web.views.v2 package**

## **Subpackages**

**ahriman.web.views.v2.packages package**

## **Submodules**

<span id="page-305-6"></span>**ahriman.web.views.v2.packages.logs module**

## class LogsView(*request: None*)

Bases: [StatusViewGuard](#page-309-0), [BaseView](#page-305-0)

package logs web view

## GET\_PERMISSION

(class attribute) get permissions of self

## **Type**

*[UserAccess](#page-280-0)*

async  $get() \rightarrow Response$ get last package logs

> **Returns** 200 with package logs on success

# **Return type**

Response

## **Raises**

HTTPNotFound – if package base is unknown

## <span id="page-305-5"></span>**Module contents**

## <span id="page-305-4"></span>**Module contents**

## **Submodules**

## <span id="page-305-1"></span>**ahriman.web.views.base module**

## <span id="page-305-0"></span>class BaseView(*request: None*) Bases: View, CorsViewMixin base web view to make things typed

#### OPTIONS\_PERMISSION

(class attribute) options permissions of self

## **Type**

*[UserAccess](#page-280-0)*

## <span id="page-306-0"></span>ROUTES

(class attribute) list of supported routes

**Type**

list[str]

static get\_non\_empty(*extractor: Callable[[str], T | None]*, *key: str*) → T

get non-empty value from request parameters

#### **Parameters**

• extractor (Callable [[str],  $T$  | None]) – function to get value

• key  $(str)$  – key to extract value

#### **Returns**

extracted values if it is presented and not empty

**Return type**

T

**Raises**

KeyError – in case if key was not found or value is empty

#### async classmethod get\_permission(*request: Request*) → *[UserAccess](#page-280-0)*

retrieve user permission from the request

#### **Parameters**

request  $(Request)$  – request object

#### **Returns**

extracted permission

## **Return type**

*[UserAccess](#page-280-0)*

#### async head()  $\rightarrow$  StreamResponse

HEAD method implementation based on the result of GET method

#### **Raises**

HTTPMethodNotAllowed – in case if there is no GET method implemented

## $page() \rightarrow tuple[int, int]$

parse limit and offset and return values

#### **Returns**

limit and offset from request

#### **Return type**

tuple[int, int]

#### **Raises**

HTTPBadRequest – if supplied parameters are invalid

#### <span id="page-307-0"></span>repository\_id() → *[RepositoryId](#page-270-0)*

extract repository from request

#### **Returns**

repository if possible to construct and first one otherwise

#### **Return type**

RepositoryIde

### classmethod routes(*configuration:* [Configuration](#page-139-0)) → list[str]

extract routes list for the view

#### **Parameters**

configuration ([Configuration](#page-139-0)) – configuration instance

#### **Returns**

list of routes defined for the view. By default, it tries to read [ROUTES](#page-306-0) option if set and returns empty list otherwise

#### **Return type**

list[str]

service(*repository\_id:* [RepositoryId](#page-270-0) *| None = None*) → *[Watcher](#page-199-0)*

get status watcher instance

#### **Parameters**

repository\_id ([RepositoryId](#page-270-0) | None, optional) – repository unique identifier (Default value = None)

#### **Returns**

build status watcher instance. If no repository provided, it will return the first one

#### **Return type**

*[Watcher](#page-199-0)*

## **Raises**

HTTPNotFound – if no repository found

#### async username()  $\rightarrow$  str | None

extract username from request if any

#### **Returns**

authorized username if any and None otherwise (e.g. if authorization is disabled)

#### **Return type**

str | None

#### property configuration: [Configuration](#page-139-0)

get configuration instance

#### **Returns**

configuration instance

## **Return type**

*[Configuration](#page-139-0)*

### property services: dict[[RepositoryId](#page-270-0), [Watcher](#page-199-0)]

get all loaded watchers

#### **Returns**

map of loaded watchers per known repository

**Return type** dict[*[RepositoryId](#page-270-0)*, *[Watcher](#page-199-0)*]

#### <span id="page-308-1"></span>property sign: [GPG](#page-193-0)

get GPG control instance

#### **Returns**

GPG wrapper instance

## **Return type**

*[GPG](#page-193-0)*

#### property spawner: [Spawn](#page-228-0)

get process spawner instance

#### **Returns**

external process spawner instance

## **Return type**

*[Spawn](#page-228-0)*

### property validator: [Auth](#page-127-0)

get authorization instance

## **Returns**

authorization service instance

## **Return type**

*[Auth](#page-127-0)*

## property workers: [WorkersCache](#page-158-0)

get workers cache instance

#### **Returns** workers service

**Return type**

*[WorkersCache](#page-158-0)*

## <span id="page-308-0"></span>**ahriman.web.views.index module**

#### class IndexView(*request: None*)

Bases: [BaseView](#page-305-0)

root view

It uses jinja2 templates for report generation, the following variables are allowed:

#### • **auth - authorization descriptor, required**

- **–** control HTML to insert for login control, HTML string, required
- **–** enabled whether authorization is enabled by configuration or not, boolean, required
- **–** username authenticated username if any, string, null means not authenticated
- index\_url url to the repository index, string, optional
- **repositories list of repositories unique identifiers, required**
	- **–** id unique repository identifier, string, required
	- **–** repository repository name, string, required

**–** architecture - repository architecture, string, required

#### <span id="page-309-3"></span>GET\_PERMISSION

(class attribute) get permissions of self

#### **Type** *[UserAccess](#page-280-0)*

async get()  $\rightarrow$  dict[str, Any]

process get request. No parameters supported here

**Returns**

parameters for jinja template

**Return type** dict[str, Any]

## <span id="page-309-1"></span>**ahriman.web.views.static module**

### class StaticView(*request: None*)

Bases: [BaseView](#page-305-0)

special workaround for static files redirection (e.g. favicon)

#### GET\_PERMISSION

(class attribute) get permissions of self

## **Type**

*[UserAccess](#page-280-0)*

async  $get() \rightarrow None$ 

process get request. No parameters supported here

**Raises**

- HTTPFound on success response
- HTTPNotFound if path is invalid or unknown

#### <span id="page-309-2"></span>**ahriman.web.views.status\_view\_guard module**

#### <span id="page-309-0"></span>class StatusViewGuard

Bases: object

helper for check if status routes are enabled

classmethod routes(*configuration:* [Configuration](#page-139-0)) → list[str]

extract routes list for the view

#### **Parameters**

configuration ([Configuration](#page-139-0)) – configuration instance

#### **Returns**

list of routes defined for the view. By default, it tries to read ROUTES option if set and returns empty list otherwise

#### **Return type** list[str]

## <span id="page-310-5"></span><span id="page-310-4"></span>**Submodules**

## <span id="page-310-0"></span>**ahriman.web.apispec module**

## setup\_apispec(*application: Application*) → AiohttpApiSpec

setup swagger api specification

## **Parameters** application ([Application](#page-87-0)) – web application instance

#### **Returns**

created specification instance

#### **Return type**

aiohttp\_apispec.AiohttpApiSpec

## <span id="page-310-1"></span>**ahriman.web.cors module**

setup\_cors(*application: Application*) → CorsConfig setup CORS for the web application

#### **Parameters**

application ([Application](#page-87-0)) – web application instance

#### **Returns**

generated CORS configuration

#### **Return type**

aiohttp\_cors.CorsConfig

## <span id="page-310-2"></span>**ahriman.web.keys module**

## <span id="page-310-3"></span>**ahriman.web.routes module**

setup\_routes(*application: Application*, *configuration:* [Configuration](#page-139-0)) → None setup all defined routes

#### **Parameters**

- application ([Application](#page-87-0)) web application instance
- configuration ([Configuration](#page-139-0)) configuration instance

## <span id="page-311-3"></span><span id="page-311-2"></span>**ahriman.web.web module**

#### run\_server(*application: Application*) → None

run web application

#### **Parameters**

application ([Application](#page-87-0)) – web application instance

setup\_server(*configuration:* [Configuration,](#page-139-0) *spawner:* [Spawn,](#page-228-0) *repositories: list[*[RepositoryId](#page-270-0)*]*) → Application create web application

#### **Parameters**

- configuration ([Configuration](#page-139-0)) configuration instance
- spawner ([Spawn](#page-228-0)) spawner thread
- repositories (list[[RepositoryId](#page-270-0)]) list of known repositories

#### **Returns**

web application instance

#### **Return type**

*[Application](#page-87-0)*

## **Raises**

[InitializeError](#page-226-0) – if no repositories set

### <span id="page-311-1"></span>**Module contents**

## <span id="page-311-0"></span>**Module contents**

## **PYTHON MODULE INDEX**

#### a ahriman, [308](#page-311-0) ahriman.application, [112](#page-115-0) ahriman.application.ahriman, [110](#page-113-0) ahriman.application.application, [91](#page-94-0) ahriman.application.application.application, [84](#page-87-1) ahriman.application.application.application\_packages, c [86](#page-89-0) ahriman.application.application.application\_pramerintalescore.configuration,[141](#page-144-0) [87](#page-90-0) ahriman.application.application.application\_re**phosintan**y,ore.configuration.schema,[140](#page-143-0) [88](#page-91-0) ahriman.application.application.updates\_iterator, [90](#page-93-0) ahriman.application.application.workers, [84](#page-87-2) ahriman.application.application.workers.local**\_ahpdater**r,models.context\_key,[244](#page-247-0) [81](#page-84-0) ahriman.application.application.workers.remotea**hupdater**web.cors,[307](#page-310-1) [82](#page-85-0) ahriman.application.application.workers.update $\mathcal{d},$ [83](#page-86-0) ahriman.core, [237](#page-240-0) ahriman.core.alpm, [124](#page-127-1) ahriman.core.alpm.pacman, [120](#page-123-0) ahriman.core.alpm.pacman\_database, [122](#page-125-0) ahriman.core.alpm.remote, [120](#page-123-1) ahriman.core.alpm.remote.aur, [112](#page-115-1) ahriman.core.alpm.remote.official, [114](#page-117-0) ahriman.core.alpm.remote.official\_syncdb, [116](#page-119-0) ahriman.core.alpm.remote.remote, [117](#page-120-0) ahriman.core.alpm.repo, [123](#page-126-0) ahriman.core.auth, [130](#page-133-0) ahriman.core.auth.auth, [124](#page-127-2) ahriman.core.auth.helpers, [126](#page-129-0) ahriman.core.auth.mapping, [127](#page-130-0) ahriman.core.auth.oauth, [129](#page-132-0) ahriman.models, [279](#page-282-0) ahriman.models.action, [237](#page-240-1) ahriman.models.aur\_package, [237](#page-240-2) ahriman.models.auth\_settings, [241](#page-244-0) ahriman.web, [308](#page-311-1) ahriman.web.apispec, [307](#page-310-0) b ahriman.core.build\_tools, [136](#page-139-1) ahriman.core.build\_tools.sources, [130](#page-133-1) ahriman.core.build\_tools.task, [134](#page-137-0) ahriman.models.build\_status, [242](#page-245-0) ahriman.core.configuration.configuration, [136](#page-139-2) ahriman.core.configuration.shell\_interpolator, [140](#page-143-1) ahriman.core.configuration.validator, [141](#page-144-1) ahriman.models.changes, [243](#page-246-0) ahriman.models.counters, [245](#page-248-0) ahriman.core.database, [153](#page-156-0) ahriman.core.database.migrations, [143](#page-146-0) ahriman.core.database.migrations.m000\_initial, [141](#page-144-2) ahriman.core.database.migrations.m001\_package\_source, [142](#page-145-0) ahriman.core.database.migrations.m002\_user\_access, [142](#page-145-1) ahriman.core.database.migrations.m003\_patch\_variables, [142](#page-145-2) ahriman.core.database.migrations.m004\_logs, [142](#page-145-3) ahriman.core.database.migrations.m005\_make\_opt\_depends, [142](#page-145-4) ahriman.core.database.migrations.m006\_packages\_architectur  $142$ ahriman.core.database.migrations.m007\_check\_depends, [142](#page-145-6) ahriman.core.database.migrations.m008\_packagers, [142](#page-145-7)

```
161
      143
ahriman.core.database.migrations.m010_version_dasimanlogsrereficonnal162
      143
ahriman.core.database.migrations.m011_repositodyrimane163
      143
ahriman.core.database.migrations.m012_last_commit_sha,
163
      143
ahriman.core.database.migrations.m013_dependencies,
      143
ahriman.core.database.operations, 152
165
      144
ahriman.core.database.operations.build_operations,
      145
ahriman.core.database.operations.changes_operadioinsan.core.gitremote.remote_push_trigger,
      146
ahriman.core.database.operations.dependencies_operations,
      147
ahriman.core.database.operations.logs_operation\mathbf{F}_{\text{r}}iman.application.handlers,110148
ahriman.core.database.operations.operations,
      149
93
      150
93
      151
ahriman.core.database.sqlite, 152
ahriman.core.distributed, 156
ahriman.core.distributed.distributed_system,
      153
98
      154
ahriman.core.distributed.worker_trigger, 154
ahriman.core.distributed.workers_cache, 155
ahriman.models.dependencies, 246
e
ahriman.core.exceptions, 222
f
ahriman.core.formatters, 165
ahriman.core.formatters.aur_printer, 156
ahriman.core.formatters.build_printer, 156
ahriman.core.formatters.changes_printer, 157
ahriman.core.formatters.configuration_paths_printer, 104\,157
ahriman.core.formatters.configuration_printer,ahriman.application.handlers.tree_migrate,
      158
ahriman.core.formatters.package_printer, 158
ahriman.core.formatters.patch_printer, 159
ahriman.core.formatters.printer, 160
ahriman.core.formatters.repository_printer,
      160
                                         ahriman.core.formatters.string_printer, 161
                                         ahriman.core.formatters.update_printer, 162
                                         ahriman.core.formatters.validation_printer,
                                         ahriman.core.formatters.version_printer, 164
                                         g
                                         ahriman.core.gitremote, 168
                                         ahriman.core.gitremote.remote_pull_trigger,
                                                166
                                         ahriman.core.gitremote.remote_push, 166
                                                167
                                         h
                                         ahriman.application.handlers.add, 91
                                         ahriman.application.handlers.backup, 92
                                         ahriman.application.handlers.change, 92
                                         ahriman.application.handlers.daemon, 93
                                         ahriman.application.handlers.handler, 94
                                         ahriman.application.handlers.help, 95
                                         ahriman.application.handlers.key_import, 96
                                         ahriman.application.handlers.patch, 96
                                         ahriman.application.handlers.rebuild, 98
                                         ahriman.application.handlers.remove_unknown,
                                                99
                                         ahriman.application.handlers.repositories, 99
                                         ahriman.application.handlers.restore, 99
                                         ahriman.application.handlers.run, 100
                                         ahriman.application.handlers.search, 100
                                         ahriman.application.handlers.service_updates,
                                                101
                                         ahriman.application.handlers.setup, 101
                                         ahriman.application.handlers.shell, 103
                                         ahriman.application.handlers.sign, 104
                                         ahriman.application.handlers.status, 104
                                         ahriman.application.handlers.status_update,
                                         ahriman.application.handlers.structure, 105
                                                105
                                         ahriman.application.handlers.triggers, 106
                                         ahriman.application.handlers.unsafe_commands,
                                                106
                                         ahriman.application.handlers.update, 107
                                         ahriman.application.handlers.users, 107
```
ahriman.application.handlers.validate, [108](#page-111-0) ahriman.application.handlers.versions, [109](#page-112-0) ahriman.application.handlers.web, [110](#page-113-2) ahriman.core.http, [171](#page-174-0) ahriman.core.http.sync\_ahriman\_client, [168](#page-171-1) ahriman.core.http.sync\_http\_client, [169](#page-172-0)

## i

ahriman.models.internal\_status, [246](#page-249-1)

## k

ahriman.web.keys, [307](#page-310-2)

## l

ahriman.application.lock, [110](#page-113-3) ahriman.core.log, [174](#page-177-0) ahriman.core.log.http\_log\_handler, [171](#page-174-1) ahriman.core.log.journal\_handler, [172](#page-175-0) ahriman.core.log.lazy\_logging, [172](#page-175-1) ahriman.core.log.log\_loader, [173](#page-176-0) ahriman.models.log\_handler, [247](#page-250-0) ahriman.models.log\_record\_id, [248](#page-251-0)

## m

ahriman.models.migration, [248](#page-251-1) ahriman.models.migration\_result, [249](#page-252-0) ahriman.web.middlewares, [280](#page-283-1) ahriman.web.middlewares.auth\_handler, [279](#page-282-1) ahriman.web.middlewares.exception\_handler, [279](#page-282-2)

## p

ahriman.models.package, [249](#page-252-1) ahriman.models.package\_archive, [255](#page-258-0) ahriman.models.package\_description, [256](#page-259-0) ahriman.models.package\_source, [259](#page-262-0) ahriman.models.packagers, [260](#page-263-0) ahriman.models.pacman\_synchronization, [261](#page-264-0) ahriman.models.pkgbuild\_patch, [261](#page-264-1) ahriman.models.process\_status, [263](#page-266-0) ahriman.models.property, [264](#page-267-0)

## r

ahriman.core.report, [183](#page-186-0) ahriman.core.report.console, [174](#page-177-1) ahriman.core.report.email, [174](#page-177-2) ahriman.core.report.html, [176](#page-179-0) ahriman.core.report.jinja\_template, [176](#page-179-1) ahriman.core.report.remote\_call, [178](#page-181-0) ahriman.core.report.report, [179](#page-182-0) ahriman.core.report.report\_trigger, [181](#page-184-0) ahriman.core.report.telegram, [181](#page-184-1) ahriman.core.repository, [190](#page-193-1) ahriman.core.repository.cleaner, [183](#page-186-1)

ahriman.core.repository.executor, [184](#page-187-0) ahriman.core.repository.package\_info, [185](#page-188-0) ahriman.core.repository.repository, [186](#page-189-0) ahriman.core.repository.repository\_properties, [187](#page-190-0) ahriman.core.repository.update\_handler, [189](#page-192-0) ahriman.models.remote\_source, [264](#page-267-1) ahriman.models.report\_settings, [266](#page-269-0) ahriman.models.repository\_id, [267](#page-270-1) ahriman.models.repository\_paths, [268](#page-271-0) ahriman.models.result, [270](#page-273-0) ahriman.web.routes, [307](#page-310-3)

## s

ahriman.core.sign, [193](#page-196-0) ahriman.core.sign.gpg, [190](#page-193-2) ahriman.core.spawn, [225](#page-228-1) ahriman.core.status, [200](#page-203-0) ahriman.core.status.client, [193](#page-196-1) ahriman.core.status.watcher, [196](#page-199-1) ahriman.core.status.web\_client, [198](#page-201-0) ahriman.core.support, [209](#page-212-0) ahriman.core.support.keyring\_trigger, [207](#page-210-0) ahriman.core.support.mirrorlist\_trigger, [208](#page-211-0) ahriman.core.support.package\_creator, [208](#page-211-1) ahriman.core.support.pkgbuild, [207](#page-210-1) ahriman.core.support.pkgbuild.keyring\_generator, [200](#page-203-1) ahriman.core.support.pkgbuild.mirrorlist\_generator, [203](#page-206-0) ahriman.core.support.pkgbuild.pkgbuild\_generator, [205](#page-208-0) ahriman.models.sign\_settings, [272](#page-275-0) ahriman.models.smtp\_ssl\_settings, [273](#page-276-0) ahriman.web.schemas, [288](#page-291-0) ahriman.web.schemas.aur\_package\_schema, [280](#page-283-2) ahriman.web.schemas.auth\_schema, [280](#page-283-3) ahriman.web.schemas.build\_options\_schema, [280](#page-283-4) ahriman.web.schemas.changes\_schema, [280](#page-283-5) ahriman.web.schemas.counters\_schema, [281](#page-284-0) ahriman.web.schemas.error\_schema, [281](#page-284-1) ahriman.web.schemas.file\_schema, [281](#page-284-2) ahriman.web.schemas.info\_schema, [281](#page-284-3) ahriman.web.schemas.internal\_status\_schema, [281](#page-284-4) ahriman.web.schemas.log\_schema, [282](#page-285-1) ahriman.web.schemas.login\_schema, [282](#page-285-2) ahriman.web.schemas.logs\_schema, [282](#page-285-3) ahriman.web.schemas.oauth2\_schema, [282](#page-285-4) ahriman.web.schemas.package\_name\_schema, [282](#page-285-5) ahriman.web.schemas.package\_names\_schema, [283](#page-286-0) ahriman.web.schemas.package\_patch\_schema, [283](#page-286-1) ahriman.web.schemas.package\_properties\_schema, [283](#page-286-2)

```
ahriman.web.schemas.package_schema, 283
ahriman.web.schemas.package_status_schema,
        284
ahriman.web.schemas.pagination_schema, 284
ahriman.web.schemas.patch_name_schema, 284
ahriman.web.schemas.patch_schema, 285
ahriman.web.schemas.pgp_key_id_schema, 285
ahriman.web.schemas.pgp_key_schema, 285
ahriman.web.schemas.process_id_schema, 285
ahriman.web.schemas.process_schema, 286
ahriman.web.schemas.remote_schema, 286
ahriman.web.schemas.repository_id_schema, 286
ahriman.web.schemas.search_schema, 286
ahriman.web.schemas.status_schema, 287
ahriman.web.schemas.update_flags_schema, 287
ahriman.web.schemas.versioned_log_schema, 287
ahriman.web.schemas.worker_schema, 287
```
## t

ahriman.core.tree, [228](#page-231-0) ahriman.core.triggers, [213](#page-216-0) ahriman.core.triggers.trigger, [209](#page-212-1) ahriman.core.triggers.trigger\_loader, [211](#page-214-0)

## u

ahriman.core.upload, [222](#page-225-1) ahriman.core.upload.github, [213](#page-216-1) ahriman.core.upload.http\_upload, [215](#page-218-0) ahriman.core.upload.remote\_service, [216](#page-219-0) ahriman.core.upload.rsync, [217](#page-220-0) ahriman.core.upload.s3, [218](#page-221-0) ahriman.core.upload.upload, [219](#page-222-0) ahriman.core.upload.upload\_trigger, [221](#page-224-0) ahriman.core.util, [231](#page-234-0) ahriman.models.upload\_settings, [274](#page-277-0) ahriman.models.user, [275](#page-278-0) ahriman.models.user\_access, [277](#page-280-1)

## v

ahriman.web.views, [307](#page-310-4) ahriman.web.views.api, [289](#page-292-0) ahriman.web.views.api.docs, [288](#page-291-1) ahriman.web.views.api.swagger, [288](#page-291-2) ahriman.web.views.base, [302](#page-305-1) ahriman.web.views.index, [305](#page-308-0) ahriman.web.views.static, [306](#page-309-1) ahriman.web.views.status\_view\_guard, [306](#page-309-2) ahriman.web.views.v1, [302](#page-305-2) ahriman.web.views.v1.distributed, [290](#page-293-0) ahriman.web.views.v1.distributed.workers, [289](#page-292-1) ahriman.web.views.v1.packages, [294](#page-297-0) ahriman.web.views.v1.packages.changes, [290](#page-293-1) ahriman.web.views.v1.packages.logs, [290](#page-293-2) ahriman.web.views.v1.packages.package, [291](#page-294-0)

ahriman.web.views.v1.packages.packages, [292](#page-295-0) ahriman.web.views.v1.packages.patch, [293](#page-296-0) ahriman.web.views.v1.packages.patches, [293](#page-296-1) ahriman.web.views.v1.service, [299](#page-302-0) ahriman.web.views.v1.service.add, [294](#page-297-1) ahriman.web.views.v1.service.pgp, [295](#page-298-0) ahriman.web.views.v1.service.process, [295](#page-298-1) ahriman.web.views.v1.service.rebuild, [296](#page-299-0) ahriman.web.views.v1.service.remove, [296](#page-299-1) ahriman.web.views.v1.service.request, [297](#page-300-0) ahriman.web.views.v1.service.search, [297](#page-300-1) ahriman.web.views.v1.service.update, [298](#page-301-0) ahriman.web.views.v1.service.upload, [298](#page-301-1) ahriman.web.views.v1.status, [300](#page-303-0) ahriman.web.views.v1.status.info, [299](#page-302-1) ahriman.web.views.v1.status.repositories, [299](#page-302-2) ahriman.web.views.v1.status.status, [300](#page-303-1) ahriman.web.views.v1.user, [302](#page-305-3) ahriman.web.views.v1.user.login, [300](#page-303-2) ahriman.web.views.v1.user.logout, [301](#page-304-0) ahriman.web.views.v2, [302](#page-305-4) ahriman.web.views.v2.packages, [302](#page-305-5) ahriman.web.views.v2.packages.logs, [302](#page-305-6)

## w

ahriman.models.waiter, [277](#page-280-2) ahriman.models.worker, [278](#page-281-0) ahriman.web.web, [308](#page-311-2)

## **INDEX**

## A

access (*User attribute*), [275](#page-278-1) Action (*class in ahriman.models.action*), [237](#page-240-3) active (*Spawn attribute*), [225](#page-228-2) actual\_version() (*Package method*), [250](#page-253-0) Add (*class in ahriman.application.handlers.add*), [91](#page-94-2) add() (*ApplicationPackages method*), [86](#page-89-1) add() (*Repo method*), [124](#page-127-3) add() (*Sources method*), [131](#page-134-0) add\_added() (*Result method*), [271](#page-274-0) add\_failed() (*Result method*), [271](#page-274-0) add\_removed() (*Result method*), [271](#page-274-0) add\_updated() (*Result method*), [271](#page-274-0) address (*SyncAhrimanClient attribute*), [168](#page-171-2) address (*Worker attribute*), [278](#page-281-1) AddView (*class in ahriman.web.views.v1.service.add*), [294](#page-297-2) ahriman module, [308](#page-311-3) ahriman.application module, [112](#page-115-2) ahriman.application.ahriman module, [110](#page-113-4) ahriman.application.application module, [91](#page-94-2) ahriman.application.application.application module, [84](#page-87-3) ahriman.application.application.application\_packayesn.application.handlers.remove\_unknown module, [86](#page-89-1) ahriman.application.application.application\_propertiansapplication.handlers.repositories module, [87](#page-90-1) ahriman.application.application.application\_repositoryapplication.handlers.restore module, [88](#page-91-1) ahriman.application.application.updates\_iteratoriman.application.handlers.run module, [90](#page-93-1) ahriman.application.application.workers module, [84](#page-87-3) ahriman.application.application.workers.local\_updater.application.handlers.service\_updates module, [81](#page-84-1) ahriman.application.application.workers.remote<sup>n</sup>hypinanerapplication.handlers.setup module, [82](#page-85-1) ahriman.application.application.workers.update<sup>ahriman.application.handlers.shell</sup> ahriman.application.handlers module, [110](#page-113-4) ahriman.application.handlers.add module, [91](#page-94-2) ahriman.application.handlers.backup module, [92](#page-95-2) ahriman.application.handlers.change module, [92](#page-95-2) ahriman.application.handlers.clean module, [93](#page-96-3) ahriman.application.handlers.daemon module, [93](#page-96-3) ahriman.application.handlers.dump module, [93](#page-96-3) ahriman.application.handlers.handler module, [94](#page-97-1) ahriman.application.handlers.help module, [95](#page-98-1) ahriman.application.handlers.key\_import module, [96](#page-99-2) ahriman.application.handlers.patch module, [96](#page-99-2) ahriman.application.handlers.rebuild module, [98](#page-101-2) ahriman.application.handlers.remove module, [98](#page-101-2) module, [99](#page-102-3) module, [99](#page-102-3) module, [99](#page-102-3) module, [100](#page-103-2) ahriman.application.handlers.search module, [100](#page-103-2) module, [101](#page-104-2) module, [101](#page-104-2)

module, [83](#page-86-1)

module, [103](#page-106-1) ahriman.application.handlers.sign module, [104](#page-107-3) ahriman.application.handlers.status module, [104](#page-107-3) ahriman.application.handlers.status\_update module, [104](#page-107-3) ahriman.application.handlers.structure module, [105](#page-108-2) ahriman.application.handlers.tree\_migrate module, [105](#page-108-2) ahriman.application.handlers.triggers module, [106](#page-109-2) ahriman.application.handlers.unsafe\_commands module, [106](#page-109-2) ahriman.application.handlers.update module, [107](#page-110-2) ahriman.application.handlers.users module, [107](#page-110-2) ahriman.application.handlers.validate module, [108](#page-111-1) ahriman.application.handlers.versions module, [109](#page-112-1) ahriman.application.handlers.web module, [110](#page-113-4) ahriman.application.lock module, [110](#page-113-4) ahriman.core module, [237](#page-240-3) ahriman.core.alpm module, [124](#page-127-3) ahriman.core.alpm.pacman module, [120](#page-123-2) ahriman.core.alpm.pacman\_database module, [122](#page-125-1) ahriman.core.alpm.remote module, [120](#page-123-2) ahriman.core.alpm.remote.aur module, [112](#page-115-2) ahriman.core.alpm.remote.official module, [114](#page-117-1) ahriman.core.alpm.remote.official\_syncdb module, [116](#page-119-1) ahriman.core.alpm.remote.remote module, [117](#page-120-1) ahriman.core.alpm.repo module, [123](#page-126-1) ahriman.core.auth module, [130](#page-133-2) ahriman.core.auth.auth module, [124](#page-127-3) ahriman.core.auth.helpers module, [126](#page-129-1) ahriman.core.auth.mapping

module, [127](#page-130-1) ahriman.core.auth.oauth module, [129](#page-132-1) ahriman.core.build\_tools module, [136](#page-139-3) ahriman.core.build\_tools.sources module, [130](#page-133-2) ahriman.core.build\_tools.task module, [134](#page-137-1) ahriman.core.configuration module, [141](#page-144-3) ahriman.core.configuration.configuration module, [136](#page-139-3) ahriman.core.configuration.schema module, [140](#page-143-2) ahriman.core.configuration.shell\_interpolator module, [140](#page-143-2) ahriman.core.configuration.validator module, [141](#page-144-3) ahriman.core.database module, [153](#page-156-2) ahriman.core.database.migrations module, [143](#page-146-6) ahriman.core.database.migrations.m000\_initial module, [141](#page-144-3) ahriman.core.database.migrations.m001\_package\_source module, [142](#page-145-8) ahriman.core.database.migrations.m002\_user\_access module, [142](#page-145-8) ahriman.core.database.migrations.m003\_patch\_variables module, [142](#page-145-8) ahriman.core.database.migrations.m004\_logs module, [142](#page-145-8) ahriman.core.database.migrations.m005\_make\_opt\_depends module, [142](#page-145-8) ahriman.core.database.migrations.m006\_packages\_architectur module, [142](#page-145-8) ahriman.core.database.migrations.m007\_check\_depends module, [142](#page-145-8) ahriman.core.database.migrations.m008\_packagers module, [142](#page-145-8) ahriman.core.database.migrations.m009\_local\_source module, [143](#page-146-6) ahriman.core.database.migrations.m010\_version\_based\_logs\_1 module, [143](#page-146-6) ahriman.core.database.migrations.m011\_repository\_name module, [143](#page-146-6) ahriman.core.database.migrations.m012\_last\_commit\_sha module, [143](#page-146-6) ahriman.core.database.migrations.m013\_dependencies module, [143](#page-146-6) ahriman.core.database.operations module, [152](#page-155-2) ahriman.core.database.operations.auth\_operations

module, [144](#page-147-1) ahriman.core.database.operations.build\_operatialmsiman.core.formatters.update\_printer module, [145](#page-148-1) ahriman.core.database.operations.changes\_operadicimsan.core.formatters.user\_printer module, [146](#page-149-1) ahriman.core.database.operations.dependencies**\_adpeinationsr**e.formatters.validation\_printer module, [147](#page-150-1) ahriman.core.database.operations.logs\_operationsriman.core.formatters.version\_printer module, [148](#page-151-1) ahriman.core.database.operations.operations module, [149](#page-152-1) ahriman.core.database.operations.package\_operadicimsan.core.gitremote.remote\_pull module, [150](#page-153-1) ahriman.core.database.operations.patch\_operatiadmsiman.core.gitremote.remote\_pull\_trigger module, [151](#page-154-1) ahriman.core.database.sqlite module, [152](#page-155-2) ahriman.core.distributed module, [156](#page-159-3) ahriman.core.distributed.distributed\_system module, [153](#page-156-2) ahriman.core.distributed.worker\_loader\_trigger ahriman.core.http.sync\_ahriman\_client module, [154](#page-157-2) ahriman.core.distributed.worker\_trigger module, [154](#page-157-2) ahriman.core.distributed.workers\_cache module, [155](#page-158-2) ahriman.core.exceptions module, [222](#page-225-2) ahriman.core.formatters module, [165](#page-168-2) ahriman.core.formatters.aur\_printer module, [156](#page-159-3) ahriman.core.formatters.build\_printer module, [156](#page-159-3) ahriman.core.formatters.changes\_printer module, [157](#page-160-2) ahriman.core.formatters.configuration\_paths\_primitiuman.core.report.console module, [157](#page-160-2) ahriman.core.formatters.configuration\_printer ahriman.core.report.email module, [158](#page-161-2) ahriman.core.formatters.package\_printer module, [158](#page-161-2) ahriman.core.formatters.patch\_printer module, [159](#page-162-1) ahriman.core.formatters.printer module, [160](#page-163-2) ahriman.core.formatters.repository\_printer module, [160](#page-163-2) ahriman.core.formatters.status\_printer module, [161](#page-164-2) ahriman.core.formatters.string\_printer module, [161](#page-164-2) ahriman.core.formatters.tree\_printer module, [162](#page-165-2) module, [162](#page-165-2) module, [163](#page-166-2) module, [163](#page-166-2) module, [164](#page-167-1) ahriman.core.gitremote module, [168](#page-171-2) module, [165](#page-168-2) module, [166](#page-169-2) ahriman.core.gitremote.remote\_push module, [166](#page-169-2) ahriman.core.gitremote.remote\_push\_trigger module, [167](#page-170-1) ahriman.core.http module, [171](#page-174-2) module, [168](#page-171-2) ahriman.core.http.sync\_http\_client module, [169](#page-172-1) ahriman.core.log module, [174](#page-177-3) ahriman.core.log.http\_log\_handler module, [171](#page-174-2) ahriman.core.log.journal\_handler module, [172](#page-175-2) ahriman.core.log.lazy\_logging module, [172](#page-175-2) ahriman.core.log.log\_loader module, [173](#page-176-1) ahriman.core.report module, [183](#page-186-2) module, [174](#page-177-3) module, [174](#page-177-3) ahriman.core.report.html module, [176](#page-179-2) ahriman.core.report.jinja\_template module, [176](#page-179-2) ahriman.core.report.remote\_call module, [178](#page-181-1) ahriman.core.report.report module, [179](#page-182-1) ahriman.core.report.report\_trigger module, [181](#page-184-2) ahriman.core.report.telegram module, [181](#page-184-2) ahriman.core.repository

module, [190](#page-193-3) ahriman.core.repository.cleaner module, [183](#page-186-2) ahriman.core.repository.executor module, [184](#page-187-1) ahriman.core.repository.package\_info module, [185](#page-188-1) ahriman.core.repository.repository module, [186](#page-189-1) ahriman.core.repository.repository\_properties ahriman.core.upload.upload module, [187](#page-190-1) ahriman.core.repository.update\_handler module, [189](#page-192-1) ahriman.core.sign module, [193](#page-196-2) ahriman.core.sign.gpg module, [190](#page-193-3) ahriman.core.spawn module, [225](#page-228-2) ahriman.core.status module, [200](#page-203-2) ahriman.core.status.client module, [193](#page-196-2) ahriman.core.status.watcher module, [196](#page-199-2) ahriman.core.status.web\_client module, [198](#page-201-1) ahriman.core.support module, [209](#page-212-2) ahriman.core.support.keyring\_trigger module, [207](#page-210-2) ahriman.core.support.mirrorlist\_trigger module, [208](#page-211-2) ahriman.core.support.package\_creator module, [208](#page-211-2) ahriman.core.support.pkgbuild module, [207](#page-210-2) ahriman.core.support.pkgbuild.keyring\_generatoxhriman.models.log\_record\_id module, [200](#page-203-2) ahriman.core.support.pkgbuild.mirrorlist\_generattoiman.models.migration module, [203](#page-206-1) ahriman.core.support.pkgbuild.pkgbuild\_generatahriman.models.migration\_result module, [205](#page-208-1) ahriman.core.tree module, [228](#page-231-1) ahriman.core.triggers module, [213](#page-216-2) ahriman.core.triggers.trigger module, [209](#page-212-2) ahriman.core.triggers.trigger\_loader module, [211](#page-214-1) ahriman.core.upload module, [222](#page-225-2) ahriman.core.upload.github module, [213](#page-216-2) ahriman.core.upload.http\_upload module, [215](#page-218-1) ahriman.core.upload.remote\_service module, [216](#page-219-1) ahriman.core.upload.rsync module, [217](#page-220-1) ahriman.core.upload.s3 module, [218](#page-221-1) module, [219](#page-222-1) ahriman.core.upload.upload\_trigger module, [221](#page-224-1) ahriman.core.util module, [231](#page-234-1) ahriman.models module, [279](#page-282-3) ahriman.models.action module, [237](#page-240-3) ahriman.models.aur\_package module, [237](#page-240-3) ahriman.models.auth\_settings module, [241](#page-244-1) ahriman.models.build\_status module, [242](#page-245-1) ahriman.models.changes module, [243](#page-246-1) ahriman.models.context\_key module, [244](#page-247-1) ahriman.models.counters module, [245](#page-248-1) ahriman.models.dependencies module, [246](#page-249-2) ahriman.models.internal\_status module, [246](#page-249-2) ahriman.models.log\_handler module, [247](#page-250-1) module, [248](#page-251-2) module, [248](#page-251-2) module, [249](#page-252-2) ahriman.models.package module, [249](#page-252-2) ahriman.models.package\_archive module, [255](#page-258-1) ahriman.models.package\_description module, [256](#page-259-1) ahriman.models.package\_source module, [259](#page-262-1) ahriman.models.packagers module, [260](#page-263-1) ahriman.models.pacman\_synchronization

module, [261](#page-264-2) ahriman.models.pkgbuild\_patch module, [261](#page-264-2) ahriman.models.process\_status module, [263](#page-266-1) ahriman.models.property module, [264](#page-267-2) ahriman.models.remote\_source module, [264](#page-267-2) ahriman.models.report\_settings module, [266](#page-269-1) ahriman.models.repository\_id module, [267](#page-270-2) ahriman.models.repository\_paths module, [268](#page-271-1) ahriman.models.result module, [270](#page-273-1) ahriman.models.sign\_settings module, [272](#page-275-1) ahriman.models.smtp\_ssl\_settings module, [273](#page-276-1) ahriman.models.upload\_settings module, [274](#page-277-1) ahriman.models.user module, [275](#page-278-1) ahriman.models.user\_access module, [277](#page-280-3) ahriman.models.waiter module, [277](#page-280-3) ahriman.models.worker module, [278](#page-281-1) ahriman.web module, [308](#page-311-3) ahriman.web.apispec module, [307](#page-310-5) ahriman.web.cors module, [307](#page-310-5) ahriman.web.keys module, [307](#page-310-5) ahriman.web.middlewares module, [280](#page-283-6) ahriman.web.middlewares.auth\_handler module, [279](#page-282-3) ahriman.web.middlewares.exception\_handler module, [279](#page-282-3) ahriman.web.routes module, [307](#page-310-5) ahriman.web.schemas module, [288](#page-291-3) ahriman.web.schemas.aur\_package\_schema module, [280](#page-283-6) ahriman.web.schemas.auth\_schema module, [280](#page-283-6) ahriman.web.schemas.build\_options\_schema

module, [280](#page-283-6) ahriman.web.schemas.changes\_schema module, [280](#page-283-6) ahriman.web.schemas.counters\_schema module, [281](#page-284-5) ahriman.web.schemas.error\_schema module, [281](#page-284-5) ahriman.web.schemas.file\_schema module, [281](#page-284-5) ahriman.web.schemas.info\_schema module, [281](#page-284-5) ahriman.web.schemas.internal\_status\_schema module, [281](#page-284-5) ahriman.web.schemas.log\_schema module, [282](#page-285-6) ahriman.web.schemas.login\_schema module, [282](#page-285-6) ahriman.web.schemas.logs\_schema module, [282](#page-285-6) ahriman.web.schemas.oauth2\_schema module, [282](#page-285-6) ahriman.web.schemas.package\_name\_schema module, [282](#page-285-6) ahriman.web.schemas.package\_names\_schema module, [283](#page-286-4) ahriman.web.schemas.package\_patch\_schema module, [283](#page-286-4) ahriman.web.schemas.package\_properties\_schema module, [283](#page-286-4) ahriman.web.schemas.package\_schema module, [283](#page-286-4) ahriman.web.schemas.package\_status\_schema module, [284](#page-287-3) ahriman.web.schemas.pagination\_schema module, [284](#page-287-3) ahriman.web.schemas.patch\_name\_schema module, [284](#page-287-3) ahriman.web.schemas.patch\_schema module, [285](#page-288-4) ahriman.web.schemas.pgp\_key\_id\_schema module, [285](#page-288-4) ahriman.web.schemas.pgp\_key\_schema module, [285](#page-288-4) ahriman.web.schemas.process\_id\_schema module, [285](#page-288-4) ahriman.web.schemas.process\_schema module, [286](#page-289-5) ahriman.web.schemas.remote\_schema module, [286](#page-289-5) ahriman.web.schemas.repository\_id\_schema module, [286](#page-289-5) ahriman.web.schemas.search\_schema module, [286](#page-289-5) ahriman.web.schemas.status\_schema

module, [287](#page-290-4) ahriman.web.schemas.update\_flags\_schema module, [287](#page-290-4) ahriman.web.schemas.versioned\_log\_schema module, [287](#page-290-4) ahriman.web.schemas.worker\_schema module, [287](#page-290-4) ahriman.web.views module, [307](#page-310-5) ahriman.web.views.api module, [289](#page-292-2) ahriman.web.views.api.docs module, [288](#page-291-3) ahriman.web.views.api.swagger module, [288](#page-291-3) ahriman.web.views.base module, [302](#page-305-7) ahriman.web.views.index module, [305](#page-308-1) ahriman.web.views.static module, [306](#page-309-3) ahriman.web.views.status\_view\_guard module, [306](#page-309-3) ahriman.web.views.v1 module, [302](#page-305-7) ahriman.web.views.v1.distributed module, [290](#page-293-3) ahriman.web.views.v1.distributed.workers module, [289](#page-292-2) ahriman.web.views.v1.packages module, [294](#page-297-2) ahriman.web.views.v1.packages.changes module, [290](#page-293-3) ahriman.web.views.v1.packages.logs module, [290](#page-293-3) ahriman.web.views.v1.packages.package module, [291](#page-294-1) ahriman.web.views.v1.packages.packages module, [292](#page-295-1) ahriman.web.views.v1.packages.patch module, [293](#page-296-2) ahriman.web.views.v1.packages.patches module, [293](#page-296-2) ahriman.web.views.v1.service module, [299](#page-302-3) ahriman.web.views.v1.service.add module, [294](#page-297-2) ahriman.web.views.v1.service.pgp module, [295](#page-298-2) ahriman.web.views.v1.service.process module, [295](#page-298-2) ahriman.web.views.v1.service.rebuild module, [296](#page-299-2) ahriman.web.views.v1.service.remove

module, [296](#page-299-2) ahriman.web.views.v1.service.request module, [297](#page-300-2) ahriman.web.views.v1.service.search module, [297](#page-300-2) ahriman.web.views.v1.service.update module, [298](#page-301-2) ahriman.web.views.v1.service.upload module, [298](#page-301-2) ahriman.web.views.v1.status module, [300](#page-303-3) ahriman.web.views.v1.status.info module, [299](#page-302-3) ahriman.web.views.v1.status.repositories module, [299](#page-302-3) ahriman.web.views.v1.status.status module, [300](#page-303-3) ahriman.web.views.v1.user module, [302](#page-305-7) ahriman.web.views.v1.user.login module, [300](#page-303-3) ahriman.web.views.v1.user.logout module, [301](#page-304-1) ahriman.web.views.v2 module, [302](#page-305-7) ahriman.web.views.v2.packages module, [302](#page-305-7) ahriman.web.views.v2.packages.logs module, [302](#page-305-7) ahriman.web.web module, [308](#page-311-3) ALLOW\_MULTI\_ARCHITECTURE\_RUN (*Handler attribute*), [94](#page-97-1) allow\_read\_only (*Auth attribute*), [125](#page-128-0) api\_key (*Telegram attribute*), [182](#page-185-0) Application (*class in ahriman.application.application.application*), [84](#page-87-3) application (*UpdatesIterator attribute*), [90](#page-93-1) ApplicationPackages (*class in ahriman.application.application.application\_packages*), [86](#page-89-1) ApplicationProperties (*class in ahriman.application.application.application\_properties*), [87](#page-90-1) ApplicationRepository (*class in ahriman.application.application.application\_repository*), [88](#page-91-1) arch\_request() (*Official method*), [115](#page-118-0) ARCHBUILD\_COMMAND\_PATH (*Setup attribute*), [101](#page-104-2) archbuild\_flags (*Task attribute*), [134](#page-137-1) architecture (*ApplicationProperties property*), [88](#page-91-1) architecture (*Configuration property*), [139](#page-142-0) architecture (*InternalStatus attribute*), [246](#page-249-2)

- architecture (*PackageDescription attribute*), [256](#page-259-1)
- architecture (*RemotePull attribute*), [165](#page-168-2)
- architecture (*RepositoryId attribute*), [267](#page-270-2)
- architecture (*RepositoryProperties property*), [189](#page-192-1)
- architecture (*Task attribute*), [134](#page-137-1)
- architecture (*Trigger property*), [211](#page-214-1)
- ARCHITECTURE\_SPECIFIC\_SECTIONS (*Configuration attribute*), [136](#page-139-3)
- Archive (*PackageSource attribute*), [259](#page-262-1)
- archive\_size (*PackageDescription attribute*), [256](#page-259-1)
- asset\_remove() (*GitHub method*), [214](#page-217-0)
- asset\_upload() (*GitHub method*), [214](#page-217-0)
- AUR (*class in ahriman.core.alpm.remote.aur*), [112](#page-115-2)
- AUR (*PackageSource attribute*), [259](#page-262-1) aur\_request() (*AUR method*), [113](#page-116-0)
- AURPackage (*class in ahriman.models.aur\_package*), [237](#page-240-3)
- AURPackageSchema (*class in ahriman.web.schemas.aur\_package\_schema*), [280](#page-283-6)
- AurPrinter (*class in ahriman.core.formatters.aur\_printer*), [156](#page-159-3) Auth (*class in ahriman.core.auth.auth*), [124](#page-127-3)
- auth (*SyncHttpClient attribute*), [169](#page-172-1)
- auth\_control (*Auth property*), [126](#page-129-1)
- auth\_control (*OAuth property*), [130](#page-133-2)
- AuthOperations (*class in ahriman.core.database.operations.auth\_operations*), [144](#page-147-1)
- authorized\_userid() (*in module ahriman.core.auth.helpers*), [126](#page-129-1)
- AuthSchema (*class in ahriman.web.schemas.auth\_schema*), [280](#page-283-6)
- AuthSettings (*class in ahriman.models.auth\_settings*), [241](#page-244-1)
- Auto (*PackageSource attribute*), [259](#page-262-1)

# B

Backup (*class in ahriman.application.handlers.backup*), [92](#page-95-2) balance() (*Tree static method*), [230](#page-233-0) base (*Package attribute*), [249](#page-252-2) BaseView (*class in ahriman.web.views.base*), [302](#page-305-7) before\_get() (*ShellInterpolator method*), [140](#page-143-2) boolean\_action\_argument() (*Spawn static method*), [225](#page-228-2) branch (*RemoteSource attribute*), [264](#page-267-2) build() (*Task method*), [135](#page-138-0) build\_command (*Task attribute*), [134](#page-137-1) build\_command() (*Setup static method*), [102](#page-105-0) build\_date (*PackageDescription attribute*), [256](#page-259-1) build\_directory (*RepositoryPaths property*), [269](#page-272-0) build\_queue\_clear() (*BuildOperations method*), [145](#page-148-1) build\_queue\_get() (*BuildOperations method*), [146](#page-149-1)

- build\_queue\_insert() (*BuildOperations method*), [146](#page-149-1)
- BuildError, [222](#page-225-2)
- Building (*BuildStatusEnum attribute*), [243](#page-246-1)
- building (*Counters attribute*), [245](#page-248-1)
- BuildOperations (*class in ahriman.core.database.operations.build\_operations*), [145](#page-148-1)
- BuildOptionsSchema (*class in ahriman.web.schemas.build\_options\_schema*), [280](#page-283-6)
- BuildPrinter (*class in ahriman.core.formatters.build\_printer*), [156](#page-159-3)
- BuildStatus (*class in ahriman.models.build\_status*), [242](#page-245-1)
- BuildStatusEnum (*class in ahriman.models.build\_status*), [242](#page-245-1)

# C

- cache (*RepositoryPaths property*), [269](#page-272-0) cache\_for() (*RepositoryPaths method*), [268](#page-271-1) calculate\_etag() (*S3 static method*), [218](#page-221-1) calculate\_hash() (*HttpUpload static method*), [216](#page-219-1) call() (*Handler class method*), [94](#page-97-1) CalledProcessError, [222](#page-225-2) Change (*class in ahriman.application.handlers.change*), [92](#page-95-2) changes (*Changes attribute*), [243](#page-246-1) changes (*ChangesPrinter attribute*), [157](#page-160-2) Changes (*class in ahriman.models.changes*), [243](#page-246-1) changes() (*ApplicationRepository method*), [88](#page-91-1) changes() (*Sources static method*), [131](#page-134-0) changes\_get() (*ChangesOperations method*), [146](#page-149-1) changes\_insert() (*ChangesOperations method*), [146](#page-149-1) changes\_remove() (*ChangesOperations method*), [147](#page-150-1) ChangesOperations (*class in ahriman.core.database.operations.changes\_operations*), [146](#page-149-1) ChangesPrinter (*class in ahriman.core.formatters.changes\_printer*), [157](#page-160-2) ChangesSchema (*class in ahriman.web.schemas.changes\_schema*), [280](#page-283-6) ChangesView (*class in ahriman.web.views.v1.packages.changes*), [290](#page-293-3) chat\_id (*Telegram attribute*), [182](#page-185-0) check\_authorized() (*in module ahriman.core.auth.helpers*), [126](#page-129-1) check\_credentials() (*Auth method*), [125](#page-128-0) check\_credentials() (*Mapping method*), [127](#page-130-1) check\_credentials() (*User method*), [276](#page-279-0) check\_depends (*AURPackage attribute*), [239](#page-242-0) check\_depends (*PackageDescription attribute*), [257](#page-260-0) check\_if\_empty() (*Handler static method*), [94](#page-97-1)
- check\_loaded() (*Configuration method*), [137](#page-140-0)

check\_output() (*in module ahriman.core.util*), [231](#page-234-1) check\_unsafe() (*UnsafeCommands static method*), [106](#page-109-2) check\_user() (*in module ahriman.core.util*), [232](#page-235-0) check\_user() (*Lock method*), [111](#page-114-0) check\_version() (*Lock method*), [111](#page-114-0) chown() (*RepositoryPaths method*), [268](#page-271-1) chroot (*RepositoryPaths property*), [270](#page-273-1) Clean (*class in ahriman.application.handlers.clean*), [93](#page-96-3) clean() (*ApplicationRepository method*), [88](#page-91-1) Cleaner (*class in ahriman.core.repository.cleaner*), [183](#page-186-2) clear() (*Lock method*), [111](#page-114-0) clear\_cache() (*Cleaner method*), [183](#page-186-2) clear\_chroot() (*Cleaner method*), [183](#page-186-2) clear\_packages() (*Cleaner method*), [183](#page-186-2) clear\_pacman() (*Cleaner method*), [183](#page-186-2) clear\_queue() (*Cleaner method*), [183](#page-186-2) Client (*class in ahriman.core.status.client*), [193](#page-196-2) client (*RemoteCall attribute*), [178](#page-181-1) client (*RemoteService attribute*), [216](#page-219-1) client\_id (*OAuth attribute*), [129](#page-132-1) client\_secret (*OAuth attribute*), [129](#page-132-1) clients (*RemoteUpdater property*), [83](#page-86-1) command (*Rsync attribute*), [217](#page-220-1) command\_arguments (*Spawn attribute*), [225](#page-228-2) commit() (*Sources method*), [131](#page-134-0) commit\_author (*RemotePush attribute*), [166](#page-169-2) configuration (*ApplicationProperties attribute*), [87](#page-90-1) Configuration (*AuthSettings attribute*), [241](#page-244-1) configuration (*BaseView property*), [304](#page-307-0) Configuration (*class in ahriman.core.configuration.configuration*), [136](#page-139-3) configuration (*GPG attribute*), [191](#page-194-0) configuration (*Migrations attribute*), [143](#page-146-6) configuration (*PackageCreator attribute*), [208](#page-211-2) configuration (*Pacman attribute*), [120](#page-123-2) configuration (*RemoteUpdater attribute*), [82](#page-85-1) configuration (*Report attribute*), [179](#page-182-1) configuration (*RepositoryProperties attribute*), [187](#page-190-1) configuration (*Trigger attribute*), [209](#page-212-2) configuration (*Upload attribute*), [219](#page-222-1) configuration (*Validator attribute*), [141](#page-144-3) configuration\_create\_ahriman() (*Setup static method*), [102](#page-105-0) configuration\_create\_devtools() (*Setup static method*), [102](#page-105-0) configuration\_create\_makepkg() (*Setup static method*), [102](#page-105-0) configuration\_create\_sudo() (*Setup static method*), [102](#page-105-0) CONFIGURATION\_SCHEMA (*Trigger attribute*), [209](#page-212-2) configuration\_schema() (*Trigger class method*), [210](#page-213-0) CONFIGURATION\_SCHEMA\_FALLBACK (*Trigger attribute*), [209](#page-212-2)

configuration\_sections() (*DistributedSystem class method*), [153](#page-156-2) configuration\_sections() (*KeyringTrigger class method*), [207](#page-210-2) configuration\_sections() (*MirrorlistTrigger class method*), [208](#page-211-2) configuration\_sections() (*RemotePullTrigger class method*), [166](#page-169-2) configuration\_sections() (*RemotePushTrigger class method*), [168](#page-171-2) configuration\_sections() (*ReportTrigger class method*), [181](#page-184-2) configuration\_sections() (*Trigger class method*), [210](#page-213-0) configuration\_sections() (*UploadTrigger class method*), [221](#page-224-1) ConfigurationPathsPrinter (*class in ahriman.core.formatters.configuration\_paths\_printer*), [157](#page-160-2) ConfigurationPrinter (*class in ahriman.core.formatters.configuration\_printer*), [158](#page-161-2) conflicts (*AURPackage attribute*), [239](#page-242-0) connection (*Migrations attribute*), [143](#page-146-6) Console (*class in ahriman.core.report.console*), [174](#page-177-3) Console (*LogHandler attribute*), [247](#page-250-1) Console (*ReportSettings attribute*), [266](#page-269-1) consumed\_time (*ProcessStatus attribute*), [263](#page-266-1) content (*StringPrinter attribute*), [161](#page-164-2) ContextKey (*class in ahriman.models.context\_key*), [244](#page-247-1) convert() (*AURPackage static method*), [240](#page-243-0) copy() (*PacmanDatabase method*), [122](#page-125-1) Counters (*class in ahriman.models.counters*), [245](#page-248-1) CountersSchema (*class in ahriman.web.schemas.counters\_schema*), [281](#page-284-5) create() (*Lock method*), [111](#page-114-0) create\_timer() (*WorkerTrigger method*), [155](#page-158-2)

## D

Daemon (*class in ahriman.application.handlers.daemon*), [93](#page-96-3) database (*ApplicationProperties attribute*), [87](#page-90-1) database (*Mapping attribute*), [127](#page-130-1) database (*PacmanDatabase attribute*), [122](#page-125-1) database (*RemotePush attribute*), [166](#page-169-2) database (*RepositoryProperties attribute*), [187](#page-190-1) database (*Watcher attribute*), [196](#page-199-2) database\_copy() (*Pacman method*), [120](#page-123-2) database\_init() (*Pacman method*), [120](#page-123-2) database\_path() (*SQLite static method*), [152](#page-155-2) database\_sync() (*Pacman method*), [121](#page-124-0) dataclass\_view() (*in module ahriman.core.util*), [232](#page-235-0) default (*Packagers attribute*), [260](#page-263-1) DEFAULT\_ARCHLINUX\_GIT\_URL (*Official attribute*), [114](#page-117-1)
DEFAULT\_ARCHLINUX\_URL (*Official attribute*), [114](#page-117-0) DEFAULT\_AUR\_URL (*AUR attribute*), [112](#page-115-0) DEFAULT\_BRANCH (*Sources attribute*), [131](#page-134-0) DEFAULT\_COMMIT\_AUTHOR (*Sources attribute*), [131](#page-134-0) default\_key (*GPG attribute*), [191](#page-194-0) DEFAULT\_LOG\_FORMAT (*LogLoader attribute*), [173](#page-176-0) DEFAULT\_LOG\_LEVEL (*LogLoader attribute*), [173](#page-176-0) default\_pgp\_key (*JinjaTemplate attribute*), [177](#page-180-0) DEFAULT\_RPC\_URL (*AUR attribute*), [112](#page-115-0) DEFAULT\_RPC\_URL (*Official attribute*), [114](#page-117-0) DEFAULT\_RPC\_VERSION (*AUR attribute*), [112](#page-115-0) DEFAULT\_SEARCH\_REPOSITORIES (*Official attribute*), [114](#page-117-0) DEFAULT\_SYSLOG\_DEVICE (*LogLoader attribute*), [173](#page-176-0) delete() (*LogsView method*), [291](#page-294-0) delete() (*PackageView method*), [292](#page-295-0) delete() (*PatchView method*), [293](#page-296-0) delete() (*WorkersView method*), [289](#page-292-0) DELETE\_PERMISSION (*LogsView attribute*), [290](#page-293-0) DELETE\_PERMISSION (*PackageView attribute*), [291](#page-294-0) DELETE\_PERMISSION (*PatchView attribute*), [293](#page-296-0) DELETE\_PERMISSION (*WorkersView attribute*), [289](#page-292-0) Dependencies (*class in ahriman.models.dependencies*), [246](#page-249-0) dependencies (*Leaf attribute*), [228](#page-231-0) dependencies\_get() (*DependenciesOperations method*), [147](#page-150-0) dependencies\_insert() (*DependenciesOperations method*), [147](#page-150-0) dependencies\_remove() (*DependenciesOperations method*), [148](#page-151-0) DependenciesOperations (*class in ahri-*[147](#page-150-0) depends (*AURPackage attribute*), [239](#page-242-0) depends (*Package property*), [253](#page-256-0) depends (*PackageDescription attribute*), [257](#page-260-0) depends\_build (*Package property*), [254](#page-257-0) depends\_check (*Package property*), [254](#page-257-0) depends\_make (*Package property*), [254](#page-257-0) depends\_on() (*PackageArchive method*), [255](#page-258-0) depends\_on\_paths() (*PackageArchive method*), [255](#page-258-0) depends\_opt (*Package property*), [254](#page-257-0) description (*AURPackage attribute*), [238](#page-241-0) description (*PackageDescription attribute*), [257](#page-260-0) diff() (*Sources method*), [131](#page-134-0) Directory (*PackageSource attribute*), [259](#page-262-0) Disabled (*AuthSettings attribute*), [241](#page-244-0) Disabled (*PacmanSynchronization attribute*), [261](#page-264-0) Disabled (*ReportSettings attribute*), [266](#page-269-0) Disabled (*SignSettings attribute*), [272](#page-275-0) Disabled (*SmtpSSLSettings attribute*), [273](#page-276-0) Disabled (*UploadSettings attribute*), [274](#page-277-0)

DistributedSystem (*class in ahriman.core.distributed.distributed\_system*), [153](#page-156-0) DocsView (*class in ahriman.web.views.api.docs*), [288](#page-291-0) download() (*PacmanDatabase method*), [122](#page-125-0) Dump (*class in ahriman.application.handlers.dump*), [93](#page-96-0) dump() (*Configuration method*), [137](#page-140-0) DuplicateRunError, [222](#page-225-0) dynamic\_needed() (*PackageArchive static method*), [256](#page-259-0)

### E

```
man.core.database.operations.dependencies_operatiens.bt_arguments() (Web static method),110
                                           Email (class in ahriman.core.report.email), 174
                                           Email (ReportSettings attribute), 266
                                           emit() (HttpLogHandler method), 171
                                           enabled (Auth attribute), 124
                                           Enabled (PacmanSynchronization attribute), 261
                                           enum_values() (in module ahriman.core.util), 232
                                           errors (ValidationPrinter attribute), 163
                                           ErrorSchema (class in ahri-
                                                    man.web.schemas.error_schema), 281
                                           exception_handler() (in module ahri-
                                                    man.web.middlewares.exception_handler),
                                                    279
                                           exception_response_text() (SyncHttpClient static
                                                    method), 169
                                           executable_create() (Setup static method), 103
                                           execute() (Handler class method), 94
                                           Executor (class in ahriman.core.repository.executor),
                                                    184
                                           ExitCode, 222
                                           extend_architectures() (Sources static method), 132
                                           ExtensionError, 222
                                           extract_packages() (Rebuild static method), 98
                                           extract_user() (in module ahriman.core.util), 233
```
# F

factory() (*Operations static method*), [149](#page-152-0) Failed (*BuildStatusEnum attribute*), [243](#page-246-0) failed (*Counters attribute*), [245](#page-248-0) failed (*Result property*), [271](#page-274-0) fetch() (*Sources static method*), [132](#page-135-0) fetch\_until() (*Sources method*), [132](#page-135-0) filename (*PackageDescription attribute*), [257](#page-260-0) filepath (*PackageDescription property*), [259](#page-262-0) files() (*Pacman method*), [121](#page-124-0) files\_remove() (*GitHub method*), [214](#page-217-0) files\_remove() (*S3 static method*), [218](#page-221-0) files\_upload() (*GitHub method*), [214](#page-217-0) files\_upload() (*S3 method*), [218](#page-221-0) FileSchema (*class in ahriman.web.schemas.file\_schema*), [281](#page-284-0) filter\_json() (*in module ahriman.core.util*), [233](#page-236-0) first\_submitted (*AURPackage attribute*), [238](#page-241-0)

FixedUpdatesIterator (*class in ahriman.application.application.updates\_iterator*),  $9<sub>0</sub>$ for\_base() (*Packagers method*), [261](#page-264-0) force (*Lock attribute*), [110](#page-113-0) Force (*PacmanSynchronization attribute*), [261](#page-264-0) forget() (*in module ahriman.core.auth.helpers*), [127](#page-130-0) from\_archive() (*Package class method*), [250](#page-253-0) from\_aur() (*Package class method*), [251](#page-254-0) from\_aur() (*PackageDescription class method*), [258](#page-261-0) from\_build() (*Package class method*), [251](#page-254-0) from\_env() (*PkgbuildPatch class method*), [262](#page-265-0) from\_json() (*AURPackage class method*), [240](#page-243-0) from\_json() (*BuildStatus class method*), [242](#page-245-0) from\_json() (*Changes class method*), [243](#page-246-0) from\_json() (*Counters class method*), [245](#page-248-0) from\_json() (*InternalStatus class method*), [247](#page-250-0) from\_json() (*Package class method*), [251](#page-254-0) from\_json() (*PackageDescription class method*), [258](#page-261-0) from\_json() (*RemoteSource class method*), [265](#page-268-0) from\_official() (*Package class method*), [251](#page-254-0) from\_option() (*AuthSettings static method*), [241](#page-244-0) from\_option() (*ReportSettings static method*), [266](#page-269-0) from\_option() (*SignSettings static method*), [273](#page-276-0) from\_option() (*SmtpSSLSettings static method*), [273](#page-276-0) from\_option() (*UploadSettings static method*), [274](#page-277-0) from\_package() (*PackageDescription class method*), [258](#page-261-0) from\_packages() (*Counters class method*), [245](#page-248-0) from\_pacman() (*AURPackage class method*), [240](#page-243-0) from\_path() (*Configuration class method*), [137](#page-140-0) from\_process() (*BuildError class method*), [222](#page-225-0) from\_repo() (*AURPackage class method*), [241](#page-244-0) from\_type() (*ContextKey class method*), [244](#page-247-0) Full (*UserAccess attribute*), [277](#page-280-0) full\_depends() (*Package method*), [252](#page-255-0) full\_version() (*in module ahriman.core.util*), [233](#page-236-0)

# G

generate() (*Console method*), [174](#page-177-0) generate() (*Email method*), [175](#page-178-0) generate() (*HTML method*), [176](#page-179-0) generate() (*RemoteCall method*), [178](#page-181-0) generate() (*Report method*), [180](#page-183-0) generate() (*Telegram method*), [182](#page-185-0) generate\_password() (*User static method*), [276](#page-279-0) generator (*PackageCreator attribute*), [208](#page-211-0) get() (*ChangesView method*), [290](#page-293-0) get() (*DocsView method*), [288](#page-291-0) get() (*IndexView method*), [306](#page-309-0) get() (*InfoView method*), [299](#page-302-0) get() (*LoginView method*), [301](#page-304-0) get() (*LogsView method*), [291,](#page-294-0) [302](#page-305-0) get() (*PackagesView method*), [292](#page-295-0)

get() (*PackageView method*), [292](#page-295-0) get() (*PatchesView method*), [294](#page-297-0) get() (*PatchView method*), [293](#page-296-0) get() (*PGPView method*), [295](#page-298-0) get() (*ProcessView method*), [295](#page-298-0) get() (*RepositoriesView method*), [299](#page-302-0) get() (*SearchView method*), [297](#page-300-0) get() (*StaticView method*), [306](#page-309-0) get() (*StatusView method*), [300](#page-303-0) get() (*SwaggerView method*), [288](#page-291-0) get() (*WorkersView method*), [289](#page-292-0) get\_body() (*HttpUpload static method*), [216](#page-219-0) get\_bucket() (*S3 static method*), [219](#page-222-0) get\_client() (*OAuth method*), [129](#page-132-0) get\_error\_messages() (*ValidationPrinter static method*), [163](#page-166-0) get\_hashes() (*HttpUpload static method*), [216](#page-219-0) get\_local\_files() (*GitHub method*), [215](#page-218-0) get\_local\_files() (*S3 method*), [219](#page-222-0) get\_non\_empty() (*BaseView static method*), [303](#page-306-0) get\_oauth\_url() (*OAuth method*), [130](#page-133-0) get\_oauth\_username() (*OAuth method*), [130](#page-133-0) get\_paths() (*Backup static method*), [92](#page-95-0) GET\_PERMISSION (*ChangesView attribute*), [290](#page-293-0) GET\_PERMISSION (*DocsView attribute*), [288](#page-291-0) GET\_PERMISSION (*IndexView attribute*), [306](#page-309-0) GET\_PERMISSION (*InfoView attribute*), [299](#page-302-0) GET\_PERMISSION (*LoginView attribute*), [300](#page-303-0) GET\_PERMISSION (*LogsView attribute*), [290,](#page-293-0) [302](#page-305-0) GET\_PERMISSION (*PackagesView attribute*), [292](#page-295-0) GET\_PERMISSION (*PackageView attribute*), [291](#page-294-0) GET\_PERMISSION (*PatchesView attribute*), [293](#page-296-0) GET\_PERMISSION (*PatchView attribute*), [293](#page-296-0) GET\_PERMISSION (*PGPView attribute*), [295](#page-298-0) GET\_PERMISSION (*ProcessView attribute*), [295](#page-298-0) GET\_PERMISSION (*RepositoriesView attribute*), [299](#page-302-0) GET\_PERMISSION (*SearchView attribute*), [297](#page-300-0) GET\_PERMISSION (*StaticView attribute*), [306](#page-309-0) GET\_PERMISSION (*StatusView attribute*), [300](#page-303-0) GET\_PERMISSION (*SwaggerView attribute*), [288](#page-291-0) GET\_PERMISSION (*WorkersView attribute*), [289](#page-292-0) get\_permission() (*BaseView class method*), [303](#page-306-0) get\_provider() (*OAuth static method*), [130](#page-133-0) get\_remote\_objects() (*S3 method*), [219](#page-222-0) get\_unsafe\_commands() (*UnsafeCommands static method*), [106](#page-109-0) get\_user() (*Mapping method*), [128](#page-131-0) gettype() (*Configuration method*), [138](#page-141-0) git\_source() (*RemoteSource method*), [265](#page-268-0) git\_url (*RemoteSource attribute*), [264](#page-267-0) GitHub (*class in ahriman.core.upload.github*), [213](#page-216-0) GitHub (*UploadSettings attribute*), [274](#page-277-0) github\_owner (*GitHub attribute*), [213](#page-216-0) github\_release\_tag (*GitHub attribute*), [213](#page-216-0)

github\_release\_tag\_name (*GitHub attribute*), [214](#page-217-0) github\_repository (*GitHub attribute*), [214](#page-217-0) GitRemoteError, [222](#page-225-0) GPG (*class in ahriman.core.sign.gpg*), [190](#page-193-0) groups (*Package property*), [254](#page-257-0) groups (*PackageDescription attribute*), [257](#page-260-0)

# H

```
handle (Pacman property), 121
Handler (class in ahri-
        man.application.handlers.handler), 94
handler() (LogLoader static method), 173
has_changes() (Sources method), 132
has_process() (Spawn method), 226
has_remotes() (Sources static method), 133
hash_password() (User method), 276
hashes_get() (ChangesOperations method), 147
head() (BaseView method), 303
head() (Sources method), 133
Help (class in ahriman.application.handlers.help), 95
HIDE_KEYS (ConfigurationPrinter attribute), 158
homepage (JinjaTemplate attribute), 177
host (Email attribute), 174
HTML (class in ahriman.core.report.html), 176
HTML (ReportSettings attribute), 266
HttpLogHandler (class in ahri-
        man.core.log.http_log_handler), 171
HttpUpload (class in ahri-
        man.core.upload.http_upload), 215
```
# I

icon (*OAuth attribute*), [129](#page-132-0) id (*AURPackage attribute*), [237](#page-240-0) id (*RepositoryId property*), [267](#page-270-0) identifier (*Worker attribute*), [278](#page-281-0) ignore\_list (*RepositoryProperties attribute*), [187](#page-190-0) in\_package\_context() (*LazyLogging method*), [172](#page-175-0) include (*Configuration property*), [139](#page-142-0) include\_debug\_packages (*Task attribute*), [135](#page-138-0) includes (*Configuration attribute*), [136](#page-139-0) includes (*ConfigurationPathsPrinter attribute*), [157](#page-160-0) indent (*Property attribute*), [264](#page-267-0) index (*Migration attribute*), [248](#page-251-0) IndexView (*class in ahriman.web.views.index*), [305](#page-308-0) info() (*Remote class method*), [118](#page-121-0) InfoSchema (*class in ahriman.web.schemas.info\_schema*), [281](#page-284-0) InfoView (*class in ahriman.web.views.v1.status.info*), [299](#page-302-0) init() (*Repo method*), [124](#page-127-0) init() (*Sources static method*), [133](#page-136-0) init() (*SQLite method*), [152](#page-155-0) init() (*Task method*), [136](#page-139-0) InitializeError, [223](#page-226-0)

install() (*KeyringGenerator method*), [201](#page-204-0) install() (*PkgbuildGenerator method*), [205](#page-208-0) installed\_packages() (*PackageArchive method*), [256](#page-259-0) installed\_size (*PackageDescription attribute*), [257](#page-260-0) InternalStatus (*class in ahriman.models.internal\_status*), [246](#page-249-0) InternalStatusSchema (*class in ahriman.web.schemas.internal\_status\_schema*), [281](#page-284-0) interval (*UpdatesIterator attribute*), [90](#page-93-0) interval (*Waiter attribute*), [277](#page-280-0) is\_dependency() (*Leaf method*), [228](#page-231-0) is\_elf() (*PackageArchive static method*), [256](#page-259-0) is\_empty (*Changes property*), [244](#page-247-0) is\_empty (*RepositoryId property*), [267](#page-270-0) is\_empty (*Result property*), [272](#page-275-0) is\_enabled (*AuthSettings property*), [241](#page-244-0) is\_function (*PkgbuildPatch property*), [263](#page-266-0) is\_newer\_than() (*Package method*), [252](#page-255-0) is\_outdated (*MigrationResult property*), [249](#page-252-0) is\_outdated() (*Package method*), [252](#page-255-0) is\_outdated() (*PacmanDatabase method*), [122](#page-125-0) is\_plain\_diff (*PkgbuildPatch property*), [263](#page-266-0) is\_process\_alive() (*RemoteCall method*), [179](#page-182-0) is\_remote (*RemoteSource property*), [265](#page-268-0) is\_required (*Property attribute*), [264](#page-267-0) is\_root() (*Leaf method*), [228](#page-231-0) is\_single\_package (*Package property*), [254](#page-257-0) is\_timed\_out() (*Waiter method*), [278](#page-281-0) is\_vcs (*Package property*), [254](#page-257-0) items (*Leaf property*), [229](#page-232-0)

### J

```
JinjaTemplate (class in ahri-
       man.core.report.jinja_template), 176
Journald (LogHandler attribute), 247
JournalHandler (in module ahri-
       man.core.log.journal_handler), 172
```
# K

key (*ContextKey attribute*), [244](#page-247-0) key (*PkgbuildPatch attribute*), [261](#page-264-0) key (*User attribute*), [275](#page-278-0) key\_download() (*GPG method*), [191](#page-194-0) key\_export() (*GPG method*), [191](#page-194-0) key\_fingerprint() (*GPG method*), [191](#page-194-0) key\_import() (*GPG method*), [192](#page-195-0) key\_import() (*Spawn method*), [226](#page-229-0) KeyImport (*class in ahriman.application.handlers.key\_import*), [96](#page-99-0) KeyringGenerator (*class in ahriman.core.support.pkgbuild.keyring\_generator*), [200](#page-203-0)

KeyringTrigger (*class in man.core.support.keyring\_trigger*), [207](#page-210-0) keywords (*AURPackage attribute*), [239](#page-242-0) known\_architectures() (*RepositoryPaths class method*), [268](#page-271-0) known\_repositories() (*RepositoryPaths class method*), [269](#page-272-0) known\_triggers() (*TriggerLoader static method*), [212](#page-215-0) known\_username() (*Auth method*), [125](#page-128-0) known\_username() (*Mapping method*), [128](#page-131-0)

### L

last\_commit\_sha (*Changes attribute*), [243](#page-246-0) last\_modified (*AURPackage attribute*), [238](#page-241-0) LAST\_MODIFIED\_HEADER (*PacmanDatabase attribute*), [122](#page-125-0) LazyLogging (*class in ahriman.core.log.lazy\_logging*), [172](#page-175-0) Leaf (*class in ahriman.core.tree*), [228](#page-231-0) leaves (*Tree attribute*), [229](#page-232-0) levels() (*Tree method*), [230](#page-233-0) license (*AURPackage attribute*), [239](#page-242-0) license (*KeyringGenerator property*), [202](#page-205-0) license (*MirrorlistGenerator property*), [204](#page-207-0) license (*PkgbuildGenerator property*), [206](#page-209-0) licenses (*Package property*), [255](#page-258-0) licenses (*PackageDescription attribute*), [257](#page-260-0) link\_path (*JinjaTemplate attribute*), [177](#page-180-0) List (*Action attribute*), [237](#page-240-0) load() (*Auth static method*), [125](#page-128-0) load() (*Client static method*), [193](#page-196-0) load() (*Configuration method*), [138](#page-141-0) load() (*HttpLogHandler class method*), [171](#page-174-0) load() (*LogLoader static method*), [173](#page-176-0) load() (*Report static method*), [180](#page-183-0) load() (*Repository class method*), [187](#page-190-0) load() (*Sources static method*), [133](#page-136-0) load() (*SQLite class method*), [153](#page-156-0) load() (*TriggerLoader class method*), [212](#page-215-0) load() (*Updater static method*), [83](#page-86-0) load() (*Upload static method*), [220](#page-223-0) load() (*Watcher method*), [196](#page-199-0) load\_archives() (*PackageInfo method*), [185](#page-188-0) load\_includes() (*Configuration method*), [138](#page-141-0) load\_trigger() (*TriggerLoader method*), [212](#page-215-0) load\_trigger\_class() (*TriggerLoader method*), [212](#page-215-0) Local (*PackageSource attribute*), [260](#page-263-0) local\_files() (*Package static method*), [252](#page-255-0) local\_version (*UpdatePrinter attribute*), [162](#page-165-0) LocalUpdater (*class in ahriman.application.application.workers.local\_updater*), [81](#page-84-0) Lock (*class in ahriman.application.lock*), [110](#page-113-0) log\_fn() (*Update static method*), [107](#page-110-0)

logger (*LazyLogging property*), [172](#page-175-0) logger\_name (*LazyLogging property*), [172](#page-175-0) logging\_path (*Configuration property*), [139](#page-142-0) LogHandler (*class in ahriman.models.log\_handler*), [247](#page-250-0) LoginSchema (*class in ahriman.web.schemas.login\_schema*), [282](#page-285-0) LoginView (*class in ahriman.web.views.v1.user.login*), [300](#page-303-0) LogLoader (*class in ahriman.core.log.log\_loader*), [173](#page-176-0) LogoutView (*class in ahriman.web.views.v1.user.logout*), [301](#page-304-0) LogRecordId (*class in ahriman.models.log\_record\_id*), [248](#page-251-0) logs\_get() (*LogsOperations method*), [148](#page-151-0) logs\_get() (*Watcher method*), [196](#page-199-0) logs\_insert() (*LogsOperations method*), [148](#page-151-0) logs\_remove() (*LogsOperations method*), [149](#page-152-0) logs\_remove() (*Watcher method*), [196](#page-199-0) logs\_update() (*Watcher method*), [196](#page-199-0) LogSchema (*class in ahriman.web.schemas.log\_schema*), [282](#page-285-0) LogsOperations (*class in ahriman.core.database.operations.logs\_operations*), [148](#page-151-0) LogsSchema (*class in ahriman.web.schemas.logs\_schema*), [282](#page-285-0) LogsView (*class in ahriman.web.views.v1.packages.logs*), [290](#page-293-0) LogsView (*class in ahriman.web.views.v2.packages.logs*), [302](#page-305-0)

# M

maintainer (*AURPackage attribute*), [238](#page-241-0) make\_depends (*AURPackage attribute*), [239](#page-242-0) make\_depends (*PackageDescription attribute*), [257](#page-260-0) make\_html() (*JinjaTemplate method*), [178](#page-181-0) make\_request() (*SyncHttpClient method*), [169](#page-172-0) makechrootpkg\_flags (*Task attribute*), [135](#page-138-0) makepkg\_flags (*Task attribute*), [135](#page-138-0) Mapping (*class in ahriman.core.auth.mapping*), [127](#page-130-0) max\_age (*Auth attribute*), [125](#page-128-0) merge() (*Result method*), [271](#page-274-0) merge\_sections() (*Configuration method*), [138](#page-141-0) migrate() (*Migrations static method*), [143](#page-146-0) migrate\_data (*Migration attribute*), [248](#page-251-0) migrate\_data() (*in module ahriman.core.database.migrations.m000\_initial*), [141](#page-144-0) migrate\_data() (*in module ahriman.core.database.migrations.m001\_package\_source*), [142](#page-145-0) migrate\_data() (*in module ahriman.core.database.migrations.m005\_make\_opt\_depends*), [142](#page-145-0)

migrate\_data() (*in module ahriman.core.database.migrations.m007\_check\_depends*), ahriman.application.handlers.handler, [94](#page-97-0) [142](#page-145-0) migrate\_data() (*in module ahriman.core.database.migrations.m008\_packagers*), [142](#page-145-0) migrate\_data() (*in module ahri*man.core.database.migrations.m011\_repository\_name)**hhriman.application.handlers.remove**, [98](#page-101-0) [143](#page-146-0) Migration (*class in ahriman.models.migration*), [248](#page-251-0) migration() (*Migrations method*), [144](#page-147-0) MigrationError, [223](#page-226-0) MigrationResult (*class in ahriman.models.migration\_result*), [249](#page-252-0) Migrations (*class in ahriman.core.database.migrations*), [143](#page-146-0) migrations() (*Migrations method*), [144](#page-147-0) minmax() (*in module ahriman.core.util*), [234](#page-237-0) MIRRORLIST\_PATH (*Setup attribute*), [101](#page-104-0) MirrorlistGenerator (*class in ahriman.core.support.pkgbuild.mirrorlist\_generator*), [203](#page-206-0) MirrorlistTrigger (*class in ahriman.core.support.mirrorlist\_trigger*), [208](#page-211-0) MissingArchitectureError, [223](#page-226-0) module ahriman, [308](#page-311-0) ahriman.application, [112](#page-115-0) ahriman.application.ahriman, [110](#page-113-0) ahriman.application.application, [91](#page-94-0) ahriman.application.application.application, [84](#page-87-0) ahriman.application.application.application\_pad**kaiyean**.application.handlers.users,[107](#page-110-0) [86](#page-89-0) ahriman.application.application.application\_propertilles, [87](#page-90-0) ahriman.application.application.application\_reposiHOry, [88](#page-91-0)  $\lambda$ ahriman.application.application.updates\_iterat $\alpha$ hriman.application.lock, $110$ [90](#page-93-0) ahriman.application.application.workers, [84](#page-87-0) ahriman.application.application.workers.local**\_updater.**core.alpm.pacman\_database,[122](#page-125-0) [81](#page-84-0) ahriman.application.application.workers.remotea**hupdater**,ore.alpm.remote.aur,[112](#page-115-0) [82](#page-85-0) ahriman.application.application.workers.updated:hriman.core.alpm.remote.official\_syncdb, [83](#page-86-0) ahriman.application.handlers, [110](#page-113-0) ahriman.application.handlers.add, [91](#page-94-0) ahriman.application.handlers.backup, [92](#page-95-0) ahriman.application.handlers.change, [92](#page-95-0) ahriman.application.handlers.clean, [93](#page-96-0) ahriman.application.handlers.daemon, [93](#page-96-0) ahriman.application.handlers.dump, [93](#page-96-0) ahriman.application.handlers.help, [95](#page-98-0) ahriman.application.handlers.key\_import, [96](#page-99-0) ahriman.application.handlers.patch, [96](#page-99-0) ahriman.application.handlers.rebuild, [98](#page-101-0) ahriman.application.handlers.remove\_unknown, [99](#page-102-0) ahriman.application.handlers.repositories, [99](#page-102-0) ahriman.application.handlers.restore, [99](#page-102-0) ahriman.application.handlers.run, [100](#page-103-0) ahriman.application.handlers.search, [100](#page-103-0) ahriman.application.handlers.service\_updates, [101](#page-104-0) ahriman.application.handlers.setup, [101](#page-104-0) ahriman.application.handlers.shell, [103](#page-106-0) ahriman.application.handlers.sign, [104](#page-107-0) ahriman.application.handlers.status, [104](#page-107-0) ahriman.application.handlers.status\_update, [104](#page-107-0) ahriman.application.handlers.structure, [105](#page-108-0) ahriman.application.handlers.tree\_migrate, [105](#page-108-0) ahriman.application.handlers.triggers, [106](#page-109-0) ahriman.application.handlers.unsafe\_commands, [106](#page-109-0) ahriman.application.handlers.update, [107](#page-110-0) ahriman.application.handlers.validate, ahriman.application.handlers.versions, ahriman.application.handlers.web, [110](#page-113-0) ahriman.core, [237](#page-240-0) ahriman.core.alpm, [124](#page-127-0) ahriman.core.alpm.pacman, [120](#page-123-0) ahriman.core.alpm.remote, [120](#page-123-0) ahriman.core.alpm.remote.official, [114](#page-117-0) [116](#page-119-0) ahriman.core.alpm.remote.remote, [117](#page-120-0) ahriman.core.alpm.repo, [123](#page-126-0) ahriman.core.auth, [130](#page-133-0) ahriman.core.auth.auth, [124](#page-127-0) ahriman.core.auth.helpers, [126](#page-129-0) ahriman.core.auth.mapping, [127](#page-130-0)

ahriman.core.auth.oauth, [129](#page-132-0) ahriman.core.build\_tools, [136](#page-139-0) ahriman.core.build\_tools.sources, [130](#page-133-0) ahriman.core.build\_tools.task, [134](#page-137-0) ahriman.core.configuration, [141](#page-144-0) ahriman.core.configuration.configuration, [136](#page-139-0) ahriman.core.configuration.schema, [140](#page-143-0) ahriman.core.configuration.shell\_interpolator, ahriman.core.distributed.worker\_loader\_trigger, [140](#page-143-0) ahriman.core.configuration.validator, [141](#page-144-0) ahriman.core.database, [153](#page-156-0) ahriman.core.database.migrations, [143](#page-146-0) ahriman.core.database.migrations.m000\_initial, [141](#page-144-0) ahriman.core.database.migrations.m001\_package**\_abmiman**.core.formatters,[165](#page-168-0) [142](#page-145-0) ahriman.core.database.migrations.m002\_user\_accalssiman.core.formatters.build\_printer, [142](#page-145-0) ahriman.core.database.migrations.m003\_patch\_vaahiabmlans,core.formatters.changes\_printer, [142](#page-145-0) ahriman.core.database.migrations.m004\_logs, [142](#page-145-0) ahriman.core.database.migrations.m005\_make\_opta**ldepends**.core.formatters.configuration\_printer, [142](#page-145-0) ahriman.core.database.migrations.m006\_packagesa**larihant***ecorereforeman***tireds**.package\_printer, [142](#page-145-0) ahriman.core.database.migrations.m007\_check\_de**plends**an.core.formatters.patch\_printer, [142](#page-145-0) ahriman.core.database.migrations.m $008$ \_packager $\alpha$ himan.core.formatters.printer, $160$ [142](#page-145-0) ahriman.core.database.migrations.m009\_local\_source, [160](#page-163-0) [143](#page-146-0) ahriman.core.database.migrations.m010\_version\_basedóllogs\_removal, [143](#page-146-0) ahriman.core.database.migrations.m011\_repository\_[name](#page-164-0), [143](#page-146-0) ahriman.core.database.migrations.m012\_last\_com**mintinshma**,core.formatters.update\_printer, [143](#page-146-0) ahriman.core.database.migrations.m013\_dependendiriman.core.formatters.user\_printer,[163](#page-166-0) [143](#page-146-0) ahriman.core.database.operations, [152](#page-155-0) ahriman.core.database.operations.auth\_operationsriman.core.formatters.version\_printer, [144](#page-147-0) ahriman.core.database.operations.build\_operatialmsiman.core.gitremote,[168](#page-171-0) [145](#page-148-0) ahriman.core.database.operations.changes\_opera<del>dhonma</del>n.core.gitremote.remote\_pull\_trigger, [146](#page-149-0) ahriman.core.database.operations.dependencies**\_alpeimations**;e.gitremote.remote\_push,[166](#page-169-0) [147](#page-150-0) ahriman.core.database.operations.logs\_operations, [167](#page-170-0) [148](#page-151-0) ahriman.core.database.operations.operations, ahriman.core.http.sync\_ahriman\_client, [149](#page-152-0) ahriman.core.database.operations.package\_operations, [150](#page-153-0) ahriman.core.database.operations.patch\_operations, [151](#page-154-0) ahriman.core.database.sqlite, [152](#page-155-0) ahriman.core.distributed, [156](#page-159-0) ahriman.core.distributed.distributed\_system, [153](#page-156-0) [154](#page-157-0) ahriman.core.distributed.worker\_trigger, [154](#page-157-0) ahriman.core.distributed.workers\_cache, [155](#page-158-0) ahriman.core.exceptions, [222](#page-225-0) ahriman.core.formatters.aur\_printer, [156](#page-159-0) [156](#page-159-0) [157](#page-160-0) ahriman.core.formatters.configuration\_paths\_printer, [157](#page-160-0) [158](#page-161-0) [158](#page-161-0) [159](#page-162-0) ahriman.core.formatters.repository\_printer, ahriman.core.formatters.status\_printer, ahriman.core.formatters.string\_printer, ahriman.core.formatters.tree\_printer, [162](#page-165-0) [162](#page-165-0) ahriman.core.formatters.validation\_printer, [163](#page-166-0) [164](#page-167-0) ahriman.core.gitremote.remote\_pull, [165](#page-168-0) [166](#page-169-0) ahriman.core.gitremote.remote\_push\_trigger, ahriman.core.http, [171](#page-174-0) [168](#page-171-0)

```
ahriman.core.http.sync_http_client, 169
ahriman.core.log, 174
ahriman.core.log.http_log_handler, 171
ahriman.core.log.journal_handler, 172
ahriman.core.log.lazy_logging, 172
ahriman.core.log.log_loader, 173
ahriman.core.report, 183
ahriman.core.report.console, 174
ahriman.core.report.email, 174
ahriman.core.report.html, 176
ahriman.core.report.jinja_template, 176
ahriman.core.report.remote_call, 178
179
ahriman.core.report.report_trigger, 181
ahriman.core.report.telegram, 181
ahriman.core.repository, 190
ahriman.core.repository.cleaner, 183
ahriman.core.repository.executor, 184
ahriman.core.repository.package_info, 185
ahriman.core.repository.repository, 186
ahriman.core.repository.repository_properties,
ahriman.models.packagers, 260
   187
ahriman.core.repository.update_handler,
   189
ahriman.core.sign, 193
ahriman.core.sign.gpg, 190
ahriman.core.spawn, 225
ahriman.core.status, 200
ahriman.core.status.client, 193
ahriman.core.status.watcher, 196
ahriman.core.status.web_client, 198
ahriman.core.support, 209
ahriman.core.support.keyring_trigger, 207
ahriman.core.support.mirrorlist_trigger,
   208
ahriman.core.support.package_creator, 208
ahriman.core.support.pkgbuild, 207
278
   200
307
   203
307
   205
ahriman.core.tree, 228
ahriman.core.triggers, 213
ahriman.core.triggers.trigger, 209
ahriman.core.triggers.trigger_loader, 211
ahriman.core.upload, 222
ahriman.core.upload.github, 213
ahriman.core.upload.http_upload, 215
ahriman.core.upload.remote_service, 216
ahriman.core.upload.rsync, 217
ahriman.core.upload.s3, 218
ahriman.core.upload.upload, 219
                                            ahriman.core.upload.upload_trigger, 221
                                            ahriman.core.util, 231
                                            ahriman.models, 279
                                            ahriman.models.action, 237
                                            ahriman.models.aur_package, 237
                                            ahriman.models.auth_settings, 241
                                            ahriman.models.build_status, 242
                                            ahriman.models.changes, 243
                                            ahriman.models.context_key, 244
                                            ahriman.models.counters, 245
                                            ahriman.models.dependencies, 246
                                            ahriman.models.internal_status, 246
                                            ahriman.models.log_handler, 247
                                            ahriman.models.log_record_id, 248
                                            ahriman.models.migration, 248
                                            ahriman.models.migration_result, 249
                                            ahriman.models.package, 249
                                            ahriman.models.package_archive, 255
                                            ahriman.models.package_description, 256
                                            ahriman.models.package_source, 259
                                            ahriman.models.pacman_synchronization,
                                                261
                                            ahriman.models.pkgbuild_patch, 261
                                            ahriman.models.process_status, 263
                                            ahriman.models.property, 264
                                            ahriman.models.remote_source, 264
                                            ahriman.models.report_settings, 266
                                            ahriman.models.repository_id, 267
                                            ahriman.models.repository_paths, 268
                                            ahriman.models.result, 270
                                            ahriman.models.sign_settings, 272
                                            ahriman.models.smtp_ssl_settings, 273
                                            ahriman.models.upload_settings, 274
                                            ahriman.models.user, 275
                                            ahriman.models.user_access, 277
                                            ahriman.models.waiter, 277
                                            ahriman.web, 308
                                            ahriman.web.cors, 307
                                            ahriman.web.middlewares, 280
                                            ahriman.web.middlewares.auth_handler, 279
                                            ahriman.web.middlewares.exception_handler,
                                                279
                                            ahriman.web.routes, 307
                                            ahriman.web.schemas, 288
                                            ahriman.web.schemas.aur_package_schema,
                                                280
                                            ahriman.web.schemas.auth_schema, 280
                                            ahriman.web.schemas.build_options_schema,
                                                280
                                            ahriman.web.schemas.changes_schema, 280
```
ahriman.web.schemas.counters\_schema, [281](#page-284-0) ahriman.web.schemas.error\_schema, [281](#page-284-0) ahriman.web.schemas.file\_schema, [281](#page-284-0) ahriman.web.schemas.info\_schema, [281](#page-284-0) ahriman.web.schemas.internal\_status\_schema, [281](#page-284-0) ahriman.web.schemas.log\_schema, [282](#page-285-0) ahriman.web.schemas.login\_schema, [282](#page-285-0) ahriman.web.schemas.logs\_schema, [282](#page-285-0) ahriman.web.schemas.oauth2\_schema, [282](#page-285-0) ahriman.web.schemas.package\_name\_schema, [282](#page-285-0) ahriman.web.schemas.package\_names\_schema, [283](#page-286-0) ahriman.web.schemas.package\_patch\_schema, [283](#page-286-0) ahriman.web.schemas.package\_properties\_schema,ahriman.web.views.v1.service.remove,[296](#page-299-0) [283](#page-286-0) ahriman.web.schemas.package\_schema, [283](#page-286-0) ahriman.web.schemas.package\_status\_schema, [284](#page-287-0) ahriman.web.schemas.pagination\_schema, [284](#page-287-0) ahriman.web.schemas.patch\_name\_schema, [284](#page-287-0) ahriman.web.schemas.patch\_schema, [285](#page-288-0) ahriman.web.schemas.pgp\_key\_id\_schema, [285](#page-288-0) ahriman.web.schemas.pgp\_key\_schema, [285](#page-288-0) ahriman.web.schemas.process\_id\_schema, [285](#page-288-0) ahriman.web.schemas.process\_schema, [286](#page-289-0) ahriman.web.schemas.remote\_schema, [286](#page-289-0) ahriman.web.schemas.repository\_id\_schema, move() (*Sources method*), [133](#page-136-0) [286](#page-289-0) ahriman.web.schemas.search\_schema, [286](#page-289-0) ahriman.web.schemas.status\_schema, [287](#page-290-0) ahriman.web.schemas.update\_flags\_schema, [287](#page-290-0) ahriman.web.schemas.versioned\_log\_schema, [287](#page-290-0) ahriman.web.schemas.worker\_schema, [287](#page-290-0) ahriman.web.views, [307](#page-310-0) ahriman.web.views.api, [289](#page-292-0) ahriman.web.views.api.docs, [288](#page-291-0) ahriman.web.views.api.swagger, [288](#page-291-0) ahriman.web.views.base, [302](#page-305-0) ahriman.web.views.index, [305](#page-308-0) ahriman.web.views.static, [306](#page-309-0) ahriman.web.views.status\_view\_guard, [306](#page-309-0) ahriman.web.views.v1, [302](#page-305-0) ahriman.web.views.v1.distributed, [290](#page-293-0) ahriman.web.views.v1.distributed.workers, [289](#page-292-0) N

ahriman.web.views.v1.packages, [294](#page-297-0) ahriman.web.views.v1.packages.changes, [290](#page-293-0) ahriman.web.views.v1.packages.logs, [290](#page-293-0) ahriman.web.views.v1.packages.package, [291](#page-294-0) ahriman.web.views.v1.packages.packages, [292](#page-295-0) ahriman.web.views.v1.packages.patch, [293](#page-296-0) ahriman.web.views.v1.packages.patches, [293](#page-296-0) ahriman.web.views.v1.service, [299](#page-302-0) ahriman.web.views.v1.service.add, [294](#page-297-0) ahriman.web.views.v1.service.pgp, [295](#page-298-0) ahriman.web.views.v1.service.process, [295](#page-298-0) ahriman.web.views.v1.service.rebuild, [296](#page-299-0) ahriman.web.views.v1.service.request, [297](#page-300-0) ahriman.web.views.v1.service.search, [297](#page-300-0) ahriman.web.views.v1.service.update, [298](#page-301-0) ahriman.web.views.v1.service.upload, [298](#page-301-0) ahriman.web.views.v1.status, [300](#page-303-0) ahriman.web.views.v1.status.info, [299](#page-302-0) ahriman.web.views.v1.status.repositories, [299](#page-302-0) ahriman.web.views.v1.status.status, [300](#page-303-0) ahriman.web.views.v1.user, [302](#page-305-0) ahriman.web.views.v1.user.login, [300](#page-303-0) ahriman.web.views.v1.user.logout, [301](#page-304-0) ahriman.web.views.v2, [302](#page-305-0) ahriman.web.views.v2.packages, [302](#page-305-0) ahriman.web.views.v2.packages.logs, [302](#page-305-0) ahriman.web.web, [308](#page-311-0) MultipleArchitecturesError, [223](#page-226-0) multisearch() (*Remote class method*), [118](#page-121-0)

name (*AURPackage attribute*), [237](#page-240-0) name (*JinjaTemplate attribute*), [177](#page-180-0) name (*KeyringGenerator attribute*), [200](#page-203-0) name (*Migration attribute*), [248](#page-251-0) name (*Property attribute*), [264](#page-267-0) name (*Repo attribute*), [123](#page-126-0) name (*RepositoryId attribute*), [267](#page-270-0) name (*RepositoryProperties property*), [189](#page-192-0) new\_version (*MigrationResult attribute*), [249](#page-252-0) next\_pkgrel() (*Package method*), [253](#page-256-0) next\_worker() (*RemoteUpdater method*), [82](#page-85-0) no\_empty\_report (*Email attribute*), [174](#page-177-0) node (*ValidationPrinter attribute*), [163](#page-166-0) num\_votes (*AURPackage attribute*), [238](#page-241-0)

# O

OAuth (*AuthSettings attribute*), [241](#page-244-0) OAuth (*class in ahriman.core.auth.oauth*), [129](#page-132-0) OAuth2Schema (*class in ahriman.web.schemas.oauth2\_schema*), [282](#page-285-0) Official (*class in ahriman.core.alpm.remote.official*), [114](#page-117-0) OfficialSyncdb (*class in ahriman.core.alpm.remote.official\_syncdb*), [116](#page-119-0) old\_version (*MigrationResult attribute*), [249](#page-252-0) on\_result() (*Application method*), [85](#page-88-0) on\_result() (*ApplicationPackages method*), [86](#page-89-0) on\_result() (*ApplicationRepository method*), [88](#page-91-0) on\_result() (*RemotePushTrigger method*), [168](#page-171-0) on\_result() (*ReportTrigger method*), [181](#page-184-0) on\_result() (*Trigger method*), [211](#page-214-0) on\_result() (*TriggerLoader method*), [213](#page-216-0) on\_result() (*UploadTrigger method*), [221](#page-224-0) on\_start() (*Application method*), [85](#page-88-0) on\_start() (*KeyringTrigger method*), [207](#page-210-0) on\_start() (*MirrorlistTrigger method*), [208](#page-211-0) on\_start() (*RemotePullTrigger method*), [166](#page-169-0) on\_start() (*Trigger method*), [211](#page-214-0) on\_start() (*TriggerLoader method*), [213](#page-216-0) on\_start() (*WorkerLoaderTrigger method*), [154](#page-157-0) on\_start() (*WorkerTrigger method*), [155](#page-158-0) on\_stop() (*Application method*), [85](#page-88-0) on\_stop() (*Trigger method*), [211](#page-214-0) on\_stop() (*TriggerLoader method*), [213](#page-216-0) on\_stop() (*WorkerTrigger method*), [155](#page-158-0) Operations (*class in ahriman.core.database.operations.operations*), [149](#page-152-0) opt\_depends (*AURPackage attribute*), [239](#page-242-0) opt\_depends (*PackageDescription attribute*), [257](#page-260-0) OptionError, [223](#page-226-0) OPTIONS\_PERMISSION (*BaseView attribute*), [302](#page-305-0) out\_of\_date (*AURPackage attribute*), [238](#page-241-0) override\_sections() (*Configuration method*), [138](#page-141-0) overrides (*Packagers attribute*), [260](#page-263-0) owner() (*RepositoryPaths static method*), [269](#page-272-0)

# P

package (*AurPrinter attribute*), [156](#page-159-0) Package (*class in ahriman.models.package*), [249](#page-252-0) package (*Leaf attribute*), [228](#page-231-0) package (*PackageArchive attribute*), [255](#page-258-0) package (*PackagePrinter attribute*), [158](#page-161-0) package (*Task attribute*), [135](#page-138-0) package (*UpdatePrinter attribute*), [162](#page-165-0) package() (*KeyringGenerator method*), [202](#page-205-0) package() (*MirrorlistGenerator method*), [203](#page-206-0) package() (*Pacman method*), [121](#page-124-0) package() (*PkgbuildGenerator method*), [205](#page-208-0)

package\_add() (*Client method*), [194](#page-197-0) package\_add() (*WebClient method*), [198](#page-201-0) package\_base (*Dependencies attribute*), [246](#page-249-0) package\_base (*LogRecordId attribute*), [248](#page-251-0) package\_base\_id (*AURPackage attribute*), [238](#page-241-0) package\_base\_update() (*PackageOperations method*), [150](#page-153-0) package\_changes() (*PackageInfo method*), [185](#page-188-0) package\_changes\_get() (*Client method*), [194](#page-197-0) package\_changes\_get() (*Watcher method*), [197](#page-200-0) package\_changes\_get() (*WebClient method*), [199](#page-202-0) package\_changes\_set() (*Client method*), [194](#page-197-0) package\_changes\_set() (*WebClient method*), [199](#page-202-0) package\_clear() (*SQLite method*), [153](#page-156-0) package\_copy() (*RemotePull method*), [165](#page-168-0) package\_dependencies() (*Versions static method*), [109](#page-112-0) package\_get() (*Client method*), [194](#page-197-0) package\_get() (*Watcher method*), [197](#page-200-0) package\_get() (*WebClient method*), [199](#page-202-0) package\_info() (*AUR method*), [113](#page-116-0) package\_info() (*Official method*), [115](#page-118-0) package\_info() (*OfficialSyncdb method*), [117](#page-120-0) package\_info() (*Remote method*), [118](#page-121-0) package\_like() (*in module ahriman.core.util*), [234](#page-237-0) package\_logs() (*Client method*), [194](#page-197-0) package\_logs() (*WebClient method*), [199](#page-202-0) package\_remove() (*Client method*), [194](#page-197-0) package\_remove() (*PackageOperations method*), [150](#page-153-0) package\_remove() (*Watcher method*), [197](#page-200-0) package\_remove() (*WebClient method*), [199](#page-202-0) package\_search() (*AUR method*), [113](#page-116-0) package\_search() (*Official method*), [115](#page-118-0) package\_search() (*Remote method*), [118](#page-121-0) package\_update() (*Client method*), [195](#page-198-0) package\_update() (*PackageOperations method*), [150](#page-153-0) package\_update() (*RemotePush method*), [167](#page-170-0) package\_update() (*Watcher method*), [197](#page-200-0) package\_update() (*WebClient method*), [199](#page-202-0) package\_upload() (*RemoteService method*), [217](#page-220-0) PackageArchive (*class in ahriman.models.package\_archive*), [255](#page-258-0) PackageCreator (*class in ahriman.core.support.package\_creator*), [208](#page-211-0) PackageDescription (*class in ahriman.models.package\_description*), [256](#page-259-0) PackageInfo (*class in ahriman.core.repository.package\_info*), [185](#page-188-0) PackageInfoError, [223](#page-226-0) PackageNameSchema (*class in ahriman.web.schemas.package\_name\_schema*), [282](#page-285-0) PackageNamesSchema (*class in ahri-*

*man.web.schemas.package\_names\_schema*),

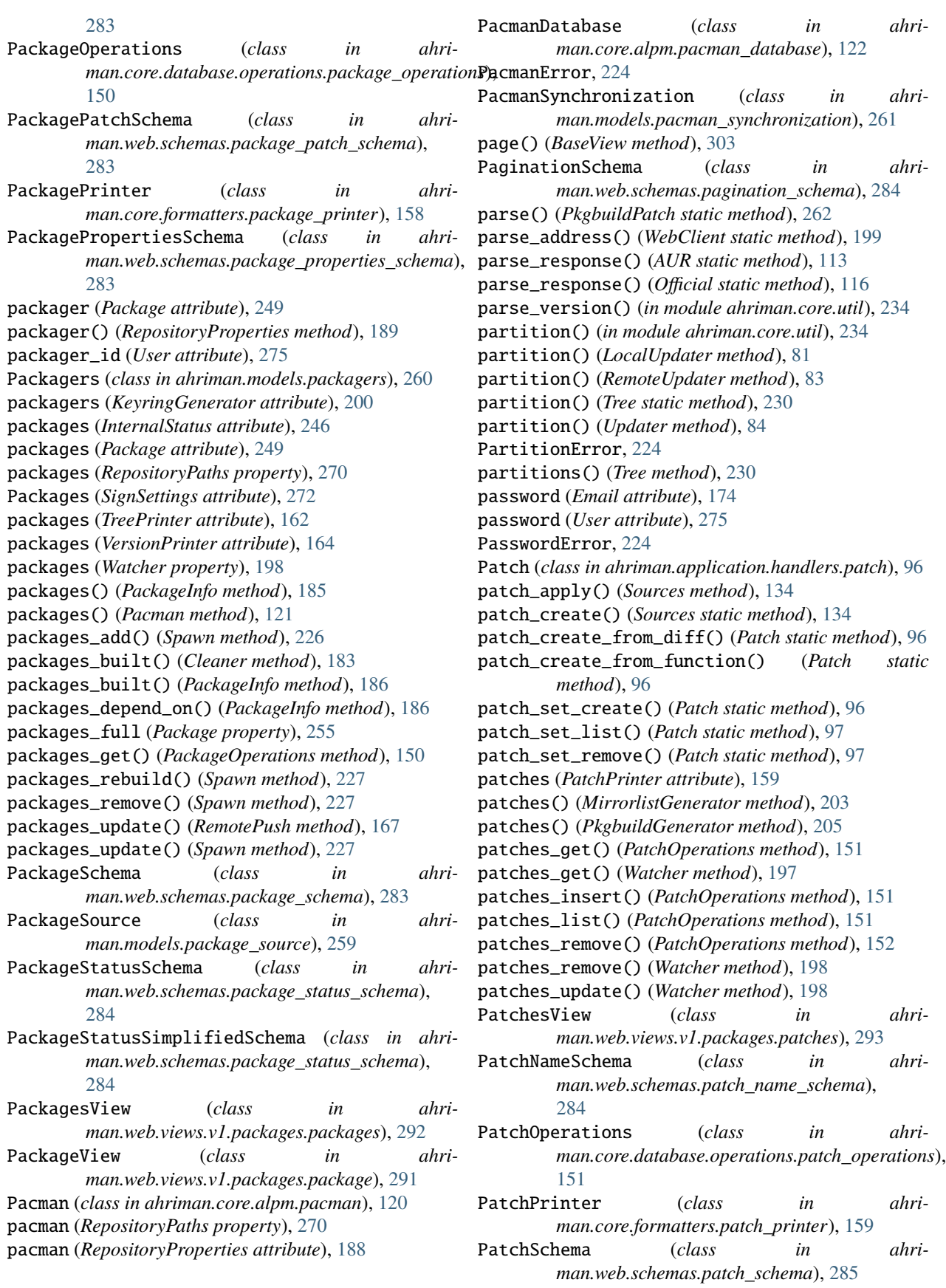

PatchView (*class in man.web.views.v1.packages.patch*), [293](#page-296-0) path (*Configuration attribute*), [136](#page-139-0) path (*Lock attribute*), [110](#page-113-0) path (*MirrorlistGenerator attribute*), [203](#page-206-0) path (*Operations attribute*), [149](#page-152-0) path (*RemoteSource attribute*), [264](#page-267-0) PathError, [224](#page-227-0) paths (*Dependencies attribute*), [246](#page-249-0) paths (*Lock attribute*), [111](#page-114-0) paths (*Repo attribute*), [123](#page-126-0) paths (*RepositoryProperties attribute*), [188](#page-191-0) paths (*Task attribute*), [135](#page-138-0) Pending (*BuildStatusEnum attribute*), [243](#page-246-0) pending (*Counters attribute*), [245](#page-248-0) PEP423\_PACKAGE\_NAME (*Versions attribute*), [109](#page-112-0) permits() (*UserAccess method*), [277](#page-280-0) PGPKeyIdSchema (*class in man.web.schemas.pgp\_key\_id\_schema*), [285](#page-288-0) PGPKeySchema (*class in ahriman.web.schemas.pgp\_key\_schema*), [285](#page-288-0) PGPView (*class in ahriman.web.views.v1.service.pgp*), [295](#page-298-0) ping() (*WorkerTrigger method*), [155](#page-158-0) ping\_interval (*WorkerTrigger attribute*), [154](#page-157-0) pkgbuild\_dir (*RemoteSource property*), [265](#page-268-0) pkgbuild\_license (*KeyringGenerator attribute*), [201](#page-204-0) pkgbuild\_license (*MirrorlistGenerator attribute*), [203](#page-206-0) pkgbuild\_pkgdesc (*KeyringGenerator attribute*), [201](#page-204-0) pkgbuild\_pkgdesc (*MirrorlistGenerator attribute*), [203](#page-206-0) pkgbuild\_pkgname (*KeyringGenerator attribute*), [201](#page-204-0) pkgbuild\_pkgname (*MirrorlistGenerator attribute*), [203](#page-206-0) PKGBUILD\_STATIC\_PROPERTIES (*PkgbuildGenerator attribute*), [205](#page-208-0) pkgbuild\_url (*KeyringGenerator attribute*), [201](#page-204-0) pkgbuild\_url (*MirrorlistGenerator attribute*), [203](#page-206-0) PkgbuildGenerator (*class in ahriman.core.support.pkgbuild.pkgbuild\_generator*), process() (*Spawn static method*), [227](#page-230-0) [205](#page-208-0) PkgbuildGeneratorError, [224](#page-227-0) PkgbuildPatch (*class in ahriman.models.pkgbuild\_patch*), [261](#page-264-0) pkgdesc (*KeyringGenerator property*), [202](#page-205-0) pkgdesc (*MirrorlistGenerator property*), [204](#page-207-0) pkgdesc (*PkgbuildGenerator property*), [206](#page-209-0) pkgname (*KeyringGenerator property*), [202](#page-205-0) pkgname (*MirrorlistGenerator property*), [204](#page-207-0) pkgname (*PkgbuildGenerator property*), [206](#page-209-0) pkgver (*PkgbuildGenerator property*), [206](#page-209-0) popularity (*AURPackage attribute*), [238](#page-241-0) port (*Email attribute*), [175](#page-178-0) post() (*AddView method*), [294](#page-297-0) post() (*ChangesView method*), [290](#page-293-0)

post() (*LoginView method*), [301](#page-304-0) post() (*LogoutView method*), [301](#page-304-0) post() (*LogsView method*), [291](#page-294-0) post() (*PackagesView method*), [292](#page-295-0) post() (*PackageView method*), [292](#page-295-0) post() (*PatchesView method*), [294](#page-297-0) post() (*PGPView method*), [295](#page-298-0) post() (*RebuildView method*), [296](#page-299-0) post() (*RemoveView method*), [296](#page-299-0) post() (*RequestView method*), [297](#page-300-0) post() (*StatusView method*), [300](#page-303-0) post() (*UpdateView method*), [298](#page-301-0) post() (*UploadView method*), [298](#page-301-0) post() (*WorkersView method*), [289](#page-292-0) POST\_PERMISSION (*AddView attribute*), [294](#page-297-0) POST\_PERMISSION (*ChangesView attribute*), [290](#page-293-0) POST\_PERMISSION (*LoginView attribute*), [301](#page-304-0) POST\_PERMISSION (*LogoutView attribute*), [301](#page-304-0) POST\_PERMISSION (*LogsView attribute*), [291](#page-294-0) POST\_PERMISSION (*PackagesView attribute*), [292](#page-295-0) POST\_PERMISSION (*PackageView attribute*), [291](#page-294-0) POST\_PERMISSION (*PatchesView attribute*), [293](#page-296-0) POST\_PERMISSION (*PGPView attribute*), [295](#page-298-0) POST\_PERMISSION (*RebuildView attribute*), [296](#page-299-0) POST\_PERMISSION (*RemoveView attribute*), [296](#page-299-0) POST\_PERMISSION (*RequestView attribute*), [297](#page-300-0) POST\_PERMISSION (*StatusView attribute*), [300](#page-303-0) POST\_PERMISSION (*UpdateView attribute*), [298](#page-301-0) POST\_PERMISSION (*UploadView attribute*), [298](#page-301-0) POST\_PERMISSION (*WorkersView attribute*), [289](#page-292-0) pretty\_datetime() (*in module ahriman.core.util*), [234](#page-237-0) pretty\_print() (*BuildStatus method*), [242](#page-245-0) pretty\_print() (*Package method*), [253](#page-256-0) pretty\_size() (*in module ahriman.core.util*), [235](#page-238-0) print() (*Printer method*), [160](#page-163-0) print\_updates() (*Application method*), [85](#page-88-0) Printer (*class in ahriman.core.formatters.printer*), [160](#page-163-0) process() (*GPG method*), [192](#page-195-0) process\_build() (*Executor method*), [184](#page-187-0) process\_id (*ProcessStatus attribute*), [263](#page-266-0) process\_remove() (*Executor method*), [184](#page-187-0) process\_sign\_package() (*GPG method*), [192](#page-195-0) process\_sign\_repository() (*GPG method*), [192](#page-195-0) process\_update() (*Executor method*), [184](#page-187-0) ProcessIdSchema (*class in ahriman.web.schemas.process\_id\_schema*), [285](#page-288-0) ProcessSchema (*class in ahriman.web.schemas.process\_schema*), [286](#page-289-0) ProcessStatus (*class in ahriman.models.process\_status*), [263](#page-266-0) ProcessView (*class in ahriman.web.views.v1.service.process*), [295](#page-298-0) properties() (*AurPrinter method*), [156](#page-159-0)

properties() (*ChangesPrinter method*), [157](#page-160-0) properties() (*ConfigurationPathsPrinter method*), [158](#page-161-0) properties() (*ConfigurationPrinter method*), [158](#page-161-0) properties() (*PackagePrinter method*), [159](#page-162-0) properties() (*PatchPrinter method*), [159](#page-162-0) properties() (*Printer method*), [160](#page-163-0) properties() (*RepositoryPrinter method*), [160](#page-163-0) properties() (*TreePrinter method*), [162](#page-165-0) properties() (*UpdatePrinter method*), [162](#page-165-0) properties() (*UserPrinter method*), [163](#page-166-0) properties() (*ValidationPrinter method*), [164](#page-167-0) properties() (*VersionPrinter method*), [164](#page-167-0) Property (*class in ahriman.models.property*), [264](#page-267-0) provider (*OAuth attribute*), [129](#page-132-0) provides (*AURPackage attribute*), [239](#page-242-0) provides (*PackageDescription attribute*), [257](#page-260-0) push() (*Sources static method*), [134](#page-137-0)

# Q

query() (*RepositoryId method*), [267](#page-270-0) queue (*Spawn attribute*), [225](#page-228-0) quote() (*PkgbuildPatch method*), [262](#page-265-0)

# R

Read (*UserAccess attribute*), [277](#page-280-0) Rebuild (*class in ahriman.application.handlers.rebuild*), [98](#page-101-0) RebuildView (*class in ahriman.web.views.v1.service.rebuild*), [296](#page-299-0) receivers (*Email attribute*), [175](#page-178-0) redirect\_uri (*OAuth attribute*), [129](#page-132-0) refine() (*Result method*), [271](#page-274-0) refresh\_database (*Pacman attribute*), [120](#page-123-0) register() (*DistributedSystem method*), [154](#page-157-0) release\_create() (*GitHub method*), [215](#page-218-0) release\_get() (*GitHub method*), [215](#page-218-0) release\_update() (*GitHub method*), [215](#page-218-0) reload() (*Configuration method*), [139](#page-142-0) remember() (*in module ahriman.core.auth.helpers*), [127](#page-130-0) Remote (*class in ahriman.core.alpm.remote.remote*), [117](#page-120-0) remote (*Package attribute*), [249](#page-252-0) Remote (*PackageSource attribute*), [260](#page-263-0) remote (*Rsync attribute*), [217](#page-220-0) remote\_git\_url() (*AUR class method*), [114](#page-117-0) remote\_git\_url() (*Official class method*), [116](#page-119-0) remote\_git\_url() (*Remote class method*), [119](#page-122-0) remote\_source (*RemotePull attribute*), [165](#page-168-0) remote\_source (*RemotePush attribute*), [166](#page-169-0) remote\_update() (*RemoteCall method*), [179](#page-182-0) remote\_wait() (*RemoteCall method*), [179](#page-182-0) remote\_web\_url() (*AUR class method*), [114](#page-117-0) remote\_web\_url() (*Official class method*), [116](#page-119-0) remote\_web\_url() (*Remote class method*), [119](#page-122-0)

RemoteCall (*class in ahriman.core.report.remote\_call*), [178](#page-181-0) RemoteCall (*ReportSettings attribute*), [266](#page-269-0) RemotePull (*class in ahriman.core.gitremote.remote\_pull*), [165](#page-168-0) RemotePullTrigger (*class in ahriman.core.gitremote.remote\_pull\_trigger*), [166](#page-169-0) RemotePush (*class in ahriman.core.gitremote.remote\_push*), [166](#page-169-0) RemotePushTrigger (*class in ahriman.core.gitremote.remote\_push\_trigger*), [167](#page-170-0) remotes\_get() (*PackageOperations method*), [151](#page-154-0) RemoteSchema (*class in ahriman.web.schemas.remote\_schema*), [286](#page-289-0) RemoteService (*class in ahriman.core.upload.remote\_service*), [216](#page-219-0) RemoteService (*UploadSettings attribute*), [274](#page-277-0) RemoteSource (*class in ahriman.models.remote\_source*), [264](#page-267-0) RemoteUpdater (*class in ahriman.application.application.workers.remote\_updater*), [82](#page-85-0) Remove (*Action attribute*), [237](#page-240-0) Remove (*class in ahriman.application.handlers.remove*), [98](#page-101-0) remove() (*ApplicationPackages method*), [87](#page-90-0) remove() (*Repo method*), [124](#page-127-0) removed (*Result property*), [272](#page-275-0) RemoveUnknown (*class in ahriman.application.handlers.remove\_unknown*), [99](#page-102-0) RemoveView (*class in ahriman.web.views.v1.service.remove*), [296](#page-299-0) Repo (*class in ahriman.core.alpm.repo*), [123](#page-126-0) repo (*RepositoryProperties attribute*), [188](#page-191-0) repo\_clone() (*RemotePull method*), [165](#page-168-0) repo\_copy() (*RemotePull method*), [165](#page-168-0) repo\_path (*Repo property*), [124](#page-127-0) Report (*class in ahriman.core.report.report*), [179](#page-182-0) report\_path (*HTML attribute*), [176](#page-179-0) reporter (*HttpLogHandler attribute*), [171](#page-174-0) reporter (*Lock attribute*), [110](#page-113-0) reporter (*RepositoryProperties attribute*), [188](#page-191-0) Reporter (*UserAccess attribute*), [277](#page-280-0) ReportError, [224](#page-227-0) ReportSettings (*class in ahriman.models.report\_settings*), [266](#page-269-0) ReportTrigger (*class in ahriman.core.report.report\_trigger*), [181](#page-184-0) Repositories (*class in ahriman.application.handlers.repositories*), [99](#page-102-0) repositories\_extract() (*Handler static method*), [95](#page-98-0)

RepositoriesView (*class in ahriman.web.views.v1.status.repositories*), [299](#page-302-0) repository (*ApplicationProperties attribute*), [87](#page-90-0) repository (*AURPackage attribute*), [239](#page-242-0) Repository (*class in ahriman.core.repository.repository*), [186](#page-189-0) repository (*InternalStatus attribute*), [246](#page-249-0) repository (*LocalUpdater attribute*), [81](#page-84-0) Repository (*PackageSource attribute*), [260](#page-263-0) repository (*RepositoryPaths property*), [270](#page-273-0) Repository (*SignSettings attribute*), [272](#page-275-0) repository\_id (*ApplicationProperties attribute*), [87](#page-90-0) repository\_id (*Configuration attribute*), [137](#page-140-0) repository\_id (*Pacman attribute*), [120](#page-123-0) repository\_id (*RemoteUpdater attribute*), [82](#page-85-0) repository\_id (*Report attribute*), [179](#page-182-0) repository\_id (*RepositoryPaths attribute*), [268](#page-271-0) repository\_id (*RepositoryPrinter attribute*), [160](#page-163-0) repository\_id (*RepositoryProperties attribute*), [188](#page-191-0) repository\_id (*Trigger attribute*), [209](#page-212-0) repository\_id (*Upload attribute*), [219](#page-222-0) repository\_id (*Watcher attribute*), [196](#page-199-0) repository\_id (*WebClient attribute*), [198](#page-201-0) repository\_id() (*BaseView method*), [303](#page-306-0) repository\_name (*Configuration property*), [139](#page-142-0) repository\_path (*Pacman attribute*), [120](#page-123-0) repository\_paths (*Configuration property*), [140](#page-143-0) repository\_paths (*PacmanDatabase attribute*), [122](#page-125-0) repository\_paths (*RemotePull attribute*), [165](#page-168-0) repository\_sign\_args (*GPG property*), [193](#page-196-0) RepositoryId (*class in ahriman.models.repository\_id*), [267](#page-270-0) RepositoryIdSchema (*class in ahriman.web.schemas.repository\_id\_schema*), [286](#page-289-0) RepositoryPaths (*class in ahriman.models.repository\_paths*), [268](#page-271-0) RepositoryPrinter (*class in ahriman.core.formatters.repository\_printer*), [160](#page-163-0) RepositoryProperties (*class in ahriman.core.repository.repository\_properties*), [187](#page-190-0) RequestView (*class in ahriman.web.views.v1.service.request*), [297](#page-300-0) resolve() (*PackageSource method*), [260](#page-263-0) resolve() (*Tree static method*), [230](#page-233-0) Restore (*class in ahriman.application.handlers.restore*), [99](#page-102-0) Result (*class in ahriman.models.result*), [270](#page-273-0) return\_type (*ContextKey attribute*), [244](#page-247-0) revoked (*KeyringGenerator attribute*), [201](#page-204-0) root (*PackageArchive attribute*), [255](#page-258-0) root (*RepositoryPaths attribute*), [268](#page-271-0)

root\_owner (*RepositoryPaths property*), [270](#page-273-0) ROUTES (*BaseView attribute*), [303](#page-306-0) routes() (*BaseView class method*), [304](#page-307-0) routes() (*StatusViewGuard class method*), [306](#page-309-0) Rsync (*class in ahriman.core.upload.rsync*), [217](#page-220-0) Rsync (*UploadSettings attribute*), [274](#page-277-0) Run (*class in ahriman.application.handlers.run*), [100](#page-103-0) run() (*Add class method*), [91](#page-94-0) run() (*Backup class method*), [92](#page-95-0) run() (*Change class method*), [92](#page-95-0) run() (*Clean class method*), [93](#page-96-0) run() (*Daemon class method*), [93](#page-96-0) run() (*Dump class method*), [93](#page-96-0) run() (*Handler class method*), [95](#page-98-0) run() (*Help class method*), [95](#page-98-0) run() (*KeyImport class method*), [96](#page-99-0) run() (*Migrations method*), [144](#page-147-0) run() (*PackageCreator method*), [209](#page-212-0) run() (*Patch class method*), [97](#page-100-0) run() (*Rebuild class method*), [98](#page-101-0) run() (*RemotePull method*), [165](#page-168-0) run() (*RemotePush method*), [167](#page-170-0) run() (*Remove class method*), [98](#page-101-0) run() (*RemoveUnknown class method*), [99](#page-102-0) run() (*Report method*), [180](#page-183-0) run() (*Repositories class method*), [99](#page-102-0) run() (*Restore class method*), [99](#page-102-0) run() (*Run class method*), [100](#page-103-0) run() (*Search class method*), [100](#page-103-0) run() (*ServiceUpdates class method*), [101](#page-104-0) run() (*Setup class method*), [103](#page-106-0) run() (*Shell class method*), [103](#page-106-0) run() (*Sign class method*), [104](#page-107-0) run() (*Spawn method*), [228](#page-231-0) run() (*Status class method*), [104](#page-107-0) run() (*StatusUpdate class method*), [104](#page-107-0) run() (*Structure class method*), [105](#page-108-0) run() (*TreeMigrate class method*), [105](#page-108-0) run() (*Triggers class method*), [106](#page-109-0) run() (*UnsafeCommands class method*), [106](#page-109-0) run() (*Update class method*), [107](#page-110-0) run() (*Upload method*), [220](#page-223-0) run() (*Users class method*), [107](#page-110-0) run() (*Validate class method*), [108](#page-111-0) run() (*Versions class method*), [109](#page-112-0) run() (*Web class method*), [110](#page-113-0) run\_command() (*Run static method*), [100](#page-103-0) run\_server() (*in module ahriman.web.web*), [308](#page-311-0)

### S

S3 (*class in ahriman.core.upload.s3*), [218](#page-221-0) S3 (*UploadSettings attribute*), [274](#page-277-0) safe\_filename() (*in module ahriman.core.util*), [235](#page-238-0) salt (*Mapping attribute*), [127](#page-130-0)

save\_file() (*UploadView static method*), [298](#page-301-0) schema() (*Validate static method*), [108](#page-111-0) schema\_erase\_required() (*Validate static method*), [108](#page-111-0) schema\_merge() (*Validate static method*), [109](#page-112-0) scopes (*OAuth attribute*), [129](#page-132-0) Search (*class in ahriman.application.handlers.search*), [100](#page-103-0) search() (*Remote class method*), [119](#page-122-0) SearchSchema (*class in ahriman.web.schemas.search\_schema*), [286](#page-289-0) SearchView (*class in ahriman.web.views.v1.service.search*), [297](#page-300-0) section\_name() (*Configuration static method*), [139](#page-142-0) select\_packages() (*FixedUpdatesIterator method*), [90](#page-93-0) select\_packages() (*UpdatesIterator method*), [91](#page-94-0) selected\_triggers() (*TriggerLoader static method*), [213](#page-216-0) sender (*Email attribute*), [175](#page-178-0) serialize() (*PkgbuildPatch method*), [262](#page-265-0) servers (*MirrorlistGenerator attribute*), [203](#page-206-0) service() (*BaseView method*), [304](#page-307-0) services (*BaseView property*), [304](#page-307-0) ServiceUpdates (*class in ahriman.application.handlers.service\_updates*), [101](#page-104-0) session (*RemoteService property*), [217](#page-220-0) session (*SyncAhrimanClient property*), [168](#page-171-0) session (*SyncHttpClient property*), [170](#page-173-0) set\_building() (*Client method*), [195](#page-198-0) set\_failed() (*Client method*), [195](#page-198-0) set\_option() (*Configuration method*), [139](#page-142-0) set\_pending() (*Client method*), [195](#page-198-0) set\_success() (*Client method*), [195](#page-198-0) set\_unknown() (*Client method*), [195](#page-198-0) Setup (*class in ahriman.application.handlers.setup*), [101](#page-104-0) setup\_apispec() (*in module ahriman.web.apispec*), [307](#page-310-0) setup\_auth() (*in module ahriman.web.middlewares.auth\_handler*), [279](#page-282-0) setup\_cors() (*in module ahriman.web.cors*), [307](#page-310-0) setup\_routes() (*in module ahriman.web.routes*), [307](#page-310-0) setup\_server() (*in module ahriman.web.web*), [308](#page-311-0) Shell (*class in ahriman.application.handlers.shell*), [103](#page-106-0) ShellInterpolator (*class in ahriman.core.configuration.shell\_interpolator*), [140](#page-143-0) sign (*BaseView property*), [305](#page-308-0) Sign (*class in ahriman.application.handlers.sign*), [104](#page-107-0) sign (*KeyringGenerator attribute*), [200](#page-203-0) sign (*RepositoryProperties attribute*), [188](#page-191-0) sign() (*ApplicationRepository method*), [89](#page-92-0) sign() (*BuildPrinter static method*), [156](#page-159-0)

sign\_args (*Repo attribute*), [123](#page-126-0)

sign\_command() (*GPG static method*), [192](#page-195-0) sign\_options() (*GPG static method*), [193](#page-196-0) sign\_targets (*JinjaTemplate attribute*), [177](#page-180-0) signature() (*GPG static method*), [193](#page-196-0) SignSettings (*class in ahriman.models.sign\_settings*), [272](#page-275-0) SmtpSSLSettings (*class in ahriman.models.smtp\_ssl\_settings*), [273](#page-276-0) sort() (*Search static method*), [101](#page-104-0) sort() (*Tree static method*), [231](#page-234-0) SORT\_FIELDS (*Search attribute*), [100](#page-103-0) source (*RemoteSource attribute*), [264](#page-267-0) Sources (*class in ahriman.core.build\_tools.sources*), [130](#page-133-0) sources() (*KeyringGenerator method*), [202](#page-205-0) sources() (*MirrorlistGenerator method*), [204](#page-207-0) sources() (*PkgbuildGenerator method*), [205](#page-208-0) Spawn (*class in ahriman.core.spawn*), [225](#page-228-0) spawner (*BaseView property*), [305](#page-308-0) SQLite (*class in ahriman.core.database.sqlite*), [152](#page-155-0) srcinfo\_property() (*in module ahriman.core.util*), [235](#page-238-0) srcinfo\_property\_list() (*in module ahriman.core.util*), [235](#page-238-0) ssl (*Email attribute*), [175](#page-178-0) SSL (*SmtpSSLSettings attribute*), [273](#page-276-0) start\_time (*Waiter attribute*), [277](#page-280-0) STARTTLS (*SmtpSSLSettings attribute*), [273](#page-276-0) StaticView (*class in ahriman.web.views.static*), [306](#page-309-0) status (*BuildStatus attribute*), [242](#page-245-0) Status (*class in ahriman.application.handlers.status*), [104](#page-107-0) status (*InternalStatus attribute*), [246](#page-249-0) status (*PackagePrinter attribute*), [159](#page-162-0) status (*ProcessStatus attribute*), [263](#page-266-0) status (*Watcher attribute*), [196](#page-199-0) status\_get() (*Client method*), [195](#page-198-0) status\_get() (*WebClient method*), [200](#page-203-0) STATUS\_PRIORITIES (*Result attribute*), [270](#page-273-0) status\_update() (*Client method*), [195](#page-198-0) status\_update() (*Watcher method*), [198](#page-201-0) status\_update() (*WebClient method*), [200](#page-203-0) StatusPrinter (*class in ahriman.core.formatters.status\_printer*), [161](#page-164-0) StatusSchema (*class in ahriman.web.schemas.status\_schema*), [287](#page-290-0) StatusUpdate (*class in ahriman.application.handlers.status\_update*), [104](#page-107-0) StatusView (*class in ahriman.web.views.v1.status.status*), [300](#page-303-0) StatusViewGuard (*class in ahriman.web.views.status\_view\_guard*), [306](#page-309-0)

steps (*Migration attribute*), [248](#page-251-0) stop() (*Spawn method*), [228](#page-231-0)

StringPrinter (*class in man.core.formatters.string\_printer*), [161](#page-164-0) Structure (*class in ahriman.application.handlers.structure*), [105](#page-108-0) submitter (*AURPackage attribute*), [238](#page-241-0) Success (*BuildStatusEnum attribute*), [243](#page-246-0) success (*Counters attribute*), [245](#page-248-0) success (*Result property*), [272](#page-275-0) SUDOERS\_DIR\_PATH (*Setup attribute*), [101](#page-104-0) supported\_architectures() (*Package static method*), [253](#page-256-0) suppress\_errors (*HttpLogHandler attribute*), [171](#page-174-0) suppress\_errors (*SyncHttpClient attribute*), [169](#page-172-0) SwaggerView (*class in ahriman.web.views.api.swagger*), [288](#page-291-0) sync() (*GitHub method*), [215](#page-218-0) sync() (*PacmanDatabase method*), [123](#page-126-0) sync() (*RemoteService method*), [217](#page-220-0) sync() (*Rsync method*), [217](#page-220-0) sync() (*S3 method*), [219](#page-222-0) sync() (*Upload method*), [220](#page-223-0) sync\_files() (*PacmanDatabase method*), [123](#page-126-0) sync\_files\_database (*PacmanDatabase attribute*), [122](#page-125-0) sync\_packages() (*PacmanDatabase method*), [123](#page-126-0) SyncAhrimanClient (*class in ahriman.core.http.sync\_ahriman\_client*), [168](#page-171-0) SynchronizationError, [224](#page-227-0) SyncHttpClient (*class in ahriman.core.http.sync\_http\_client*), [169](#page-172-0) Syslog (*LogHandler attribute*), [247](#page-250-0) SYSTEM\_CONFIGURATION\_PATH (*Configuration at-*

# T

*tribute*), [136](#page-139-0)

targets (*GPG attribute*), [191](#page-194-0) targets (*KeyringTrigger attribute*), [207](#page-210-0) targets (*MirrorlistTrigger attribute*), [208](#page-211-0) targets (*RemotePullTrigger attribute*), [166](#page-169-0) targets (*RemotePushTrigger attribute*), [167](#page-170-0) targets (*ReportTrigger attribute*), [181](#page-184-0) targets (*UploadTrigger attribute*), [221](#page-224-0) Task (*class in ahriman.core.build\_tools.task*), [134](#page-137-0) Telegram (*class in ahriman.core.report.telegram*), [181](#page-184-0) Telegram (*ReportSettings attribute*), [266](#page-269-0) TELEGRAM\_API\_URL (*Telegram attribute*), [181](#page-184-0) TELEGRAM\_MAX\_CONTENT\_LENGTH (*Telegram attribute*), [181](#page-184-0) template (*Email attribute*), [175](#page-178-0) template (*HTML attribute*), [176](#page-179-0) template (*Telegram attribute*), [182](#page-185-0) template\_full (*Email attribute*), [175](#page-178-0) template\_type (*Telegram attribute*), [182](#page-185-0) templates (*JinjaTemplate attribute*), [177](#page-180-0)

time\_to\_live (*WorkersCache attribute*), [155](#page-158-0) timeout (*SyncHttpClient attribute*), [169](#page-172-0) timestamp (*BuildStatus attribute*), [242](#page-245-0) title() (*ChangesPrinter method*), [157](#page-160-0) title() (*Printer method*), [160](#page-163-0) title() (*StringPrinter method*), [161](#page-164-0) total (*Counters attribute*), [245](#page-248-0) Tree (*class in ahriman.core.tree*), [229](#page-232-0) tree\_clear() (*RepositoryPaths method*), [269](#page-272-0) tree\_create() (*RepositoryPaths method*), [269](#page-272-0) tree\_move() (*TreeMigrate static method*), [105](#page-108-0) TreeMigrate (*class in ahriman.application.handlers.tree\_migrate*), [105](#page-108-0) TreePrinter (*class in ahriman.core.formatters.tree\_printer*), [162](#page-165-0) Trigger (*class in ahriman.core.triggers.trigger*), [209](#page-212-0) TriggerLoader (*class in ahriman.core.triggers.trigger\_loader*), [211](#page-214-0) Triggers (*class in ahriman.application.handlers.triggers*), [106](#page-109-0) triggers (*RepositoryProperties attribute*), [188](#page-191-0) triggers (*TriggerLoader attribute*), [211](#page-214-0) trim\_package() (*in module ahriman.core.util*), [236](#page-239-0) trusted (*KeyringGenerator attribute*), [201](#page-204-0) types\_mapping (*Validator attribute*), [141](#page-144-0)

### U

uid (*Repo attribute*), [123](#page-126-0) uid (*Task attribute*), [135](#page-138-0) Unauthorized (*UserAccess attribute*), [277](#page-280-0) Unknown (*BuildStatusEnum attribute*), [243](#page-246-0) unknown (*Counters attribute*), [245](#page-248-0) unknown() (*ApplicationRepository method*), [89](#page-92-0) UnknownPackageError, [225](#page-228-0) unquote() (*PkgbuildPatch static method*), [262](#page-265-0) unsafe (*Lock attribute*), [111](#page-114-0) UnsafeCommands (*class in ahriman.application.handlers.unsafe\_commands*), [106](#page-109-0) UnsafeRunError, [225](#page-228-0) Update (*Action attribute*), [237](#page-240-0) Update (*class in ahriman.application.handlers.update*), [107](#page-110-0) update() (*ApplicationRepository method*), [89](#page-92-0) update() (*LocalUpdater method*), [81](#page-84-0) update() (*RemoteUpdater method*), [83](#page-86-0) update() (*Updater method*), [84](#page-87-0) update\_aur (*RemoteCall attribute*), [178](#page-181-0) update\_local (*RemoteCall attribute*), [178](#page-181-0) update\_manual (*RemoteCall attribute*), [178](#page-181-0) updated\_packages (*UpdatesIterator attribute*), [90](#page-93-0) UpdateFlagsSchema (*class in ahriman.web.schemas.update\_flags\_schema*),

[287](#page-290-0) UpdateHandler (*class in ahriman.core.repository.update\_handler*), [189](#page-192-0) UpdatePrinter (*class in ahriman.core.formatters.update\_printer*), [162](#page-165-0) Updater (*class in ahriman.application.application.workers.updater*), [83](#page-86-0) updates() (*ApplicationRepository method*), [89](#page-92-0) updates\_aur() (*UpdateHandler method*), [189](#page-192-0) updates\_dependencies() (*UpdateHandler method*), [190](#page-193-0) updates\_local() (*UpdateHandler method*), [190](#page-193-0) updates\_manual() (*UpdateHandler method*), [190](#page-193-0) UpdatesIterator (*class in ahriman.application.application.updates\_iterator*), [90](#page-93-0) UpdateView (*class in ahriman.web.views.v1.service.update*), [298](#page-301-0) Upload (*class in ahriman.core.upload.upload*), [219](#page-222-0) UploadSettings (*class in ahriman.models.upload\_settings*), [274](#page-277-0) UploadTrigger (*class in ahriman.core.upload.upload\_trigger*), [221](#page-224-0) UploadView (*class in ahriman.web.views.v1.service.upload*), [298](#page-301-0) url (*AURPackage attribute*), [238](#page-241-0) url (*KeyringGenerator property*), [202](#page-205-0) url (*MirrorlistGenerator property*), [204](#page-207-0) url (*PackageDescription attribute*), [258](#page-261-0) url (*PkgbuildGenerator property*), [206](#page-209-0) url\_path (*AURPackage attribute*), [239](#page-242-0) use\_utf (*Console attribute*), [174](#page-177-0) User (*class in ahriman.models.user*), [275](#page-278-0) user (*Email attribute*), [175](#page-178-0) user (*UserPrinter attribute*), [163](#page-166-0) user\_create() (*Users static method*), [107](#page-110-0) user\_get() (*AuthOperations method*), [144](#page-147-0) user\_list() (*AuthOperations method*), [145](#page-148-0) user\_remove() (*AuthOperations method*), [145](#page-148-0) user\_update() (*AuthOperations method*), [145](#page-148-0) user\_version() (*Migrations method*), [144](#page-147-0) UserAccess (*class in ahriman.models.user\_access*), [277](#page-280-0) username (*User attribute*), [275](#page-278-0) username() (*BaseView method*), [304](#page-307-0) UserPrinter (*class in ahriman.core.formatters.user\_printer*), [163](#page-166-0) Users (*class in ahriman.application.handlers.users*), [107](#page-110-0) utcnow() (*in module ahriman.core.util*), [236](#page-239-0)

# V

Validate (*class in ahriman.application.handlers.validate*), [108](#page-111-0) validate() (*MigrationResult method*), [249](#page-252-0)

ValidationPrinter (*class in ahriman.core.formatters.validation\_printer*), [163](#page-166-0) validator (*BaseView property*), [305](#page-308-0) Validator (*class in ahriman.core.configuration.validator*), [141](#page-144-0) value (*PkgbuildPatch attribute*), [261](#page-264-0) value (*Property attribute*), [264](#page-267-0) values (*ConfigurationPrinter attribute*), [158](#page-161-0) vcs\_allowed\_age (*RepositoryProperties attribute*), [188](#page-191-0) verify\_access() (*Auth method*), [126](#page-129-0) verify\_access() (*Mapping method*), [128](#page-131-0) verify\_access() (*User method*), [276](#page-279-0) version (*AURPackage attribute*), [238](#page-241-0) version (*InternalStatus attribute*), [247](#page-250-0) version (*LogRecordId attribute*), [248](#page-251-0) version (*Package attribute*), [250](#page-253-0) VersionedLogSchema (*class in ahriman.web.schemas.versioned\_log\_schema*), [287](#page-290-0) VersionPrinter (*class in ahriman.core.formatters.version\_printer*), [164](#page-167-0) Versions (*class in ahriman.application.handlers.versions*), [109](#page-112-0) view() (*BuildStatus method*), [242](#page-245-0) view() (*Changes method*), [244](#page-247-0) view() (*InternalStatus method*), [247](#page-250-0) view() (*Package method*), [253](#page-256-0) view() (*PackageDescription method*), [259](#page-262-0) view() (*PkgbuildPatch method*), [262](#page-265-0) view() (*RemoteSource method*), [265](#page-268-0) view() (*RepositoryId method*), [267](#page-270-0) view() (*Worker method*), [278](#page-281-0) W wait() (*Waiter method*), [278](#page-281-0)

wait\_timeout (*Lock attribute*), [111](#page-114-0) wait\_timeout (*RemoteCall attribute*), [178](#page-181-0) wait\_timeout (*Waiter attribute*), [278](#page-281-0) Waiter (*class in ahriman.models.waiter*), [277](#page-280-0) walk() (*in module ahriman.core.util*), [236](#page-239-0) watch() (*Lock method*), [112](#page-115-0) Watcher (*class in ahriman.core.status.watcher*), [196](#page-199-0) Web (*class in ahriman.application.handlers.web*), [110](#page-113-0) web\_url (*RemoteSource attribute*), [265](#page-268-0) WebClient (*class in ahriman.core.status.web\_client*), [198](#page-201-0) with\_connection() (*Operations method*), [149](#page-152-0) with\_dependencies() (*Application method*), [85](#page-88-0) Worker (*class in ahriman.models.worker*), [278](#page-281-0) worker (*DistributedSystem property*), [154](#page-157-0) WorkerLoaderTrigger (*class in ahriman.core.distributed.worker\_loader\_trigger*), [154](#page-157-0)

workers (*BaseView property*), [305](#page-308-0) workers (*RemoteUpdater attribute*), [82](#page-85-0) workers (*WorkersCache property*), [155](#page-158-0) workers() (*DistributedSystem method*), [154](#page-157-0) workers\_remove() (*WorkersCache method*), [155](#page-158-0) workers\_update() (*WorkersCache method*), [155](#page-158-0) WorkersCache (*class in ahriman.core.distributed.workers\_cache*), [155](#page-158-0) WorkerSchema (*class in ahriman.web.schemas.worker\_schema*), [287](#page-290-0) WorkersView (*class in ahriman.web.views.v1.distributed.workers*), [289](#page-292-0) WorkerTrigger (*class in ahriman.core.distributed.worker\_trigger*), [154](#page-157-0) write() (*PkgbuildPatch method*), [263](#page-266-0) write\_install() (*PkgbuildGenerator method*), [205](#page-208-0) write\_pkgbuild() (*PkgbuildGenerator method*), [206](#page-209-0) write\_sources() (*PkgbuildGenerator method*), [206](#page-209-0)